### **UNIVERSITÀ DEGLI STUDI DI PADOVA** DIPARTIMENTO DI INGEGNERIA CIVILE, EDILE E AMBIENTALE *Department Of Civil, Environmental and Architectural Engineering*

Corso di Laurea Magistrale in Ingegneria Civile

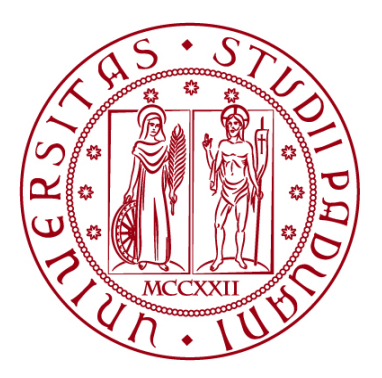

#### **TESI DI LAUREA**

### **IL CASTELLO DI ILLASI: ANALISI STRUTTURALE E VALUTAZIONE DELLA SICUREZZA DI UN EDIFICIO MONUMENTALE**

Relatore: Chiar.mo PROF. CARLO PELLEGRINO Correlatori: Chiar.mo PROF. PAOLO ZAMPIERI Chiar.mo PROF. MASSIMO FABRIS Chiar.mo PROF. LUCA BOARETTO

Laureando: PIETRO FONTANA GRANOTTO 1236708

**ANNO ACCADEMICO 2021-2022**

## **Ringraziamenti**

Ringrazio il professor Carlo Pellegrino che ha coordinato le fasi del lavoro, accogliendo con interesse e disponibilità la mia proposta di studiare il castello di Illasi, a me da sempre molto caro.

Ringrazio il professor Paolo Zampieri che è stato il mio punto di riferimento per la parte di modellazione e analisi strutturale; il professor Luca Boaretto con il quale ho condiviso l'impostazione iniziale e l'organizzazione generale del lavoro; il professor Massimo Fabris, che insieme all'ingegner Andrea Menin e al dottor Michele Monego, mi ha guidato nella fase di rilievo in sito e di elaborazione dei dati.

Ringrazio infine l'ingegner Davide Santinon che si è occupato di lanciare dai computer dell'Università di Padova le analisi sul modello a elementi finiti.

Di ognuno di loro ho apprezzato non solo le indubbie competenze professionali ma anche la disponibilità a condividere con me la loro esperienza, e le indicazioni e i consigli che mi hanno permesso di approfondire i singoli aspetti di cui si compone il mio lavoro.

### **Riassunto**

La tesi riguarda il castello di Illasi, un edificio monumentale del XIII secolo situato nell'est veronese, che oggi si trova in uno stato di forte degrado. I due edifici principali del complesso - palazzo e torre - sono innanzitutto oggetto di analisi storico critica, basata essenzialmente su documenti inediti dell'Archivio di Stato di Verona. La tesi presenta poi le procedure seguite per effettuare il rilievo in sito della geometria delle due costruzioni principali, che è stato effettuato mediante fotogrammetria con drone e laser scanning. Viene riportato il processo per il passaggio dalla nuvola di punti, risultato del rilievo, al volume geometrico (realizzato in *AutoCAD),* al modello globale della struttura ad elementi finiti tridimensionali (realizzato in *Midas FEA NX),* assegnando al materiale legami costitutivi non lineari. Vengono poi presentate le analisi simiche sulla struttura con riferimento alle "NTC18" (D.M. 17 gennaio 2018) e relativa Circolare applicativa (21 gennaio 2019) e alla "Valutazione e riduzione del rischio sismico del patrimonio culturale con riferimento alle NTC08". Le analisi sono state condotte per meccanismi locali, mediante analisi dei cinematismi di corpo rigido con approccio cinematico lineare, e per meccanismi globali, con l'ausilio del modello a elementi finiti, per cui sono state effettuate analisi modale e analisi pushover (statica non lineare); sulla base dei risultati delle analisi si è quindi effettuata la valutazione della sicurezza in termini di accelerazioni.

# Indice

<span id="page-6-0"></span>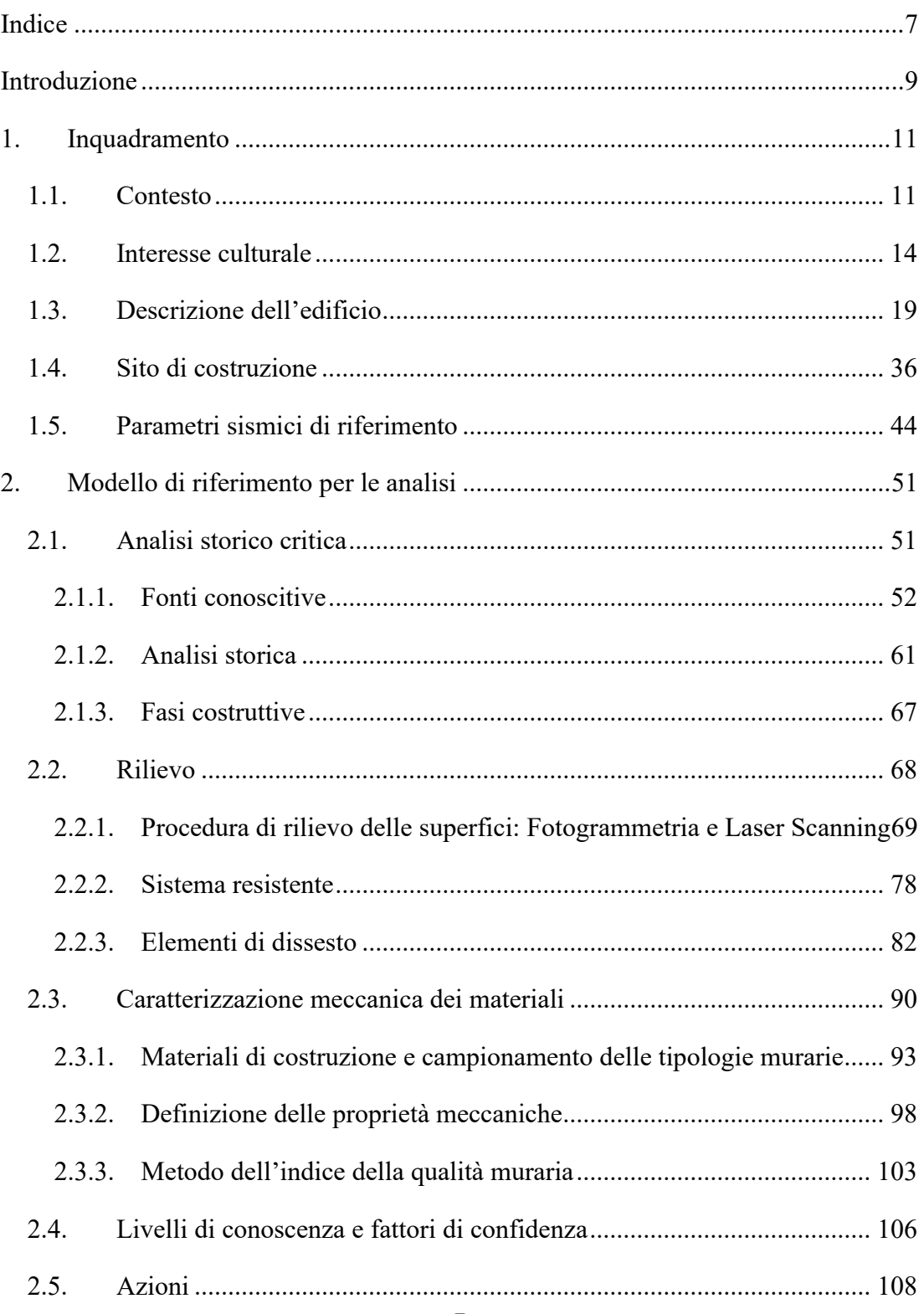

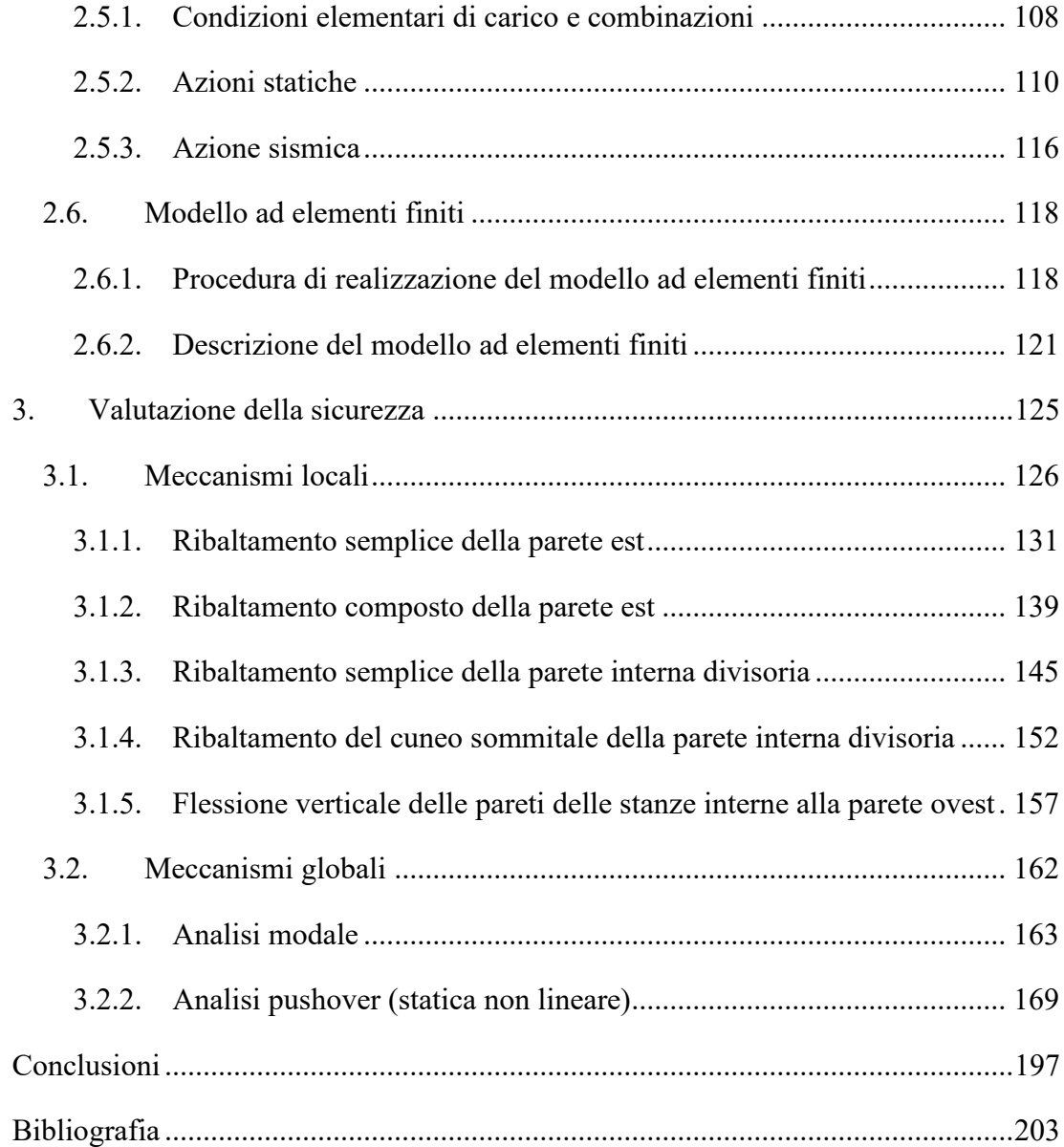

### **Introduzione**

<span id="page-8-0"></span>La tesi si occupa di un edificio monumentale di proprietà privata risalente al XIII secolo, riguardo al quale non esistono analisi di tipo strutturale e per cui sono scarsi anche gli studi storici e architettonici. Si tratta del castello di Illasi (i cui due fabbricati principali sono palazzo e torre), che si trova a circa 15 km ad est di Verona. Edificato attorno al 1250 con funzioni militari di controllo del territorio, utilizzato come dimora signorile dei conti Pompei dal 1509 e progressivamente abbandonato dalla metà del XVII, si trova oggi in uno stato di degrado che ne impedisce l'accessibilità, pur avendo un valore storico e architettonico senza uguali per il territorio circostante. I frequenti crolli di materiale e la presenza di numerosi elementi di dissesto rendono necessaria l'analisi della struttura, in vista dei possibili interventi per la messa in sicurezza.

Lo scopo della tesi è quello di analizzare il comportamento della struttura del palazzo, in particolare per azioni sismiche, per meccanismi locali e globali, e di valutarne la sicurezza, con riferimento al D.M. 17 gennaio 2018 "*Norme tecniche per le costruzioni*", alla relativa Circolare applicativa 21 gennaio 2019 e alla Direttiva del Presidente del Consiglio dei Ministri del 9/2/2011 "Valutazione e riduzione del rischio sismico del patrimonio culturale con riferimento alle NTC08".

Il lavoro è costituito da tre capitoli.

Il primo capitolo contiene l'anagrafico identificativo del castello e ne presenta i vincoli urbanistici; viene descritto poi il complesso monumentale attraverso un rilievo fotografico di inquadramento, soffermandosi sui due fabbricati principali. Viene indagato il contesto del territorio su cui ergono le costruzioni (caratteristiche topografiche e del sottosuolo) al fine di stabilire i parametri sismici.

Nel secondo capitolo si definisce il modello di riferimento per le analisi, che comprende l'individuazione del sistema strutturale e dello stato di sollecitazione. Viene indagata la storia dell'edificio con le fasi costruttive, base indispensabile per la conoscenza della struttura. Si riporta la procedura di rilievo della geometria dell'esterno delle costruzioni principali e dell'interno del palazzo mediante due metodi (fotogrammetria con drone e laser scanning) e vengono individuati i principali elementi di dissesto. Si caratterizzano poi le tipologie murarie, per ognuna delle quali vengono definite le proprietà meccaniche. Dalla nuvola di punti si estraggono le sezioni in pianta e in alzato, che vengono editate manualmente per la creazione del volume geometrico della struttura, realizzato in *AutoCAD*; il volume viene importato in *Midas FEA NX,* sulla base del quale viene generato il modello globale ad elementi finiti tridimensionali, a cui sono assegnati legami costitutivi non lineari, considerando la muratura come un continuo omogeneo.

Nel terzo capitolo viene eseguita la valutazione della sicurezza della struttura. Vengono quindi effettuate le analisi simiche per meccanismi locali e globali. I meccanismi locali, individuati sulla base delle fessurazioni in sito e del comportamento descritto dal modello a elementi finiti, sono valutati mediante analisi dei cinematismi di corpo rigido con approccio cinematico lineare, su schemi semplificati. Per i meccanismi globali, con l'ausilio del modello ad elementi finiti, viene effettuata l'analisi modale e l'analisi pushover della struttura. Per ciascun meccanismo vengono riportate le verifiche di sicurezza.

## **Capitolo 1**

### **1. Inquadramento**

<span id="page-10-0"></span>Nel seguente capitolo vengono riportati l'anagrafico identificativo del castello e i vincoli legati all'interesse culturale. Viene poi fatta una descrizione preliminare del complesso castellano e dei due fabbricati principali: il palazzo e la torre. Viene infine analizzato il contesto territoriale con particolare riferimento alle caratteristiche topografiche e del sottosuolo, e ai parametri sismici per il calcolo dell'accelerazione sismica di picco (*PGA*).

#### <span id="page-10-1"></span>**1.1. Contesto**

Il castello di Illasi è una costruzione medievale, situata nel comune di Illasi, nella provincia di Verona (Veneto), nel nord-est italiano. Le due costruzioni principali del castello, palazzo e torre, sono state edificate simultaneamente nella prima metà del XIII secolo, e forse completate pochi anni dopo. Nel tempo, la configurazione di alcune parti della costruzione è stata modificata e sono stati eseguiti interventi di restauro e consolidamento. Dalla metà del XVII secolo il castello è stato gradualmente abbandonato, ed è iniziato il deterioramento che ha portato allo stato di degrado in cui si trova oggi.

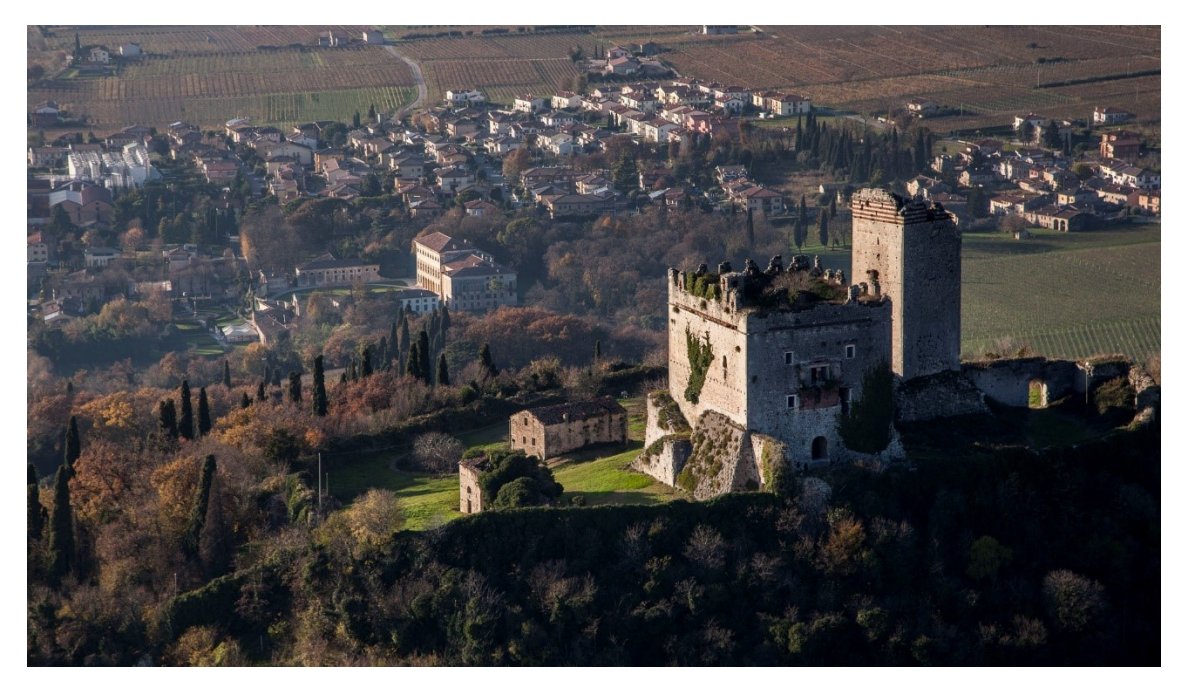

*Figura 1.1. Fotografia aerea che ritrae il castello di Illasi e, ai piedi della collina, il paese.*

Illasi si trova a circa 15 km a est della città di Verona, ed è uno dei primi comuni che si incontrano risalendo la val d'Illasi. Il comune è di circa 5100 abitanti in un'area complessiva di circa 25 km quadrati.

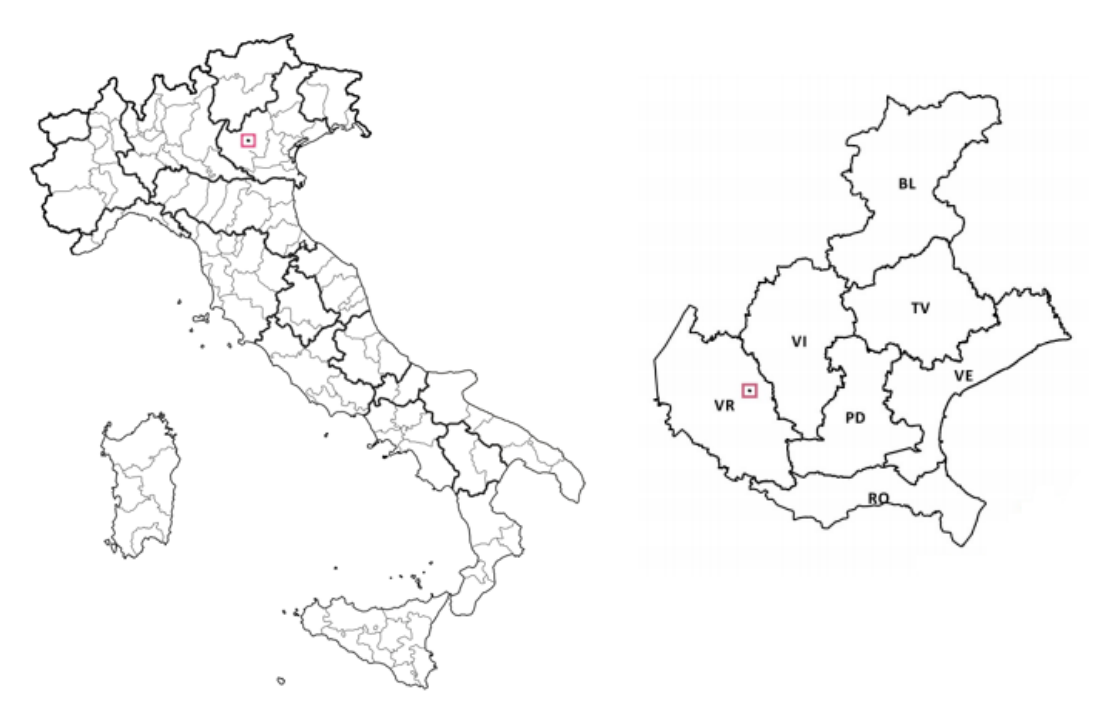

*Figura 1.2. Posizione del comune di Illasi all'interno del territorio italiano a sinistra, e all'interno della regione Veneto a destra (Wikipedia).*

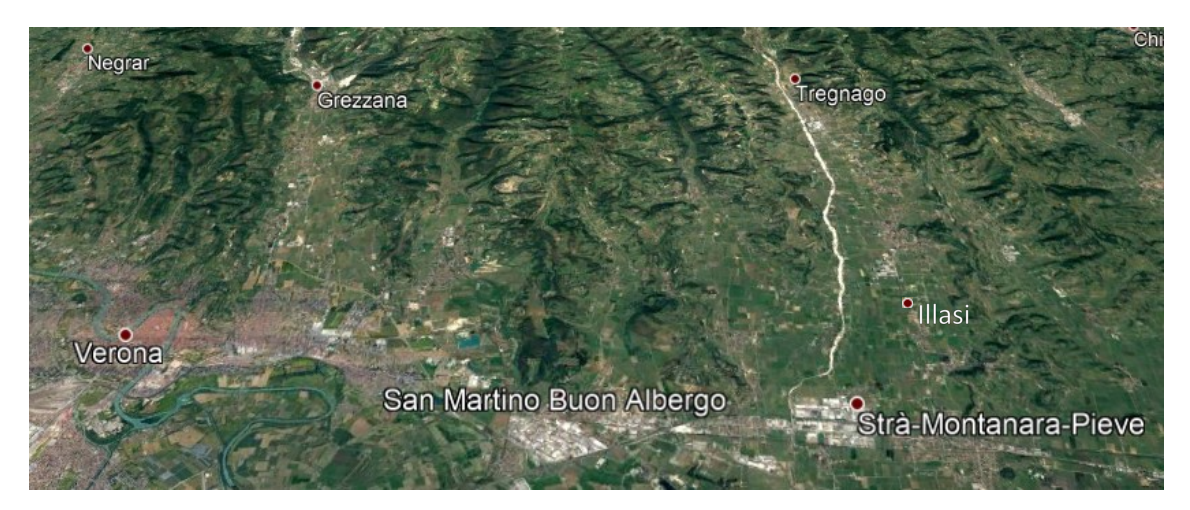

*Figura 1.3. Posizione del comune di Illasi rispetto ad alcune delle principali località limitrofe, tra cui Verona ad ovest (Google Earth).*

Il castello, insieme alla villa Perez Pompei Sagramoso (situata alla base della collina su cui erge il castello), è proprietà privata. Il castello è raggiungibile dall'ingresso della villa, ubicato in via Perez Pompei 2. Viene riportato, dal Nuovo Catasto Terreni (NCT), il particolare della mappa catastale del comune di Illasi, foglio 14, delle particelle riferite al castello. Il palazzo corrisponde alla particella 152, la torre corrisponde alla particella 151.

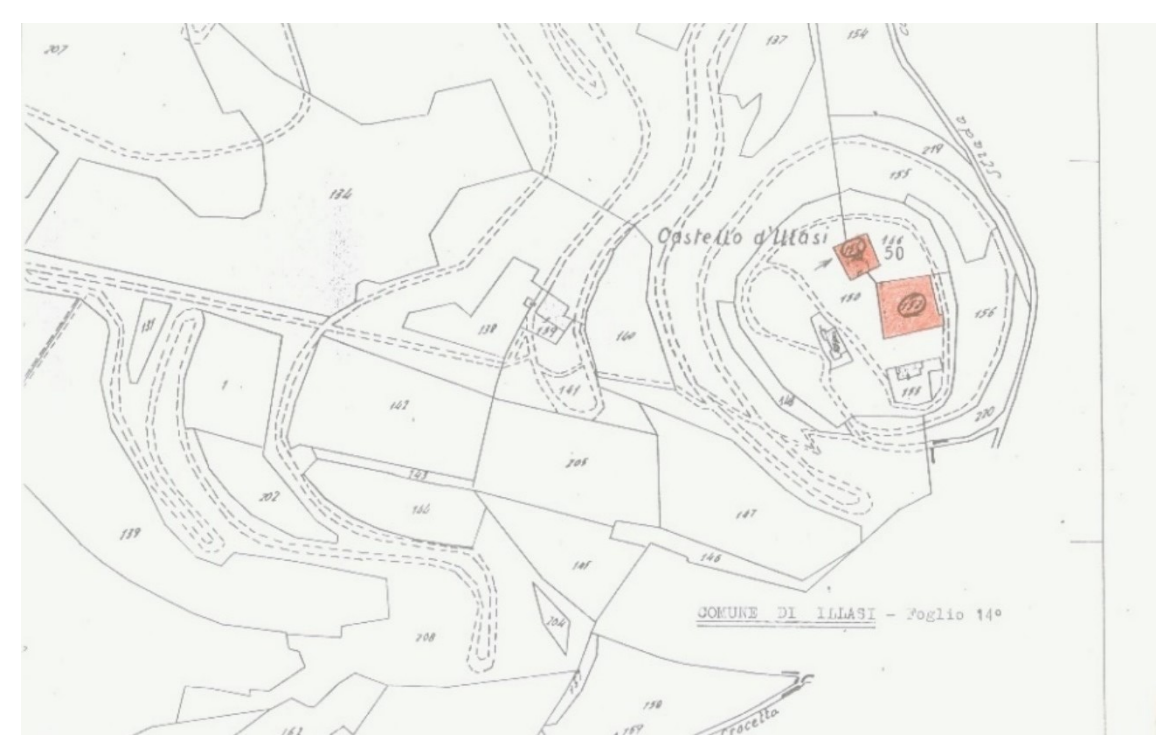

*Figura 1.4. Particelle riferite al castello da NCT (sito dei beni architettonici, vincoli architettonici).*

Il castello non è attualmente accessibile al pubblico. A causa del generale stato di degrado e dei frequenti crolli localizzati di materiale, l'accesso all'interno delle due costruzioni principali è limitato da parte dei proprietari, in quanto non in sicurezza.

#### <span id="page-13-0"></span>**1.2. Interesse culturale**

Si riportano i principali articoli dal decreto Legislativo 22 gennaio 2004, n. 42 "Codice dei beni culturali e del paesaggio".

Con riferimento alla parte prima PARTE PRIMA – Principi generali.

Art. 2. Patrimonio culturale

1. Il patrimonio culturale è costituito dai beni culturali e dai beni paesaggistici.

Art. 3. Tutela del patrimonio culturale

1. La tutela consiste nell'esercizio delle funzioni e nella disciplina delle attività dirette, sulla base di un'adeguata attività conoscitiva, ad individuare i beni costituenti il patrimonio culturale ed a garantirne la protezione e la conservazione per fini di pubblica fruizione.

Con riferimento alla PARTE SECONDA - Beni culturali; TITOLO I – Tutela; Capo I - Oggetto della tutela.

Art. 10. Beni culturali

1. Sono beni culturali le cose immobili e mobili appartenenti allo Stato, alle regioni, agli altri enti pubblici territoriali, nonché ad ogni altro ente ed istituto pubblico e a persone giuridiche private senza fine di lucro, che presentano interesse artistico, storico, archeologico o etnoantropologico.

Art. 12. Verifica dell'interesse culturale

1. Le cose indicate all['articolo 10, comma 1,](https://www.bosettiegatti.eu/info/norme/statali/2004_0042.htm#010) che siano opera di autore non più vivente e la cui esecuzione risalga ad oltre settanta anni, sono sottoposte alle disposizioni della presente Parte fino a quando non sia stata effettuata la verifica di cui al comma 2.

2. I competenti organi del Ministero, d'ufficio o su richiesta formulata dai soggetti cui le cose appartengono e corredata dai relativi dati conoscitivi, verificano la sussistenza dell'interesse artistico, storico, archeologico o etnoantropologico nelle cose di cui al comma 1, sulla base di indirizzi di carattere generale stabiliti dal Ministero medesimo al fine di assicurare uniformità di valutazione.

Il castello è inserito nell'elenco dei beni "vincoli in rete" sul sito del Ministero della cultura, sotto al tipo scheda "Siti archeologici" e al tipo scheda "Architettura". Facendo riferimento all'Art. 10. il castello risulta un bene culturale. Facendo riferimento all'Art. 12., l'interesse culturale relativo al bene, non è in questo caso verificato. Il bene è comunque sottoposto a tutela (e alle altre disposizioni riferite ai beni culturali) fino a quando non sia stata effettuata la verifica.

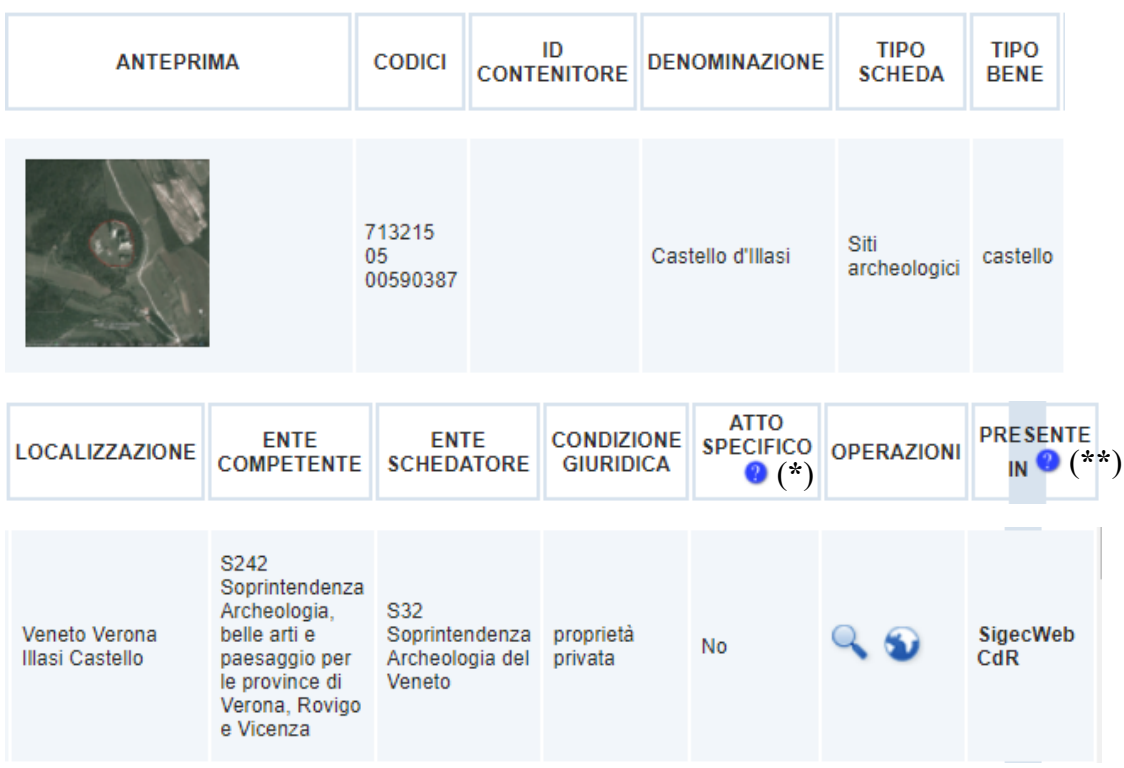

(**\***) Presenza di un atto amministrativo di tutela.

(**\*\***) SigecWeb = Schede di catalogo nazionale; CdR = schede sulla Vulnerabilità.

*Figura 1.5 (a). Bene "Castello d'Illasi" (elenco dei vincoli in rete sul sito dei beni culturali).*

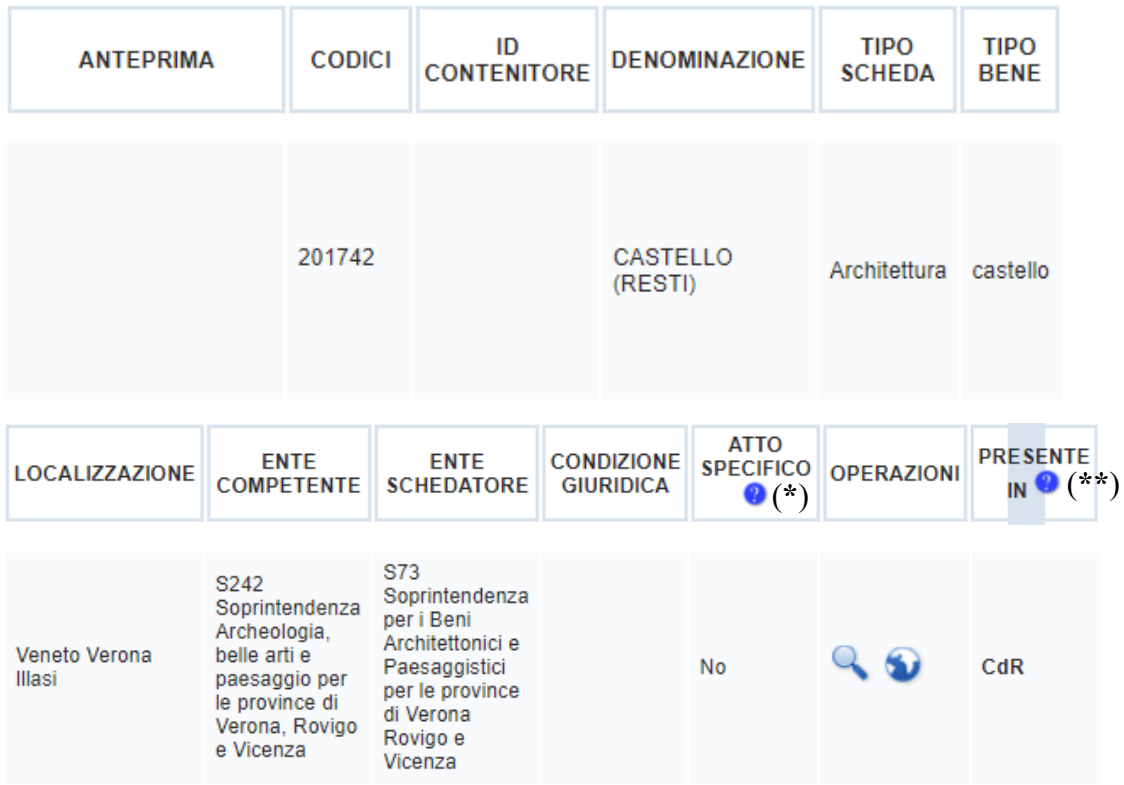

(**\***) Presenza di un atto amministrativo di tutela.

(**\*\***) CdR = schede sulla Vulnerabilità.

*Figura 1.5 (b). Bene "CASTELLO (RESTI)" (elenco dei vincoli in rete sul sito dei beni culturali).*

Per quanto riguarda gli interventi sui beni tutelati, l'articolo 29 del Codice 4 precisa che "per i beni immobili situati nelle zone dichiarate soggette a rischio sismico in base alla normativa vigente, il restauro comprende l'intervento di miglioramento strutturale".

A livello comunale, il Piano di Assetto del Territorio (PAT) del piano regolatore del comune di Illasi, riporta e specifica nella "Carta dei Vincoli e della Pianificazione Territoriale" le aree soggette a vincoli derivanti dai piani territoriali sovraordinati e quelli riconosciuti dal PAT derivanti dalla necessità di tutela del suolo e dell'ambiente, delle caratteristiche morfologiche, dalle infrastrutture, dalle caratteristiche storicoarchitettoniche degli insediamenti e del paesaggio.

Il PAT definisce in particolare i seguenti tipi di vincolo:

- vincolo monumentale, di cui al D.Lgs 42/2004;
- vincolo idrogeologico e forestale, di cui al R.D. 1126/26 e al R.D. 3267/23;
- vincolo sismico, di cui alla O.P.C.M. 3274/2003;

vincoli paesaggistici, di cui al D.Lgs 42/2004.

Nell'ottica della conservazione e valorizzazione del patrimonio storico e paesaggistico è prevista in particolare la tutela e valorizzazione degli elementi di seguito riportati:

- Centri storici / Corti rurali e ville padronali / Ville venete / Edifici e complessi di valore monumentale / Pertinenze scoperte da tutelare;
- Coni visuali / Vedute di pubblico interesse. In conformità alle competenze in materia paesaggistica dell'art.45 bis della L.R. 11/2004, il PAT individua i "Coni visuali – Vedute di pubblico interesse" quali varchi da mantenere al fine di non occludere la percezione delle visuali paesaggistiche dagli spazi pubblici indicati in cartografia.

Dall'articolo 6 delle Norme Tecniche di Attuazione del PAT, il castello di Illasi è indicato come vincolo monumentale, ed è quindi assoggettato a tutela dal Codice dei beni culturali e del paesaggio, D.Lgs. 42/2004. Il vincolo è riportato nella Carta dei Vincoli e della Pianificazione Territoriale (vincolo numero 3), in figura 1.7.

Dall'articolo 9 delle Norme Tecniche di Attuazione del PAT, vengono riportati i vincoli paesaggistici di cui al D.Lgs 42/2004 con riferimento ad aree di notevole interesse pubblico, corsi d'acqua, aree boscate. Nella Relazione Progettuale del PAT vengono subito messe in evidenza le qualità paesaggistiche del territorio della valle. Viene riportato come sulla cura del paesaggio si sia organizzato l'intero ragionamento di piano. Il castello, in particolare, viene definito come "la dominante presenza nella media valle, capace di dare ordine a tutto il paesaggio sull'uno e sull'altro versante della dorsale orientale delle colline di Illasi". Nell'allegato 1 delle Norme Tecniche di Attuazione vengono indicate le vedute soggette a tutela paesaggistica e Tutela delle panoramiche dalla viabilità principale. Vengono di seguito riportate le immagini delle vedute soggette a tutela che comprendono il castello, e vengono evidenziati gli elementi qualificanti (in rosso) o negativi (in giallo) antropici.

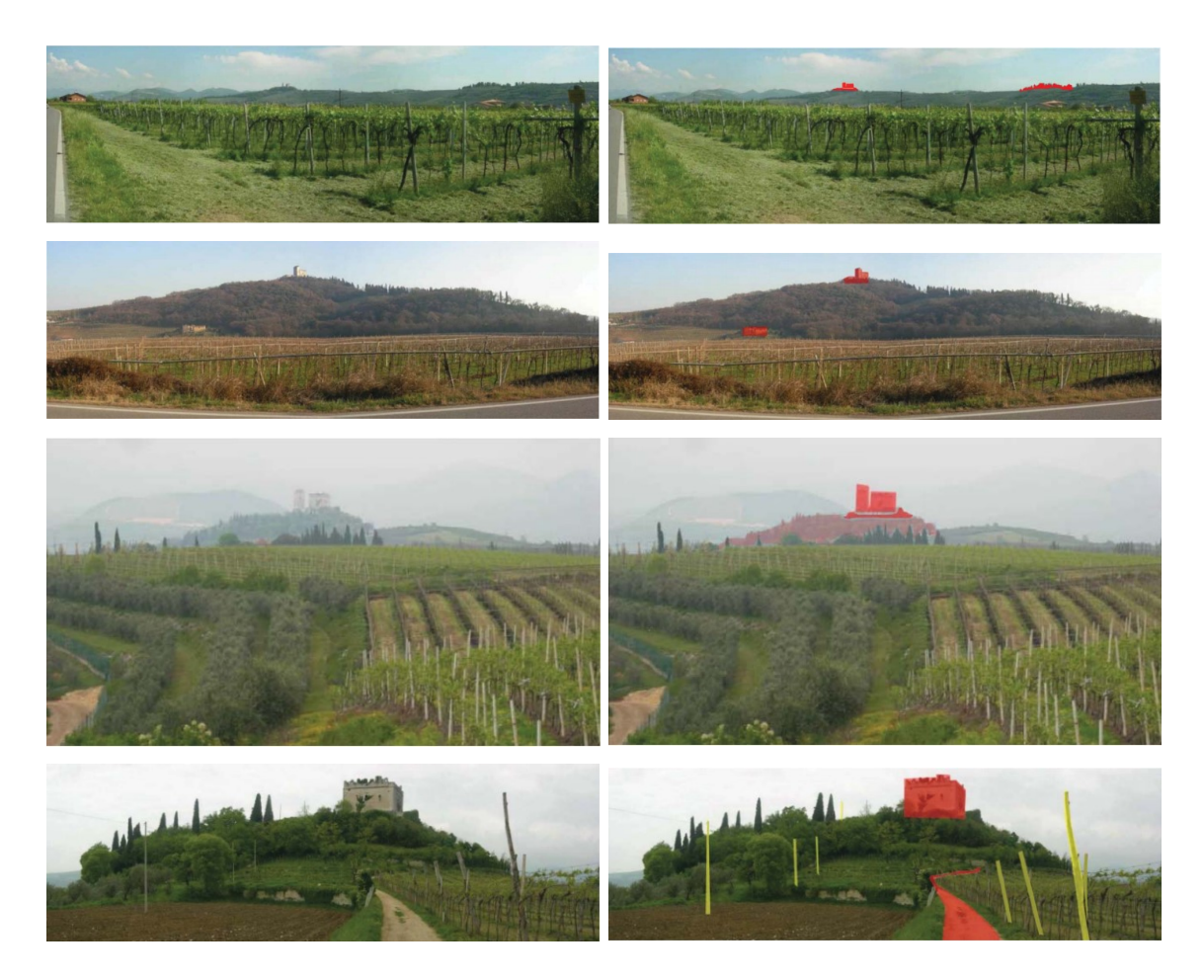

*Figura 1.6. Vedute soggette a tutela che comprendono il castello, a sinistra, e colorazione degli elementi antropici qualificanti (in rosso) o negativi (in giallo), a destra (PAT del Comune di Illasi).*

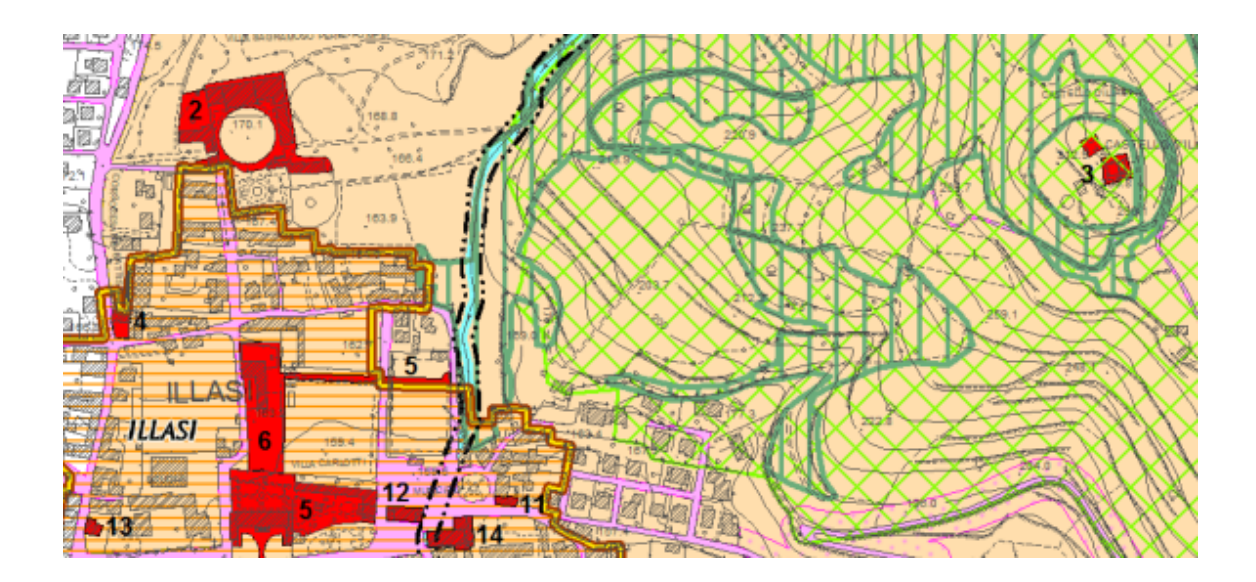

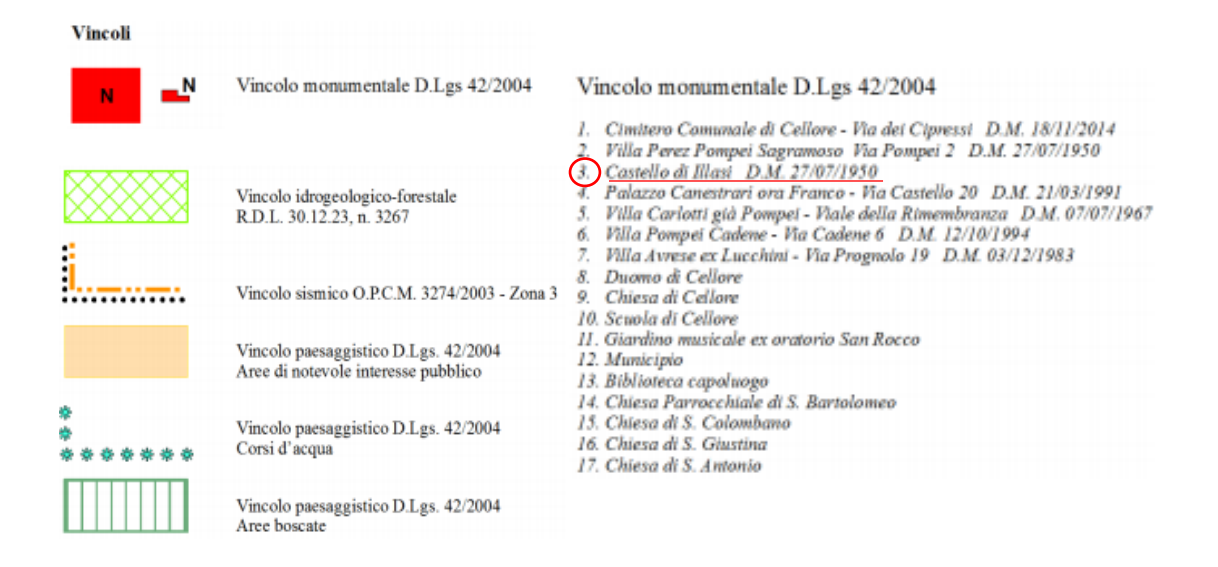

*Figura 1.7. Particolare del castello della Carta dei Vincoli e della Pianificazione Territoriale. (PAT del Comune di Illasi).*

#### <span id="page-18-0"></span>**1.3. Descrizione dell'edificio**

Il complesso del castello d'Illasi è racchiuso da una cinta muraria pressoché circolare con raggio di circa 50  $m$  e comprende diversi corpi di fabbrica. I due fabbricati principali sono il palazzo e la torre (o mastio). Oltre alle due costruzioni principali sono presenti manufatti contermini minori. Di fronte all'ingresso, a sud, è situata la "casa colonica". A sud del palazzo si trova la "chiesuola", coi resti del campanile. A ridosso della parete est del palazzo si trovano i resti delle pareti perimetrali della "casamatta". Rispettivamente a sud-ovest e a nord-est sono presenti la cisterna di età veneziana e la cisterna antica. Tra palazzo e torre è edificato un muro divisorio appoggiato alle due scarpe, successivo ad entrambi gli edifici e costruito con funzione di divisione di ambiti; tra la torre e la cinta muraria che delimita il complesso è presente un secondo muro divisorio.

Per quanto riguarda palazzo e torre, le pareti in elevazione costituiscono quel che resta delle strutture; gli orizzontamenti e le coperture non sono più presenti, a meno di un orizzontamento in pietra interno alla torre, alla quota della breccia di ingresso all'altezza di circa  $8 \, m$ , dove al centro si apre una botola, attraverso cui si accede a un locale sottostante.

Le mura del palazzo, compresi i merli, sono alte circa  $27 m$ . Le quattro pareti perimetrali formano una pianta rettangolare di  $19.6 \times 24.8$  m, con murature di spessore tra  $2,7$  e  $2,8$   $m$ . Lo spazio interno del palazzo è diviso in due parti diseguali da una parete di spessore  $1,2 \, m$  parallela alle pareti perimetrali in direzione nord-sud, che presenta un arco di corda di 7,3  $m$ . Sul perimetro esterno delle mura è appoggiata una scarpa, ad eccezione del lato a est in cui si trovano le due pareti della casamatta, mentre sul lato nord una significativa porzione è stata esportata. A sud la scarpa è interrotta da una scalinata che raggiunge la quota la scarpa. All'interno dello spessore della muratura ad ovest sono presenti una stanza verso sud, raggiungibile dalla scalinata e, a una quota più elevata, due stanze: una verso nord e una verso sud. Ad est è presente un balcone in laterizio. Dai documenti storici, e dagli più recenti scavi archeologici datati 2003-2008, risulta esserci stato un piano interrato nel palazzo, ora sommerso dal terreno; il piano di calpestio, composto da terreno detritico, è ad una quota irregolare, in media di poco inferiore alla quota della porta di ingresso.

Le mura della torre, nella zona più elevata, sono alte circa  $32 \, m$ . In pianta presenta una forma quadrata di circa  $10.3 \times 10.3$  m con murature di spessore di circa 3.2 m. Anche per la torre, è presente una scarpa disposta sui quattro lati.

Sulle murature di palazzo e torre, a differenti quote, sono presenti diverse aperture (porte, finestre, feritoie) realizzate probabilmente in più fasi costruttive.

Viene riportata una visuale dall'alto del complesso dove sono indicati i coni visuali relativi al rilievo fotografico di inquadramento.

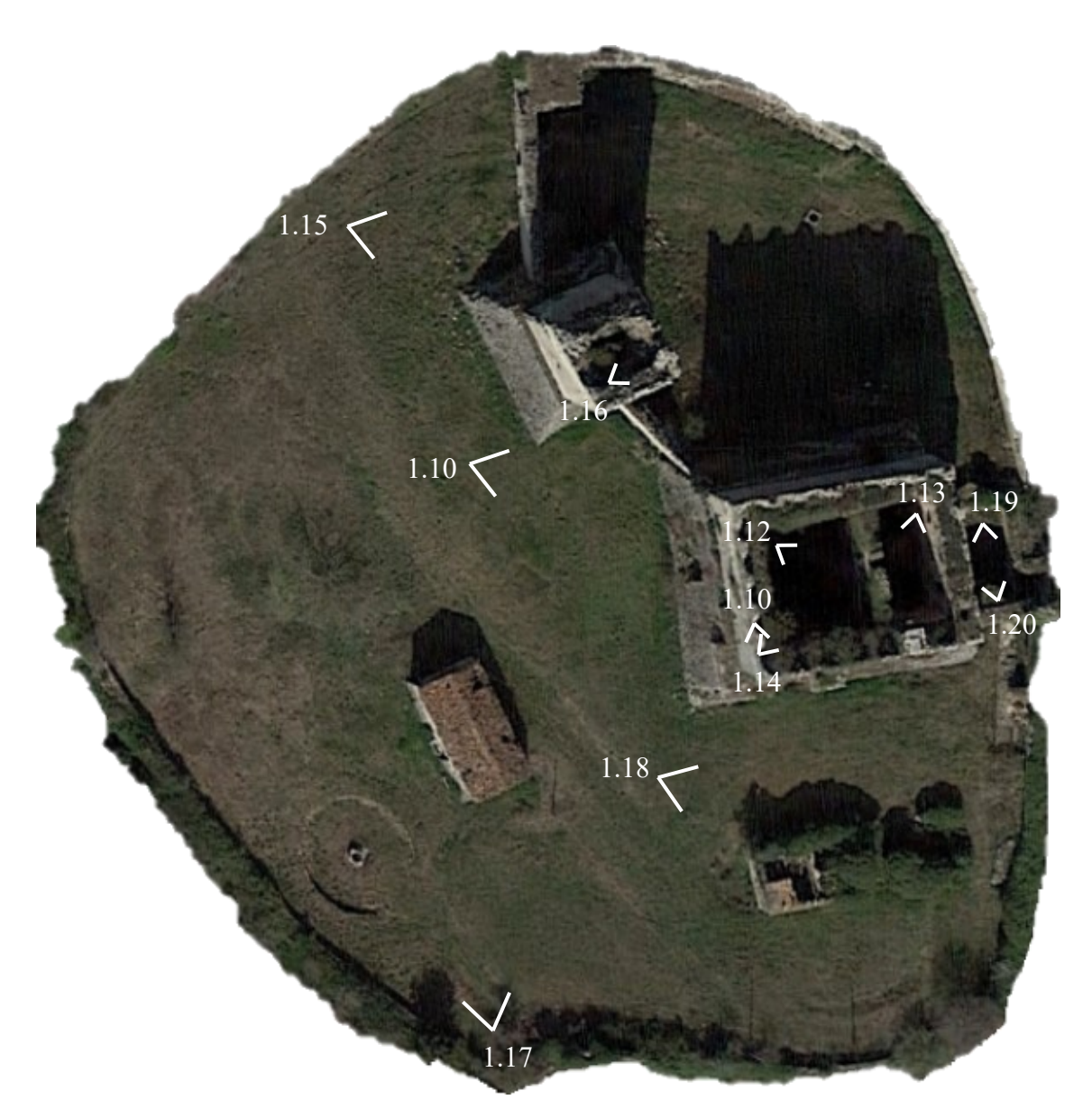

*Figura 1.8. Fotografia satellitare del complesso interno alle mura (Google Earth) con indicazione dei coni visuali.*

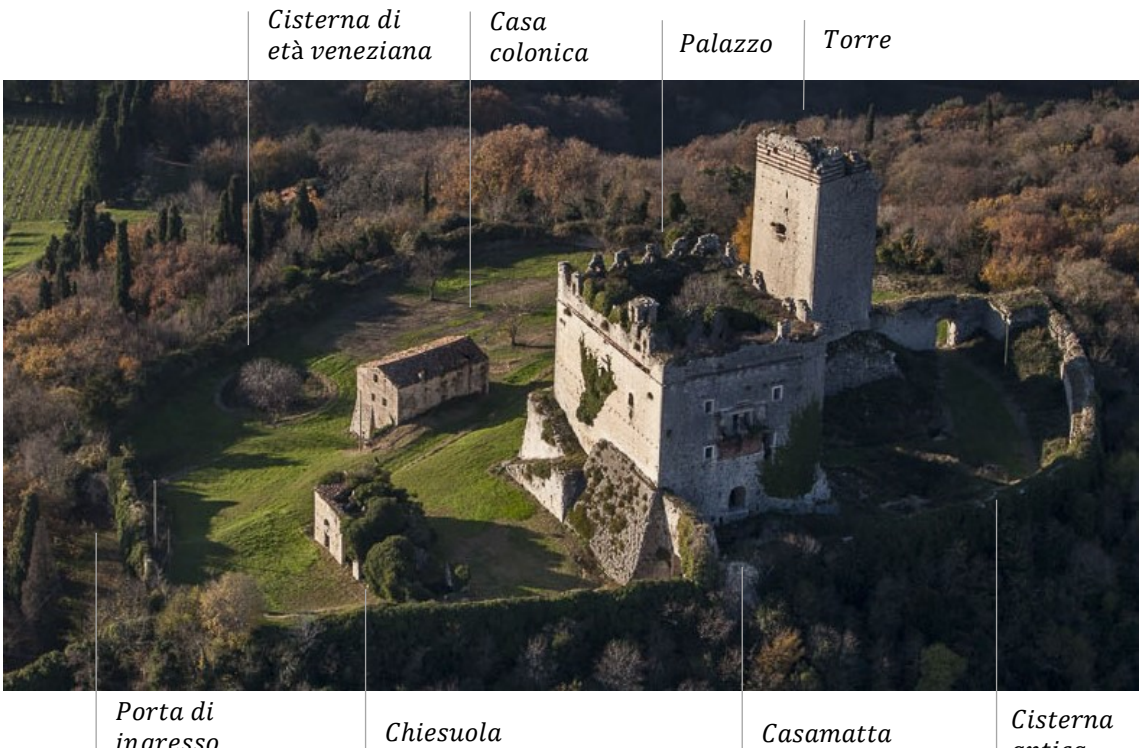

ingresso

 $\mathcal{C}$ asamatta

Cisterna antica

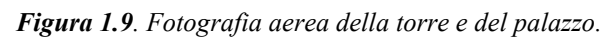

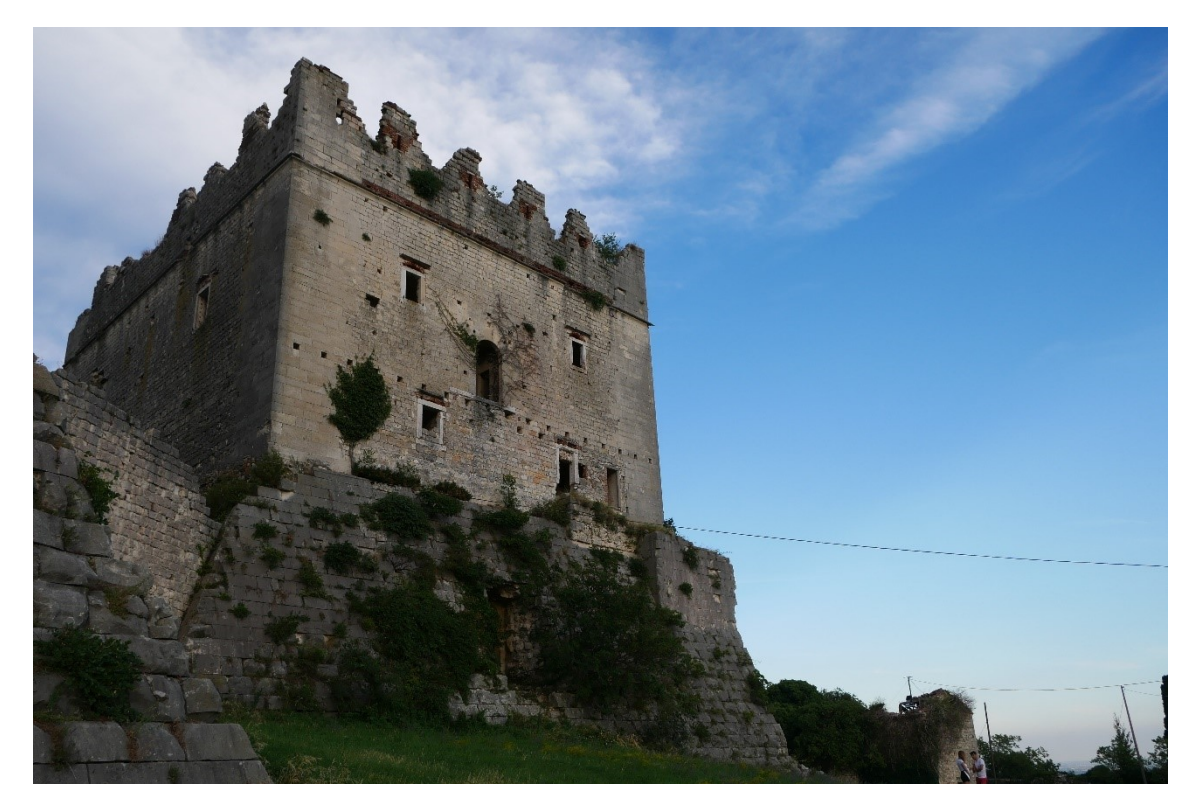

*Figura 1.10. Fotografia dell'esterno del palazzo.*

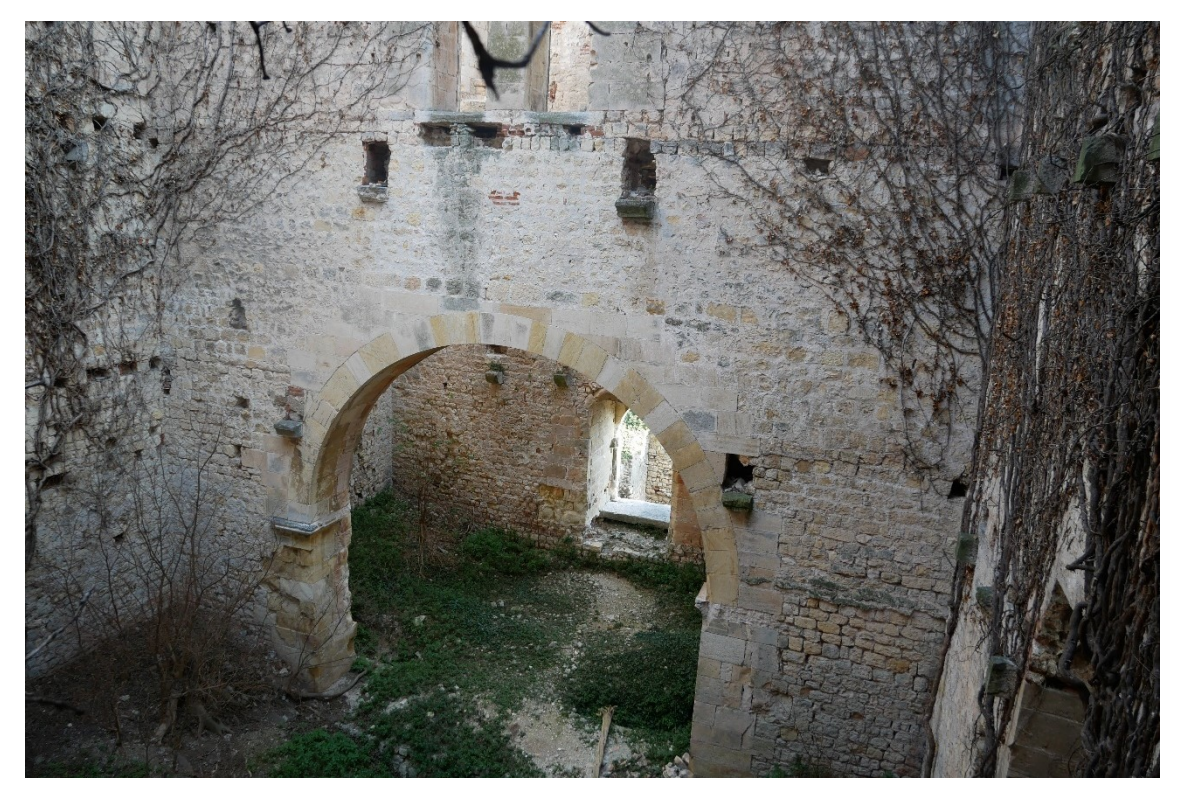

*Figura 1.11. Fotografia dell'interno del palazzo, lato ovest, effettuata dalla stanza interna alla muratura, raggiungibile dalla scalinata.*

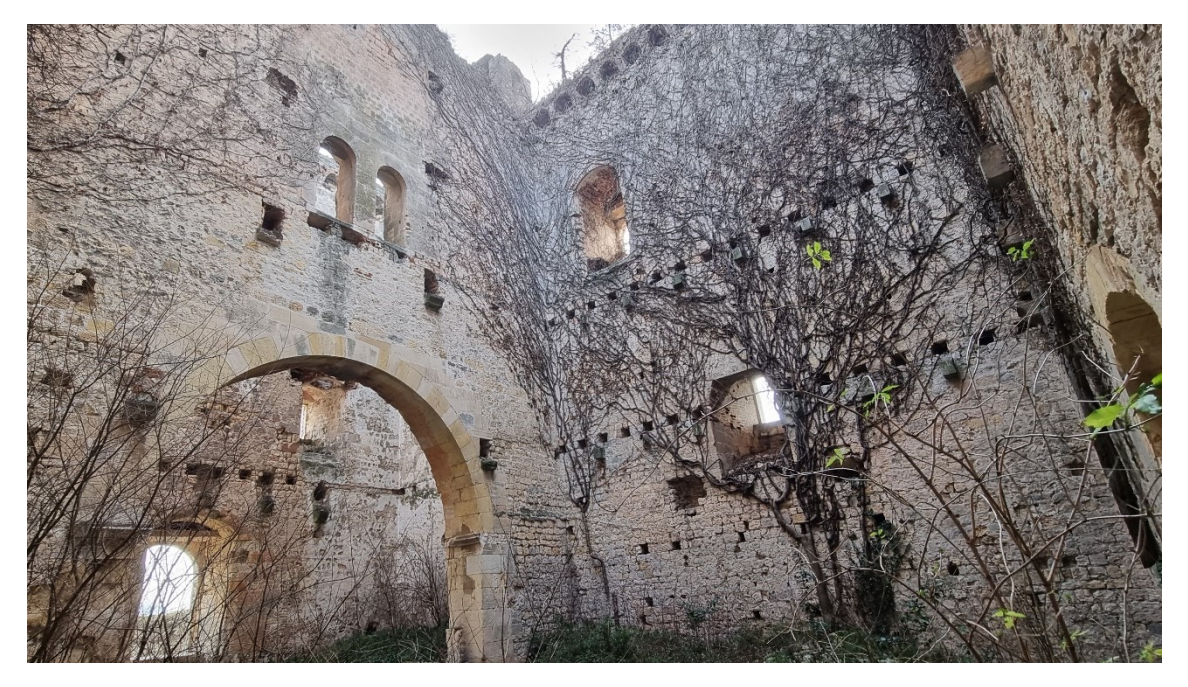

*Figura 1.12. Fotografia dell'interno del palazzo, lato ovest.* 

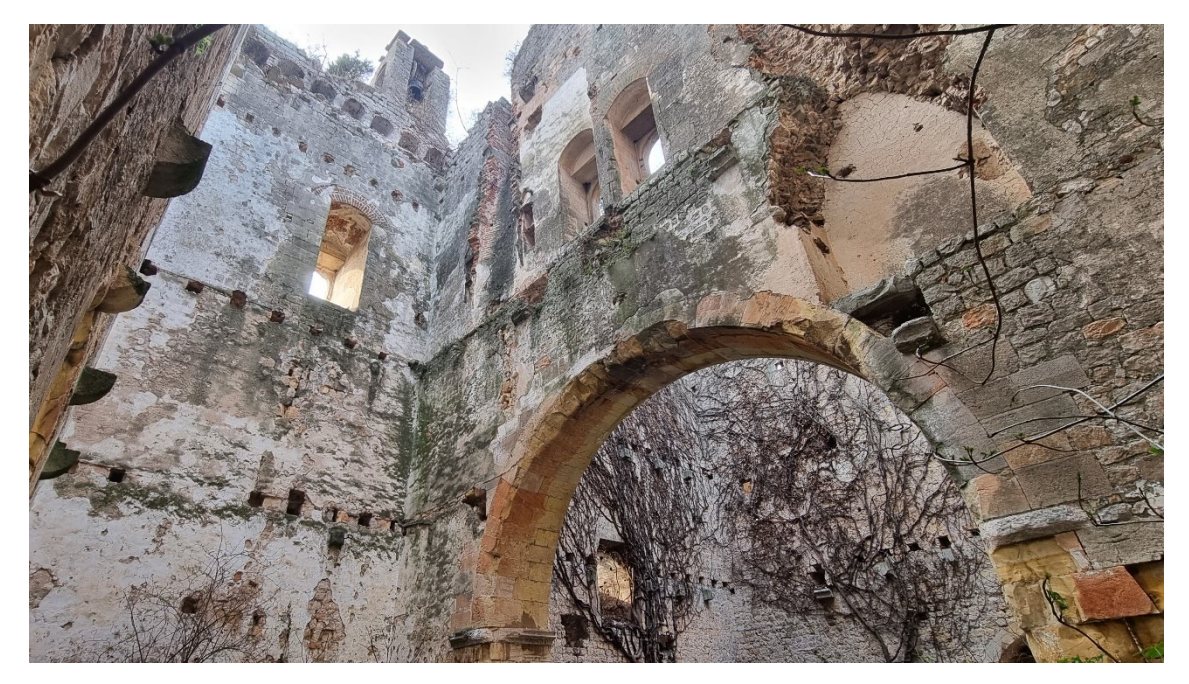

*Figura 1.13. Fotografia dell'interno del palazzo, lato est.* 

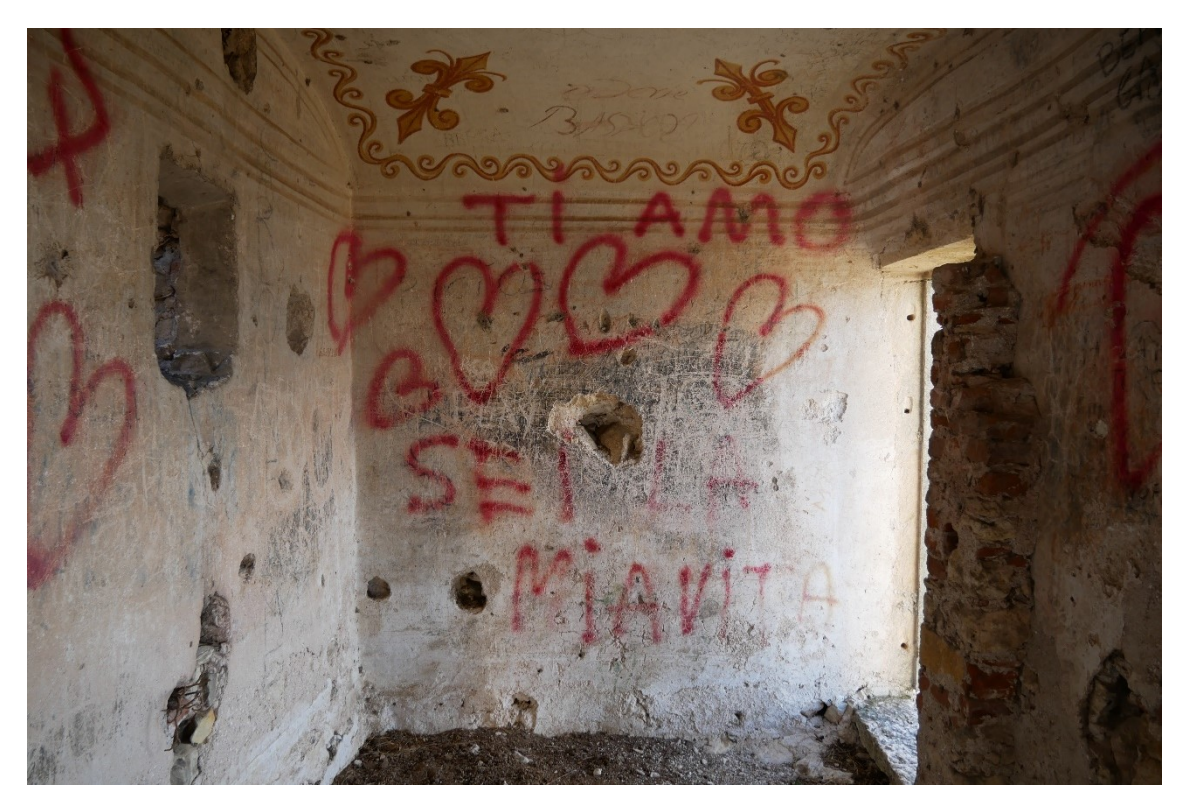

*Figura 1.14. Fotografia della stanza interna al muro a est del palazzo.*

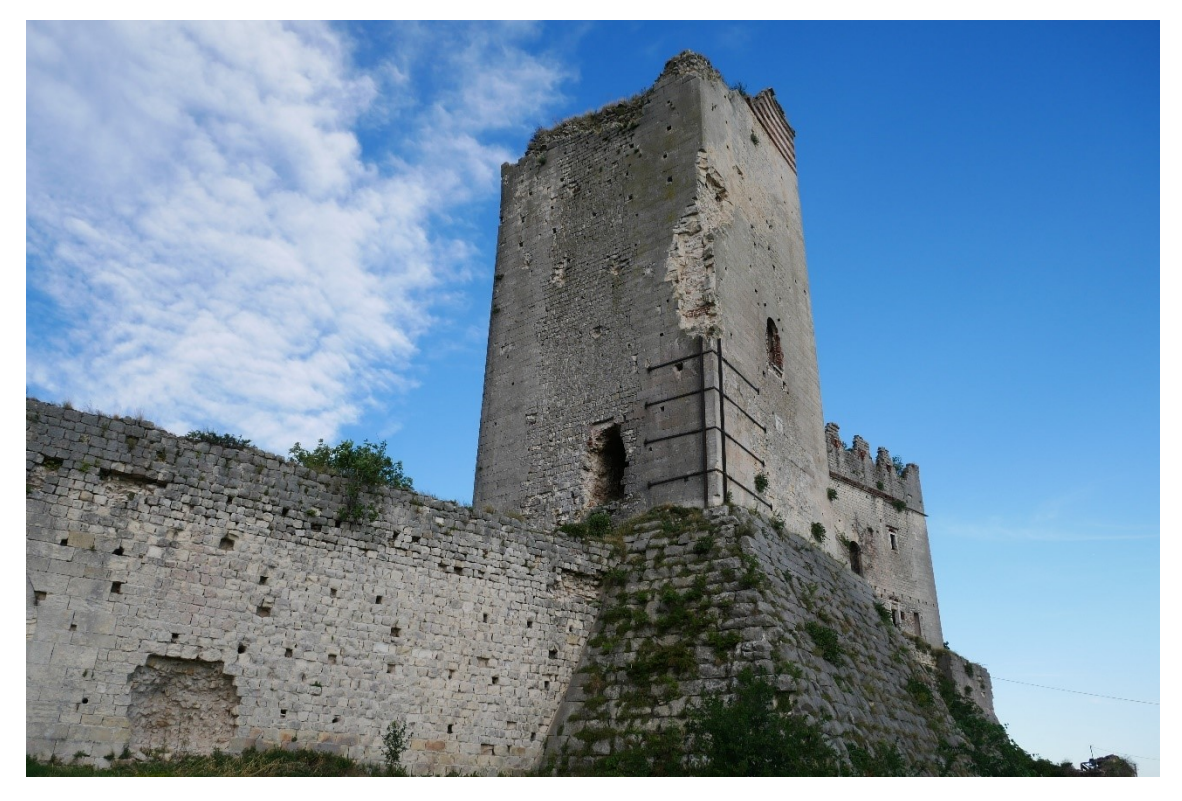

*Figura 1.15. Fotografia dell'esterno della torre.* 

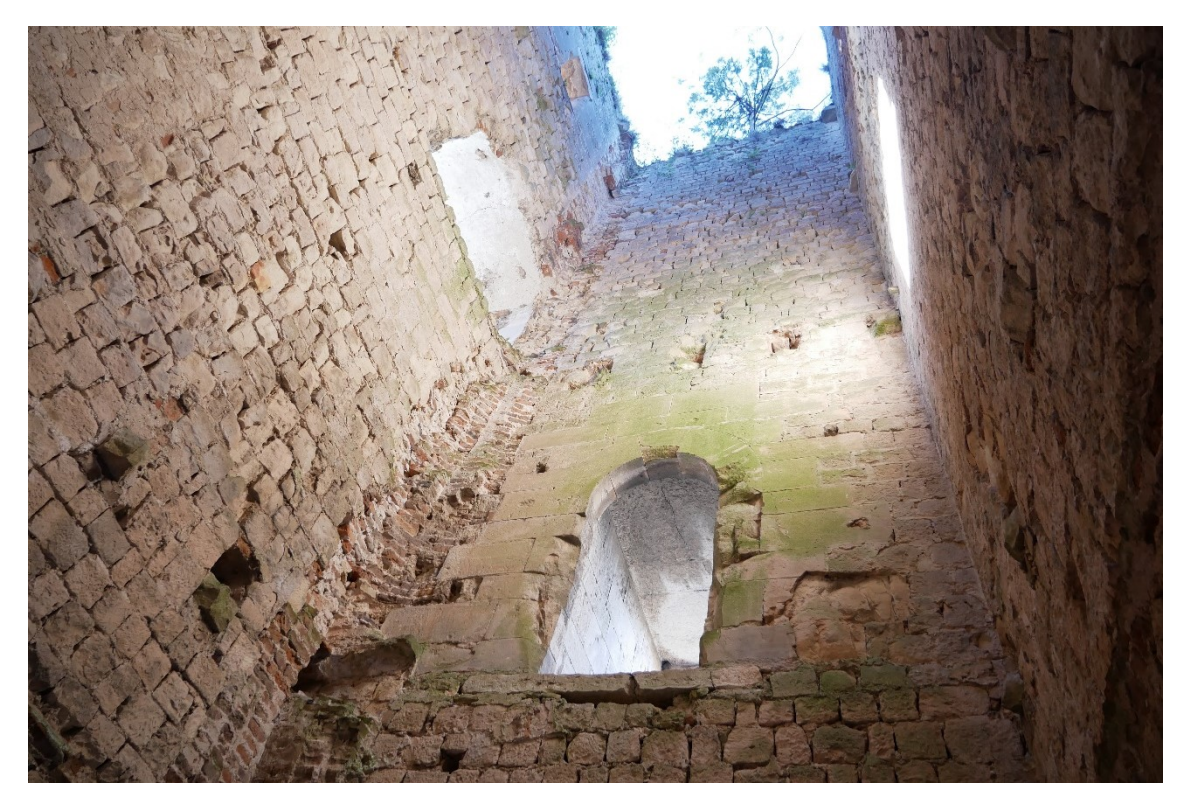

*Figura 1.16. Fotografia dell'interno della torre.*

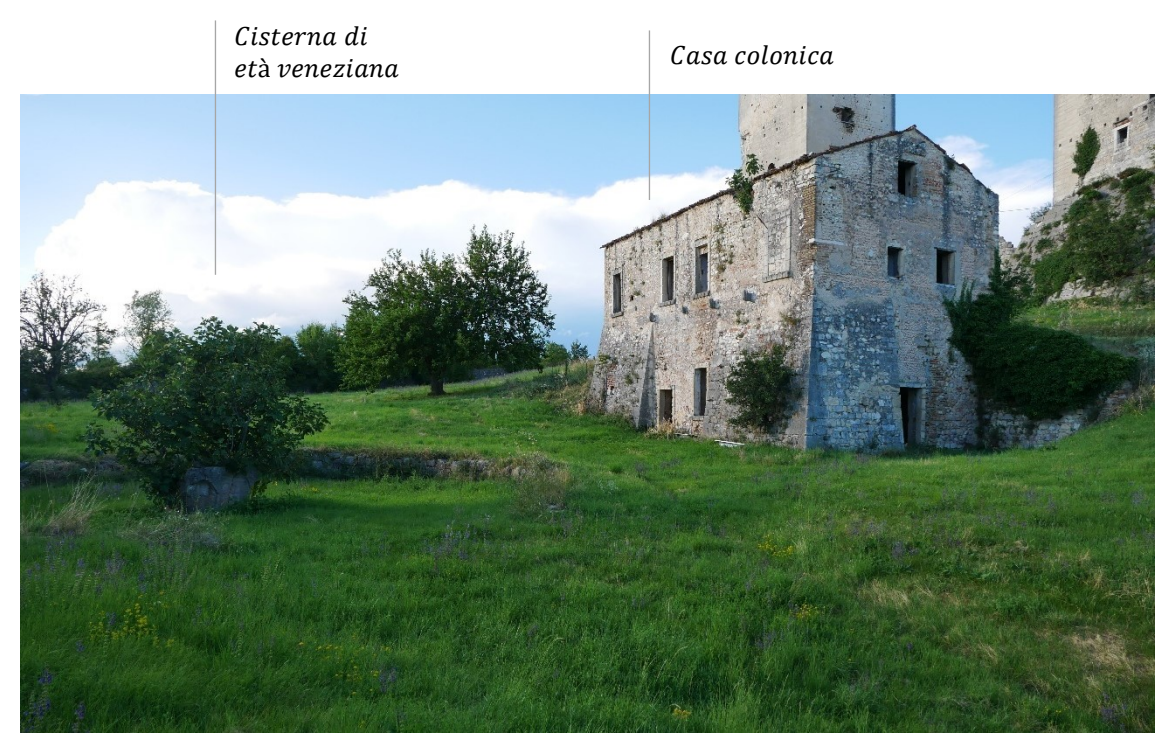

*Figura 1.17. Fotografia della cisterna di età veneziana e della casa colonica.*

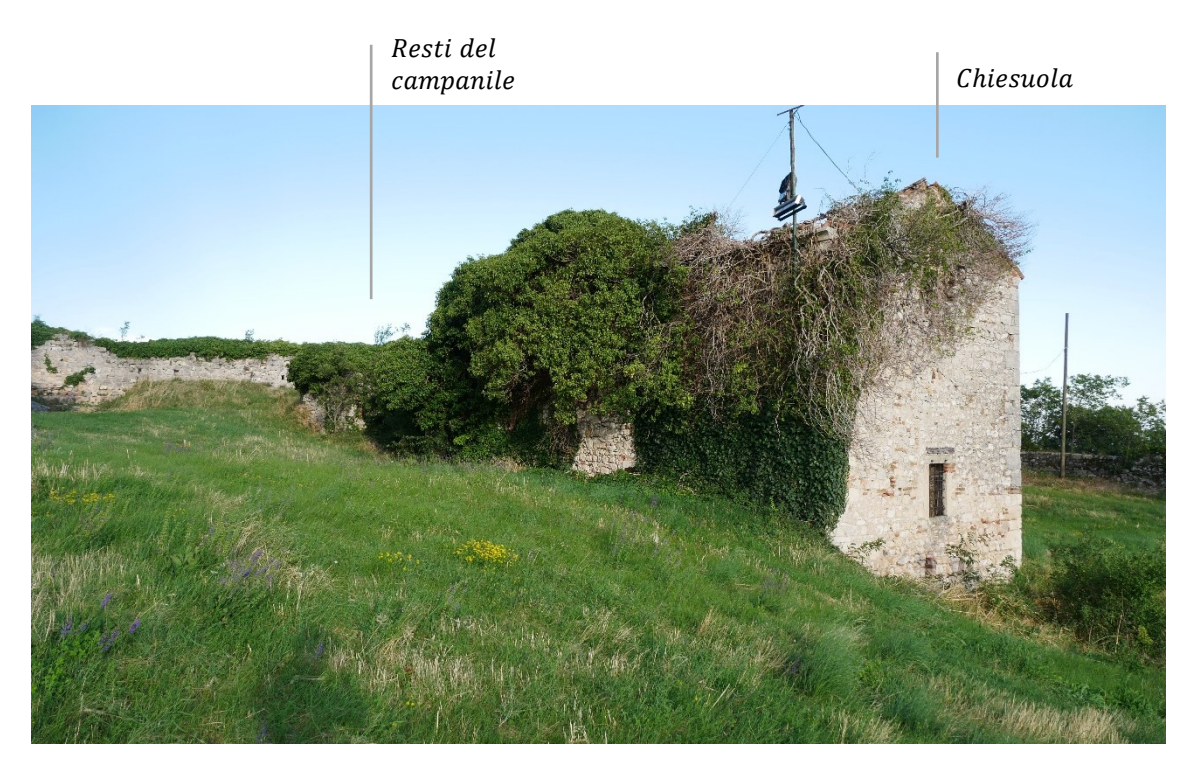

*Figura 1.18. Fotografia della chiesuola e dei resti del campanile.*

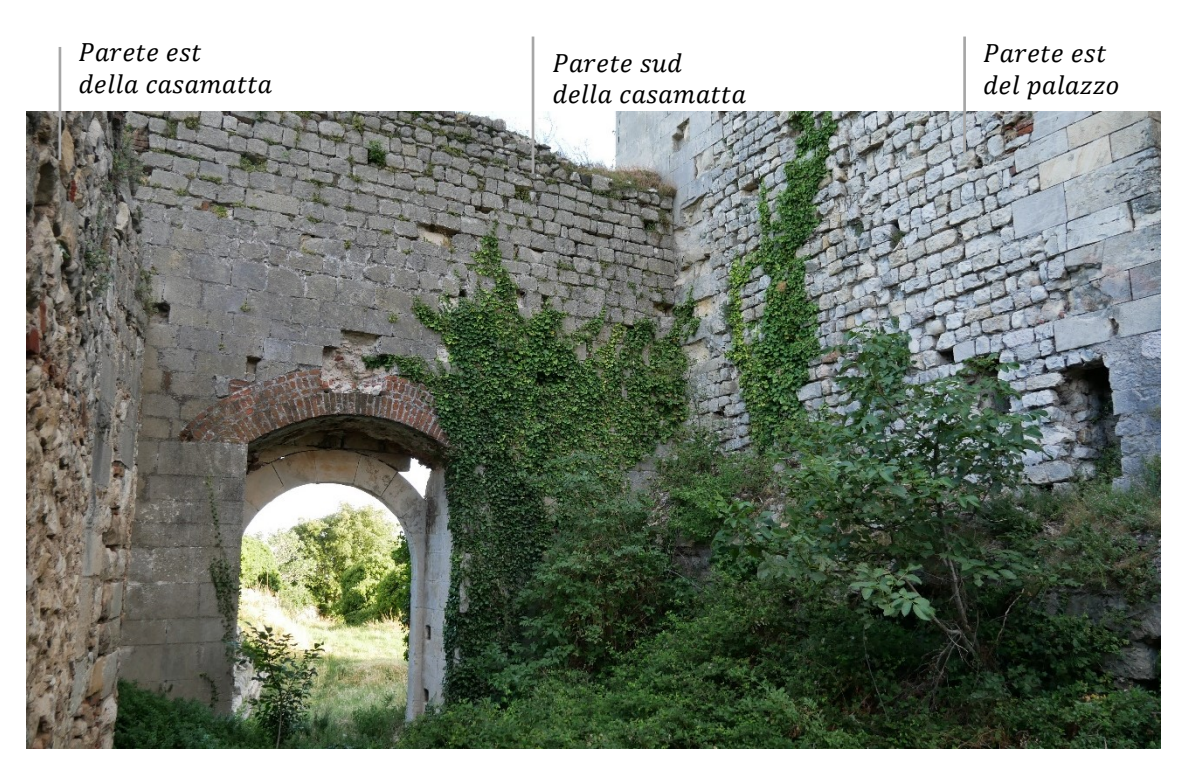

*Figura 1.19. Fotografia della parete perimetrale della casamatta a sud.*

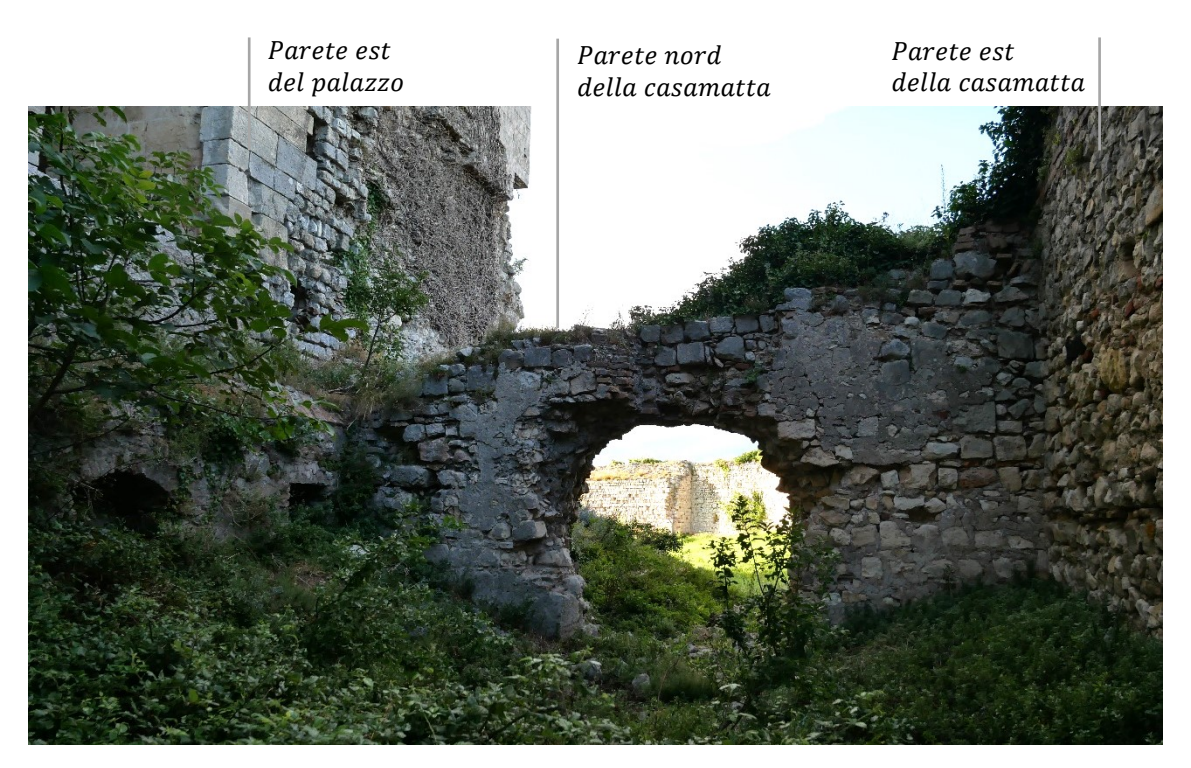

*Figura 1.20. Fotografia della parete perimetrale della casamatta a nord.*

Vengono riportati i prospetti delle pareti perimetrali dall'esterno del palazzo e della torre, estratti dalla nuvola di punti ottenuta da fotogrammetria con drone. I prospetti del palazzo sono in scala 1:250, i prospetti della torre sono in scala 1:200.

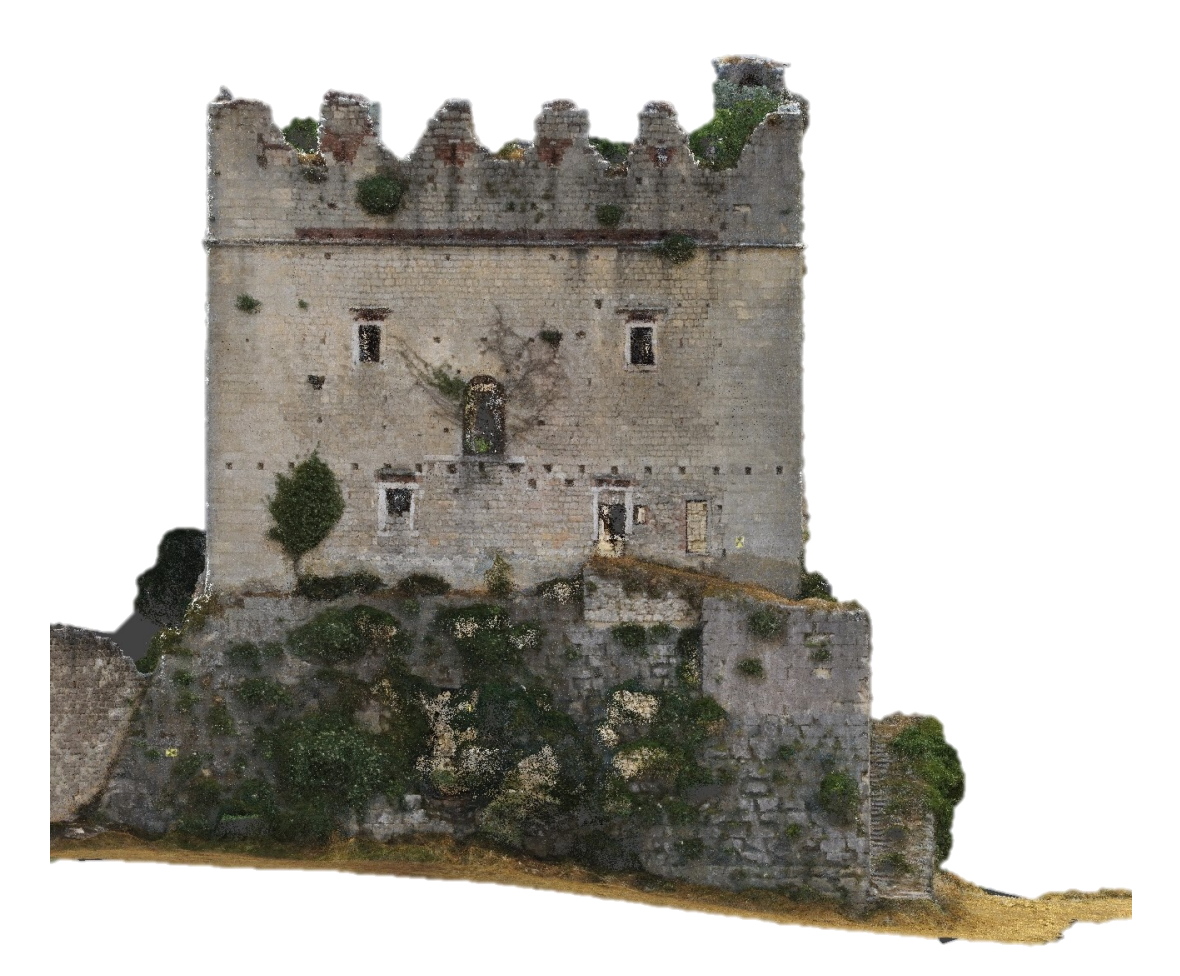

*Figura 1.21. Prospetto ovest del palazzo.*

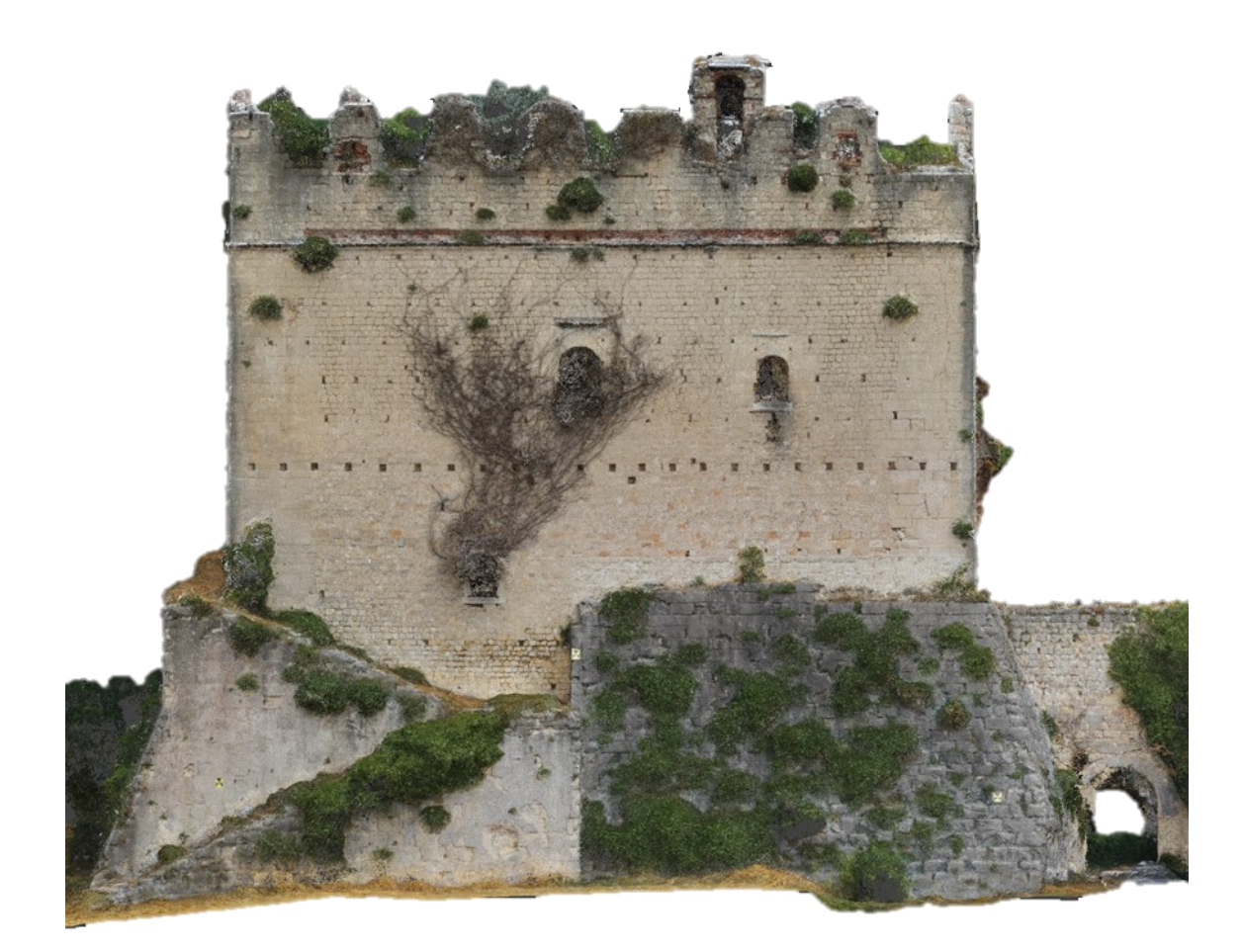

*Figura 1.22. Prospetto sud del palazzo.*

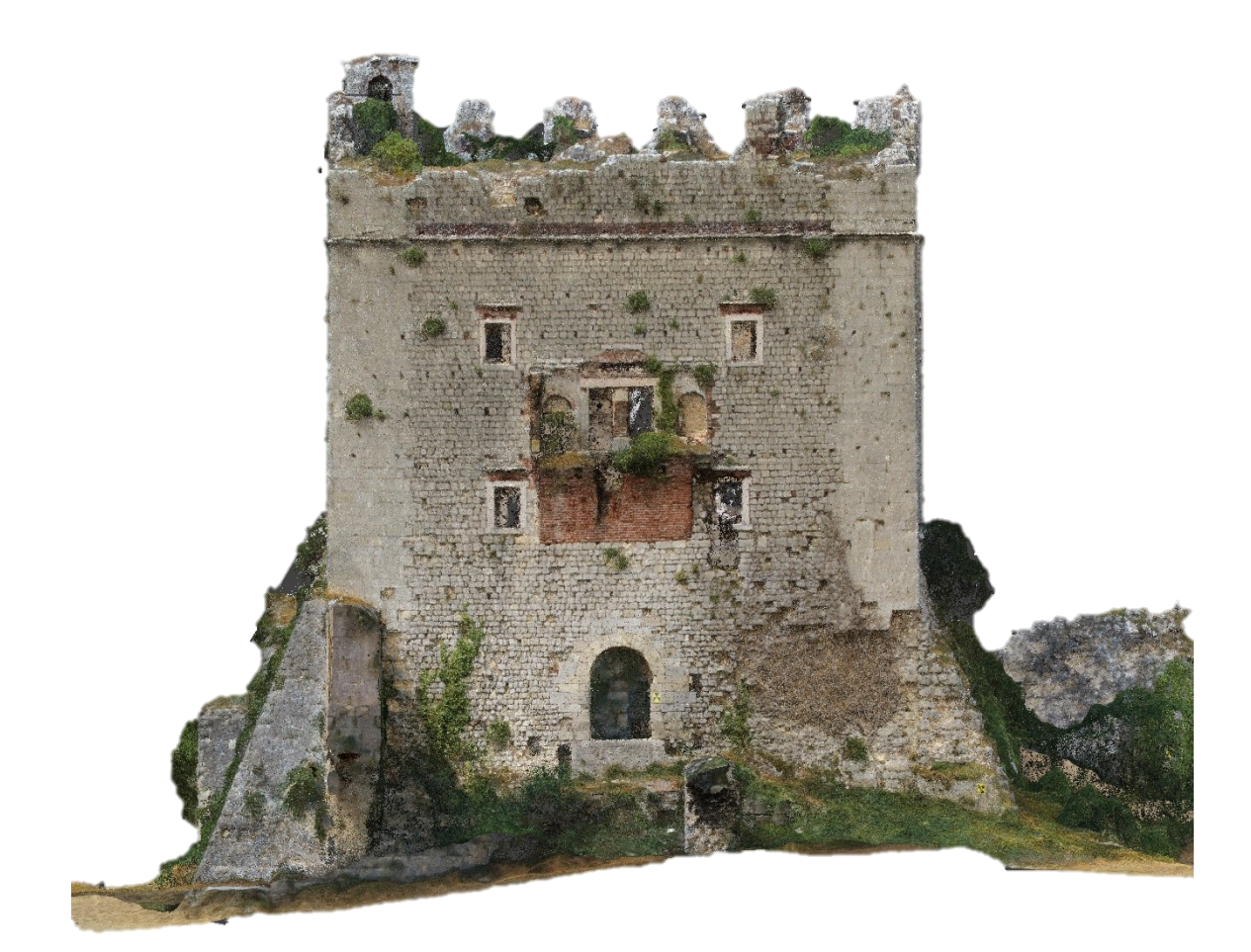

*Figura 1.23. Prospetto est del palazzo.*

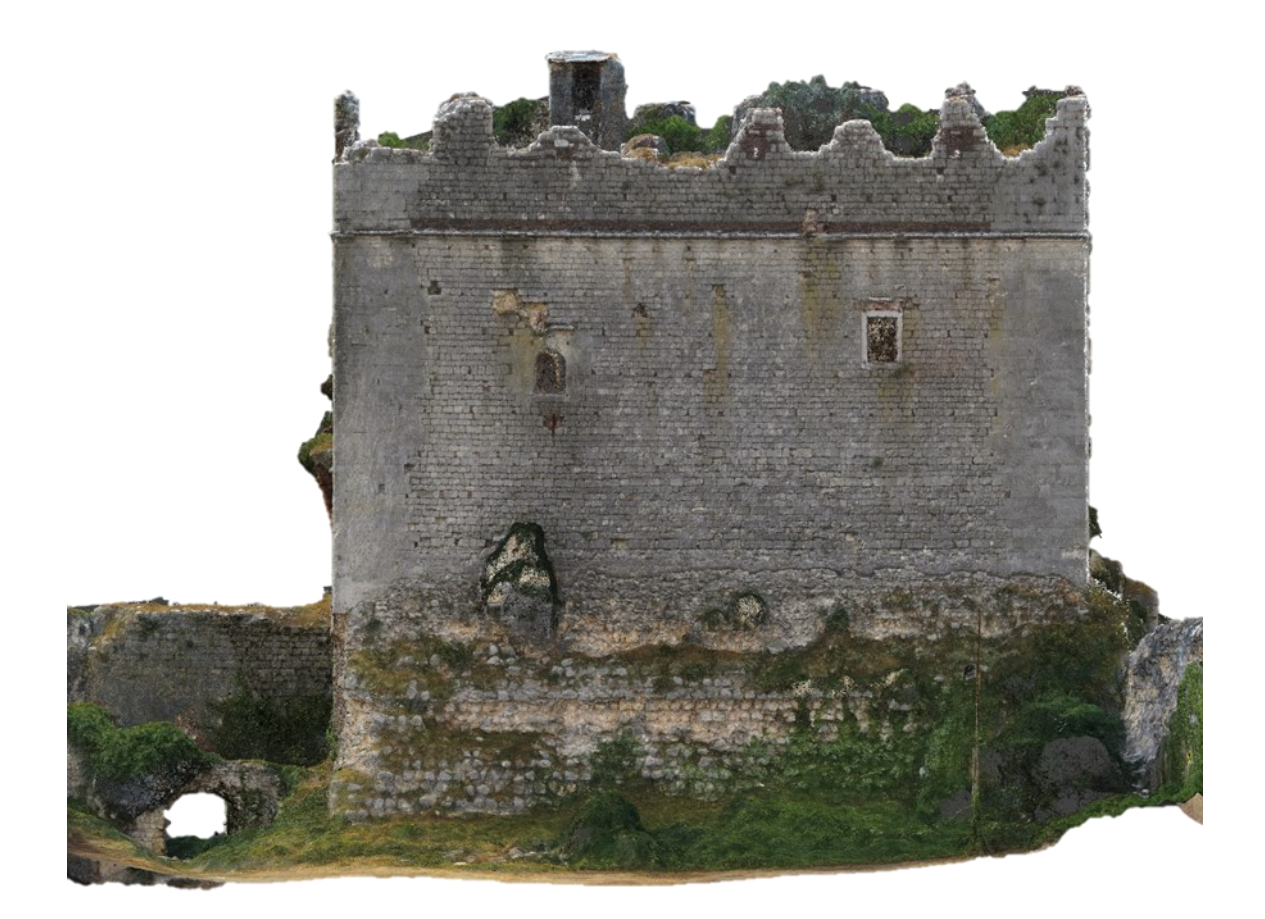

*Figura 1.24. Prospetto nord del palazzo.*

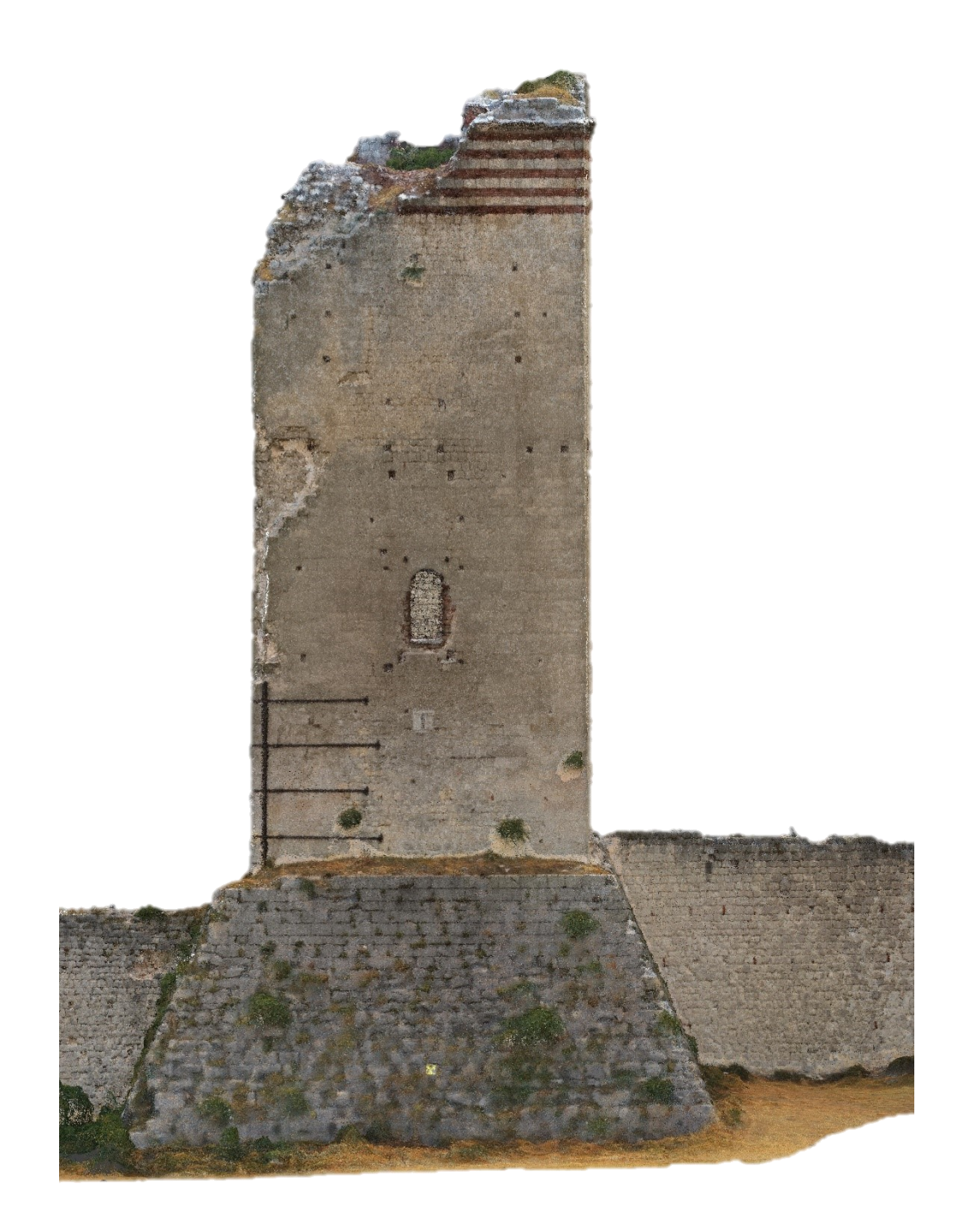

*Figura 1.25. Prospetto ovest della torre.*

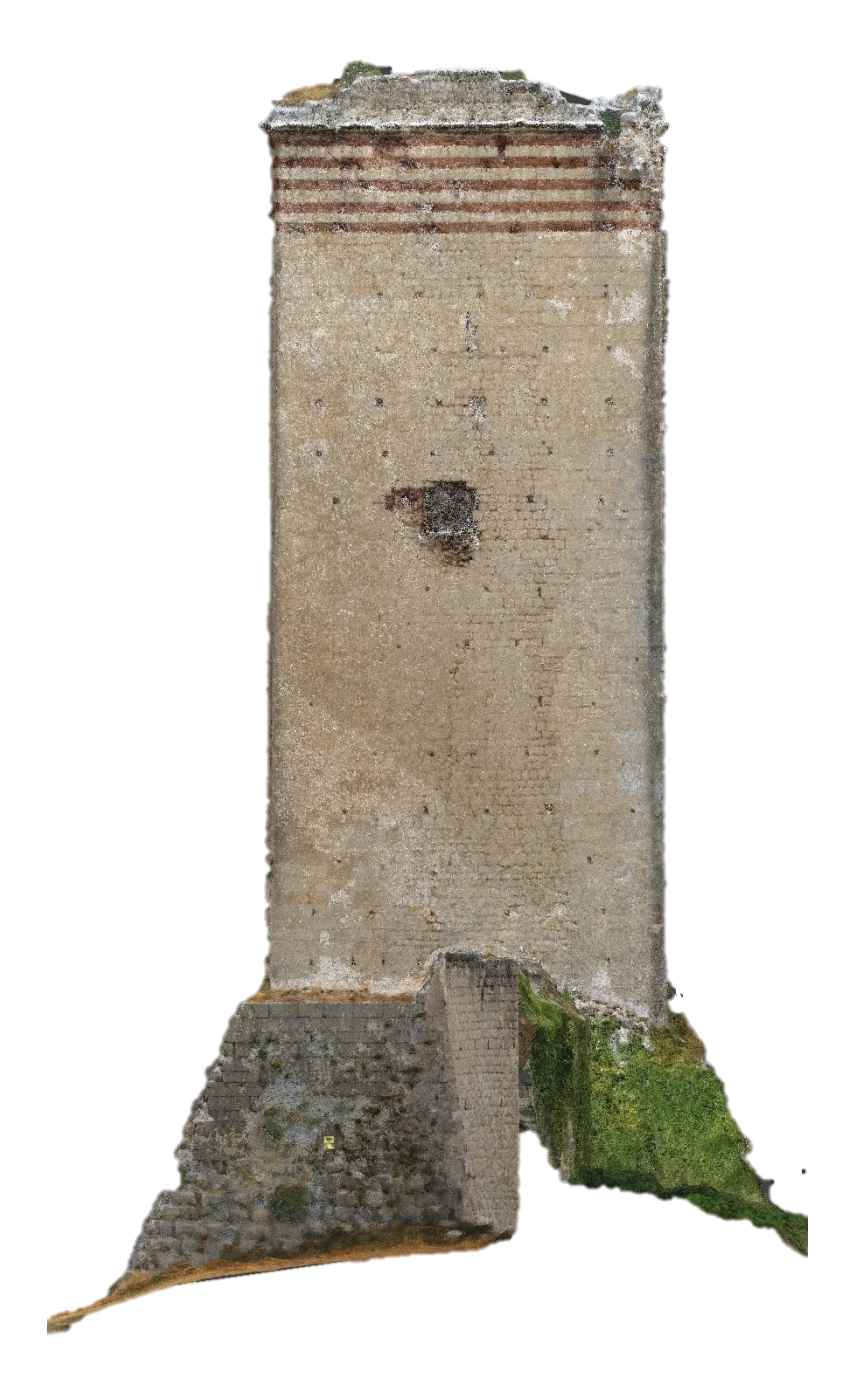

*Figura 1.26. Prospetto sud della torre.*

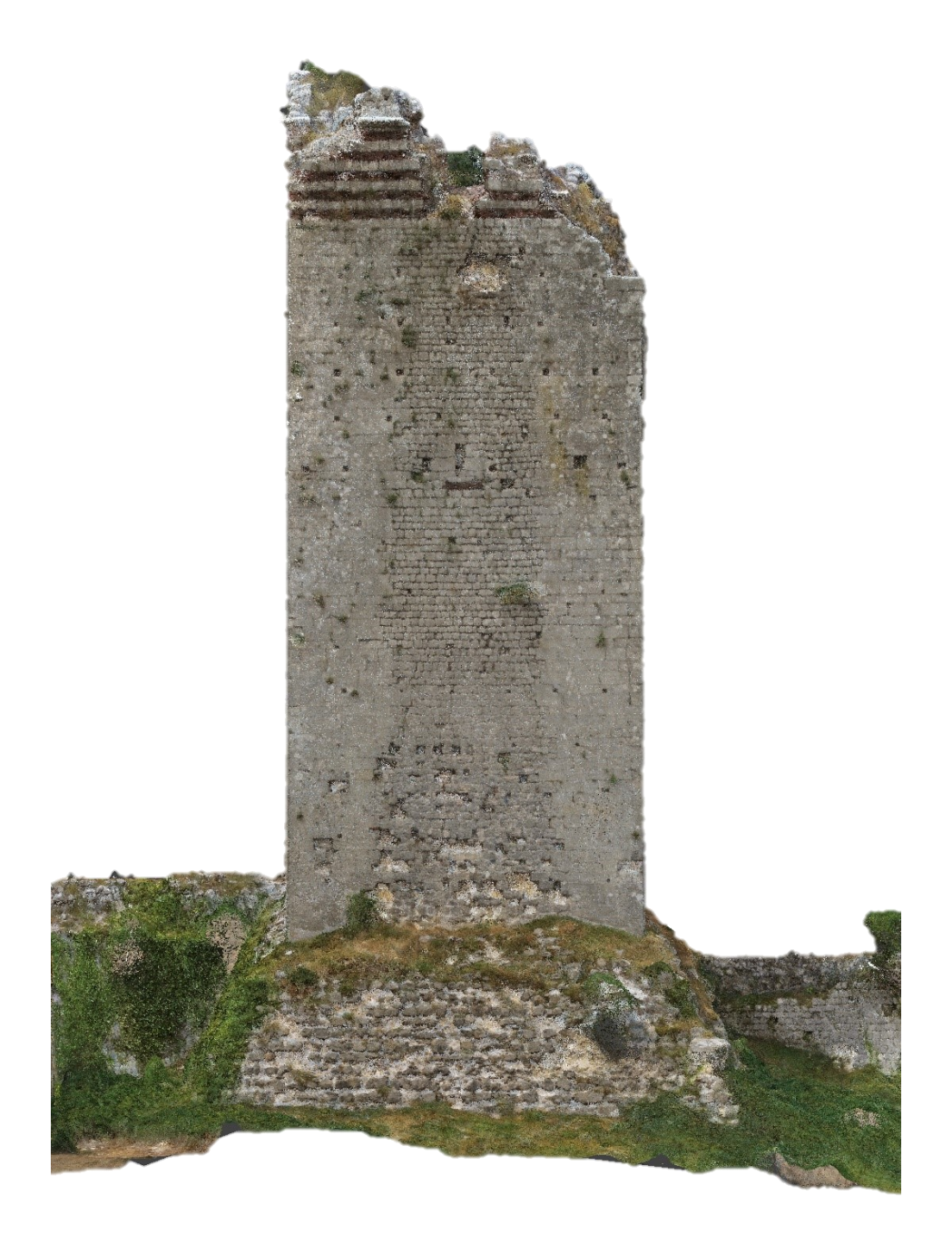

*Figura 1.27. Prospetto est della torre.*

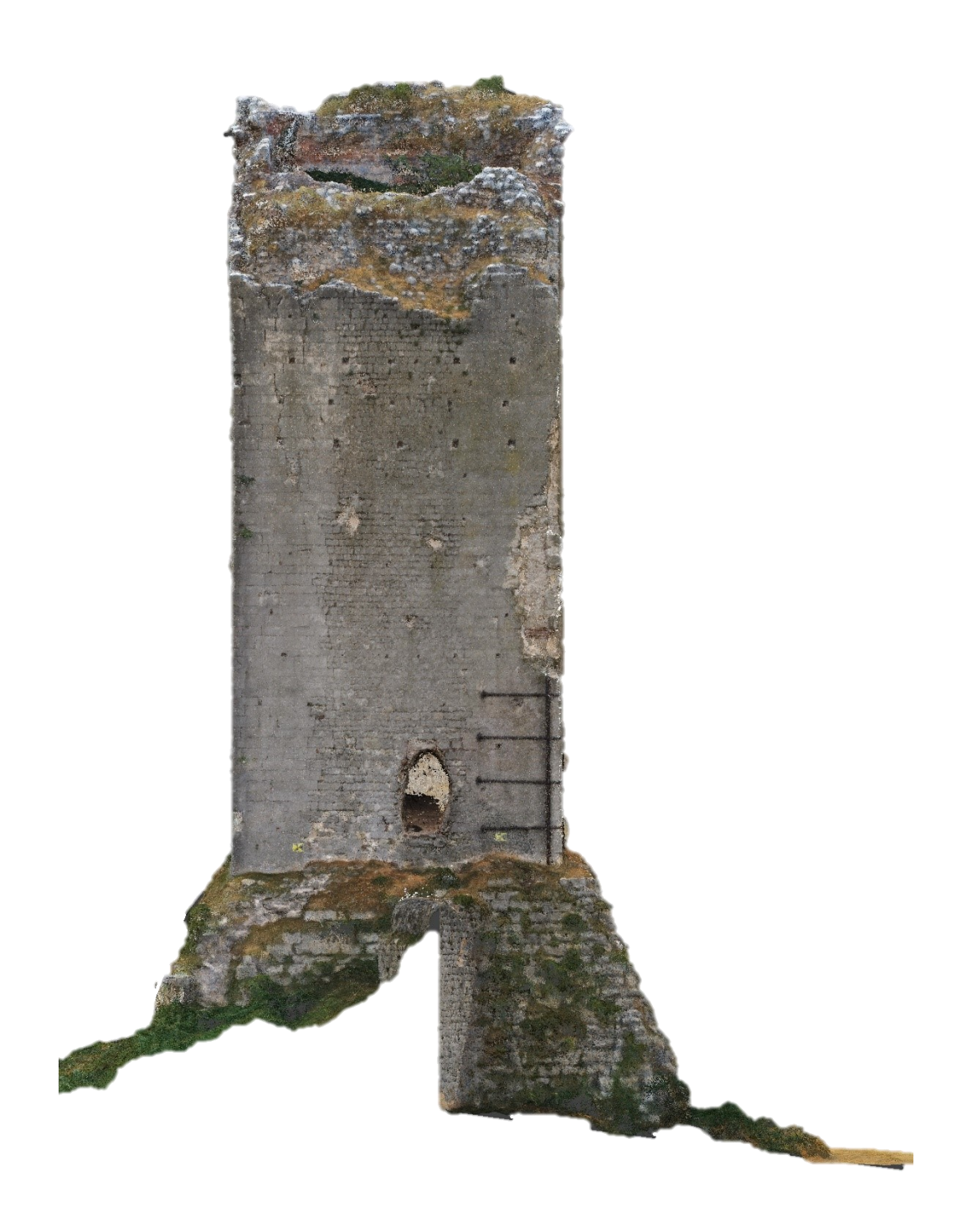

*Figura 1.28. Prospetto nord della torre.*

### <span id="page-35-0"></span>**1.4. Sito di costruzione**

Vengono riportate le coordinate geografiche sito nel sistema di coordinate WGS 84, in gradi decimali:

- − Latitudine: 45.469°;
- − Longitudine: 11.194°.

Il castello è situato sul crinale della collina che divide la val d'Illasi, ad ovest, e la Val Tramigna, ad est. La quota del terreno sul livello del mare, di  $165$  m per la val d'Illasi e 100  $m$  per Val Tramigna, raggiunge i 310  $m$  circa in corrispondenza della base del castello.

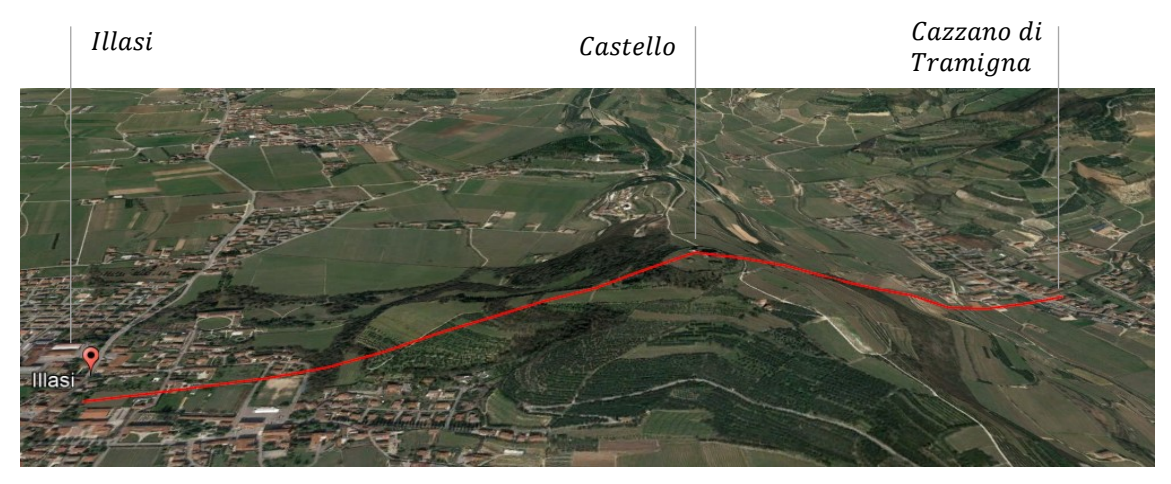

*Figura 1.29. Linea di sezione da Illasi a Cazzano di Tramigna, che intercetta il castello (Google Earth).*

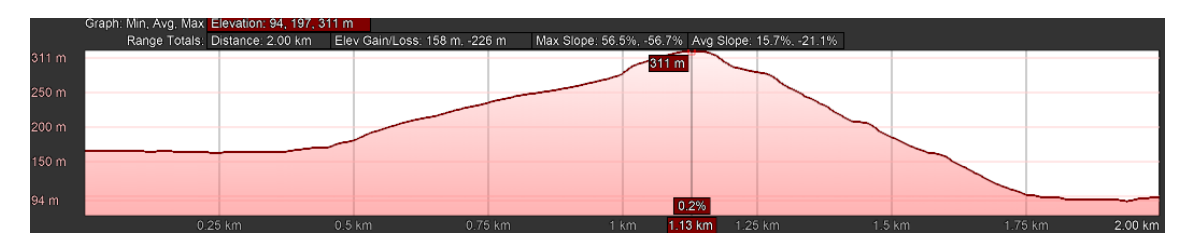

*Figura 1.30. Profilo altimetrico della linea di sezione che intercetta il castello (Google Earth).*
All'interno della cinta muraria, dalla stratigrafia dei terreni riscontrata dagli scavi archeologici, pare che gran parte della sommità della collina abbia subito nel corso dei secoli un'intensa attività antropica che ne ha profondamente mutato la morfologia. La zona pianeggiante dove sono edificati la torre e il palazzo, si trova a circa  $310 \ m$  s.l.m. La porta di ingresso della cinta si trova a circa 300  $m$  s.l.m.

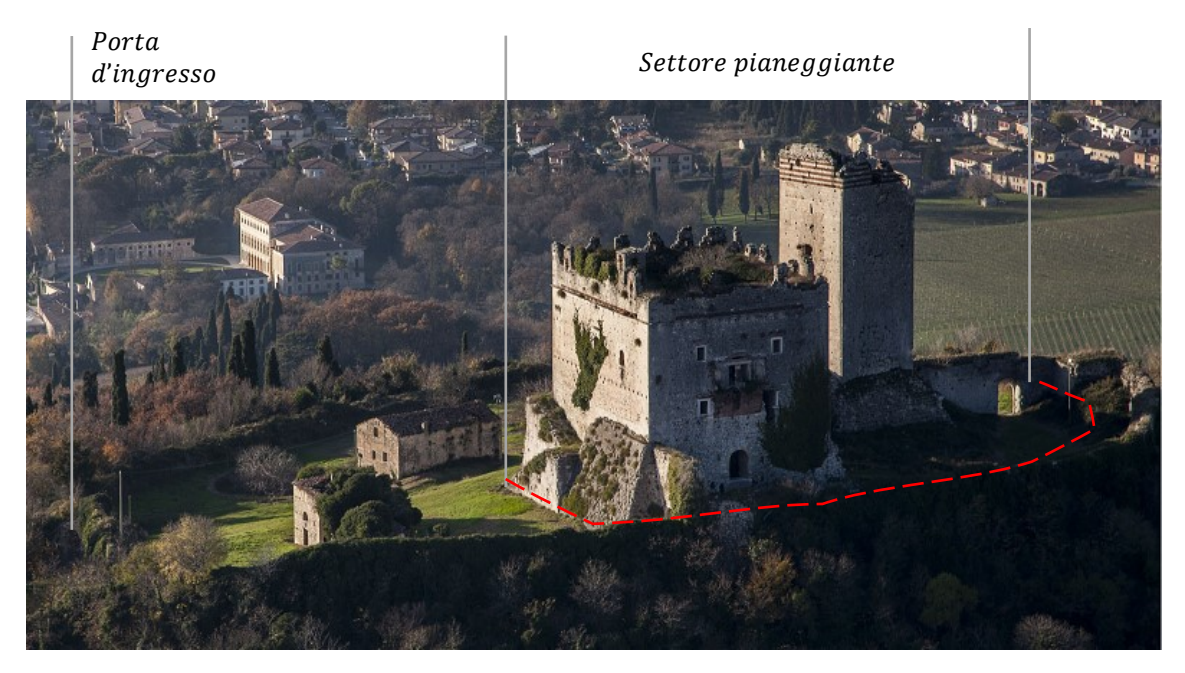

*Figura 1.31. Crinale della collina, in cui vengono individuate la posizione della porta di ingresso, a una quota minore, e la zona pianeggiante, tra le due linee, a una quota maggiore.*

Viene riportato il particolare sul castello della "Carta Geomorfologica" dal PAT del Comune di Illasi. In prossimità del castello sono indicate le curve di livello e le creste di displuvio delle dorsali.

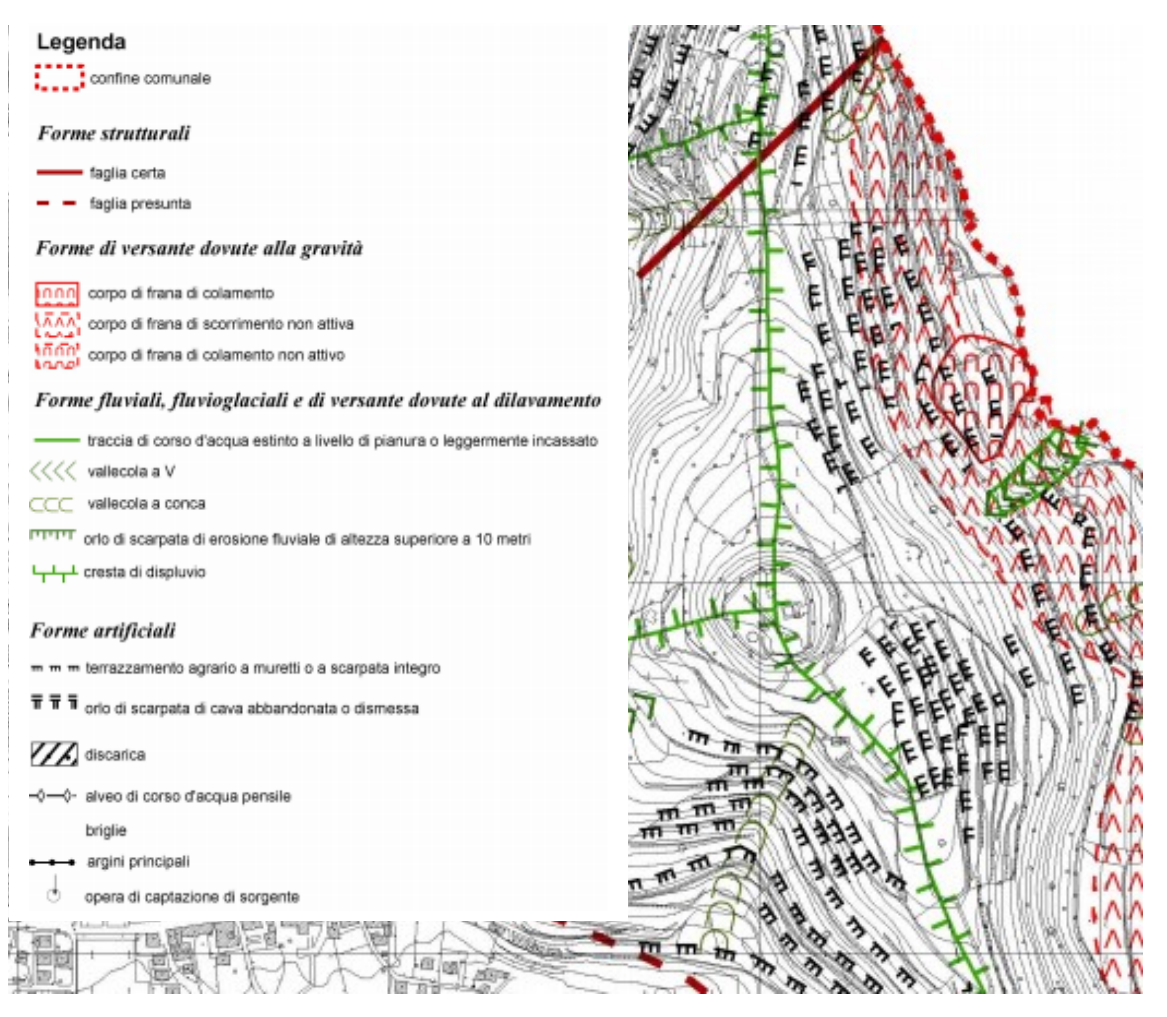

*Figura 1.32. Particolare sul castello della "Carta Geomorfologica" e relativa legenda (PAT del Comune di Illasi).*

Sono in seguito analizzati i profili altimetrici di due sezioni. La prima sezione da ovest a est ( $Sez$ .  $OE$ ) e la seconda da sud a nord ( $Sez$ .  $SN$ ). Le due sezioni, indicate in figura 1.33, sono evidenziate in bianco nei tratti *(a)* e *(c)* relativi all'interno delle mura perimetrali, e in verde nei tratti *(b)* e *(d)* relativi ai pendii rispettivamente a nord e a est, dove la pendenza è maggiore. Vengono di seguito riportati i dati più significativi relativi ai profili altimetrici, riportati in figura 1.34.

- $-$  Sez. SN (a): distanza 117 m; elevazione Min, Media, Max. 299, 310, 314 m;
- Sez. SN (b): distanza 44 m; pendenza media  $m = 36,3\%$  ( $i = 20,0^{\circ}$ );
- − Sez. OE (c): distanza 119 m; elevazione Min, Media, Max. 300, 310, 313 m;
- Sez. OE (d): distanza 36 m; pendenza media  $m = 37,7\%$  ( $i = 20,7^{\circ}$ ).

Con pendenza  *definita come la [tangente](https://it.wikipedia.org/wiki/Tangente_(matematica)) del[l'angolo](https://it.wikipedia.org/wiki/Angolo) di inclinazione <i>i* della stessa:

$$
i = \arctan(m)
$$

Si osserva in particolare che i versanti a est, dalla parte della val Tramigna, e a nord, presentano una pendenza media compresa fra i 15° e i 30°. I versanti a ovest dalla parte della val d'Illasi, e a sud presentano invece una pendenza minore di 15°.

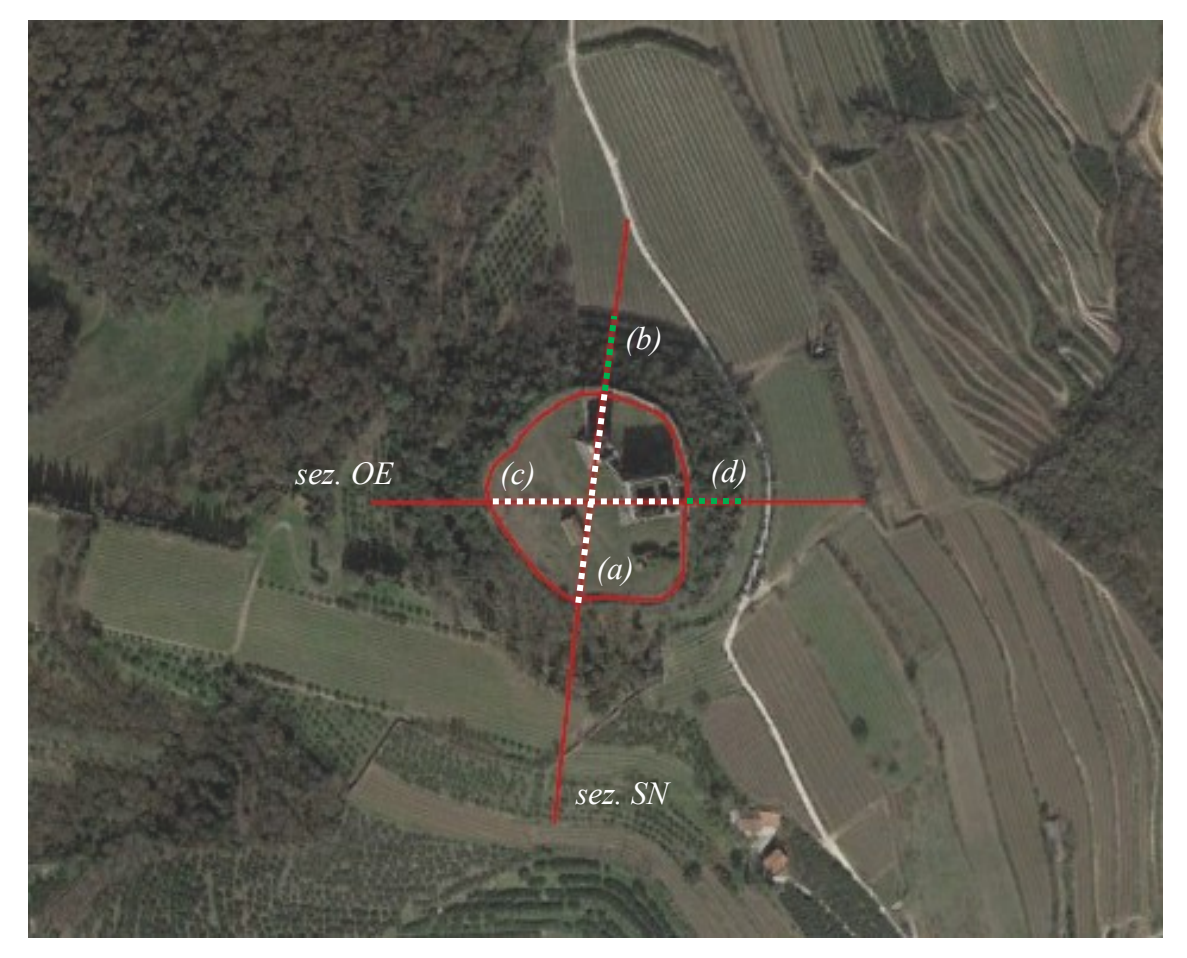

*Figura 1.33. Linee delle sezioni Sez. SN, tratti (a) e (b) e Sez. OE, tratti (c) e (d), che intercettano il castello (Google Earth).*

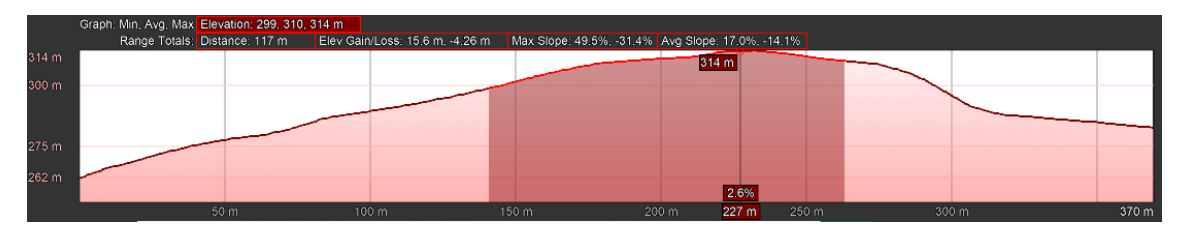

*Figura 1.34 (a). Profilo altimetrico sez. SN in cui è evidenziato il tratto (a) (Google Earth).*

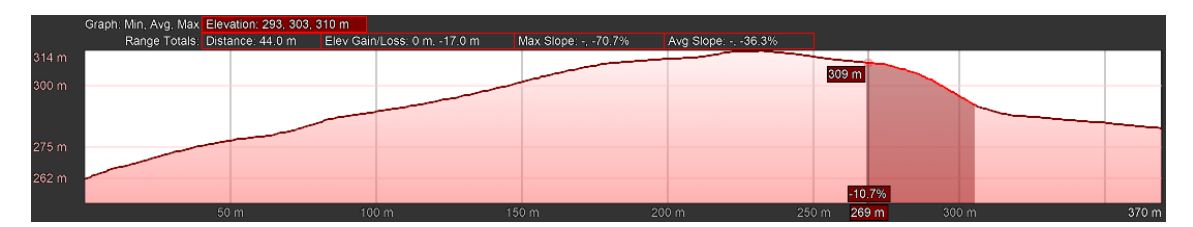

*Figura 1.34 (b). Profilo altimetrico sez. SN in cui è evidenziato il tratto (b) (Google Earth).*

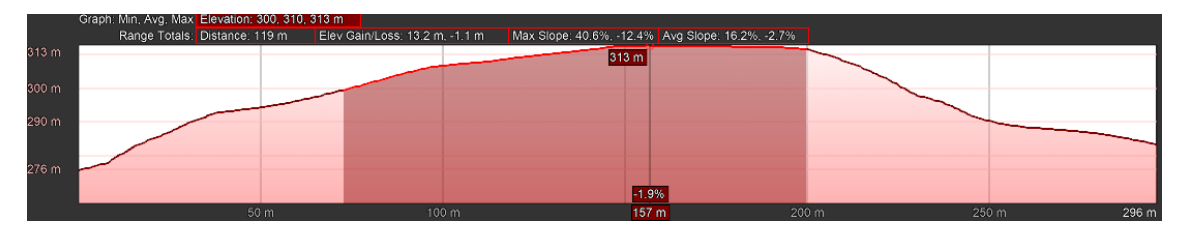

*Figura 1.34 (c). Profilo altimetrico sez. OE in cui è evidenziato il tratto (c) (Google Earth).* 

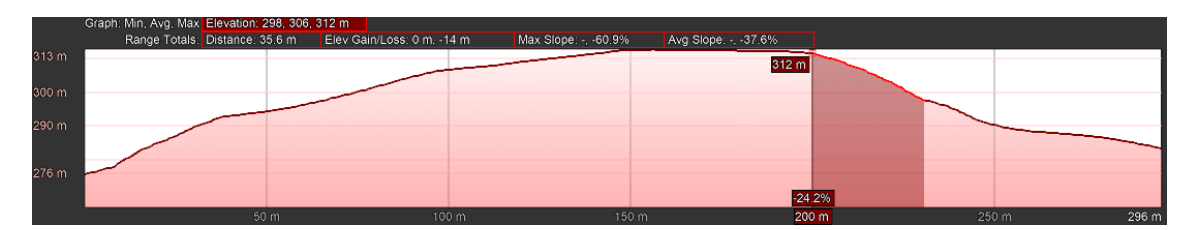

*Figura 1.34 (d). Profilo altimetrico sez. OE in cui è evidenziato il tratto (d) (Google Earth).*

Viene riportato il particolare della "Carta Geolitologica" dal PAT del Comune di Illasi, del sito di costruzione castello. In prossimità del castello vengono indicate rocce compatte stratificate, molto permeabili per fessurazione e carsismo.

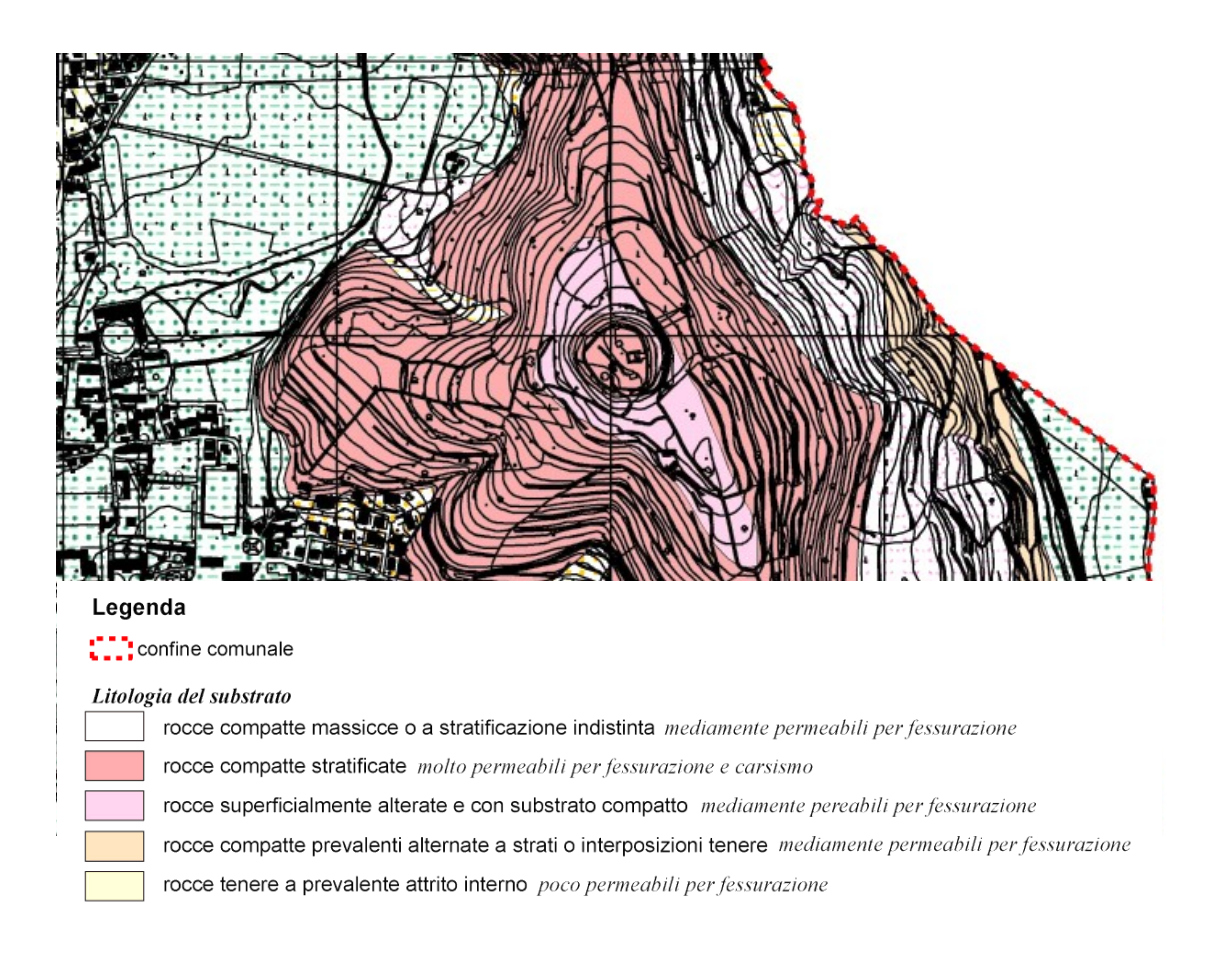

*Figura 1.35. Particolare sul castello della "Carta Geolitologica" e relativa legenda. (PAT del Comune di Illasi).*

Dalla "Valutazione di compatibilità geologica" del PAT viene definita la situazione geologica del territorio comunale, ricostruita mediante rilevamenti in campagna. Le rocce sono di tipo sedimentario e comprendono calcari, calcari marnosi, calcareniti. Nella "Carta Geolitologica" è riportata l'ubicazione dei dati stratigrafici reperiti presso gli archivi di Enti pubblici e privati, relativi per lo più a terebrazione di pozzi idrici ma anche a prove penetrometriche e trincee eseguite per indagini geologiche e geotecniche. All'interno del complesso non sono stati fatti rilevamenti in campagna. Un'ipotesi sulla stratigrafia del terreno è fatta sulla base delle trincee 1, 2, 3 e 5, situate sulla stessa catena

collinare del castello, in una zona con la medesima litologia del substrato, a circa tre chilometri a nord.

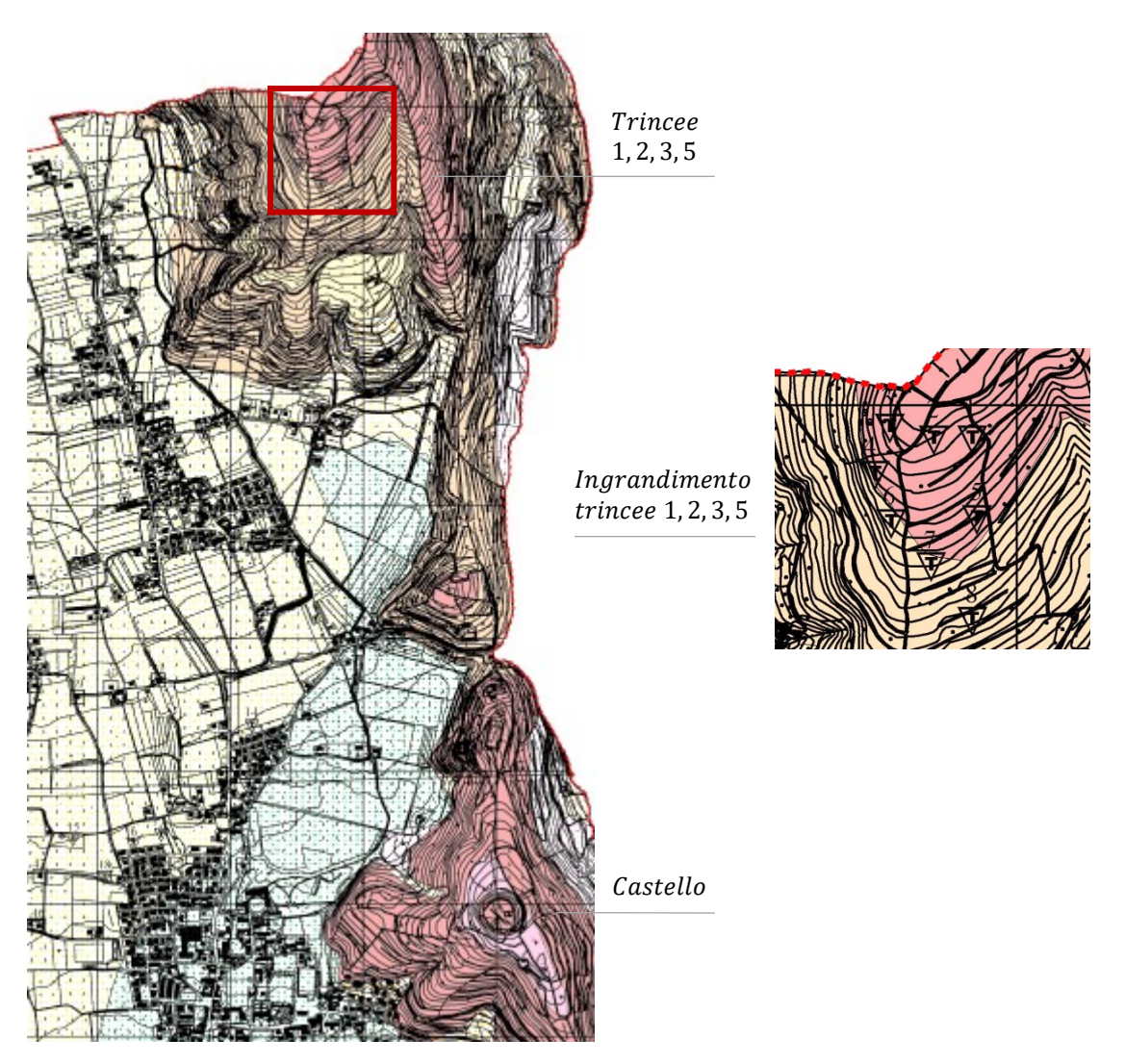

*Figura 1.36. Particolare della Carta Geolitologica in cui viene indicata la posizione delle trincee 1, 2, 3, 5, rispetto alla posizione del castello; a destra è riportato l'ingrandimento del riquadro contenente le trincee (PAT del Comune di Illasi).*

Di seguito si riportano i dati relativi alle trincee di interesse, con la stratigrafia rilevata. Sotto la coltre superficiale di alterazione per agenti atmosferici di caratteristiche geomeccaniche scadenti, spessa poche decine di centimetri, è presente il substrato roccioso.

| <b>TRINCEE</b> |     |     |                                         |              |  |
|----------------|-----|-----|-----------------------------------------|--------------|--|
| <b>NUMERO</b>  | DA  | A   | <b>LITOLOGIA</b>                        | <b>FALDA</b> |  |
| 1              | 0.0 | 0.3 | Terreno vegetale limo-argilloso marrone |              |  |
|                | 0.3 | 1.3 | Roccia calcarea fratturata              |              |  |
|                |     |     |                                         |              |  |
| 2              | 0.0 | 0.2 | Terreno vegetale limo-argilloso marrone |              |  |
|                | 0.2 | 0.5 | Roccia calcarea                         |              |  |
|                |     |     |                                         |              |  |
| 3              | 0.0 | 0.2 | Terreno vegetale limo-argilloso marrone |              |  |
|                | 0.2 | 0.5 | Roccia calcarea                         |              |  |
|                |     |     |                                         |              |  |
| 5              | 0.0 | 0.2 | Terreno vegetale limo-argilloso marrone |              |  |
|                | 0.2 | 0.5 | Roccia calcarea                         |              |  |

*Figura 1.37. Stratigrafia delle trincee 1, 2, 3, 5, (PAT del Comune di Illasi).*

Nella "Relazione illustrativa sullo studio di microzonazione sismica" del comune di Illasi, viene indicato come la morfologia del territorio comunale sia quella tipica dei Lessini. La parte sommitale e i fianchi delle dorsali sono caratterizzati da rocce subaffioranti, in particolare litotipi calcarei dei periodi Cretaceo e Paleogene. Vengono quindi indicate le litologie costituenti il sottosuolo, definite sulla base della Carta Geolitologica del PAT e integrate e modificate sulla base di rilievi eseguiti. Nel sito di costruzione del castello viene riportata la presenza di calcari eocenici (calcari nummulitici, calcareniti ad alghe e molluschi di colore bianco-giallastro, calcari recifali e coralli, mal stratificati). Per le diverse unità litologiche sono stati riportati i risultati delle prove geofisiche in termini di velocità di propagazione delle onde di taglio. I calcari eocenici presentano velocità  $V_s < 800 \, m/s$ .

Vengono riportati i risultati con riferimento a un sito prossimo a quello del castello, definiti con la tecnica di misura dei microtremori (Refraction Microtremors – ReMi) che si basa sull'elaborazione delle proprietà spettrali delle onde di superficie per la costruzione di un modello verticale di velocità di propagazione delle onde di taglio.

| AD <sub>2</sub>      | Loc. San Felice     | Prof. dal p.c.<br>(m) | Velocità onde S<br>(m/s) |
|----------------------|---------------------|-----------------------|--------------------------|
| 300<br>$^{300}$      | 600<br>m            | $0,0 - 0,5$           | 200                      |
|                      |                     | $0,5 - 5,5$           | 500                      |
|                      |                     | $5,5 - 37,5$          | 600                      |
| 310                  |                     | > 37.5                | 800                      |
| 4.9%                 |                     |                       |                          |
| 20                   | Extrasts depth (nc) |                       |                          |
| 3                    |                     |                       |                          |
|                      |                     |                       |                          |
|                      |                     |                       |                          |
| Vejt 6-30.0 = 682m/s |                     |                       |                          |
|                      | Vs[wh]              |                       |                          |

*Figura 1.38. Scheda dei risultati dalla misura ReMi in cui è indicata la velocità di propagazione delle onde di taglio in relazione alla profondità, per un sito prossimo a quello del castello (Relazione illustrativa sullo studio di microzonazione sismica del Comune di Illasi).*

# **1.5. Parametri sismici di riferimento**

Per quanto riguarda la risposta del sito alle azioni sismiche, viene riportato il calcolo della PGA, ovvero l'accelerazione orizzontale massima attesa indotta dal terremoto rispetto alla categoria di sottosuolo e alle condizioni topografiche sul sito di riferimento. La  $PGA$  varia sulla base della probabilità di superamento  $P_{VR}$ , nel periodo di riferimento  $V_R$ , definiti in seguito. La PGA viene calcolata come:

$$
PGA = ag \cdot S
$$

dove:

 $a<sub>q</sub>$  è l'accelerazione orizzontale massima attesa in condizioni di campo libero su sito di riferimento rigido con superficie topografica orizzontale (di categoria A come definita al § 3.2.2);

S è il coefficiente che tiene conto della categoria di sottosuolo e delle condizioni topografiche mediante la relazione seguente:

$$
S = S_s \cdot S_T
$$

dove:

 $S_s$  è il coefficiente di amplificazione stratigrafica (Tab. 3.2.IV delle NTC18);  $S_T$  è il coefficiente di amplificazione topografica (Tab. 3.2.V delle NTC18).

Vengono definiti la vita nominale di progetto, la classi d'uso e il periodo di riferimento. La vita nominale di progetto di un'opera è convenzionalmente definita come il numero di anni nel quale è previsto che l'opera, purché soggetta alla necessaria manutenzione, mantenga specifici livelli prestazionali. Per garantire la conservazione nel tempo di un bene culturale, la vita nominale dovrebbe essere lunga, tuttavia, ciò porterebbe ad una verifica sismica gravosa; nel caso in cui gli interventi richiesti dovessero risultare troppo invasivi nei riguardi dell'opera, è preferibile fare riferimento a una vita nominale più breve. Dalla direttiva del Presidente del Consiglio dei Ministri del 9/2/2011, relativa alla valutazione e riduzione del rischio sismico del patrimonio culturale con riferimento alle NTC08, viene quindi indicato di fare riferimento a una vita nominale ridotta (anche inferiore a 50 anni) che consentirà di certificare la sicurezza di un intervento meno invasivo, in quanto questo tutelerà la costruzione in termini probabilistici per un numero minore di anni. Ulteriori e più pesanti interventi potranno in tal modo essere posticipati nel tempo; al termine della vita nominale una nuova verifica dovrà essere eseguita, e conseguentemente nuovi interventi potranno risultare necessari.

Con riferimento alle conseguenze di una interruzione di operatività o di un eventuale collasso, le costruzioni sono suddivise in classi d'uso. Coerentemente alle diverse classi d'uso definite nelle NTC18, si fa riferimento alla classe d'uso II, relativa a costruzioni il cui uso preveda normali affollamenti, senza contenuti pericolosi per l'ambiente e senza funzioni pubbliche e sociali essenziali. Alla classe d'uso II corrisponde un valore del coefficiente d'uso pari a 1.

| Vita nominale di progetto |       | anni |                       |
|---------------------------|-------|------|-----------------------|
| Coefficiente d'uso        | ر د ب |      | Classe d'uso II       |
| Periodo di riferimento    |       | anni | $V_R = V_N \cdot C_u$ |

*Tabella 1.1. Valori di*  $V_N$ *,*  $C_u$  *e*  $V_R$ *.* 

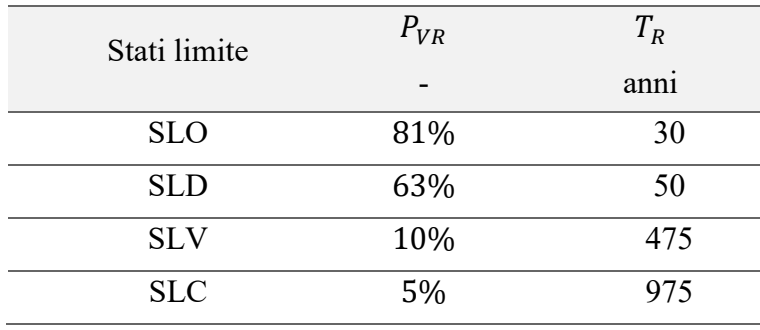

Viene riportato il periodo di ritorno del sisma  $T_R$ , per ciascuno stato limite e relativa probabilità di eccedenza  $P_{VR}$  nel periodo di riferimento  $V_R$ .

*Tabella 1.2. probabilità di eccedenza e periodo di ritorno del sisma per i diversi stati limite.*

Vengono immesse nel documento Excel SPETTRI-NTC del Consiglio superiore dei lavori pubblici le coordinate del sito nel sistema di coordinate ED50, dal quale vengono individuati i punti del reticolo di riferimento intorno al sito.

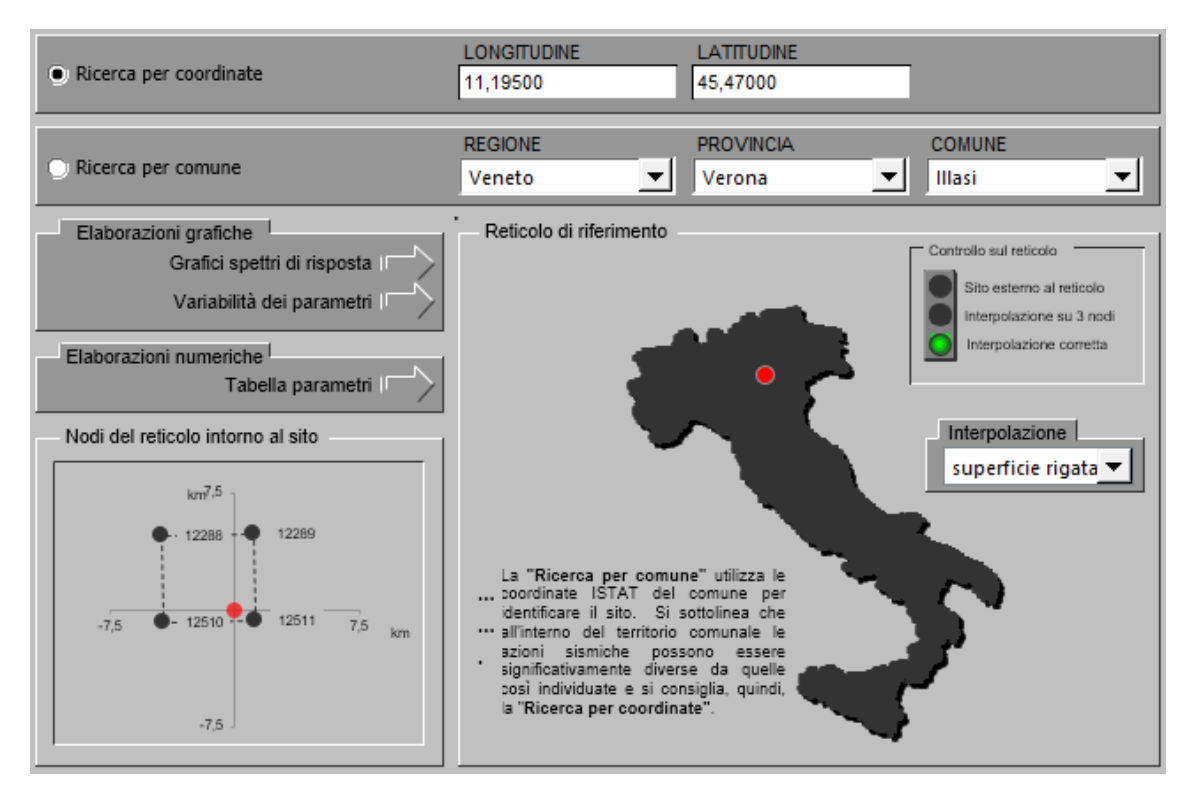

*Figura 1.39 – Fase di individuazione di pericolosità del sito (documento Excel SPETTRI-NTC del consiglio superiore dei lavori pubblici).*

Nella fase 1 del documento Excel viene individuata la pericolosità sismica del sito sulla base dei risultati dal [Modello di pericolosità sismica MPS04 \(ingv.it\)](http://esse1-gis.mi.ingv.it/) dell'Istituto Nazionale di Geofisica e Vulcanologia. Viene riportata la mappa che rappresenta il modello di pericolosità sismica nel territorio attorno al sito. Le coordinate selezionate al centro della mappa, individuano il nodo della griglia di calcolo identificato con l'ID 12511. I diversi colori indicano il valore di accelerazione di picco al suolo attesa con una probabilità di eccedenza pari al 10% in 50 anni su suolo rigido (classe A,  $Vs30 >$ 800  $m/s$ ) e pianeggiante, espressa in termini di  $g$  (accelerazione di gravità).

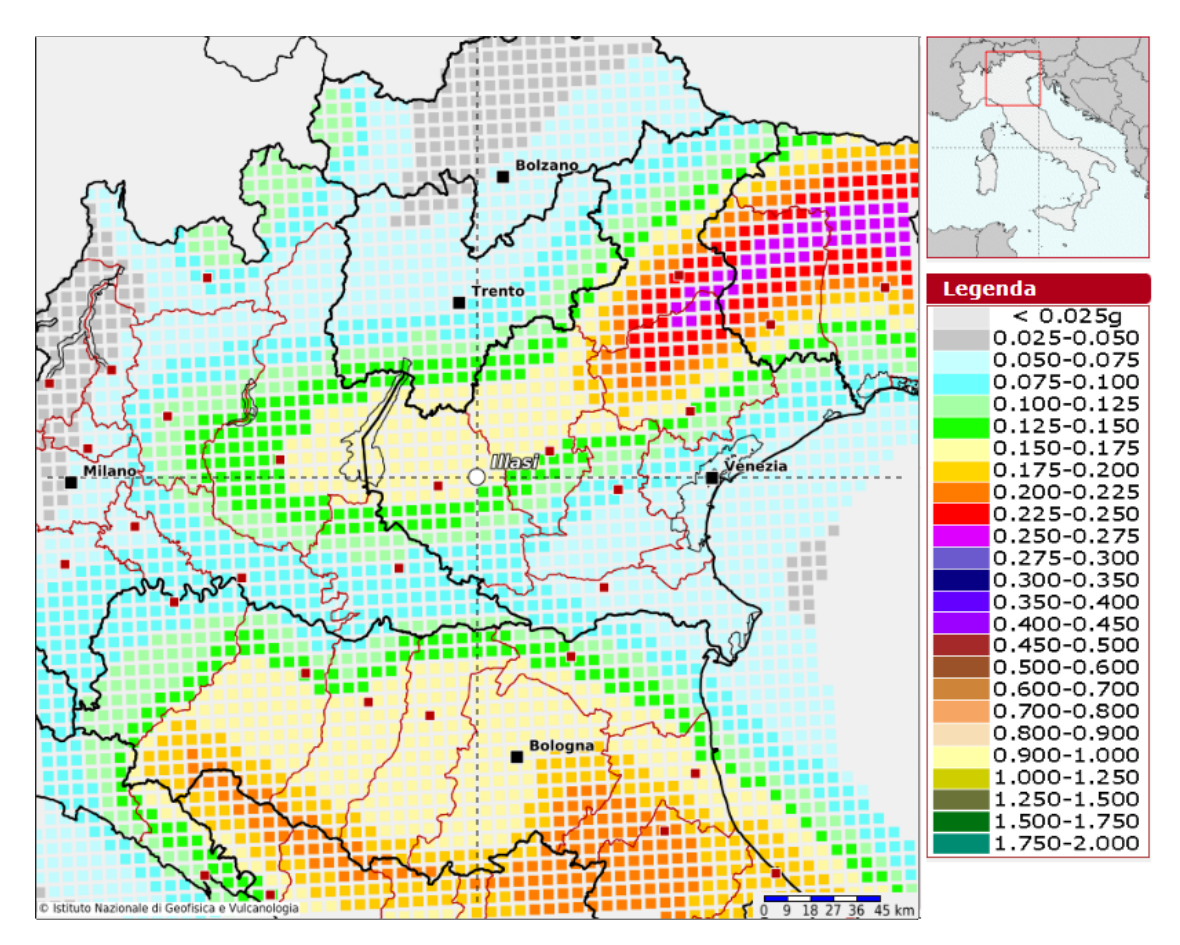

*Figura 1.40. Mappa del modello di pericolosità sismica nel territorio attorno al sito. Al centro della mappa è individuato il nodo della griglia di calcolo più vicino al sito identificato con l'ID 12511, a cui corrisponde* 0,150 < < 0,175 *[\(Modello di pericolosità sismica MPS04](http://esse1-gis.mi.ingv.it/) dell'Istituto Nazionale di Geofisica e Vulcanologia).*

Nella fase 2 del documento Excel vengono definiti i valori di  $V_N$ ,  $C_u$ ,  $V_N$  e il periodo di ritorno del sisma  $T_R$ , per ciascuno stato limite e relativa probabilità di eccedenza.

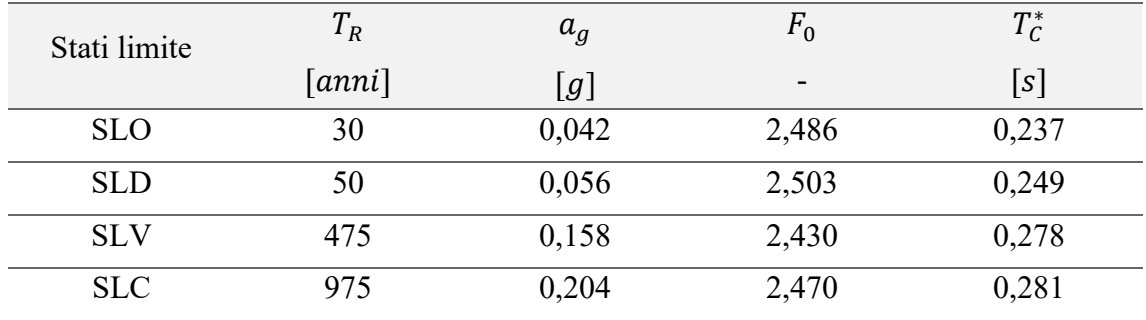

Vengono poi calcolati i parametri su sito di riferimento rigido orizzontale, riportati in tabella 1.3.

*Tabella 1.3. Parametri sismici su sito di riferimento rigido orizzontale.*

Vengono definiti i parametri riferiti alla categoria di sottosuolo e delle condizioni topografiche.

Per condizioni stratigrafiche e proprietà dei terreni che siano chiaramente riconducibili alle categorie definite in Tab. 3.2.II delle NTC18, si può fare riferimento a un approccio semplificato che si basa sulla classificazione del sottosuolo in funzione dei valori della velocità di propagazione delle onde di taglio,  $V_s$ . Per il sito in esame viene definita la categoria di sottosuolo B "Rocce tenere e depositi di terreni a grana grossa molto addensati o terreni a grana fina molto consistenti, caratterizzati da un miglioramento delle proprietà meccaniche con la profondità e da valori di velocità equivalente compresi tra 360 m/s e 800 m/s". Per condizioni topografiche complesse è necessario predisporre specifiche analisi di risposta sismica locale. Per configurazioni superficiali semplici si può adottare la classificazione in Tab. 3.2.III delle NTC18. Per il sito in esame viene definita una categoria topografica T3, che corrisponde a "*rilievi con larghezza in cresta molto minore che alla base e inclinazione media*  $15^{\circ} \le i \le 30^{\circ}$ .

Per tener conto dell'amplificazione stratigrafica, il coefficiente  $S_S$  (insieme a  $C_C$ ) può essere calcolato, in funzione dei valori di  $F_0$  e  $T_c^*$  relativi al sottosuolo di categoria B, mediante le espressioni fornite in Tab. 3.2.IV delle NTC18, nelle quali  $g = 9.81 \frac{m}{s^2}$  è l'accelerazione di gravità, e  $T_c^*$  è espresso in secondi.

| Categoria sottosuolo | $S_{S}$                                                           | $C_{c}$                          |
|----------------------|-------------------------------------------------------------------|----------------------------------|
| A                    | 1,00                                                              | 1,00                             |
| в                    | $1,00 \le 1,40 - 0,40 \cdot F_o \cdot \frac{a_g}{2} \le 1,20$     | $1,10 \cdot (T_C^*)^{-0,20}$     |
|                      | $1,00 \le 1,70 - 0,60 \cdot F_o \cdot \frac{a_g}{a} \le 1,50$     | $1,05 \cdot (T_{C}^{*})^{-0,33}$ |
| D                    | $0.90 \le 2.40 - 1.50 \cdot F_{o} \cdot \frac{a_{g}}{2} \le 1.80$ | $1,25 \cdot (T_{C}^{*})^{-0,50}$ |
| E                    | $1,00 \le 2,00 - 1,10 \cdot F_0 \cdot \frac{a_g}{f} \le 1,60$     | $1,15 \cdot (T_{C}^{*})^{-0,40}$ |

Tab. 3.2.IV - Espressioni di  $S_{\rm s}$ e di C $_{\rm C}$ 

*Figura 1.41 Espressioni di e da Tab. 3.2.IV delle NTC18.*

Per tener conto dell'amplificazione topografica si possono utilizzare i valori del coefficiente topografico  $S_T$  riportati nella Tab. 3.2.V delle NTC18.

| Categoria topografica | Ubicazione dell'opera o dell'intervento          |     |
|-----------------------|--------------------------------------------------|-----|
| гı                    |                                                  | 1,0 |
| T2                    | In corrispondenza della sommità del pendio       | 1,2 |
| T3                    | In corrispondenza della cresta di un rilievo con | 1,2 |
|                       | pendenza media minore o uguale a 30°             |     |
| T4                    | In corrispondenza della cresta di un rilievo con |     |
|                       | pendenza media maggiore di 30°                   |     |

Tab. 3.2.V – Valori massimi del coefficiente di amplificazione topografica  $S_T$ 

*Figura 1.42 Valori massimi del coefficiente di amplificazione topografica S<sub>T</sub>, da Tab. 3.2.V delle NTC18.* 

Vengono riportati i coefficienti  $S_s$ ,  $C_c$  calcolati assumendo una categoria di sottosuolo B e il coefficiente  $S_T$  assumendo una categoria topografica T3.

| Stati limite | $S_T$ | $S_{\rm S}$ | $\mathcal{C}_C$ |
|--------------|-------|-------------|-----------------|
| <b>SLO</b>   | 1,2   | 1,200       | 1,467           |
| <b>SLD</b>   | 1,2   | 1,200       | 1,453           |
| <b>SLV</b>   | 1,2   | 1,200       | 1,421           |
| <b>SLC</b>   | 1,2   | 1,198       | 1,418           |

*Tabella 1.4. Valori dei coefficienti*  , *e calcolati per i diversi stati limite.*

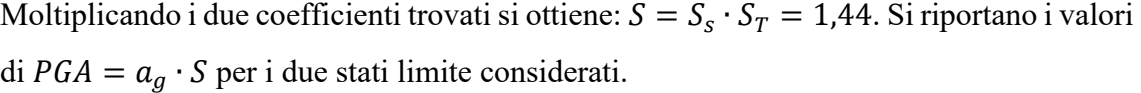

| S     | $a_g$ | PGA   |
|-------|-------|-------|
| -     | g     | [g]   |
| 1,440 | 0,042 | 0,060 |
| 1,440 | 0,056 | 0,081 |
| 1,440 | 0,158 | 0,228 |
| 1,438 | 0,204 | 0,293 |
|       |       |       |

*Tabella 1.5. Valori di* , *e della calcolati per i diversi stati limite.*

# **Capitolo 2**

# **2. Modello di riferimento per le analisi**

Nel seguente capitolo viene definito il modello di riferimento per le analisi. Il modello deve descrivere il comportamento delle costruzioni e comprende l'individuazione del sistema strutturale e dello stato di sollecitazione. In generale, per le numerose casistiche e incertezze riguardanti le costruzioni in muratura, non è possibile indicare procedure di modellazione. Le incertezze sono dovute all'impiego di una grande varietà di materiali e di tecniche costruttive in fase di realizzazione, ma anche alle frequenti trasformazioni, riparazioni o consolidamenti, effettuati in contesti differenti e temporalmente successivi. Le incertezze comprendono oltre alla caratterizzazione dei singoli paramenti murari, anche il grado di connessione e lo stato di sollecitazione in atto. L'adeguata conoscenza della costruzione, raggiunta attraverso l'analisi storico critica, le indagini e le prove, risulta fondamentale per la comprensione del comportamento strutturale. L'attendibilità dei risultati è strettamente legata al livello di conoscenza, che viene tenuto in conto nella valutazione della sicurezza attraverso i fattori di confidenza.

Si presti attenzione al fatto che le fasi della conoscenza e dell'analisi, presentate in seguito, non sono sequenziali, ma strettamente connesse.

# **2.1. Analisi storico critica**

Ai fini di una corretta individuazione del sistema strutturale e dello stato di sollecitazione di una costruzione, deve essere effettuata l'analisi critica della storia della costruzione, intesa come l'analisi dell'edificio al tempo della costruzione e di tutti i processi nel tempo che possono aver prodotto cambiamenti nell'assetto statico originario. L'analisi storico critica riguarda in particolare la ricostruzione del processo di realizzazione della costruzione, le successive modifiche e gli interventi di

consolidamento, ma anche gli eventi eccezionali e i fenomeni di degrado che l'hanno interessata. È importante osservare lo stato attuale rilevando le deformazioni, i dissesti e i quadri fessurativi, con indicazioni, dove possibile, della loro evoluzione nel tempo.

### *2.1.1.Fonti conoscitive*

Il primo passo dell'analisi è reperire tutti i documenti disponibili sulle origini del fabbricato. Nonostante il castello d'Illasi sia un indubbio punto di riferimento per tutto il territorio circostante e abbia destato l'interesse di numerosi studiosi, gli studi che lo riguardano sono limitati, forse anche perché l'edificio è di proprietà privata, e molta documentazione è contenuta nell'archivio della famiglia Pompei che solo da pochi decenni è stato depositato all'archivio di stato.

Le principali fonti conoscitive possono essere così raggruppate:

- documenti archivio di stato:
- altri documenti (carte e mappe antiche, rappresentazioni iconografiche, foto storiche);
- monografie (Albasini e Saggioro).

La maggior parte dei documenti di archivio sul castello di Illasi è contenuta nell'archivio privato della famiglia Pompei, ora depositato all'Archivio di Stato di Verona (ASVr, *Pompei*). I documenti e i rotoli menbranacei, i più antichi dei quali risalgono al XII secolo, furono catalogati nel 1744 da Francesco Olivetti che, per incarico del conte Giunio III Pompei, li riordinò, compilando anche due volumi di indice (rispettivamente di 600 e 300 pagine). L'archivio Pompei è ricchissimo e solo in piccola parte studiato; per quanto riguarda le informazioni sul castello, sono di primaria importanza alcune sentenze di fine XVI – inizio XVII secolo, che riguardano la divisione degli edifici tra i due rami principali della famiglia: il Pompei dell'Isolo di Sotto (da cui l'intero castello è arrivato per via ereditaria agli attuali proprietari) e i Pompei di San Paolo in Campo Marzo, che risultano proprietari di parte della struttura almeno fino alla fine del Settecento. Questi documenti, che riportano le misurazioni di tutti gli edifici effettuate da "perticatori" e ratificati da "arbitri", sono cinque, raggruppati in tre calti, e risalgono agli anni 1566 - 1612 (ASVr, *Pompei, calto XXVI, N. 68, calto XXVII, N. 71, calto XXVII, N. 73*).

sin Holimalis' Ing in  $M.\overline{68}$ Diuisioni Pompei Co:<br>Conte<br>Co: Agustin, et Aleysandro<br>Pompei  $\sqrt{n}$ Calto xxvi.N.68.

*Figura 2.1. Frontespizio e pagina intermedia del calto XXVI, N. 68, "Divisioni Pompei Co: Conti Co: Agustin et Alessandro Pompei" (ASVr, Pompei, fascicolo 585).* 

 $M_{.71}$ T<sub>nuentarij</sub> , Stime<br>Conteggi<br>Ter Diuisioni Co: Co: Pompei Calto xxvii N.71.

*Figura 2.2. Frontespizio e pagina intermedia del calto XXVII, N. 71, "Inventari, stime, conteggi per divisioni Co. Co. Pompei" (ASVr, Pompei, fascicolo 581).*

N.73 Sentente Aro con Istromen Division when Co: Co: Pompel Calto XXVII.N.73

*Figura 2.3. Frontespizio e pagina intermedia del calto XXVII, N. 73, "Sentenze arbitrali con istromenti in divisioni Co. Co. Pompei"; (ASVr, Pompei, fascicolo 582).*

Altri documenti di archivio, che si riferiscono ai secoli precedenti, non danno indicazioni dettagliate sugli edifici, ma si riferiscono ad atti di acquisto di proprietà situate all'interno o nelle vicinanze della cinta muraria, oppure testimoniano episodi militari che hanno avuto luogo nel castello. Questi documenti, che si trovano in Archivi diversi (Archivio Capitolare di Verona, ACVr; Archivio di Stato di Trento, ASTn; Archivio di Stato di Vicenza, ASVi; Archivio Segreto Vaticano, *Fondo Veneto*, S. Giorgio in Braida; Archivio di Stato di Verona, ASVr; Biblioteca Capitolare di Verona, BCVr) sono in buona parte raccolti e commentati a cura di Gian Maria Varanini nel volume *Il castello di Illasi. Storia e archeologia*, Bretschneider, 2009.

Il castello di Illasi è rappresentato in una serie di documenti cartografici pubblici e privati. La documentazione cartografica, anche se non descrive nel dettaglio l'aspetto degli edifici, permette comunque di ricavare alcune informazioni e testimonia due aspetti importanti relativi al castello: il ruolo centrale che gli è sempre stato riconosciuto nel territorio e la sostanziale continuità delle strutture che, nel corso dei secoli, hanno mantenuto il loro assetto originario, fino al degrado iniziato alla fine del XVII secolo. La

più antica raffigurazione del castello è la carta dell'Almagià, conosciuta anche come "carta dei Frari", che risale al 1438, contenuta all'Archivio di Sato di Venezia (ASVe).

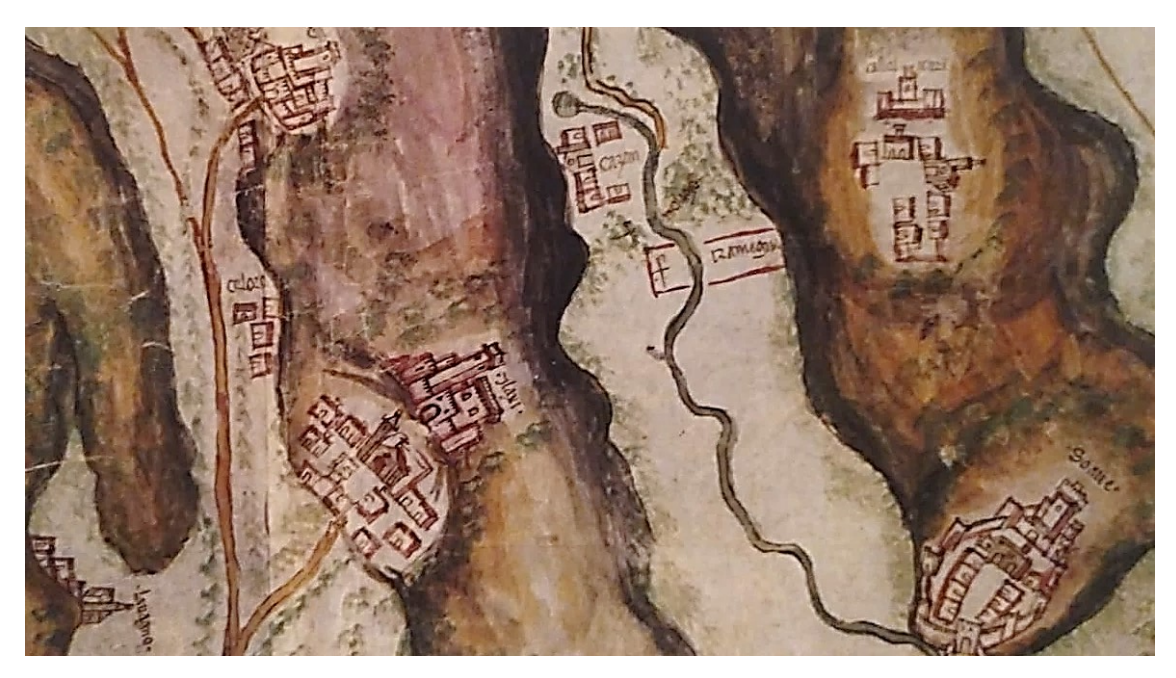

*Figura 2.4. Raffigurazione del castello dal particolare della Carta dell'Almagià, 1438 (ASVe).*

Il castello è raffigurato in un dipinto del 1615, contenuto all'interno della villa Perez Pompei Sagramoso.

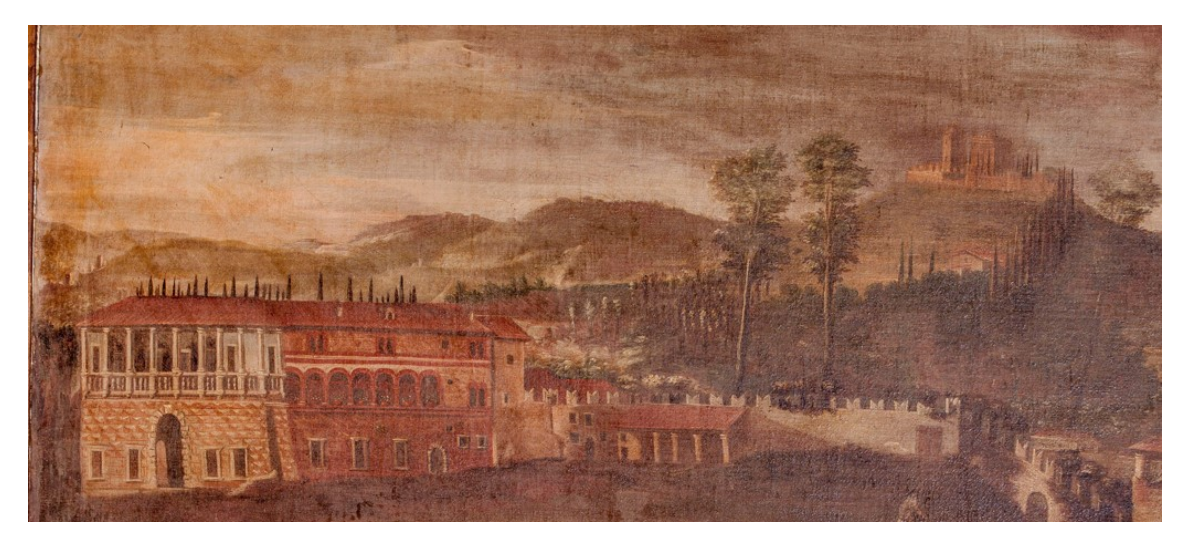

*Figura 2.5. Raffigurazione del castello da un dipinto del 1615 (Villa Perez Pompei Sagramoso).*

Altre due interessanti raffigurazioni del castello all'interno del territorio della val d'Illasi, provengono dai disegni di Gio Batta Pellesina, uno del 1752, contenuto all'interno di Villa Pompei Carlotti, a Illasi, e uno nel 1766 (Provveditori ai beni comunali, b. 208, Archivio di Stato di Venezia).

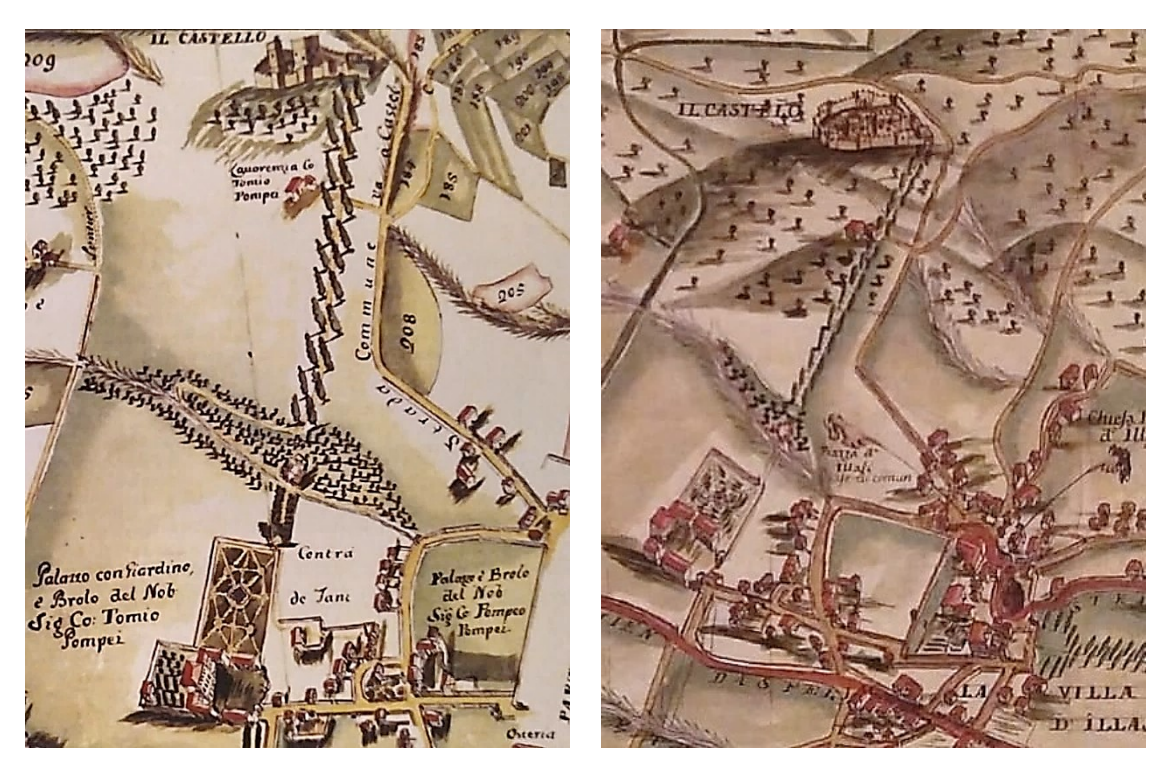

*Figura 2.6 (a), (b). Particolari del castello e della villa dai disegni di Gio Batta Pellesina, a sinistra del 1752 (Villa Pompei Carlotti) a destra del 1766 (ASVe).*

Viene riportata infine una mappa delle divisioni dei territori dei Pompei a Illasi (compresa la divisione del castello), disegnata nel 1788, contenuta all'interno della villa Perez Pompei Sagramoso.

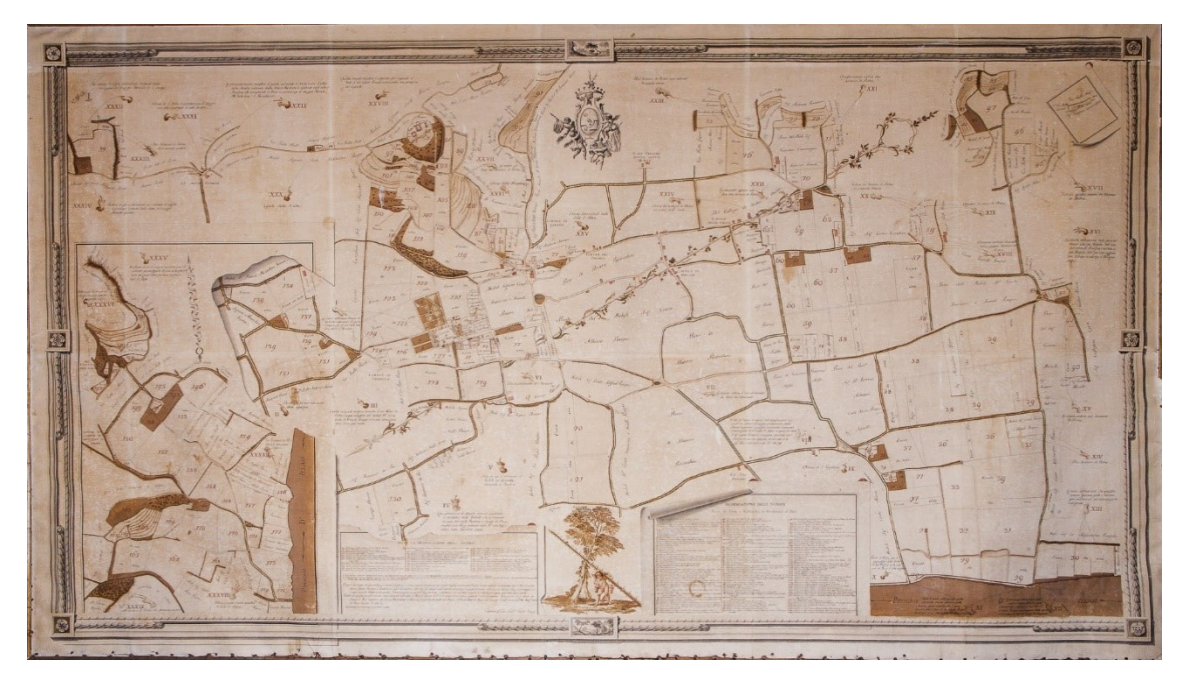

*Figura 2.7. Mappa delle divisioni dei territori dei Pompei a Illasi, 1788 (Villa Perez Pompei Sagramoso).*

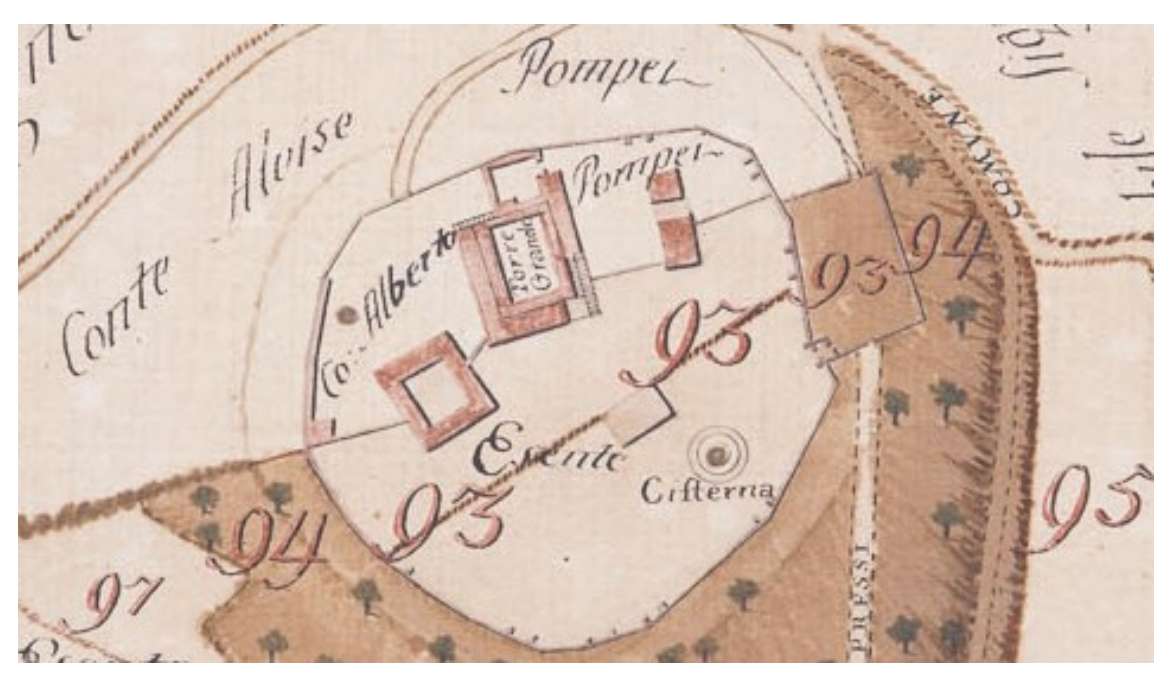

*Figura 2.8. Particolare della pianta del castello, 1788 (Villa Perez Pompei Sagramoso).*

Il castello di Illasi è presente in alcune stampe sette-ottocentesche e in alcuni dipinti, su tavola o su muro, effettuati da pittori veronesi dell'epoca. La prima rappresenta il "belvedere" costruito ai piedi del colle nei primi anni del Settecento e ha, sullo sfondo, il

palazzo, la torre e la cinta di mura; la seconda, mostra le ville Pompei che i due rami della famiglia edificarono nella prima metà del Settecento e, in lontananza, il castello.

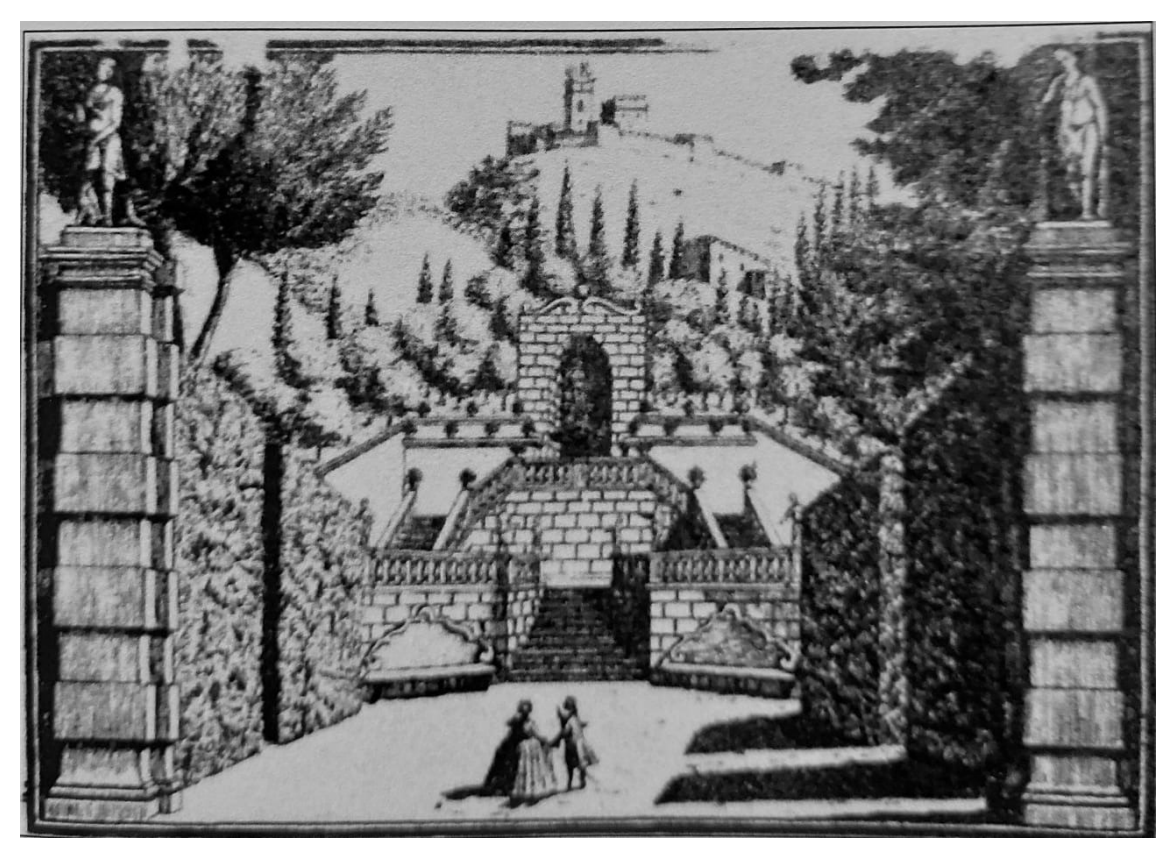

*Figura 2.9. Raffigurazione del castello da una stampa settecentesca.*

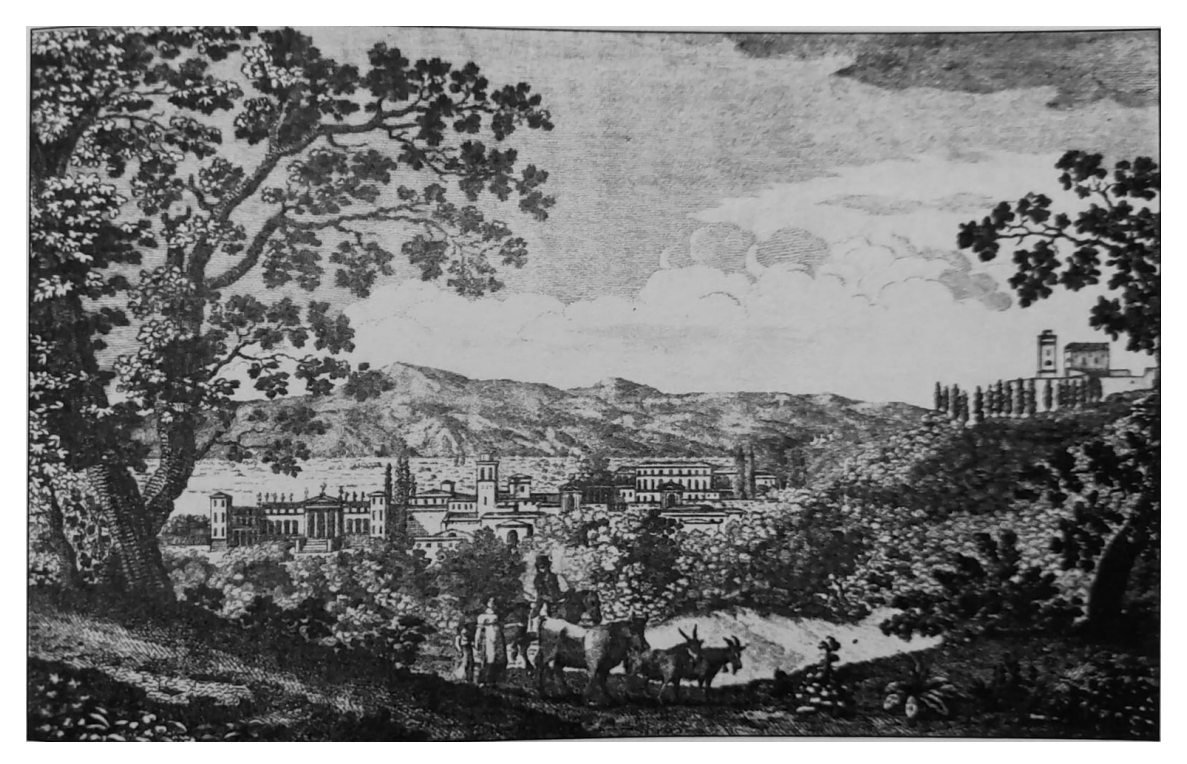

*Figura 2.10. Raffigurazione del castello da una stampa ottocentesca.*

L'area del castello è poi rappresentata in una serie di tavole catastali, a partire dai Catasti napoleonico e austriaco, fino ad oggi. Anche dalle tavole catastali risulta evidente che il complesso non è stato modificato strutturalmente nel corso del tempo.

Le monografie specificamente centrate sul castello di Illasi sono solo due: si tratta di opere molto differenti tra loro ed entrambe contengono informazioni parziali sul complesso.

La prima opera, intitolata *Il castello d'Illasi dal XIII al XVII secolo. Cenni storici e architettonici*, è stata scritta da Attalo Albasini e pubblicata nel 1905. Albasini fonda le sue indagini sui materiali dell'archivio Pompei, che gli era stato messo a disposizione dalla famiglia nobiliare, e li utilizza per ripercorrere la storia dei conti proprietari del castello, mettendone in luce la nobiltà e gli atti di valore militare. Il lavoro di Albasini, redatto con uno scopo encomiastico, è comunque molto interessante per ricostruire la storia del castello, in particolare perché contiene la trascrizione di alcuni documenti tratti dall'Archivio Pompei che risalgono agli anni 1566-1612, in cui sono riportate con estrema precisione le misurazioni di tutto il complesso fortificato (palazzo, torre, mura, porte di accesso e altri edifici minori compresi nella cinta), eseguite da perticatori

(misuratori) professionisti e ratificate in atti notarili. Il testo di Albasini è corredato da una planimetria del complesso, eseguita nel 1905 dall'Istituto Italiano di Arti Grafiche di Bergamo, che si fonda sulle misure di fine Cinquecento – inizio Seicento.

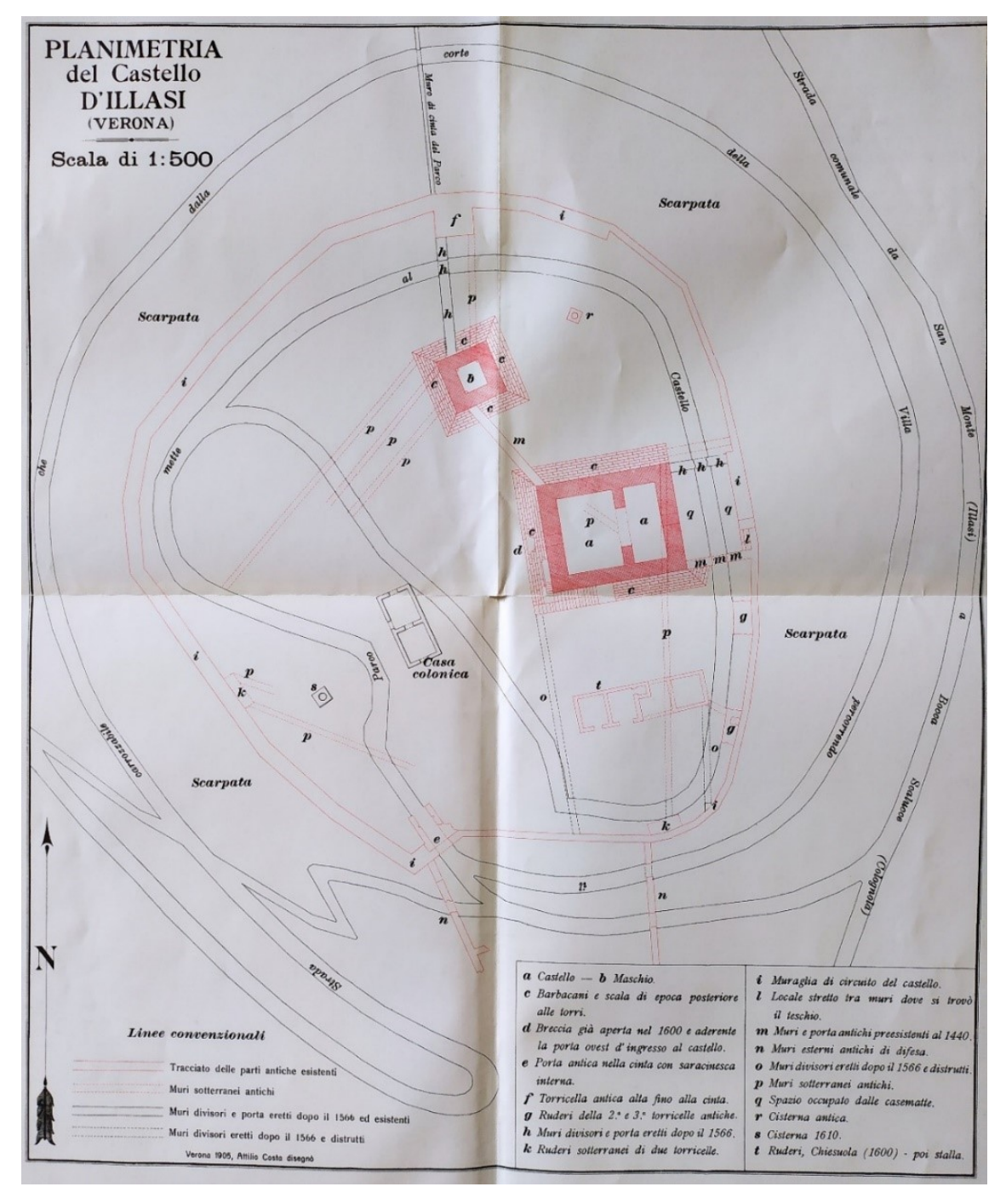

*Figura 2.11. Planimetria del castello d'Illasi, eseguita dall'Istituto Italiano di Arti Grafiche di Bergamo, contenuta nell'opera di Albasini, 1905.*

La seconda monografia, molto più recente (pubblicata nel 2009, Bretnschneider), è intitolata *Il castello di Illasi. Storia e archeologia.* Gli autori sono due professori dell'Università di Verona: Gian Maria Varanini ha curato la parte storica, mentre Fabio Saggioro si è occupato degli aspetti archeologici, documentando i risultati delle campagne di scavo effettuate al castello e da lui dirette negli anni 2003-2008. Per quanto riguarda gli edifici del complesso, questo volume contiene alcune informazioni certamente interessanti, ma parziali: la parte storica prende in considerazione solo il periodo medievale (fino all'acquisizione Pompei del 1509), mentre la parte archeologica riguarda solo in minima parte il palazzo e la torre, soffermandosi invece sulle zone circostanti, su cui sorsero in alcuni periodi delle abitazioni rurali.

Del castello di Illasi si parla anche in numerose opere di carattere generale, dedicate ai castelli del veronese o di aree più vaste, ma si tratta sempre di sintesi o di rielaborazioni dei lavori monografici di cui si è detto sopra.

#### *2.1.2.Analisi storica*

Per l'analisi storica attorno al castello d'Illasi, è utile individuare tre fasi:

- 1) la prima fase, di epoca medievale, si riferisce all'edificazione dei fabbricati e al loro uso sia come dimora signorile sia come struttura militare. Il palazzo e la torre che tuttora sussistono furono edificati nella prima metà del Duecento, molto probabilmente da Ezzelino da Romano e forse furono completati pochi anni dopo da Uberto della Tavola Maggiore;
- 2) la seconda fase, di epoca moderna (1509-1650 circa) corrisponde al periodo a partire dalla concessione in feudo del castello d'Illasi alla famiglia Pompei. Palazzo e torre, furono disputati e poi divisi tra i rami della famiglia, vennero abitati in alternanza con i loro palazzi di Verona; il castello fu considerato il simbolo più evidente del loro potere;
- 3) la terza fase, dalla metà del XVII, corrisponde al progressivo abbandono del castello, pur rimanendo di grande importanza dal punto di vista simbolico.

I paragrafi successivi presentano più dettagliatamente la storia del castello nel corso del Medioevo.

X secolo: "castrum Ilas", un castello di villaggio tra val Tramigna e val d'Illasi

Non ci sono certezze sulla data di fondazione del castello, né circa le circostanze in cui è avvenuta, ma la si può collocare all'interno del processo di incastellamento che si è verificato nell'Italia centro-settentrionale nel secolo X (legato non tanto alla minaccia delle incursioni, quanto al grave indebolimento dei poteri pubblici e alla conseguente redistribuzione del potere politico: a questa situazione di incertezza è legata la costruzione di nuove fortezze e la edificazione di nuovi villaggi fortificati).

L'esistenza di una fortificazione denominata "castrum Ilas" è attestata la prima volta in un documento del dicembre 971 (Archivio Segreto Vaticano, *Fondo veneto*, S. Giorgio in Braida); documento redatto nel castello, in cui l'alamanno Anzeverto detto Acio, "habitator prope castro Ilas", vende una casa che si trova nelle immediate vicinanze della fortificazione ("casa prope castro").

In questo periodo gli elementi insediativi (case di terra battuta con rustici annessi) sembrano preponderanti rispetto a quelli fortificatori. Le strutture difensive erano probabilmente costruite con legname e terra battuta.

#### Secoli XI-XII: la chiesa, il castello, le porte secondarie, il terrapieno

Alcuni documenti dei secoli XI-XII attestano come il castello mantenga la sua vitalità e rimanga un forte punto di riferimento tra la valle *Longazeria* (di Illasi) e *Traminensis* (del Tramigna). Tra i dati più rilevanti emerge l'esistenza e l'importanza della chiesa castrense di Santa Maria, che appare essere il fulcro di una intera comunità. Per quanto riguarda la cinta muraria, i documenti attestano alcune *pusterle* (porte secondarie), rivolte verso nord e verso ovest, e un *terrallum* (terrapieno) davanti a una di esse.

#### Secolo XIII (prima metà): il castello di Ezzelino III da Romano

Anche in piena età comunale, epoca caratterizzata da condizioni di maggiore sicurezza e dalla conseguente diffusione delle abitazioni nel fondovalle, l'insediamento in altura di Illasi resiste, come area fortificata contenente una pluralità di edifici. I documenti sembrano però indicare una almeno parziale modifica della destinazione d'uso degli edifici esistenti all'interno del castello: dalla funzione di residenza e di abitazione si passa a quella di deposito e di ricovero.

Dal 1230 la storia del castello è strettamente collegata alle lotte tra le due fazioni che si contendevano il potere a Verona: la *pars Monticulorum* e la *pars Comitis*, il cui capo era il conte di S. Bonifacio, che aveva le sue basi di potere nelle immediate vicinanze di Illasi. Il coinvolgimento del castello in queste importanti vicende della politica cittadina porta a una decisione drastica: nel 1235 i legati papali, a cui era stato dato mandato di riconciliare i partiti veronesi, fecero distruggere il castello di Illasi, ritenendo probabilmente che, essendo così vicino a S. Bonifacio, potesse diventare una roccaforte della *pars Comitis*. La distruzione deve però essere stata parziale, dato che i documenti di pochi anni dopo (1241) attestano nuovamente l'esistenza del castello.

Le alterne vicende di riconciliazioni e di contrasti tra i due partiti ebbero fine nel 1239, quando la *pars* dei Sambonifacio fu bandita dall'imperatore Federico II, appoggiato da Ezzelino III da Romano. Questo signore bassanese, collegatosi con la *pars Monticulorum*, prese il potere a Verona e lo detenne dal 1239 al 1259, anno della sua morte. La *pars Comitum* rimase comunque saldamente radicata nella zona di S. Bonifacio e nei suoi castelli. Per quanto riguarda il castello di Illasi, la documentazione attesta come nel 1241 fosse ancora in mano della *pars Comitum*; ma negli anni successivi Ezzelino da Romano attaccò militarmente i capisaldi territoriali del partito avverso e, il 16 settembre 1243, conquistò e distrusse il castello di S. Bonifacio. Il 21 settembre si impossessò anche del castello di Illasi. La tradizione che indica Ezzelino da Romano come il ricostruttore del castello di Illasi è confermata da un importante documento del 9 agosto 1248, che contiene dati relativi alla storia edilizia del castello e del villaggio circostante. Si tratta del contratto con cui il collegio pievano di S. Giorgio di Illasi affitta a Ezzelino da Romano (presente in persona, con alcuni suoi autorevoli collaboratori) un totale di nove appezzamenti di terra "in castro Ilaxii et extra castro Ilaxii" per una durata di 25 anni. L'informazione che riguarda più direttamente la storia del castello come manufatto consiste nell'espressa autorizzazione data a Ezzelino e ai suoi eredi di "utilizzare e servirsi dei beni locati e di costruire ed edificare in essi, anche modificandone l'assetto e rimuovendo le costruzioni esistenti". Questo contratto costituisce la premessa dell'importante iniziativa edilizia (ricostruzione del castello o, almeno, intervento cospicuo) operata da Ezzelino negli anni successivi; questa iniziativa è confermata da una bolla papale di quaranta anni dopo (1289), in cui si afferma che il signore bassanese edificò o riedificò il castello di Illasi durante la sua vita ("castrum Illasii… edificari seu construi fecerit adhuc vivens").

#### Secolo XIII (seconda metà): il controllo degli Scaligeri

Dopo la morte di Ezzelino (1259) le vicende del castello di Illasi si legano a Uberto della Tavola Maggiore, che era stato sostenitore del signore bassanese. Importante esponente della *pars Monticulorum*, si schierò a fianco degli Scaligeri nella presa del potere a Verona; negli anni turbolenti che precedettero la definitiva affermazione degli Scaligeri, quando la parte guelfa e i Sambonifacio li osteggiavano, fu capitano del popolo in città (1269). Nello stesso periodo Uberto sembra avere il controllo del castello di Illasi anche se, all'interno dei tentativi dei Sambonifacio di salire al potere, il loro compagno di partito Pulcinella dalle Carceri riesce a espugnare il castello. Poco dopo (anno 1270 o 71, ma l'atto non è pervenuto) il controllo del castello di Illasi venne acquisito da Mastino I della Scala e dal comune di Verona, come testimoniano gli statuti veronesi del 1276, promulgati da Alberto I della Scala, che ratificano il provvedimento. Gli stessi statuti ricordano che il castello era presidiato da quattro guardie, che venivano rinchiuse nella torre e vi rimanevano un mese, in attesa del cambio; la chiave della torre era conservata da un capitano detto "capitano del palazzo di Illasi". Alla morte di Mastino della Scala (ottobre 1277) il castello di Illasi – con quelli di Soave, Gazzo e Peschiera – passò al successore Alberto I. Il signore scaligero fece formalizzare il suo possesso del castello, sollecitando una bolla di papa Niccolò IV (27 luglio 1289). Nella bolla si descrive il castello come parzialmente in rovina ("turris cum palatio et macerie, quae de dicto castro superesse dicuntur, cum omnibus iuribus et pertinentiis suis"). È verosimile che in questi anni (forse dopo la bolla papale) il castello sia stato riportato in buone o discrete condizioni, dato che diede ospitalità nel 1294 a Tagino Bonacolsi, esponente di una illustre casata mantovana, che a Illasi fu confinato ("missus fuit Illaxium ad confines"). Nel 1270 è registrato l'atto di cessione del complesso da Uberto della Tavola ad Alberto I della Scala, insieme al castello di Soave e altre rocche.

### Secolo XIV: il castello per la difesa e il presidio del territorio

Nel periodo scaligero il castello di Illasi fu progressivamente abbandonato dalla popolazione, che si insediò nel fondovalle, e cambiò funzione rispetto ai periodi precedenti (XI-XIII): non più castello-villaggio, centro di una zona poco controllata dalle autorità signorili, ma sede di una guarnigione con compiti di difesa e controllo del territorio. Sappiamo che nel 1375 era presente a Illasi un "prefectus… pro Scaligeris",

probabilmente con funzioni di polizia piuttosto che esclusivamente di castellano. E che nel 1387, nel corso della guerra che avrebbe posto fine alla signoria scaligera, l'esercito padovano attaccò e saccheggiò "Ilaxio totaque contrata" insieme alle altre località della fascia pedecollinare a est di Verona. La *bastia* di Illasi fu poi saccheggiata nel 1391 dai soldati del condottiero di origine inglese John Hawkwood (Giovanni Acuto) che, al servizio di Firenze, aveva invaso il territorio veronese e poi aveva attraversato l'Adige diretto a Milano.

#### Secolo XV: dalle lotte tra Visconti e Carraresi al dominio di Venezia

Nei primi anni del Quattrocento Illasi attraversò una grave crisi demografica e socioeconomica: più di un terzo della popolazione morì nella peste del 1399-1400 e a questa calamità si aggiunse la guerra tra la signoria dei da Carrara di Padova e la repubblica di Venezia (crisi politica in Italia centro-settentrionale alla morte di Giangaleazzo Visconti). Questa guerra coinvolse direttamente Illasi già nell'aprile 1404, quando le truppe carraresi alleate con Guglielmo, ultimo dei figli illegittimi di Cangrande della Scala, si mossero dal campo di Cologna veneta e cavalcarono verso il castello. L'anno successivo, nei giorni immediatamente precedenti alla dedizione di Verona a Venezia (24 giugno 1405), il castello fu seriamente danneggiato in occasione del ritorno a Illasi delle truppe veneziane inviate per strappare il castello ai da Carrara: il capitano delle truppe carraresi, accortosi che gli illasiani si dimostravano favorevoli alla riconsegna della rocca a Venezia, appiccò il fuoco "ai casoni delli villani che erano in lo castello"; le fiamme devastarono tutte le case entro il recinto del castello e anche buona parte delle esterne "Abrusò ogni cosa et quelli che erano dentro si assagorno (calarono con le funi) dai merli et furono fatti presoni (prigionieri) er quelli del castello dopo aver cacciato il fogo nelle case et nel castello fuggirono a Verona, donando il resto alli inimici".

Nel 1439 il territorio di Illasi e il castello furono di nuovo coinvolti in uno scontro armato: il 28 marzo Nicolò Piccinino, capitano di ventura al servizio di Filippo Maria Visconti, pose le tende a Illasi, dopo aver inflitto una severa sconfitta alle truppe veneziane e occupato il castello di Soave. Quello di Illasi era difeso da una guarnigione comandata da Tobiolo del Borgo, detto Tobiolo del Ledro, che difese strenuamente la rocca, andata alla fine a cadere nelle mani del Piccinino per il tradimento del castellano

Antonio di Bresello. Catturato e spogliato dei suoi averi, Tobiolo fu costretto a passare agli ordini dei Gonzaga.

#### Secolo XVI: il passaggio del castello alla famiglia Pompei

Passato di nuovo a Venezia dopo la sconfitta dei Visconti, il castello di Illasi continuò a essere sorvegliato da una guarnigione di modestissima consistenza, dato che aveva perso importanza strategica in campo militare, in conseguenza della politica di pace perseguita in Terraferma dalla Dominante. Durante la guerra della Lega di Cambrai, Venezia decide di concedere in feudo il castello d'Illasi e tanti altri possedimenti a Gerolamo Pompei e ai suoi fratelli e discendenti, e di darne la giurisdizione (1509).

Il paragrafo successivo presenta più dettagliatamente la storia del castello nel corso dell'epoca moderna.

#### 1509-1650 circa: il castello fulcro del feudo Pompei

Da dopo il 1509, il castello diventa il centro del potere signorile della famiglia Pompei. Nel 1513 il viceré spagnolo, che si trovava a Verona, pubblica una grida nella quale si ordina di bruciare il paese e il suo castello. Nel 1516 il castello venne effettivamente attaccato, ma fu difeso con successo da Gaudenzio, provveditore del conte Girolamo Pompei.

Nei decenni seguenti i Pompei dei due rami principali (dell'Isolo di Sotto e di San Paolo in Campo Marzio) si scontrarono violentemente per il controllo del castello: Venezia, in un primo momento, cercò di porre fine alla contesa, ordinando che lo potessero usare ad anni alterni. Successivamente il palazzo e la torre vennero divisi, secondo precisi accordi basati sulle perticazioni effettuate da esperti (nel 1566, 1575, 1604, 1612): in alcuni periodi il palazzo viene assegnato ai Pompei dell'Isolo di Sotto, mentre la torre va all'altro ramo; in altri periodi il palazzo è diviso in due parti, di cui quella più grande, rivolta verso Ovest, è assegnata ai Pompei dell'Isolo di Sotto, mentre la parte più piccola con la torre rimane ai Pompei di San Paolo in Campo Marzio.

Il paragrafo successivo presenta più dettagliatamente la fase di abbandono del castello. Metà del secolo XVII: il progressivo abbandono del castello

Il palazzo e la torre risultano abitati dai Pompei almeno fino alla metà del XVII secolo (un documento riporta l'elenco del mobilio), anche se i vari rami della famiglia costruiscono dimore signorili ai piedi del colle, già a partire dal XVI secolo.

L'ultimo conte di Illasi, Antonio Pompei, nella prima metà dell'Ottocento, ne fece il fulcro dell'immenso parco all'inglese che piantumò sul colle. Appassionato di archeologia, effettuò alcuni scavi in aree esterne e interne al castello e curò il consolidamento delle parti pericolanti, facendo tra l'altro ingabbiare con una armatura di ferro l'angolo nord ovest della torre.

# *2.1.3.Fasi costruttive*

La grande eterogeneità dei materiali presenti conferma l'ipotesi di una costruzione avvenuta in tempi successivi. Basandosi sia sulle fonti letterarie sia sui risultati degli scavi archeologici, si possono individuare tre fasi di costruzione del castello che, nel corso dei secoli cambiò funzione: da edificio militare a dimora signorile.

Nella prima fase, tra la metà e la fine del XIII secolo, vengono edificati il palazzo e la torre; nella seconda fase, di qualche decennio posteriore, si aggiungono le scarpe (barbacani) e si effettuano alcune trasformazioni; nella terza fase si aggiungono trasformazioni successive.

#### Prima fase

Palazzo e torre vengono edificati tra la metà e la fine del XIII secolo. In origine sia il palazzo sia la torre erano costituiti da pareti verticali, senza la presenza di scarpe. Nel palazzo si aprivano una porta a ovest e una a est, poste a quote leggermente differenti e non in asse. La porta occidentale a tutto sesto consentiva l'accesso al primo piano del palazzo e dava esternamente su un ballatoio in legno, che circondava l'edificio sui lati ovest, sud e in parte est (sono ancora visibili sulle pareti i fori per gli alloggi delle travature). La porta orientale, invece, dava probabilmente su una piattaforma posta sopra un locale a volta, che è solo parzialmente conservata. A questa prima fase risalgono tre finestre tuttora esistenti (due sul lato sud e una sul lato nord) e l'arco interno che divide asimmetricamente il palazzo in due parti. Per quanto riguarda la torre, l'accesso originario avveniva attraverso la porta a tutto sesto realizzata in pietra lavorata a opera quadrata che si apre nella facciata ovest, a cui si accedeva attraverso passerelle di legno (probabilmente removibili in caso di attacco nemico). Le sole altre aperture originarie sono alcune feritoie: una a ovest, sotto l'accesso alla torre, due nella parete sud e una in quella est. Lo spazio interno della torre è diviso in due da un piano in pietra. Nel piano, si apre una botola, attraverso cui si accede al sottostante locale adibito a cisterna. Probabilmente i piani della torre erano quattro, ognuno corrispondente a una apertura: la porta d'accesso o una delle feritoie.

#### Seconda fase

Nella seconda fase, databile tra la seconda metà del XIII secolo e la prima metà del XIV, l'intervento più significativo riguarda la costruzione della scarpa alla base sia del palazzo sia della torre. Nel palazzo l'edificazione della scarpa portò alla chiusura della porta occidentale (coperta dalla scarpa) e alla costruzione di una scala monumentale nella facciata sud, che spostò l'ingresso al palazzo al primo piano, sopraelevandolo di circa dieci metri. A questa fase corrisponde probabilmente anche una sistemazione della parete orientale che forse comprende anche un balcone in laterizio.

#### Terza fase

Ulteriori trasformazioni sono riconducibili ai secoli XVI e XVII, quando nel palazzo, divenuto dimora signorile dei conti Pompei, si aprirono nuove finestre e furono eseguite modifiche nei piani e negli ambienti interni. Anche la torre fu oggetto di modifiche: la porta originaria venne restaurata con laterizi e si aprì un nuovo accesso nella parete sud, ottenuto con la rottura del paramento originario. Un terzo accesso, a nord, risale agli inizi del Novecento.

# **2.2. Rilievo**

Il rilievo è volto a individuare il sistema resistente della costruzione, comprendente i rapporti con le eventuali strutture in aderenza. Nelle costruzioni di muratura, vista la grande varietà di materiali e tecniche costruttive impiegate, è necessaria la conoscenza della composizione degli elementi costruttivi a partire dalla tipologia e disposizione dei materiali e dalla presenza di discontinuità; riveste un ruolo di particolare importanza il rilievo delle caratteristiche e dell'efficacia dei collegamenti tra elementi. È inoltre necessario considerare la qualità e lo stato di conservazione dei materiali; devono essere rilevati gli elementi di dissesto, individuando in particolare i quadri fessurativi e le deformazioni.

Per il palazzo e per la torre si effettua il rilievo geometrico delle superfici degli elementi costruttivi. Al rilievo geometrico si uniscono indagini e saggi di tipo visivo; sono state esaminate quindi le caratteristiche della superficie (non coperte da intonaco) e, localmente, dello spessore delle murature.

# *2.2.1.Procedura di rilievo delle superfici: Fotogrammetria e Laser Scanning*

Il rilievo geometrico delle superfici del castello è stato effettuato con due differenti metodologie: tramite fotogrammetria e tramite laser scanning. Le due metodologie permettono di ottenere informazioni metriche tridimensionali di molti punti di un oggetto. Il risultato del rilievo ottenuto con i due metodi consiste in particolare nella acquisizione, all'interno di un software, di due "nuvole di punti"; i punti hanno come principali proprietà le coordinate nello spazio, il colore (dato dalle immagini) dell'oggetto e per il laser scanning l'intensità del segnale laser riflesso. Per assegnare ai punti del rilievo coordinate assolute sulla superficie terrestre, è stato utilizzato un ricevitore GPS.

Viene di seguito riportata la procedura per il rilievo geometrico delle superfici tramite i due metodi, riassunta nei seguenti due punti: acquisizione dei dati in sito; elaborazione dei dati con software.

#### Acquisizione dei dati in sito

La fotogrammetria permette di ottenere il posizionamento dei punti direttamente sulle fotografie dell'oggetto dall'analisi di fotogrammi o immagini digitali dell'oggetto stesso preso da punti di vista differenti. Inizialmente sono posizionati i target fotogrammetrici (segnali giallo-neri). Vengono in particolare posizionati otto target a terra (I.D. 1, …, 8) e tredici target in alzato sulla superficie di palazzo e torre (I.D. 9, …, 21); i target sono disposti uniformemente sull'area di rilievo, in modo tale da essere ben visibili per le acquisizioni fotogrammetriche. Sono poi stati acquisiti due set di fotografie, effettuate da drone e da terra con camera Reflex; per il calcolo della posizione nello spazio tridimensionale dei punti, ogni parte delle costruzioni deve essere inquadrata almeno in due differenti foto. Sono state acquisite in totale 704 immagini.

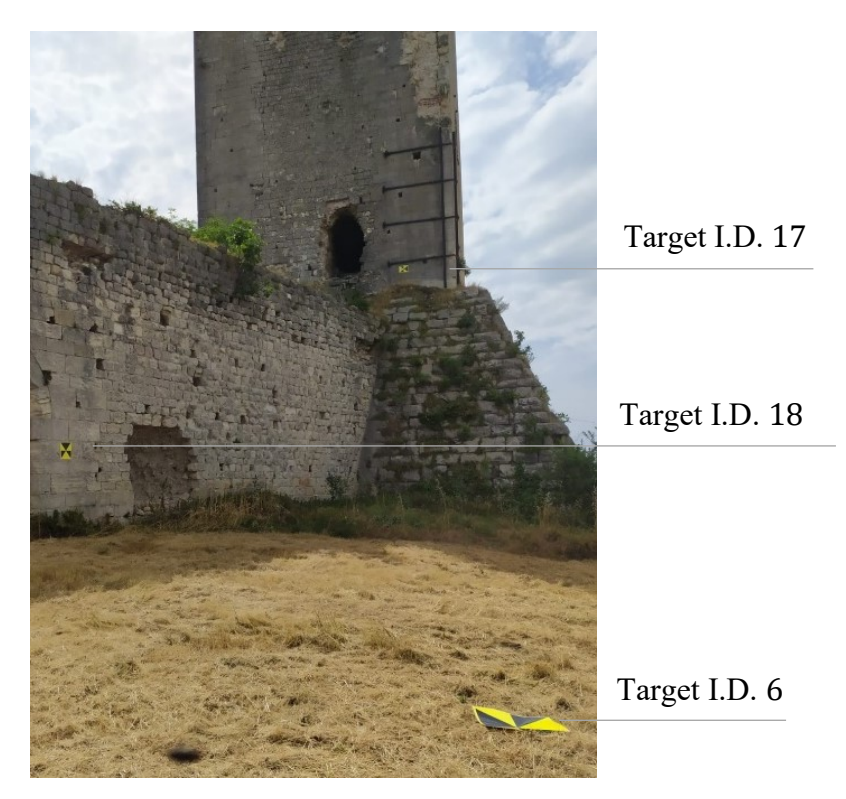

*Figura 2.12. Posizionamento target fotogrammetrici I.D. 6, I.D. 17 e I.D. 18.*

Il laser scanning permette di ottenere il posizionamento dei punti attraverso l'emissione di raggi laser, tramite il calcolo della distanza dei punti dallo strumento attraverso la misura di tempi trascorsi tra due impulsi e due angoli nello spazio per la definizione della direzione.

Per la realizzazione della rete di inquadramento nel sistema di riferimento locale, necessaria per la misura dei target fotogrammetrici, sono stati materializzati e misurati alcuni punti a terra mediante stazione integrata Leica TCR1201, che permette la misura simultanea di angoli (azimutali e zenitali), distanze (inclinate ed orizzontali) e dislivelli. Inizialmente sono stati materializzati, mediante picchetti di legno con chiodo all'estremità superiore, quattro punti all'esterno del palazzo (I.D. 1000, …, 4000), un punto in prossimità della breccia del palazzo (I.D. 5000) e due punti all'interno del palazzo, uno per porzione delimitata dall'arco (I.D 6000, 7000). A partire dal primo punto di stazione (I.D. 1000), dopo averne effettuato lo stazionamento mediante l'utilizzo di livelle (per ottenere l'orizzontalità del piano d'appoggio e quindi la verticalità dell'asse dello strumento) e piombino ottico (per far passare la verticale nel punto a terra) sono quindi state collimate le stazioni visibili; a partire dalle stazioni collimate, seguendo il medesimo procedimento, si sono misurati i restanti punti della rete.

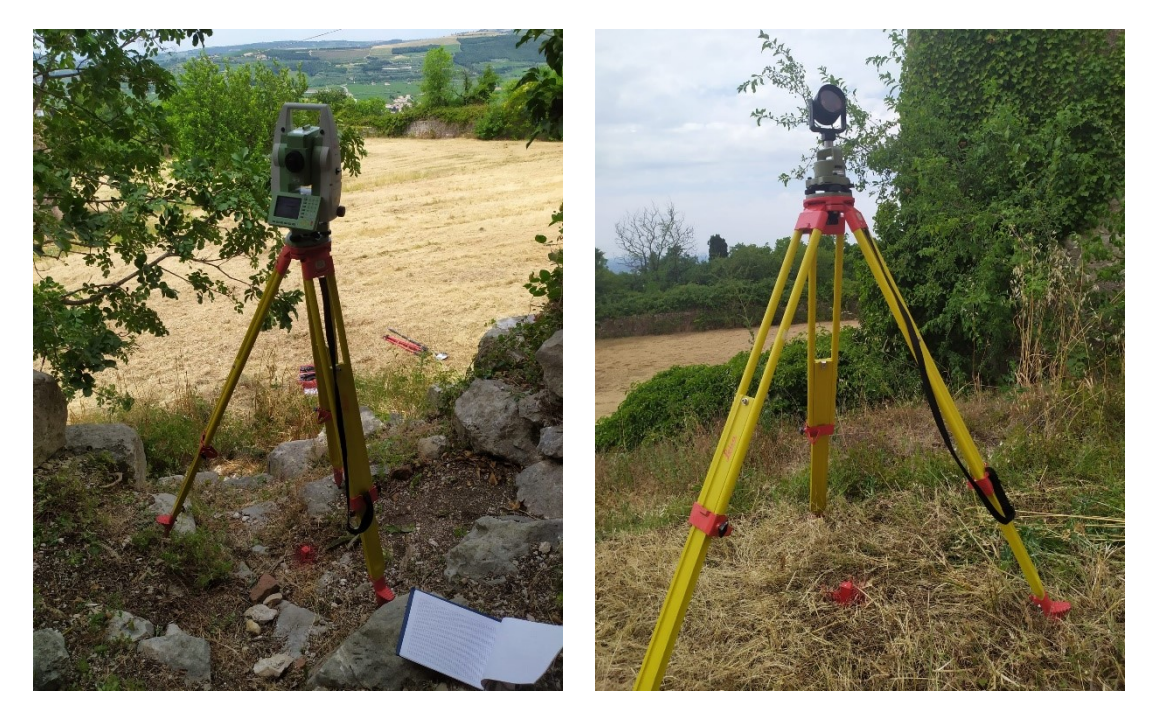

*Figura 2.13. Stazione integrata Leica TCR1201 su treppiede per I.D. 5000 a sinistra, e prisma su treppiede per I.D. 1000.*

Dai punti stazione sono state quindi effettuate le scansioni a 360° in orizzontale attraverso il Laser Scanner Leica ScanStation P20.

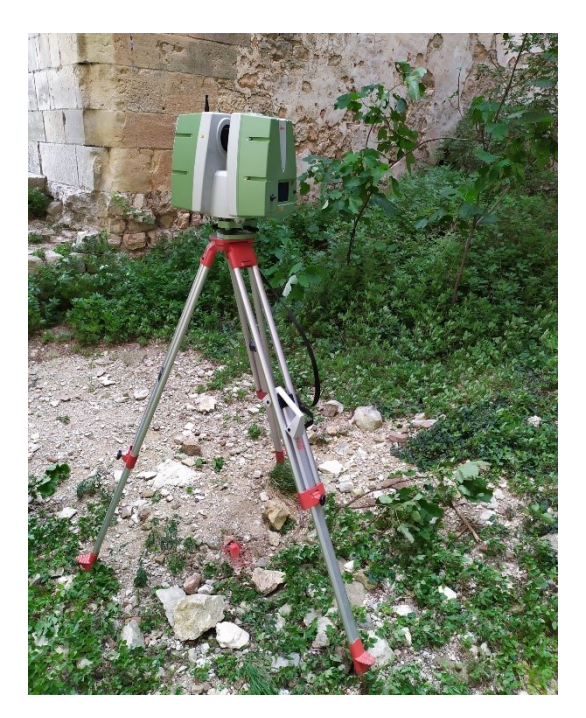

*Figura 2.14. Laser scanner Leica ScanStation P20 su treppiede per I.D. 7000.*

Il sistema GPS permette di ottenere il posizionamento tridimensionale di un punto sulla superficie terrestre basandosi su una costellazione di satelliti artificiali. Tramite GPS è stata quindi effettuata la georeferenziazione (assegnazione di coordinate geografiche o cartografiche sulla superficie terrestre) di alcuni punti della rete di inquadramento. Allo scopo è stato utilizzato un ricevitore Leica Viva GS14 in modalità RTK (Real-Time Kinematic).

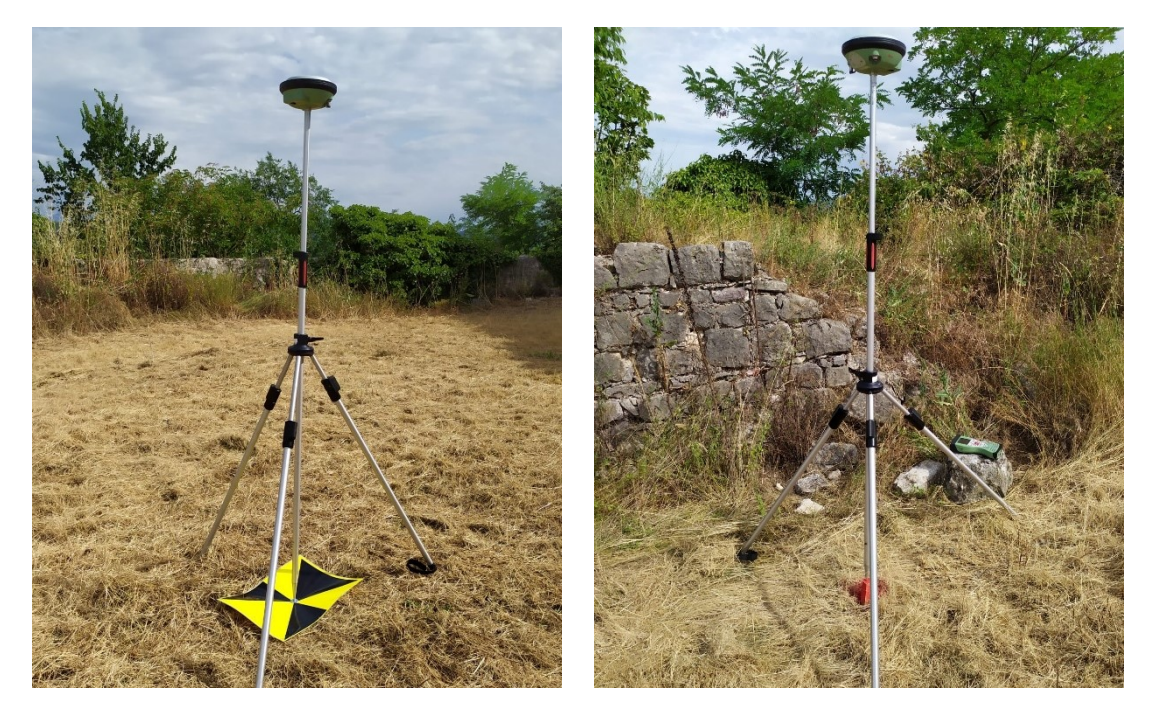

*Figura 2.15. GPS Leica Viva GS14 posizionato su treppiede per target I.D. 6 a sinistra, e stazione I.D. 4000 a destra.*

#### Elaborazione dei dati

I dati provenienti dal rilievo fotogrammetrico sono stati elaborati attraverso il software *Metashape.* Sono state quindi importate le immagini e le coordinate dei target; il software allinea le immagini attraverso la ricerca di caratteristiche radiometriche comuni dello stesso punto per foto differenti, ad esempio variazioni di colore, e attraverso il riconoscimento manuale della posizione dei target su immagini differenti. Il software definisce a posteriori la posizione di presa delle foto; sulla base del procedimento descritto si ottiene la nuvola "sparsa" composta dai punti omologhi tra le varie immagini; utilizzando le immagini ad alta risoluzione si è ottenuta la nuvola di punti "densa". A
partire dalla nuvola di punti è possibile ottenere una rappresentazione a superficie, detta "mesh texturizzata".

I dati provenienti dal rilievo laser scanning sono stati elaborati attraverso il software *Cyclone.* Per le singole scansioni sono importate nel software le coordinate dei punti misurati e le coordinate dei punti della rete di inquadramento. Per ottenere il modello, dato dall'unione delle scansioni, viene effettuato l'allineamento di queste attraverso il riconoscimento delle coordinate dei punti della rete di inquadramento e dei target.

Le nuvole di punti provenienti da laser scanning e da fotogrammetria sono poi state allineate ed integrate per una descrizione tridimensionale completa e dettagliata del Castello, superando i limiti di ciascuna metodologia: ad esempio, la ricostruzione 3D della porzione interna eseguita mediante prese da drone evidenziava alcune problematiche generate da una non ottimale geometria di acquisizione, che sono state risolte mediante le scansioni effettuate da terra.

Vengono riportate due viste delle nuvole di punti date dall'allinemento dei rilievi effettuati con laser scanning e con fotogrammetria. Le nuvole sono visualizzate sul software *CloudCompare.*

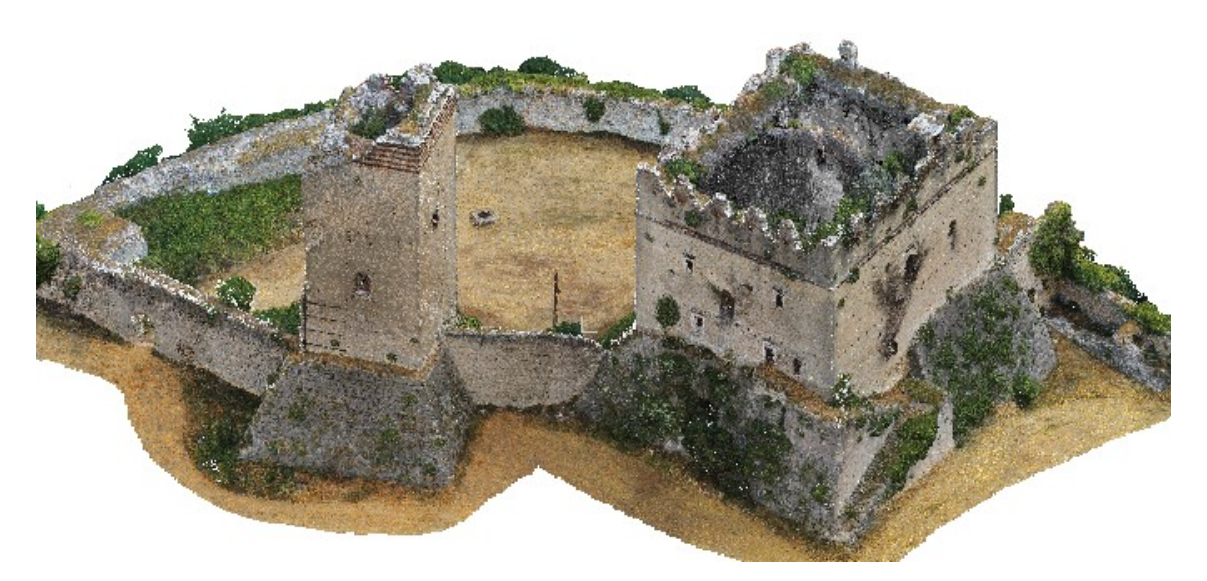

*Figura 2.16. Vista isometrica sud-est ottenuta dall'allineamento delle nuvole di punti provenienti da laser scanning e da fotogrammetria (CloudCompare).*

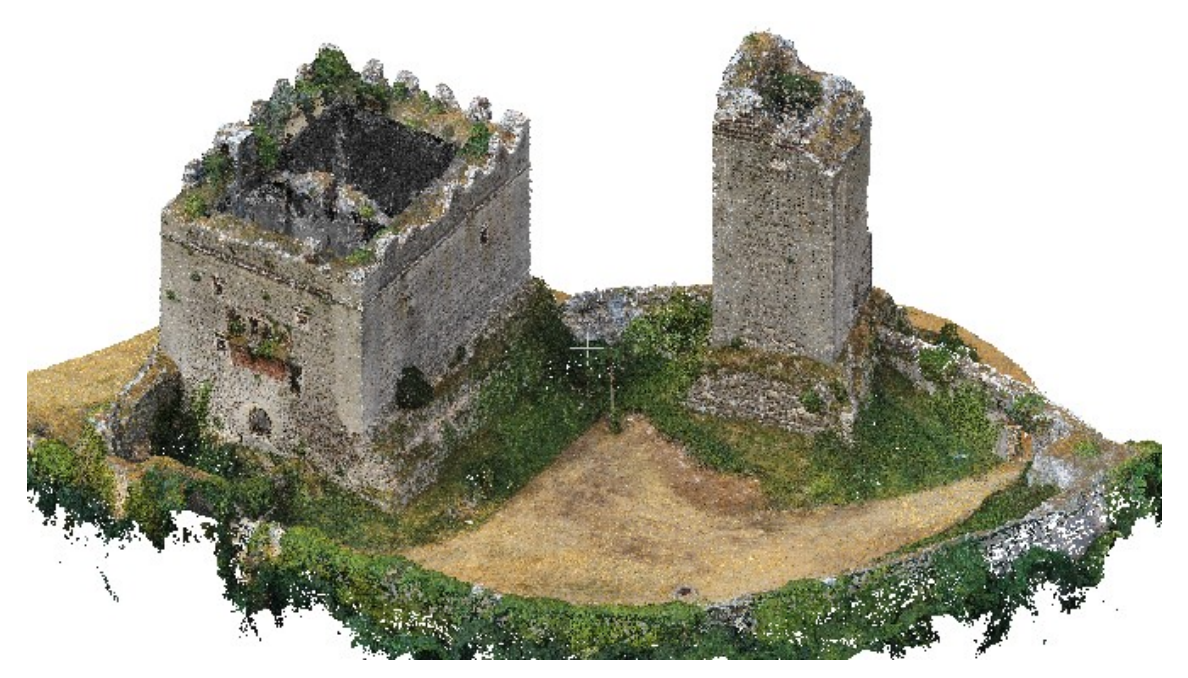

*Figura 2.17. Vista isometrica nord-ovest ottenuta dall'allineamento delle nuvole di punti provenienti da laser scanning e da fotogrammetria (CloudCompare).*

Vengono riportate quattro viste delle nuvole di punti dell'area di palazzo e torre, provenienti da fotogrammetria, visualizzate su *CloudCompare.*

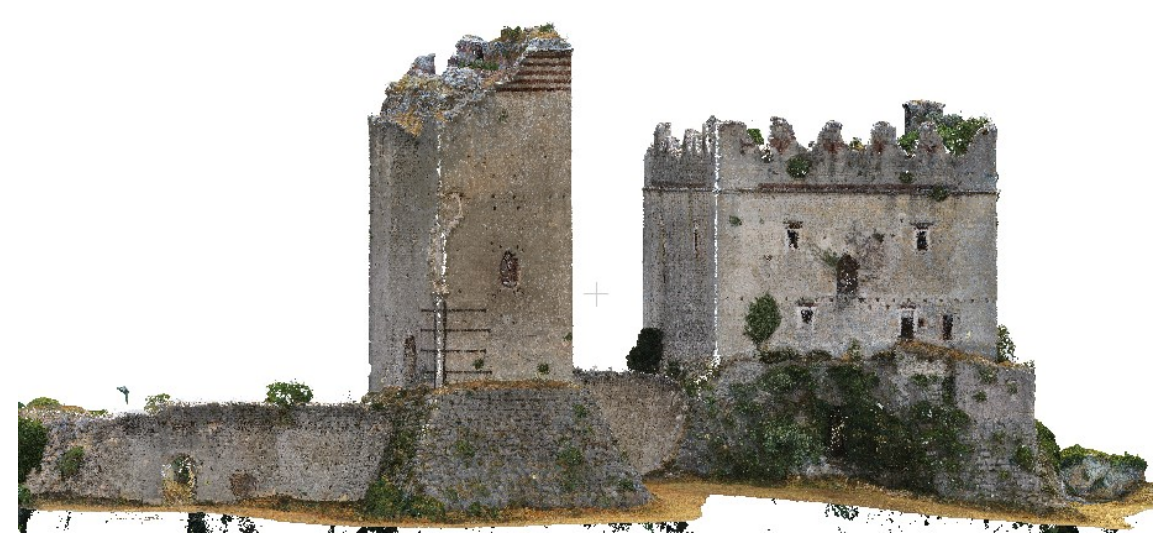

*Figura 2.18. Vista ovest della nuvola di punti proveniente da fotogrammetria (CloudCompare).*

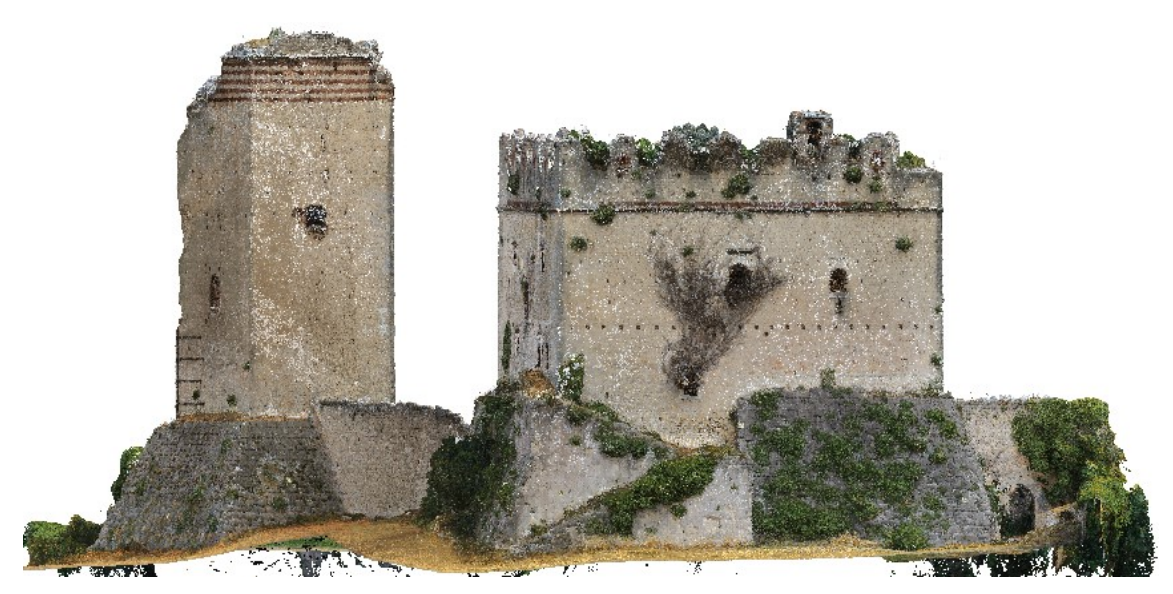

*Figura 2.19. Vista sud della nuvola di punti proveniente da fotogrammetria (CloudCompare).*

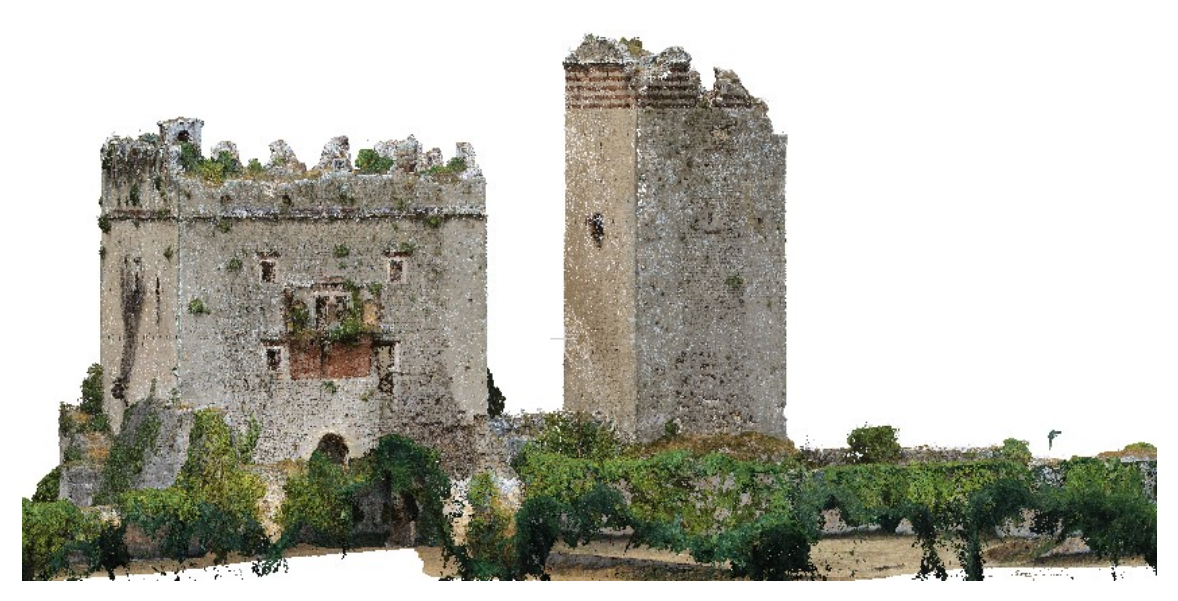

*Figura 2.20. Vista est della nuvola di punti proveniente da fotogrammetria (CloudCompare).*

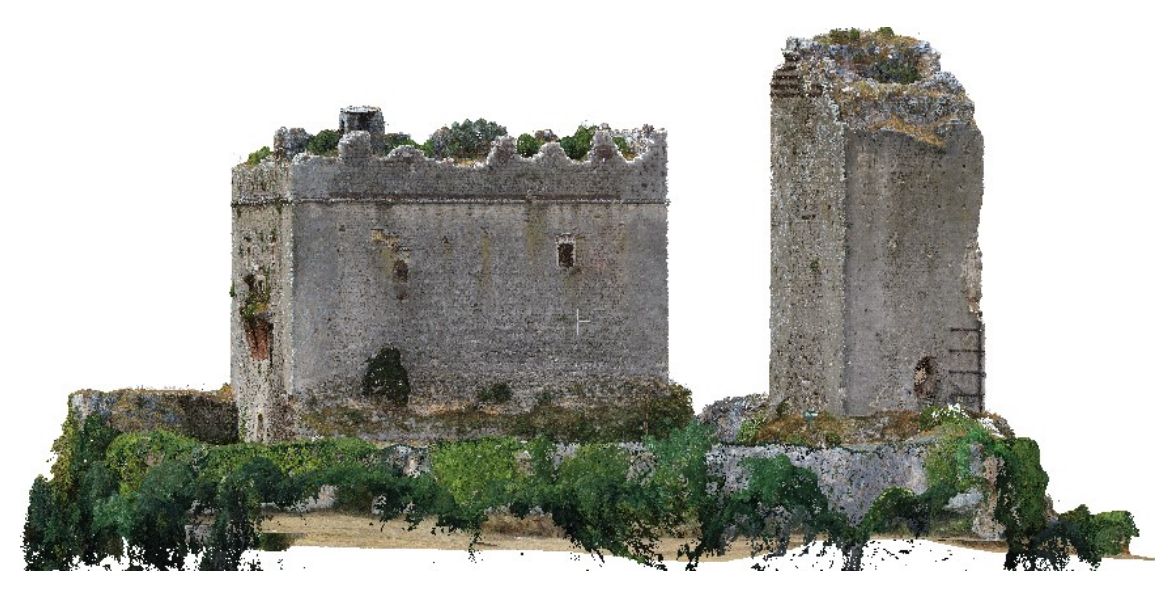

*Figura 2.21. Vista nord della nuvola di punti proveniente da fotogrammetria (CloudCompare).*

Vengono riportate alcune viste delle nuvole di punti degli interni del palazzo, provenienti da laser scanning, visualizzate su *CloudCompare.*

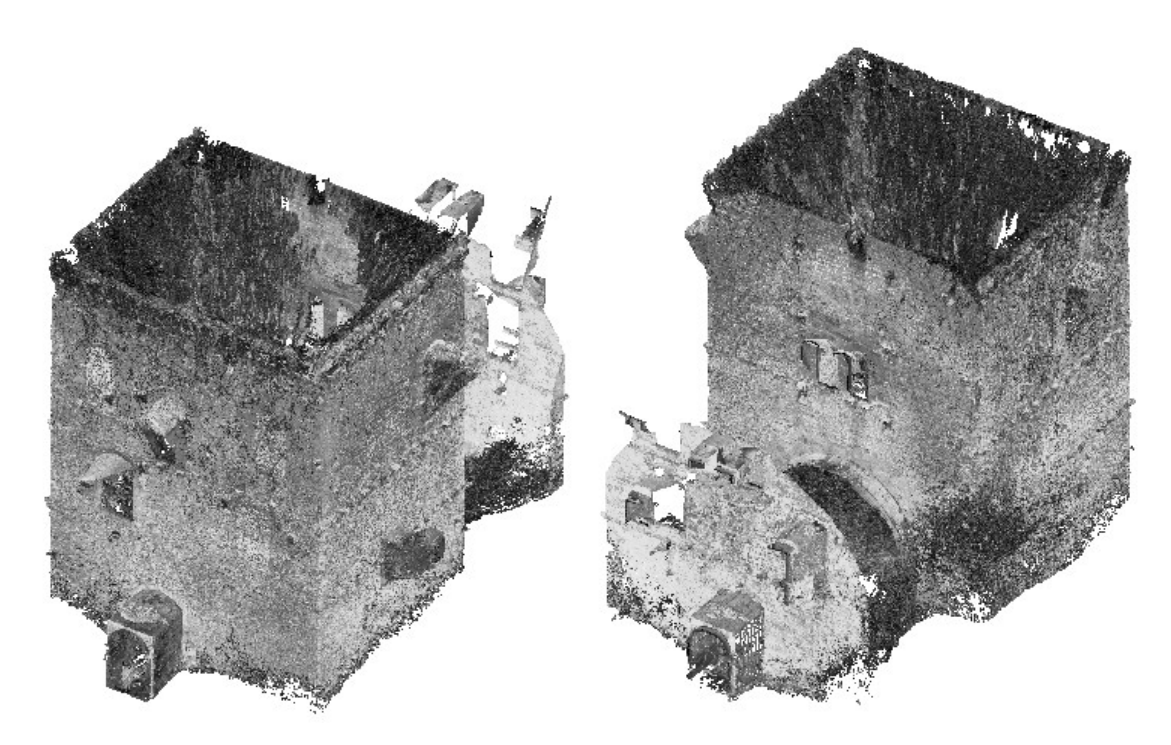

*Figura 2.22. Viste sud-est (a sinistra) e nord-ovest (a destra) della nuvola di punti proveniente da laser scanning della porzione ovest del palazzo; le scanisoni sono effettuate dal punto stazione I.D. 6000 (CloudCompare).*

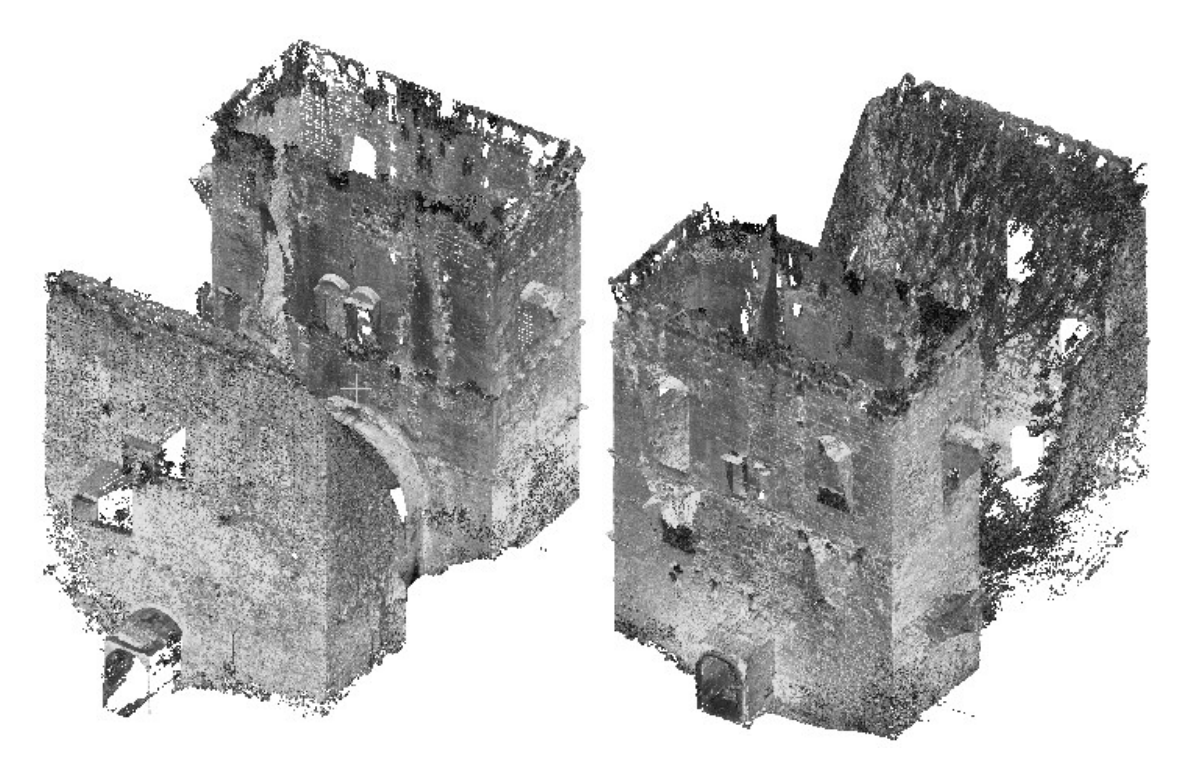

*Figura 2.23. Viste sud-est (a sinistra) e nord-ovest (a destra) della nuvola di punti proveniente da laser scanning della porzione est del palazzo; le scanisoni sono effettuate dal punto stazione I.D. 7000 (CloudCompare).*

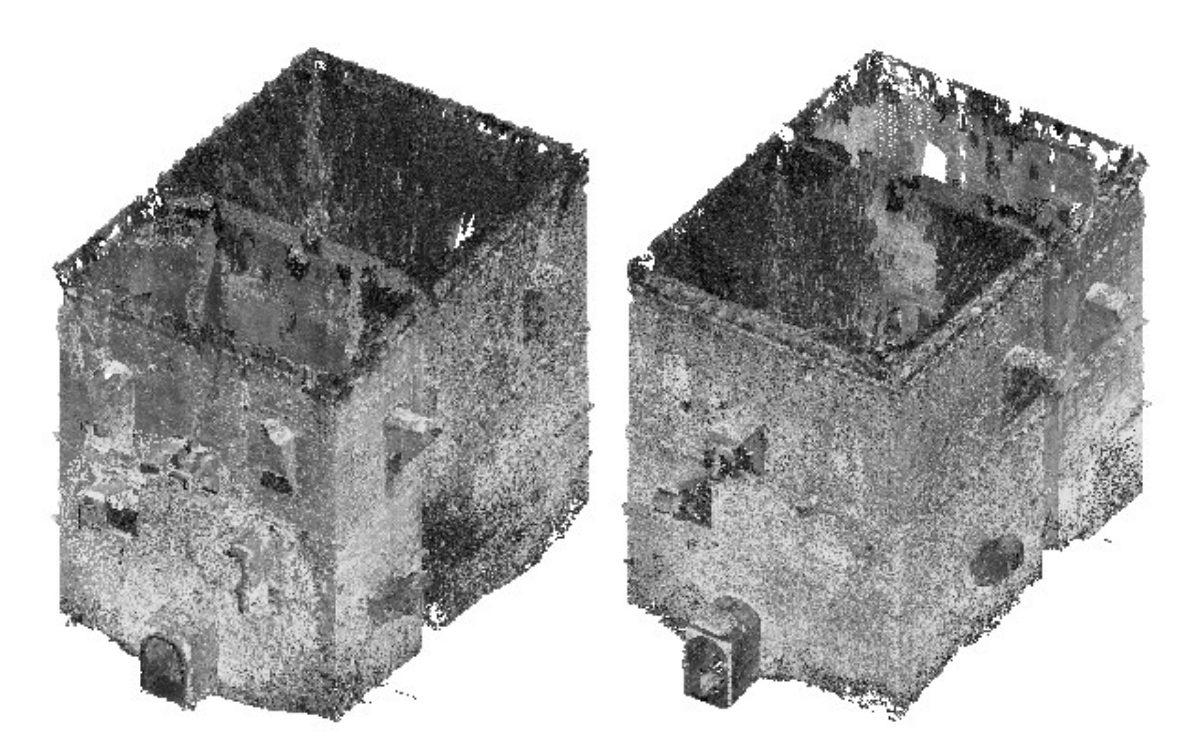

*Figura 2.24. Viste sud-est (a sinistra) e nord-ovest (a destra) dall'allineamento delle nuvole di punti provenienti da laser scanning delle porzioni est e oevst del palazzo (CloudCompare).*

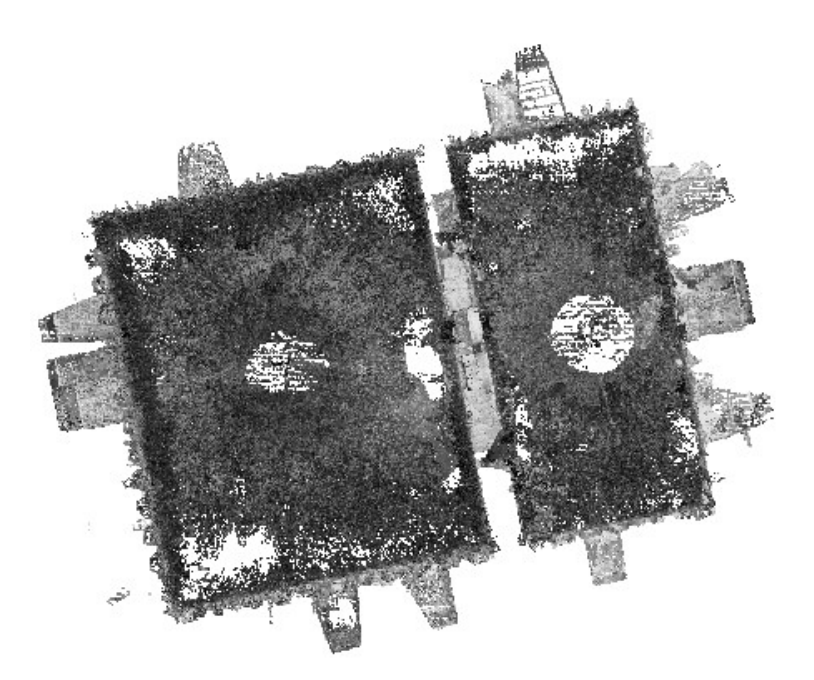

*Figura 2.25. Vista dall'alto dall'allineamento delle nuvole di punti provenienti da laser scanning delle porzioni est e oevst del palazzo (CloudCompare).*

## *2.2.2.Sistema resistente*

Vengono in seguito definite le caratteristiche del sistema resistente che ne influenzano il comportamento sotto azioni statiche e sismiche.

Gli edifici esistenti in muratura presentano di frequente problematiche legate alla risposta ad azioni orizzontali (quali vento e sisma); la resistenza e stabilità delle pareti risultano in particolare molto più ridotte per azioni agenti fuori dal piano che per azioni agenti nel piano. Per assicurare un adeguato comportamento delle strutture è essenziale che le azioni orizzontali vengano ripartite nel piano delle pareti e che tutte le pareti assolvano oltre alla funzione di controventamento per azioni orizzontali anche la funzione portante per azioni verticali (sollecitazioni di compressione fino a un'intensità limitata ne favoriscono la resistenza per azioni orizzontali).

Il comportamento detto "scatolare" descritto sopra è garantito innanzitutto dall'efficace collegamento fra pareti. I vincoli possono essere assicurati tramite l'ammorsamento lungo le intersezioni verticali tra pareti ortogonali e, a livello dei solai, mediante cordoli di piano e incatenamenti. Il palazzo è privo di orizzontamenti e copertura. Le pareti, specialmente nelle zone distanti dagli angoli e in prossimità della sommità, tendono a comportarsi in maniera indipendente l'una dalle altre. L'effettivo ammorsamento lungo le pareti ortogonali è di difficile attribuzione; viene considerato in parte garantito per l'elevato spessore delle murature, e per la presenza di blocchi resistenti squadrati (tipologia A, campionata in §2.3.1) disposti lungo le angolate delle costruzioni che contribuiscono all'ingranamento nel piano e fuori dal piano delle pareti. Viene comunque in seguito valutata la possibilità di formazione di cinematismi locali di porzioni di pareti, in cui vengono meno le condizioni di vincolo tra pareti ortogonali.

Un altro fattore da analizzare è il grado di connessione tra paramenti e nucleo dei pannelli murari, per valutare il monolitismo o la predisposizione a fenomeni di distacco tra strati. Fenomeni di distacco assumono una particolare rilevanza nei confronti di instabilità per azioni verticali eccentriche, e nei confronti di ribaltamento per azioni orizzontali fuori piano. Vengono fatte le seguenti considerazioni nei riguardi della composizione delle pareti murarie:

- − le pareti verticali si considerano composte da tre strati: il paramento esterno, il nucleo e il paramento interno. I paramenti sono di larghezza molto ridotta rispetto al nucleo;
- − le scarpe e la scalinata si considerano formate da due strati: il paramento esterno e il nucleo, anch'esso più spesso.

Il grado di connessione può essere definito in via qualitativa mediante criteri che valutino l'ingranamento trasversale e la presenza di diatoni (si veda il metodo IQM, descritto in §2.3.3). Dalle indagini visive viene osservata la ricorrente presenza di blocchi e conci di pietra costituenti i paramenti (rispettivamente tipologie A e B, campionate in §2.3.1) lavorati a "cuneo", che comportano un parziale ingranamento tra paramenti e nucleo. Pareti verticali e scarpe (edificate successivamente alla realizzazione delle pareti) sono semplicemente accostate e non sono osservati elementi di collegamento se non un letto continuo di malta.

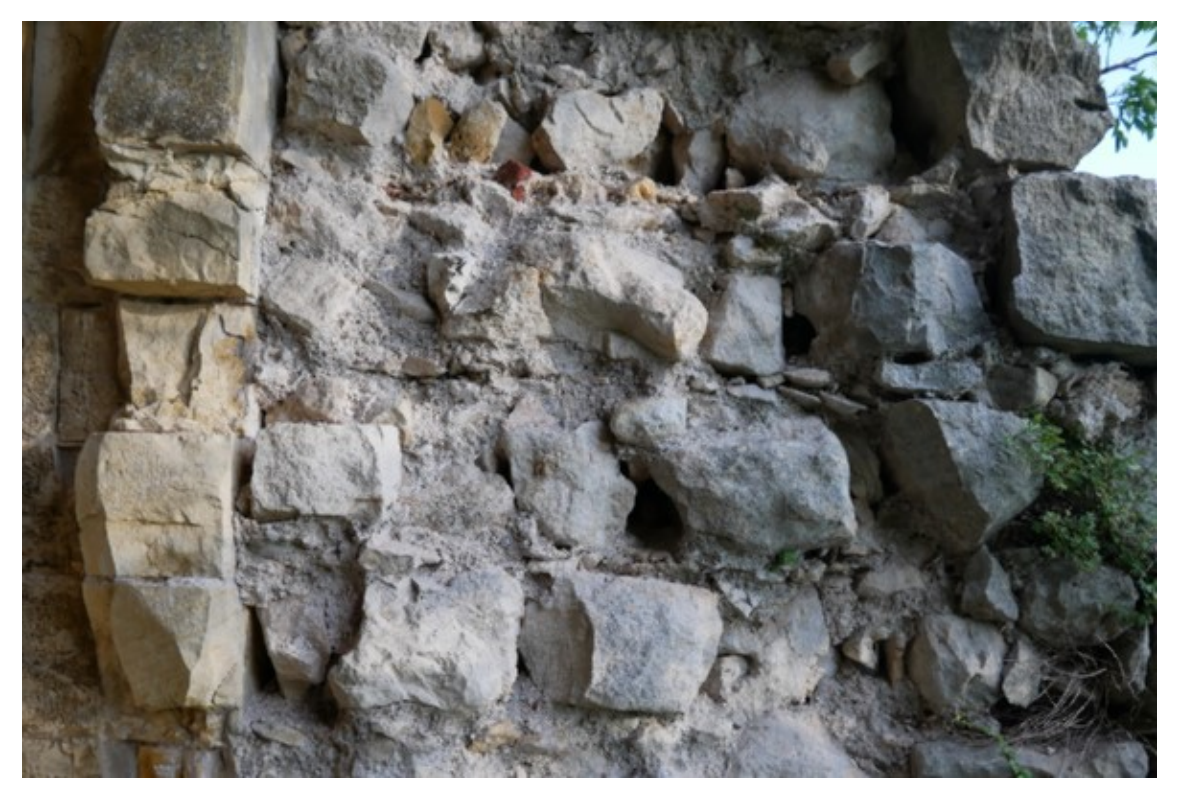

*Figura 2.26. Particolare dell'apertura a ovest del palazzo dove si osserva la discontinuità tra parete verticale e scarpa, e parziale ingranamento tra nucleo e paramento esterno della scarpa.*

Affinché si possa attribuire ai pannelli murari una certa capacità di resistere alle azioni, è fondamentale valutarne la "compattezza"; in questo modo è possibile assicurare che fenomeni di disgregazione non precedano l'attivazione di meccanismi resistenti, e che le costruzioni non riescano quindi a fornire alcun tipo di risposta strutturale. Fenomeni di disgregazione sono tipici di scarse qualità murarie; nelle murature a più strati si presta particolare attenzione alle caratteristiche del nucleo, di caratteristiche scadenti rispetto ai paramenti. La compattezza può essere valutata mediante criteri basati sulla stima della qualità delle murature (si veda anche in questo caso il metodo IQM, descritto in §2.3.3).

Per quanto riguarda le strutture sottoterra, vengono riportate due fotografie in bianco e nero da *Il castello di Illasi. Storia e archeologia*, di Varanini G., Saggioro F., del 2009, dove sono visibili una parte delle fondazioni della scarpa del palazzo nel lato a sud (figura 2.27), e il muro che collega le due spalle dell'arco del palazzo (figura 2.28).

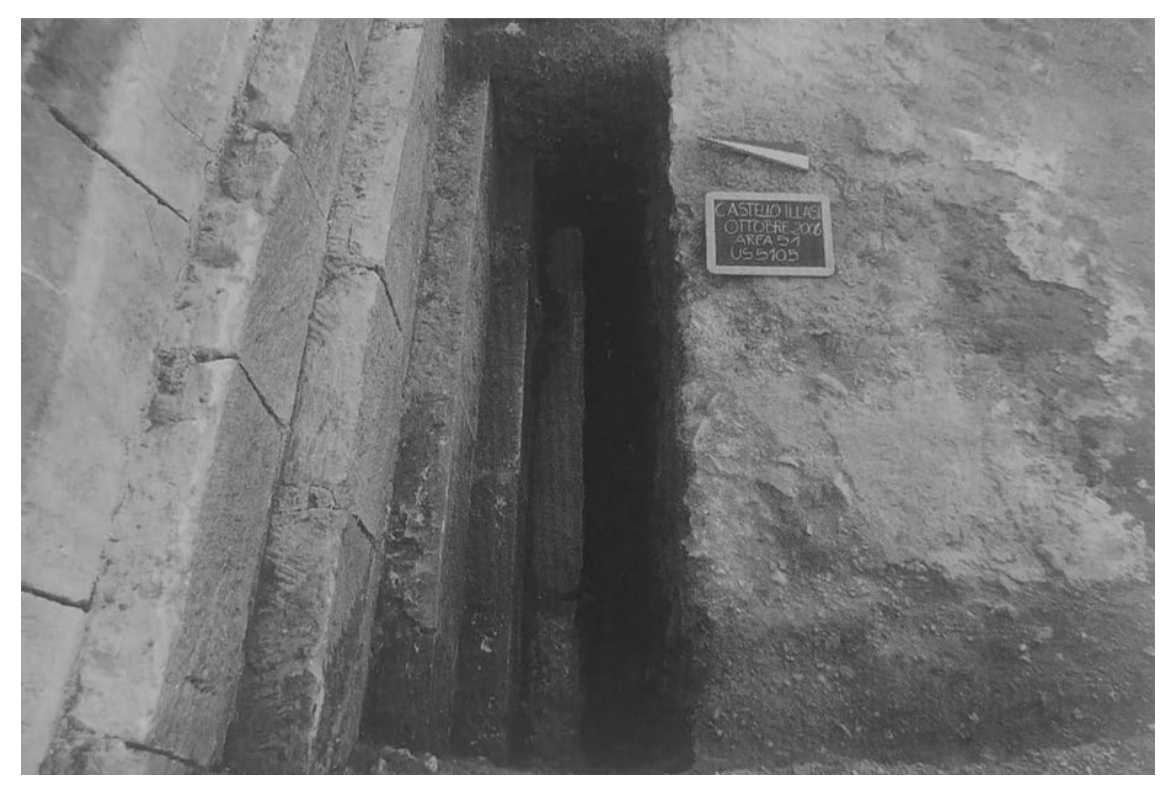

*Figura 2.27. Fondazione della scarpa del palazzo a sud (da Il castello di Illasi. Storia e archeologia, Varanini G., Saggioro F., 2009).*

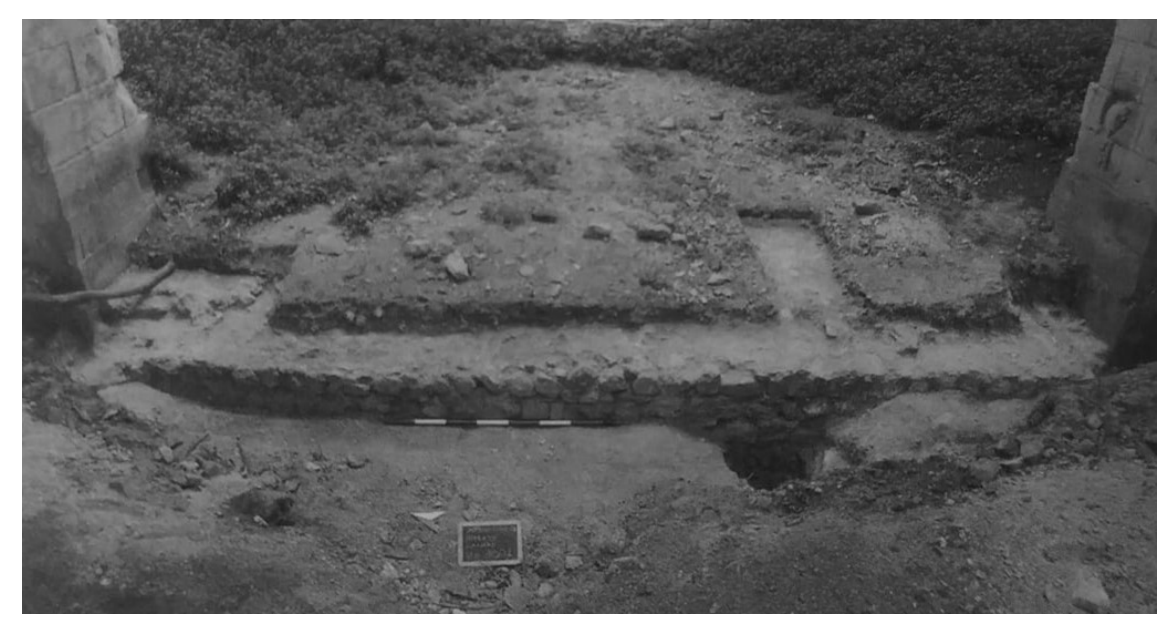

*Figura 2.28. Muro che collega le due spalle dell'arco del palazzo (da Il castello di Illasi. Storia e archeologia, Varanini G., Saggioro F., 2009).*

Viene riportata una fotografia dagli scavi archeologici del 2009, dall'articolo "I castelli di Montecchio Maggiore", di Marastoni C., del 2011, pubblicato su [www.academia.edu.](http://www.academia.edu/)

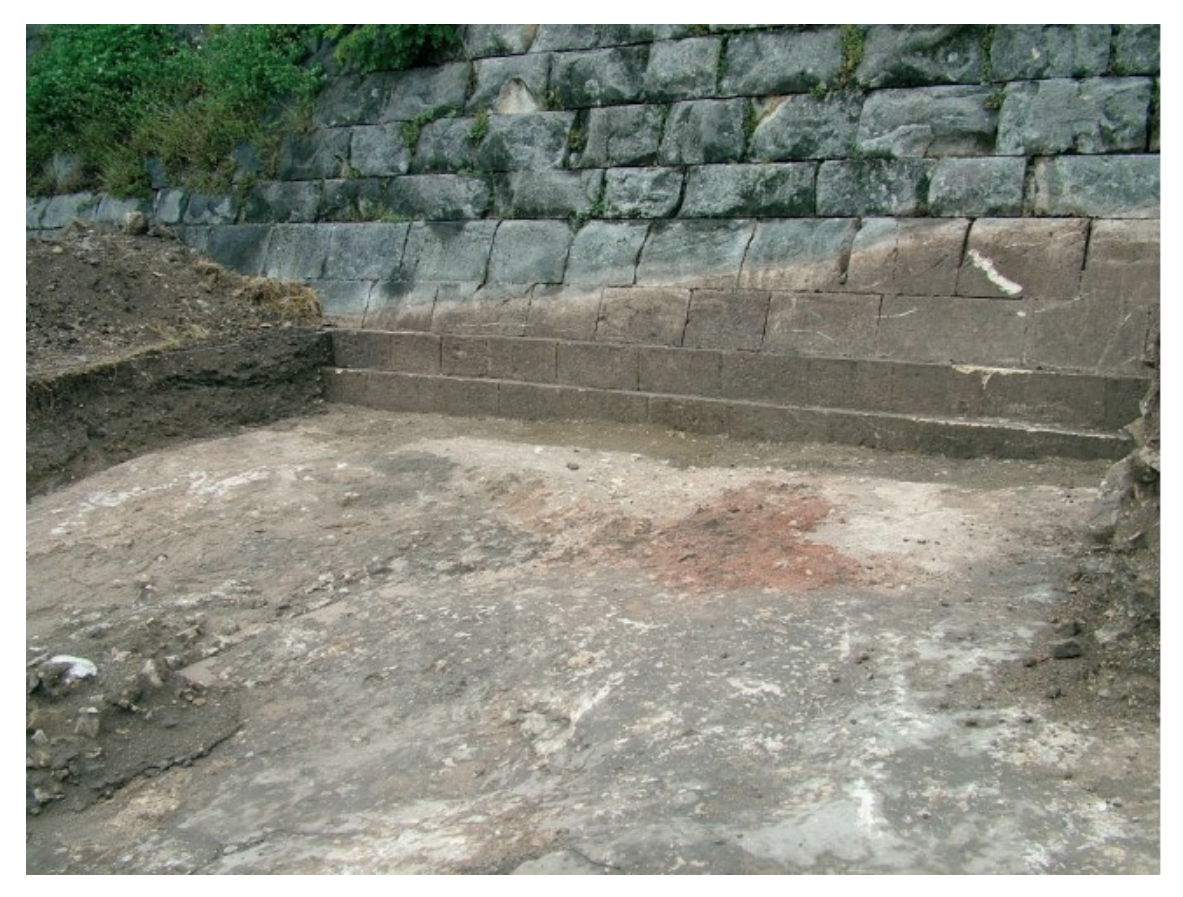

*Figura 2.29. Fondazione della scarpa del palazzo a sud (da I castelli di Montecchio Maggiore, Marastoni C., 2011).*

### *2.2.3.Elementi di dissesto*

Il dissesto strutturale nelle costruzioni in muratura può essere dovuto a cause estrinseche come eventi sismici, incendi o azioni antropiche, o a cause intrinseche come umidità, cicli di gelo-disgelo, deflusso di acque meteoriche o vegetazione.

L'individuazione degli elementi di dissesto quali fessurazioni, deformazioni e crolli risulta significativa per l'identificazione dei possibili meccanismi di collasso della struttura. È in particolare necessario prestare attenzione ai "punti deboli" delle costruzioni, dai quali possono generarsi i meccanismi; tali punti possono essere porzioni di muratura prossime ad aperture, riseghe di pareti, archi e volte, elementi aggettanti o svettanti, corpi annessi e altro.

Palazzo e torre si trovano in uno stato generale di degrado. A titolo di esempio vengono di seguito riportati gli elementi di dissesto più evidenti, in rosso, e i "punti deboli" definiti in precedenza, in verde, per i quattro prospetti delle pareti esterne del palazzo.

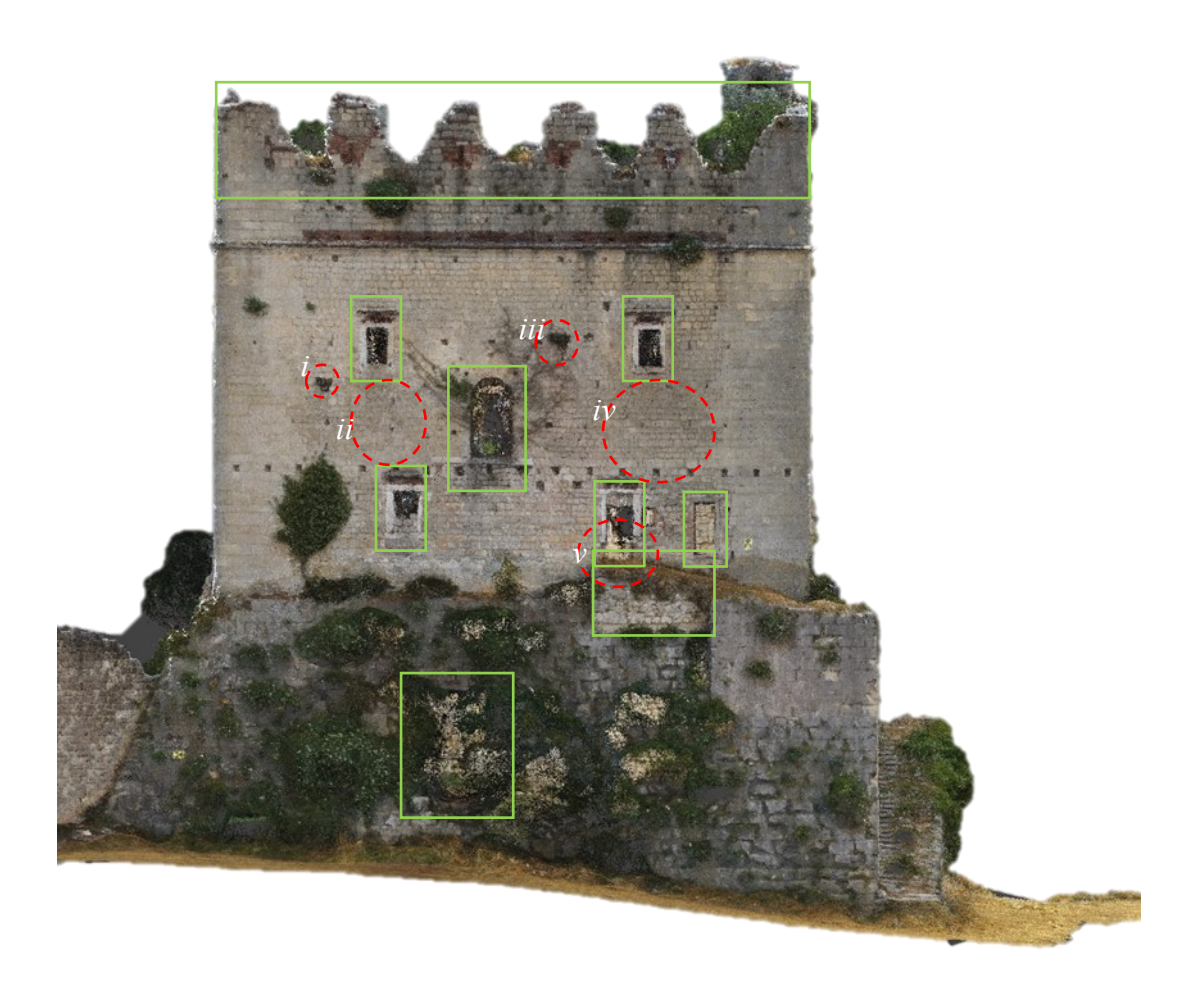

*Figura 2.30. Elementi di disseto e punti deboli nel prospetto ovest del palazzo.*

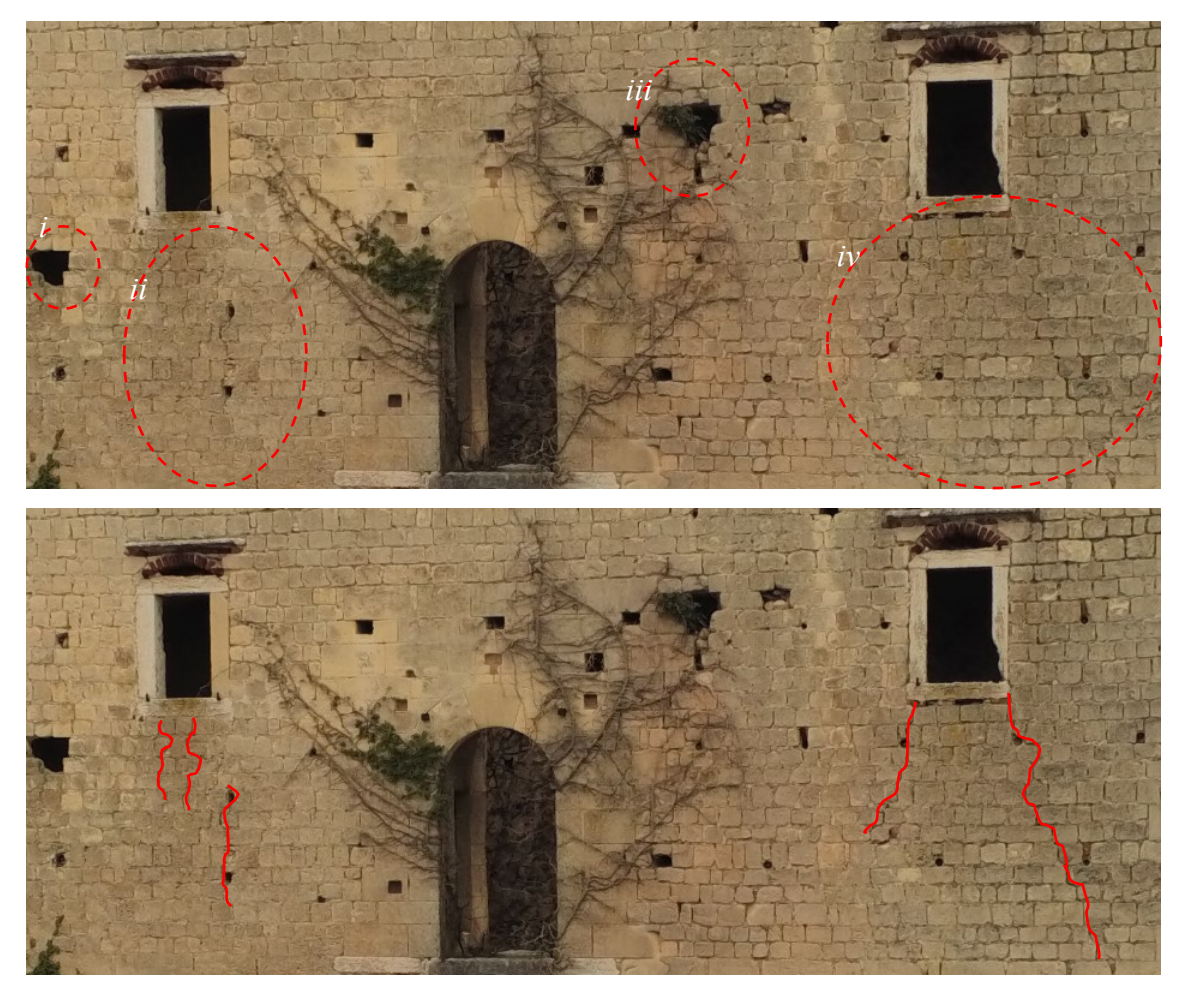

*Figura 2.31. Dettagli i, ii, iii, iv degli elementi di disseto nel prospetto ovest del palazzo; nell'immagine sdoppiata sono indicate le fessurazioni più evidenti.*

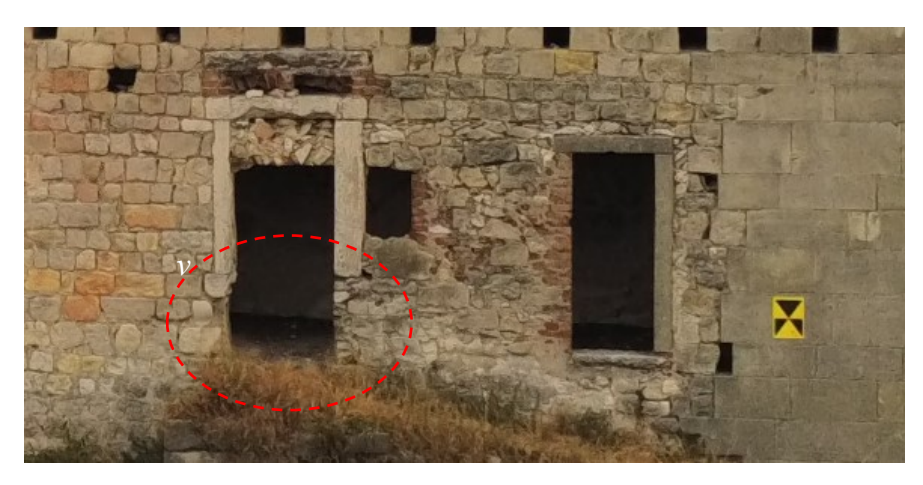

*Figura 2.32. Dettaglio v degli elementi di disseto nel prospetto ovest del palazzo.*

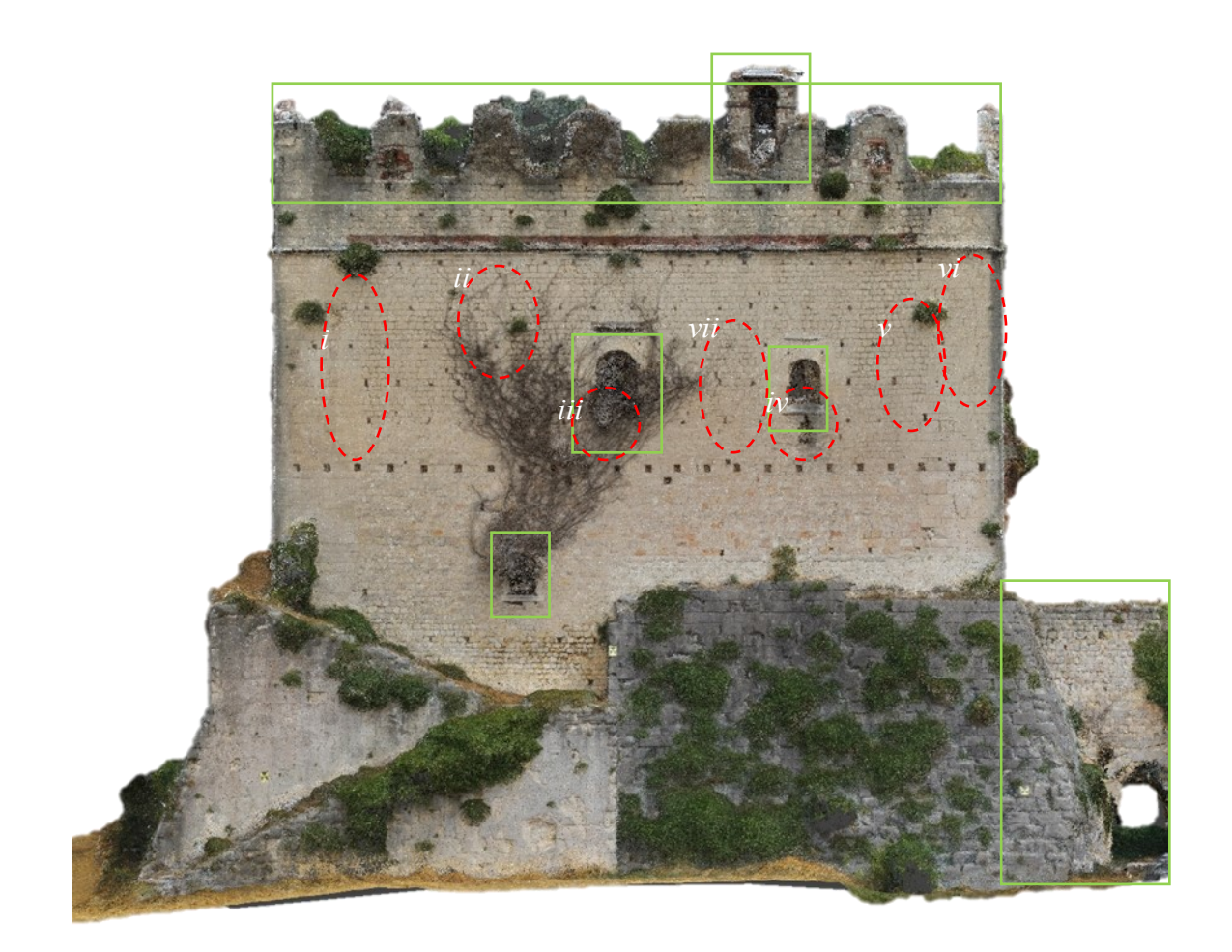

*Figura 2.33. Elementi di disseto e punti deboli nel prospetto sud del palazzo.*

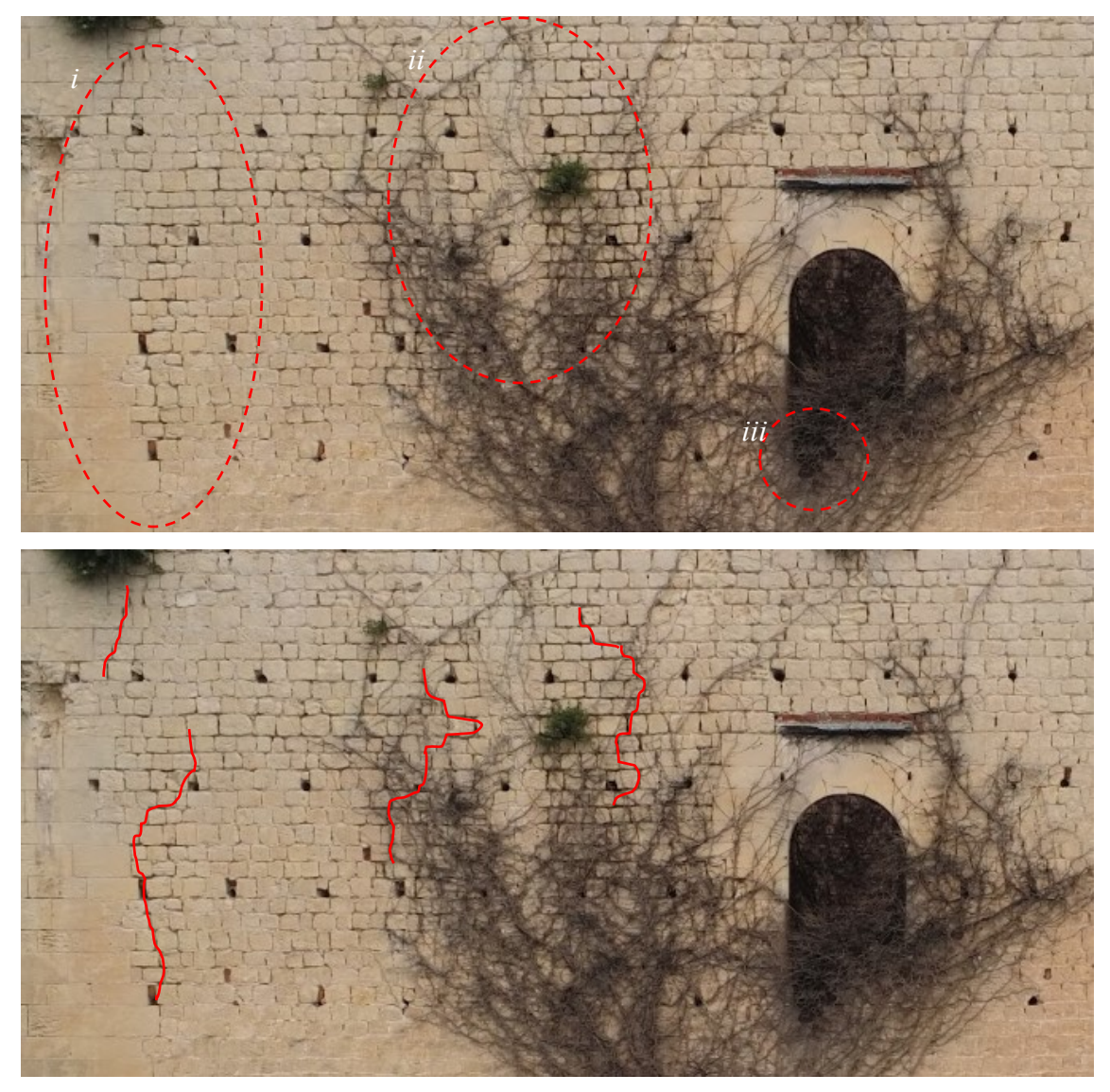

*Figura 2.34. Dettagli i, ii, iii degli elementi di disseto nel prospetto sud del palazzo; nell'immagine sdoppiata sono indicate le fessurazioni più evidenti.*

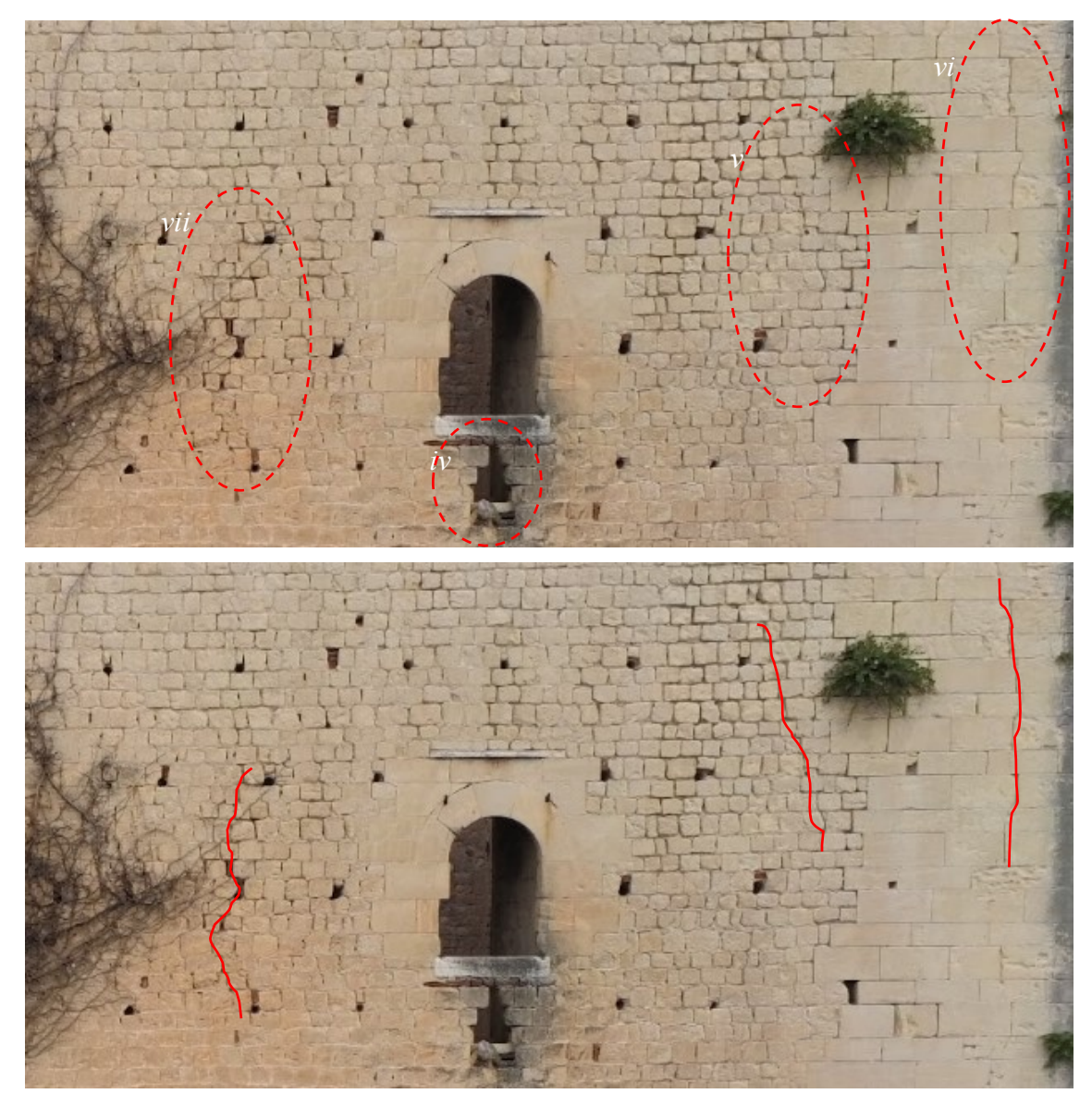

*Figura 2.35. Dettagli iv, v, vi, vii degli elementi di disseto nel prospetto sud del palazzo; nell'immagine sdoppiata sono indicate le fessurazioni più evidenti.*

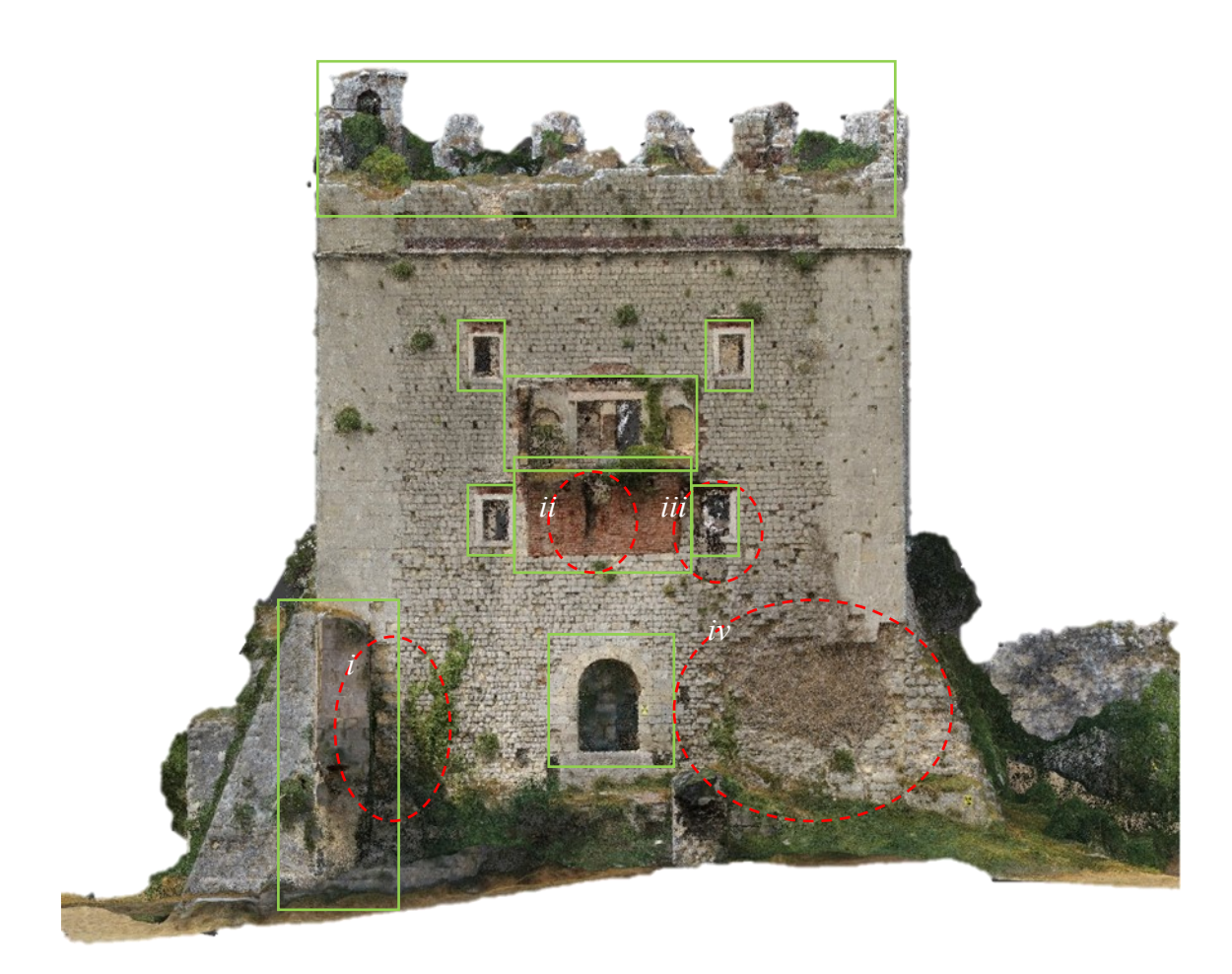

*Figura 2.36. Elementi di disseto e punti deboli nel prospetto est del palazzo.*

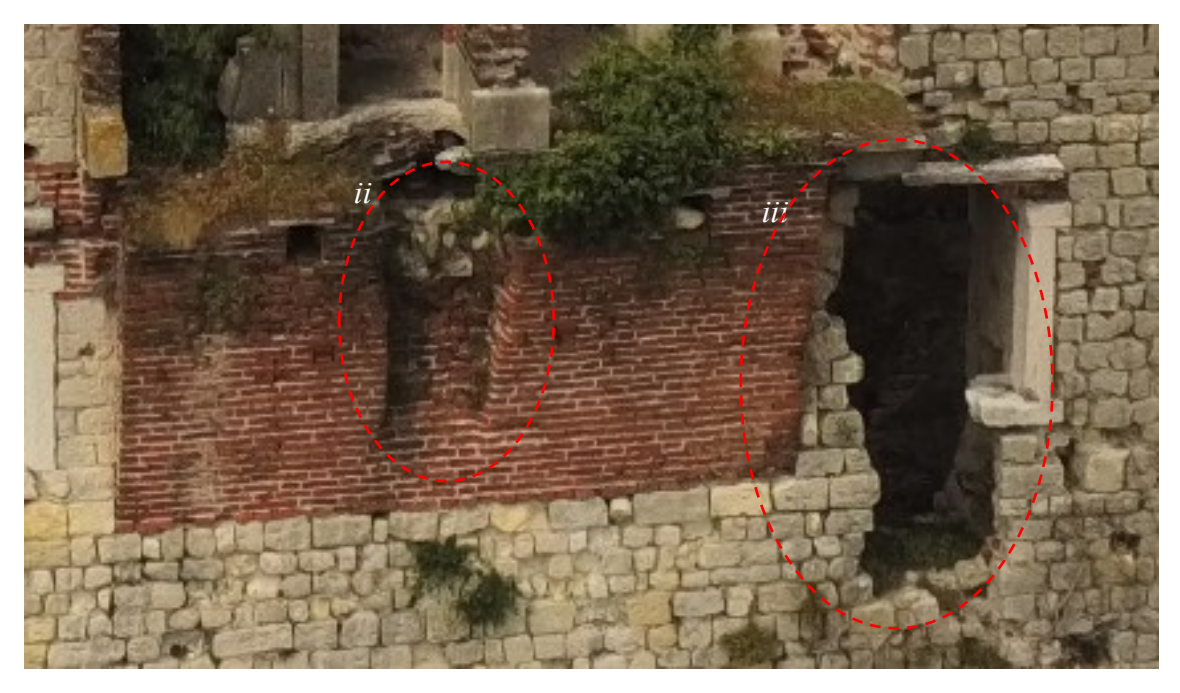

*Figura 2.37. Dettagli ii, iii degli elementi di disseto nel prospetto est del palazzo.*

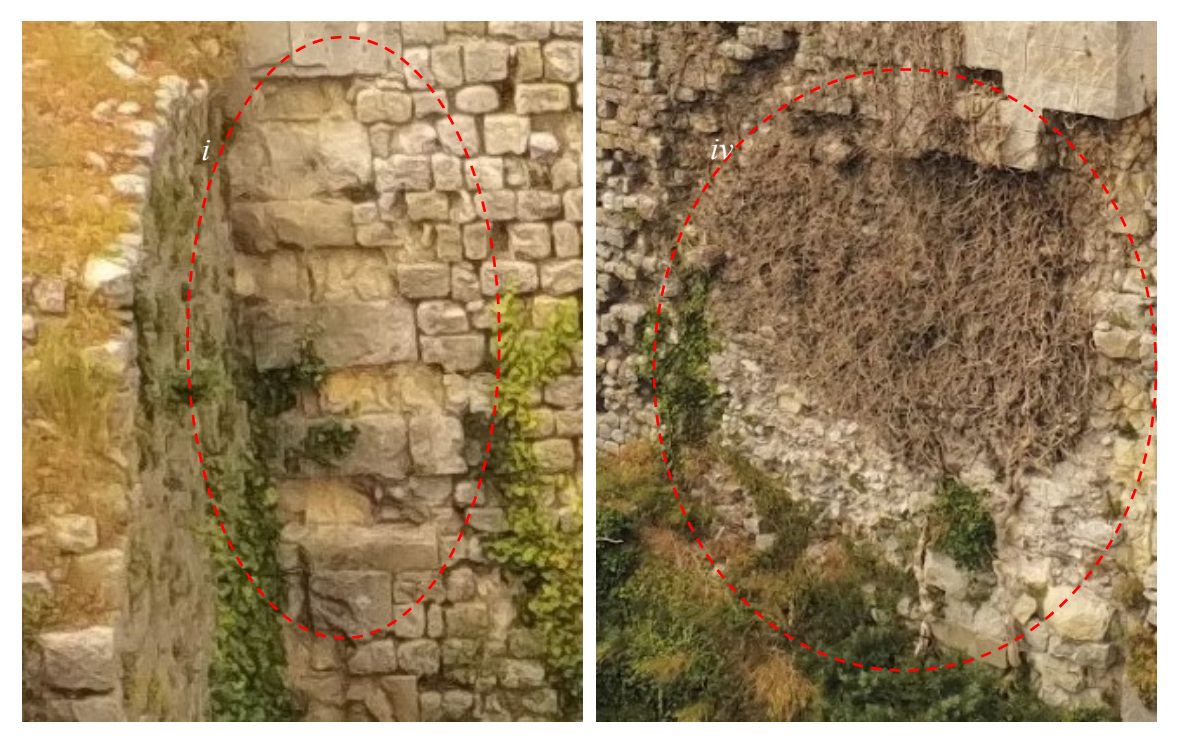

*Figura 2.38. Dettagli i, iv degli elementi di disseto nel prospetto est del palazzo.*

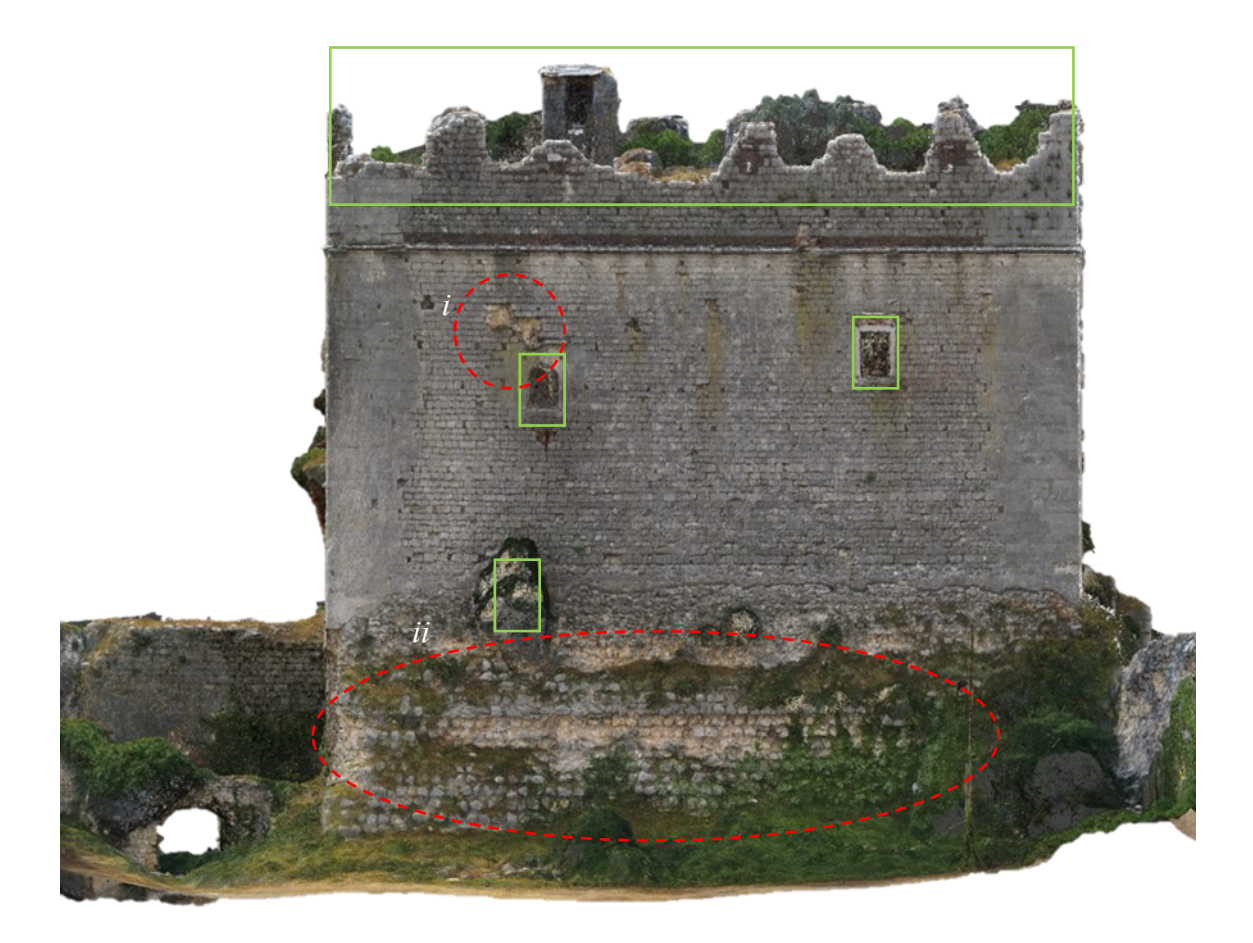

*Figura 2.39. Elementi di disseto e punti deboli nel prospetto nord del palazzo.*

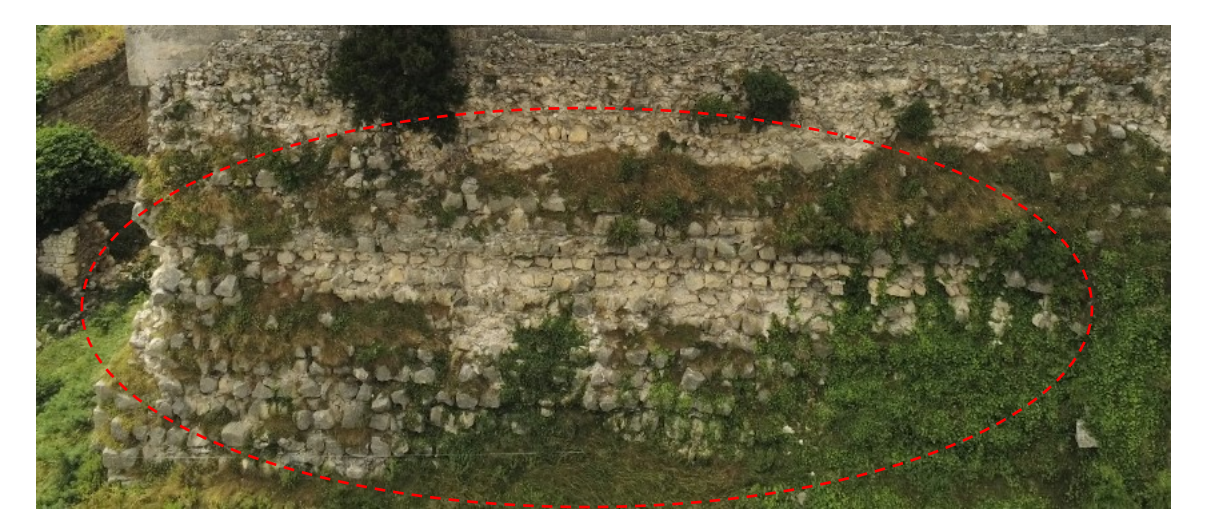

*Figura 2.40. Dettaglio ii degli elementi di disseto nel prospetto nord del palazzo.*

# **2.3. Caratterizzazione meccanica dei materiali**

La caratterizzazione dei materiali è volta a determinare le caratteristiche di resistenza e deformabilità delle tipologie murarie che compongono la costruzione. La muratura in una costruzione esistente, come già sottolineato, è il risultato dell'assemblaggio di materiali diversi; il comportamento meccanico dell'insieme non è quindi solo dato dalle caratteristiche dei singoli elementi, ma dipende da tutte le seguenti variabili: il materiale costituente gli elementi resistenti, le dimensioni e la forma degli elementi resistenti, la tecnica di assemblaggio (presenza e tipologia di giunti), la disposizione geometrica degli elementi e altri fattori migliorativi (malta di buone caratteristiche, presenza di ricorsi o listature, presenza sistematica di elementi di collegamento trasversale tra i paramenti e altro). La risposta meccanica dipende inoltre dallo stato di conservazione.

Le caratteristiche dei materiali sono valutate sulla base delle indagini, definite in precedenza. È stato quindi possibile suddividere le pareti murarie in aree considerate omogenee. Per ciascuna area sono state individuate le tipologie di muratura alla quale fare riferimento ai fini della determinazione delle proprietà meccaniche.

A seguito delle indagini effettuate, si ipotizza che il palazzo e la torre (edificati simultaneamente) siano stati realizzati con le medesime tecniche costruttive. La composizione delle superfici delle pareti murarie viene esaminata in maniera diretta, in quanto le pareti verticali, le scarpe e la scalinata sono a vista (senza intonaco), a parte la

superficie interna delle pareti verticali della parte a est del palazzo, dove sono ancora presenti porzioni con intonaco. Per la caratterizzazione delle sezioni murarie, vengono esaminate visivamente le brecce effettuate in epoche successive alla prima realizzazione delle costruzioni; si fa in particolare riferimento all'apertura a ovest del palazzo (Figura 2.27), da cui si osservano le caratteristiche della muratura nello spessore della scarpa, e l'apertura a nord della torre, da cui si osservano le caratteristiche della muratura nello spessore della parete verticale (Figura 2.28). Porzioni del nucleo possono inoltre essere osservate dalla disgregazione di parte dei paramenti in diversi parti delle costruzioni.

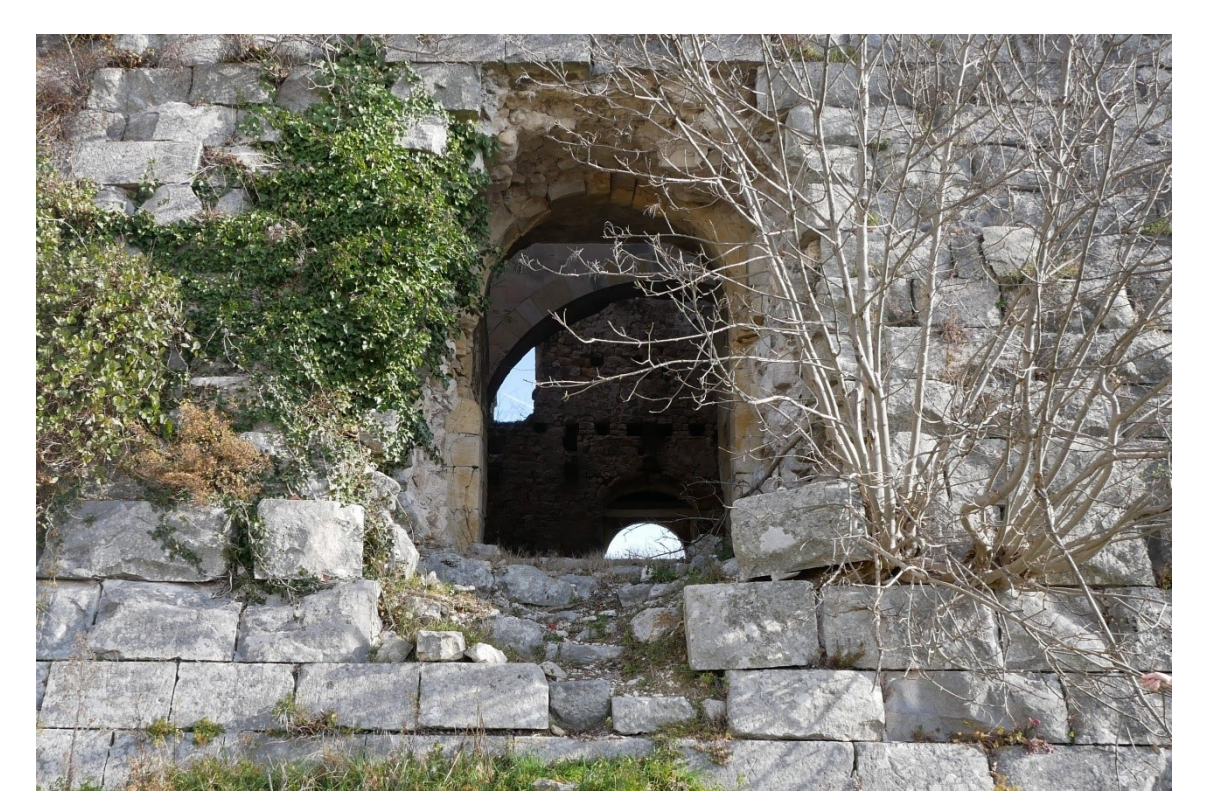

*Figura 2.41. Particolare dell'apertura sulla scarpa a ovest del palazzo.*

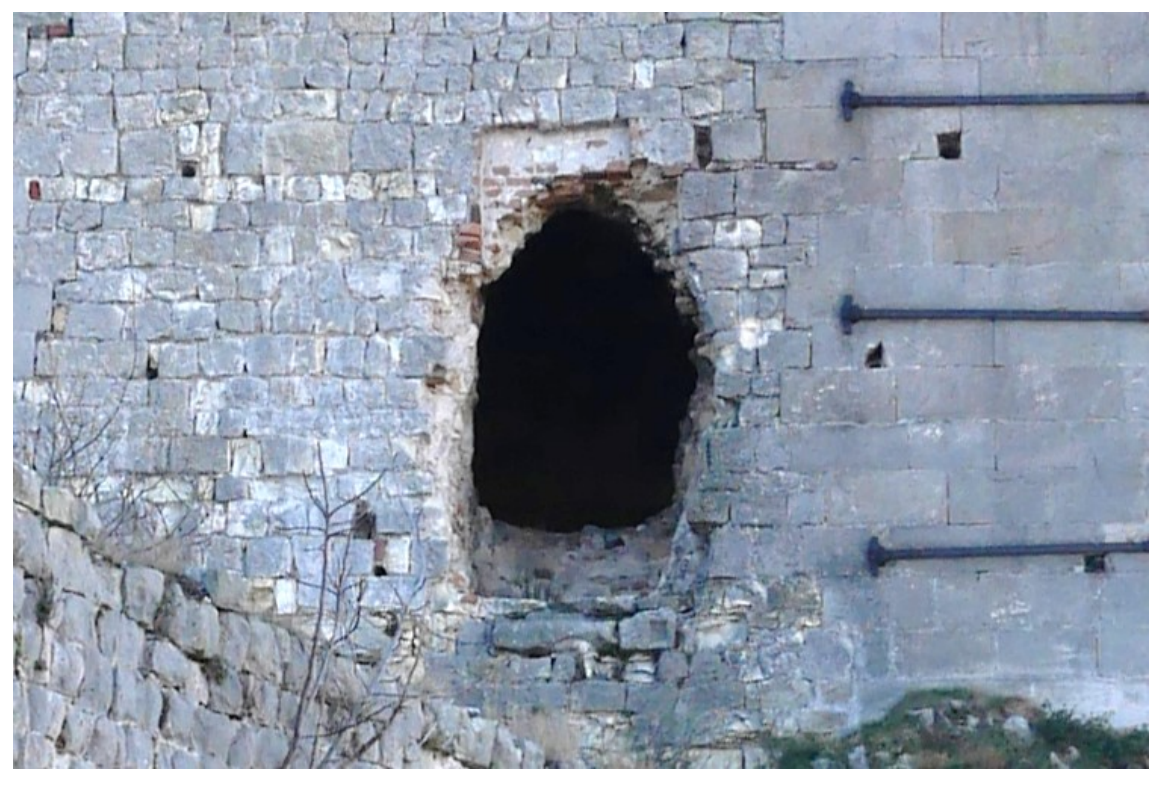

*Figura 2.42. Particolare dell'apertura sulla parete verticale a nord della torre.*

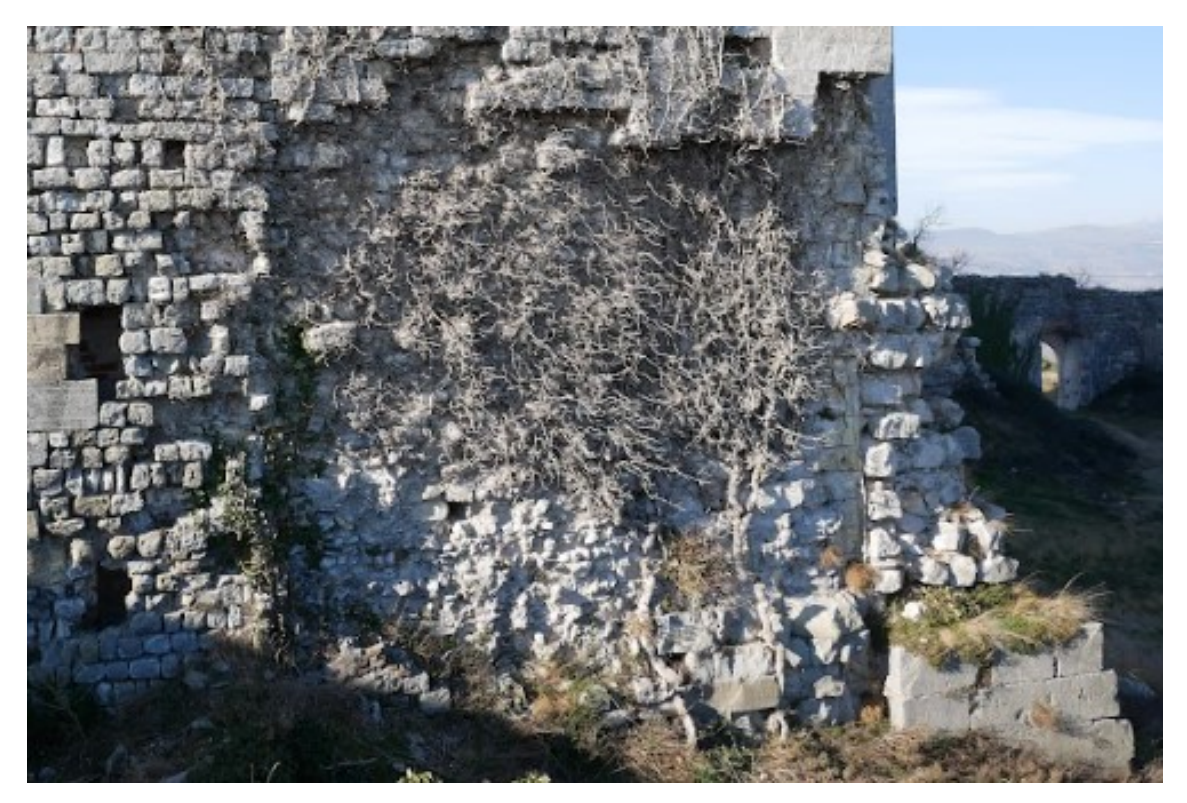

*Figura 2.43. Particolare della disgregazione del paramento della parete verticale a est del palazzo.*

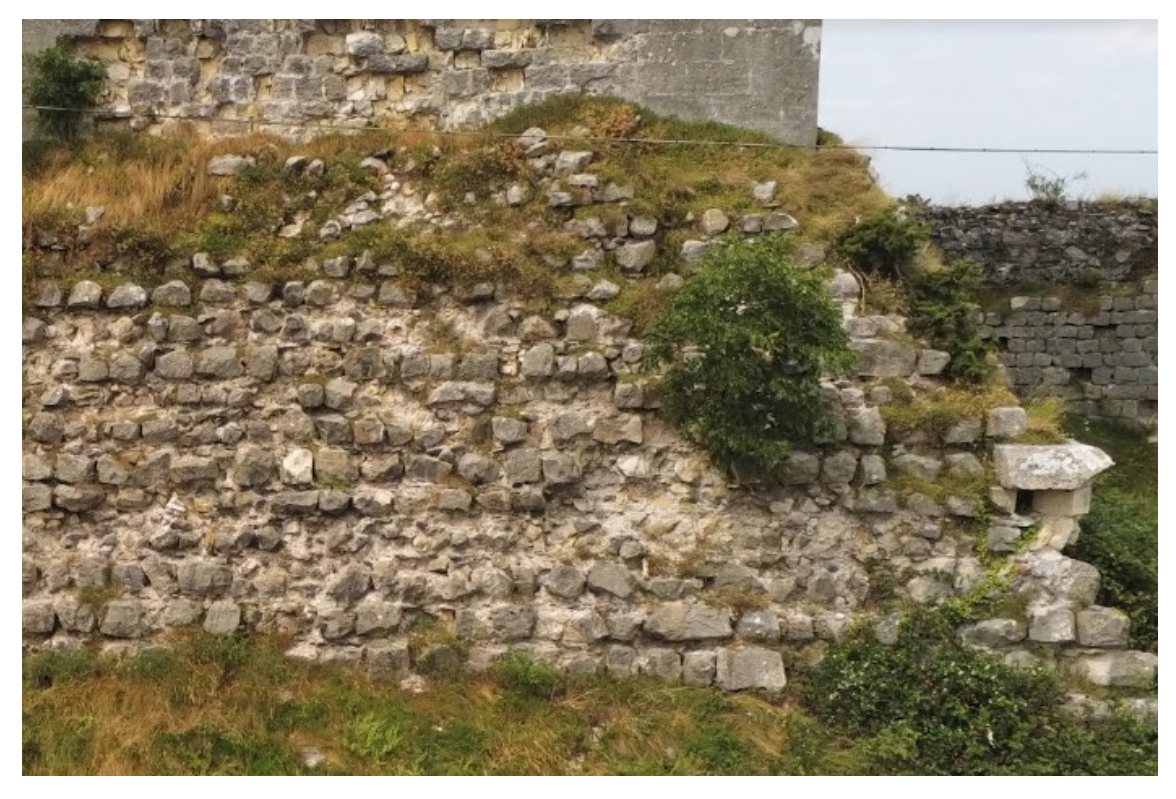

*Figura 2.44. Particolare della disgregazione del paramento sulla scarpa e sulla parete verticale a est della torre.*

# *2.3.1.Materiali di costruzione e campionamento delle tipologie murarie*

Le strutture interne al complesso castellano sono costituite da una grande varietà di materiali. I principali materiali presenti sono le pietre calcaree, ricavate probabilmente da cave vicine, ma anche ciottoli di fiume e laterizi. La pietra è in particolare costituita da calcari nummulitici formati nell'epoca Eocene; alla vista è di colore giallastro o grigiastro e presenta una moltitudine di gusci fossilizzati. Il materiale è tenero e facilmente lavorabile; è caratterizzato da una alta porosità e per questo è soggetto a degrado superficiale dovuto a cicli gelo-disgelo.

All'interno delle costruzioni, la pietra è presente in diverse lavorazioni, quali blocchi, lavorati da maestranze altamente specializzate (numerosi sono i segni incisi dagli scalpellini), conci squadrati e, per il nucleo delle murature, pietrame irregolare, scaglie e frammenti. La malta che unisce gli elementi resistenti è composta da legante di calce e inerte sabbioso.

Vengono in seguito definite le principali tipologie murarie che caratterizzano le costruzioni di palazzo e torre, valutate sulla base delle caratteristiche degli elementi resistenti e dei giunti, e sulla base della loro messa in opera.

Per quanto riguarda le pareti verticali, i paramenti sono formati da blocchi più o meno regolari con giunti di malta in stato conservativo variabile; le angolate del paramento esterno sono composte da blocchi squadrati di dimensioni maggiori; il nucleo è formato da blocchi a spacco più irregolari, scaglie e frammenti, e giunti di malta più spessi.

Per quanto riguarda le scarpe e la scalinata, il paramento esterno è formato da blocchi squadrati; il nucleo formato da blocchi a spacco più irregolari e giunti di malta di dimensioni maggiori.

Le principali tipologie murarie indagate vengono catalogate nelle seguenti tabelle, dove viene riportato il posizionamento all'interno della struttura e le caratteristiche del materiale e dimensionali degli elementi resistenti e dei giunti. Per ciascuna tipologia viene riportata un'immagine della muratura di dimensioni  $1 x 1 m$ .

**Tipologia: A1** Pareti verticali → angolate paramento esterno.

**Elementi resistenti**

**materiale**: pietra calcarea nummulitica;

**forma**: blocchi squadrati;

**dimensioni**: altezza: corsi variabili; 25÷50 cm; lunghezza: variabile > 50 cm; spessore: una fila di blocchi (~ altezza dei corsi).

**Giunti**

**materiale**: malta di calce con inerte di sabbia;

**dimensioni**: < 1 cm

*Tabella 2.1. Caratterizzazione della tipologia muraria A1.*

**Tipologia: A2** Scarpe e scalinate → paramento esterno.

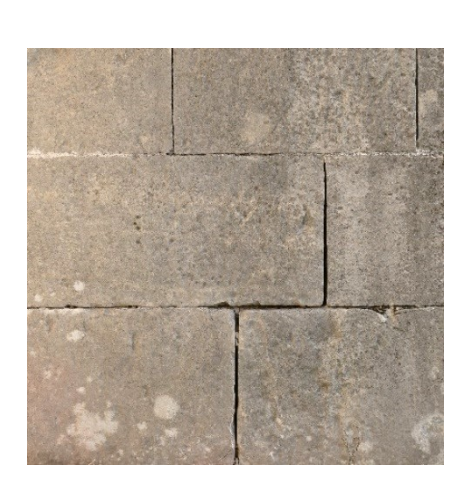

**Elementi resistenti materiale**: pietra calcarea nummulitica **\***; **forma**: blocchi squadrati;

#### **dimensioni**:

altezza: corsi variabili; 25÷50 cm; lunghezza: variabile > 50 cm; spessore: una fila di blocchi (~ altezza dei corsi).

**Giunti**

**materiale**: malta di calce con inerte di sabbia;

**dimensioni**: < 1 cm

**\*** in alcune zone, gli elementi resistenti presentano un colore grigiastro (e non giallastro), a causa della maggiore esposizione agli agenti atmosferici.

*Tabella 2.2. Caratterizzazione della tipologia muraria A2.*

**Tipologia: B1** Pareti verticali → paramento esterno.

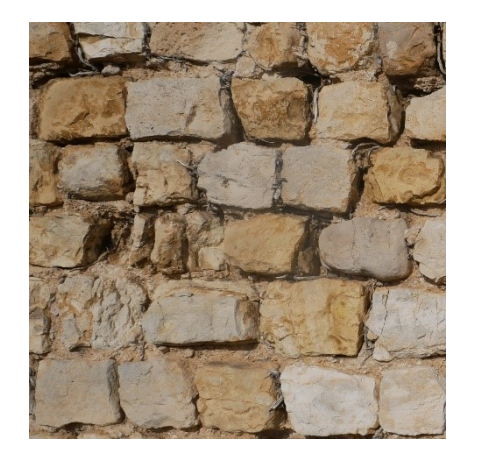

**materiale**: pietra calcarea nummulitica;

**Elementi resistenti**

**forma**: conci sbozzati;

**dimensioni**: altezza:  $10\div 25$  cm; lunghezza: 10÷35 cm; spessore: una fila di blocchi (~ lunghezza dei corsi).

**Giunti materiale**: malta di calce con inerte di sabbia;

**dimensioni**: 0,1÷0,3 cm **\***.

**\*** in alcune zone delle costruzioni, i giunti di malta nel paramento esterno risultano rientranti rispetto agli elementi resistenti, a causa del degrado.

*Tabella 2.3. Caratterizzazione della tipologia muraria B1.*

**Tipologia: B2** Pareti verticali → paramento interno.

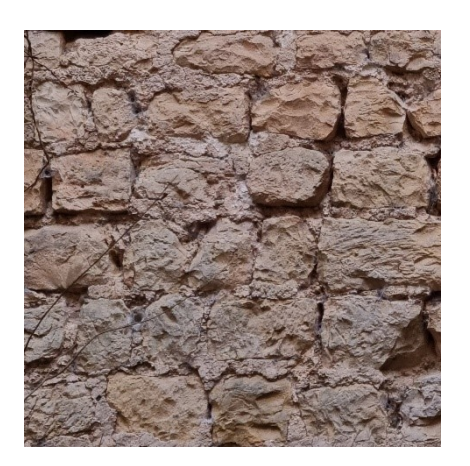

**Elementi resistenti materiale**: pietra calcarea nummulitica;

**forma**: conci sbozzati **\***;

**dimensioni**: altezza: 10÷25 cm; lunghezza: 10÷35 cm; spessore: una fila di blocchi (~ lunghezza dei corsi).

**Giunti**

**materiale**: malta di calce con inerte di sabbia;

**dimensioni**: 0,1÷0,3 cm.

**\*** gli elementi resistenti del paramento interno risultano più irregolari di quelli del paramento esterno.

*Tabella 2.4. Caratterizzazione della tipologia muraria B2.*

**Tipologia:**  $C1$  Pareti verticali  $\rightarrow$  nucleo.

**Elementi resistenti**

**materiale**: pietra calcarea nummulitica; ciottoli e laterizi in quantità minori;

**forma**: conci irregolari;

**dimensioni**: irregolari.

### **Giunti**

**materiale**: malta di calce con inerte di sabbia e ghiaia;

**dimensioni**: irregolari.

*Tabella 2.5. Caratterizzazione della tipologia muraria C1.*

**Tipologia: C2** Scarpa → nucleo.

**Elementi resistenti materiale**: pietra calcarea nummulitica;

**forma**: conci irregolari;

**dimensioni**: irregolari;

#### **Giunti**

**materiale**: malta di calce con inerte di sabbia e ghiaia;

**dimensioni**: irregolari.

*Tabella 2.6. Caratterizzazione della tipologia muraria C2.*

97

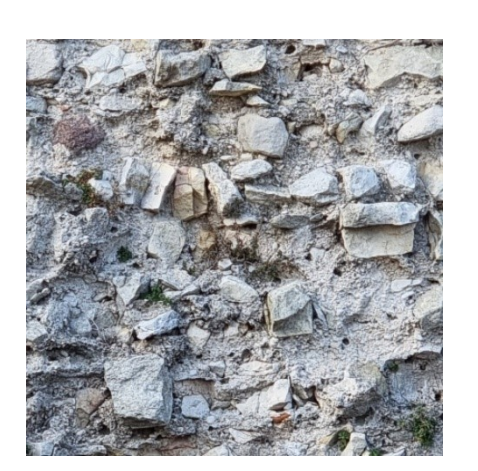

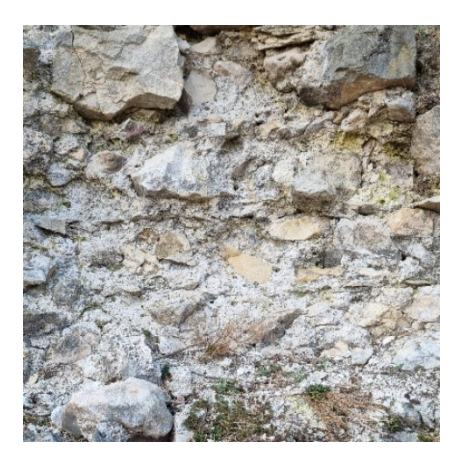

### *2.3.2.Definizione delle proprietà meccaniche*

I parametri meccanici della muratura sono di difficile attribuzione. Le proprietà delle murature, caratterizzate da disomogeneità e anisotropia, dipendono dalle proprietà dei materiali costituenti (elementi resistenti e malta) e dalla loro interazione sull'interfaccia. Normalmente le resistenze e le proprietà deformative assumono valori compresi fra quelli degli elementi resistenti (più resistenti e deformabili) e della malta (meno resistente e deformabile). La muratura presenta inoltre un comportamento fortemente non lineare, dovuto in particolare alla fessurazione per tensioni ridotte, e un comportamento differente tra compressione e trazione.

La muratura viene modellata nella seguente trattazione come un continuo omogeneo che integra quindi il comportamento di elementi resistenti, malta e interazione sull'interfaccia. È quindi necessario attribuire al continuo le proprietà meccaniche per le fasi elastiche e inelastiche.

Per analisi lineari che semplificano il comportamento della muratura considerandone la sola fase elastica, vengono definite le proprietà meccaniche delle tipologie murarie individuate nelle costruzioni, sulla base del confronto con le tipologie ricorrenti riportate in Tab. C8.5.I delle NTC18; dove:

- $f$  (o  $f_c$ ) è la resistenza media a compressione;
- $\tau_0$  è la resistenza media a taglio in assenza di tensioni normali (con riferimento alla formula riportata, a proposito dei modelli di capacità, nel §C8.7.1.3);
- −  $f_{\nu 0}$  è la resistenza media a taglio in assenza di tensioni normali (con riferimento alla formula riportata, a proposito dei modelli di capacità, nel §C8.7.1.3);
- − è il valore medio del modulo di elasticità normale;
- − è il valore medio del modulo di elasticità tangenziale;
- $-$  *w* è il peso specifico medio.

|                                                                                               | £                    | $\tau_{\alpha}$      | $f_{\mathbf{v}_0}$                                   | E                    | G                    | W                            |
|-----------------------------------------------------------------------------------------------|----------------------|----------------------|------------------------------------------------------|----------------------|----------------------|------------------------------|
| Tipologia di muratura                                                                         | (N/mm <sup>2</sup> ) | (N/mm <sup>2</sup> ) | (N/mm <sup>2</sup> )                                 | (N/mm <sup>2</sup> ) | (N/mm <sup>2</sup> ) | (kN/m <sup>3</sup> )         |
|                                                                                               | min-max              | min-max              |                                                      | $min-max$            | min-max              |                              |
| Muratura in pietrame disordinata (ciottoli, pietre erratiche e<br>irregolari)                 | $1,0-2,0$            | 0,018-0,032          | $\overline{\phantom{0}}$                             | 690-1050             | 230-350              | 19                           |
| Muratura a conci sbozzati, con paramenti di spessore<br>disomogeneo (*)                       | 2,0                  | 0,035-0,051          | $\overline{\phantom{0}}$<br>٠                        | 1020-1440            | 340-480              | 20                           |
| Muratura in pietre a spacco con buona tessitura                                               | $2,6 - 3,8$          | 0,056-0,074          | $\overline{\phantom{0}}$<br>$\overline{a}$           | 1500-1980            | 500-660              | 21                           |
| Muratura irregolare di pietra tenera (tufo, calcarenite, ecc.,)                               | $1,4-2,2$            | 0,028-0,042          | $\overline{\phantom{0}}$<br>$\overline{\phantom{0}}$ | 900-1260             | 300-420              | $13 \div 16$ <sup>**</sup> ) |
| Muratura a conci regolari di pietra tenera (tufo, calcarenite,<br>$ecc.,)$ $(**)$             | $2,0-3,2$            | $0,04 - 0,08$        | $0,10-0,19$                                          | 1200-1620            | 400-500              |                              |
| Muratura a blocchi lapidei squadrati                                                          | $5,8-8,2$            | $0,09-0,12$          | $0,18-0,28$                                          | 2400-3300            | 800-1100             | 22                           |
| Muratura in mattoni pieni e malta di calce (***)                                              | $2,6 - 4,3$          | $0,05-0,13$          | $0,13-0,27$                                          | 1200-1800            | 400-600              | 18                           |
| Muratura in mattoni semipieni con malta cementizia<br>(es.: doppio UNI foratura $\leq 40\%$ ) | $5,0-8,0$            | $0,08-0,17$          | $0,20-0,36$                                          | 3500-5600            | 875-1400             | 15                           |

*Figura 2.45. Valori di riferimento dei parametri meccanici per tipologie murarie ricorrenti, da Tab. C8.5.I della circolare applicativa delle NTC18.*

Si osserva che il coefficiente di Poisson  $(v)$ , che deve essere valutato per la caratterizzazione della muratura nel modello ad elementi finiti, viene calcolato a partire dai valori medi di E e G come:  $v = \frac{E}{2}$  $\frac{E}{26}$  – 1, limitandolo al valore di 0,5.

Le caratteristiche meccaniche della muratura, in uno stato di fatto migliore di quello indicato in Tab. C8.5.I, possono ottenersi applicando i coefficienti migliorativi di Tab. C8.5.II. I coefficienti migliorativi sono funzione dei seguenti fattori: malta di buone caratteristiche, presenza di ricorsi (o listature), presenza sistematica di elementi di collegamento trasversale tra i paramenti. Alle murature indagate non vengono associate le casistiche che si possono ricondurre ai fattori migliorativi.

Per la determinazione dei valori medi dei parametri meccanici sulla base dei valori dalla tabella C8.5.I della circolare alle NTC18, si fa riferimento alla normativa stessa per la quale, assumendo un livello di conoscenza LC1, si considerano:

- − per le resistenze i valori minimi degli intervalli riportati in tabella;
- − per i moduli elastici i valori medi degli intervalli riportati in tabella.

Sulla base del confronto tra le tipologie murarie individuate e le tipologie murarie della Tab. C8.5.I, si assume quindi:

- − Tipologia C1, C2 → muratura irregolare di pietra tenera (tufo, calcarenite, ecc.,);
- − Tipologia B1, B2 → muratura a conci regolari di pietra tenera (tufo, calcarenite, ecc.,);
- − Tipologia A1, A2 → muratura a blocchi lapidei squadrati.

Vengono quindi riportati i valori dei parametri meccanici per le tipologie murarie C, B e A.

| Tipologia muraria                |           | $\mathcal{C}$ | Β    | A    |
|----------------------------------|-----------|---------------|------|------|
| $f_c(N/mm^2)$                    | min-max   | 1,4           | 2,0  | 5,8  |
| $\tau_0$ (N/mm <sup>2</sup> )    | min-max   | 0,028         | 0,04 | 0,09 |
| $f_{\nu 0}$ (N/mm <sup>2</sup> ) | min-max   |               | 0,10 | 0,18 |
| $E(N/mm^2)$                      | min-max   | 1080          | 1410 | 2850 |
| $G(N/mm^2)$                      | $min-max$ | 360           | 450  | 950  |
| $w$ (kN/m <sup>3</sup> )         |           | 14,5          | 14,5 | 22   |

*Tabella 2.7. Valori dei parametri meccanici per tipologie murarie C, B e A, ottenuti dal confronto con i valori per tipologie murarie ricorrenti dalla Tab. C8.5.I della circolare applicativa delle NTC18.*

Per stati di tensione per i quali iniziano a formarsi fessurazioni, risulta indispensabile considerare gli effetti dovuti alla non linearità. Per la definizione della fase non lineare è necessario definire oltre alla resistenza a compressione e al modulo elastico (che risultano sufficienti per una modellazione in campo elastico) anche altre proprietà quali la resistenza a taglio (già fornita in Tab. C8.5.I della circolare alle NTC18), la resistenza a trazione  $(f_t)$  e l'energia di frattura per compressione e per trazione (rispettivamente  $G_c$  e  $G_f$ ).

La resistenza a trazione (per fessurazione diagonale) può essere valutata come:

$$
f_t = 1.5 \tau_0
$$

L'energia di frattura è definita come la quantità di energia necessaria affinché sia generata una fessura per unità di volume (per una modellazione ad elementi finiti, la dimensione media di un elemento finito) ed equivale all'area sottesa dalla curva sforzodeformazione nel regime post-picco. Nell'ambito della modellazione ad elementi finiti i

legami costitutivi sono stati implementati nel software *Midas FEA NX* con il "Concrete Smeared Crack Model". Nel "Concrete Smeared Crack Model" il comportamento a compressione viene definito mediante un modello isotropo elasto-plastico, mentre il comportamento a trazione viene definito attraverso un modello "smeared crack", in cui le fessurazioni sono rappresentate mediante variazioni di tensioni e rigidezza nei punti di integrazione degli elementi finiti, senza variazioni nella mesh. L'ampiezza della fessurazione è definita sulla base della dimensione media degli elementi finiti. Per la definizione del legame costitutivo non lineare vengono utilizzate le seguenti funzioni:

- − legame a compressione con andamento parabolico (Parabolic);
- − legame a trazione con andamento esponenziale (Exponential);
- $-\frac{1}{2}$  legame a taglio con andamento lineare con fattore  $\beta$  costante (Constant).

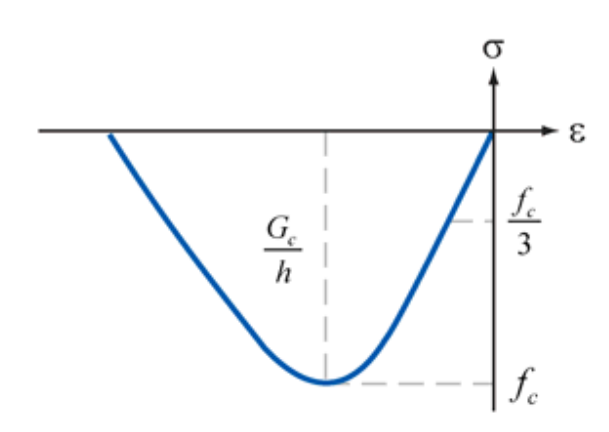

*Figura 2.46. Legame a compressione con andamento parabolico (Parabolic).*

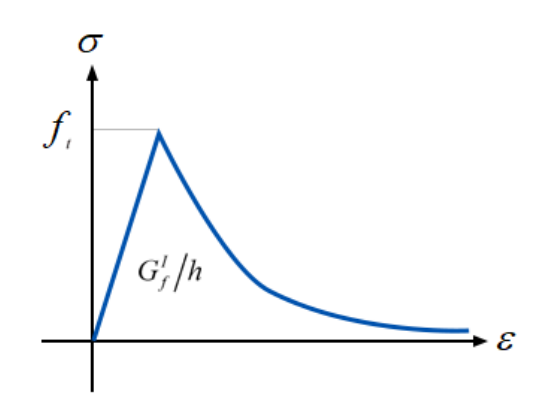

*Figura 2.47. Legame a trazione con andamento esponenziale (Exponential).*

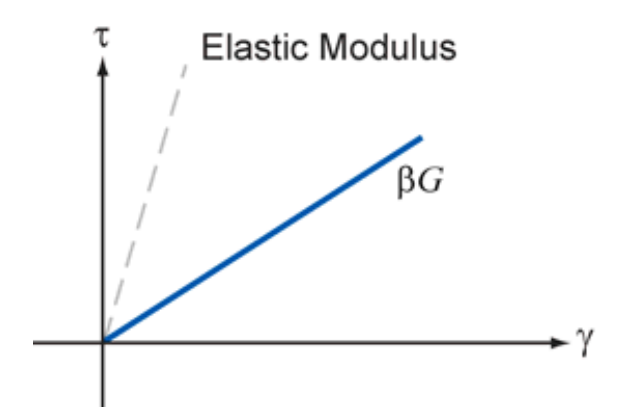

*Figura 2.48. Legame a taglio con andamento lineare con fattore costante (Constant).*

Per il calcolo dell'energia di frattura vengono utilizzate formule basate su prove sperimentali definite su materiali anche diversi dalla muratura, come calcestruzzo, ma riconducibili in via approssimata al comportamento della muratura, in cui l'energia di frattura è definita in relazione della resistenza a compressione della muratura. Nella seguente trattazione si fa riferimento all'articolo di Angelillo M., Lourenco P. B., Milani G. "Masonry behaviour and modeling", del 2014. In particolare:

l'energia di frattura per compressione può essere valutata come:

$$
G_c = 1.6 f_c
$$

l'energia di frattura per trazione può essere valutata come:

$$
G_f = 0.025 \; (f_c/10)^{0.7}
$$

Con:  $G_c$ ,  $G_f$  in  $N/mm$ ,  $f_c$  in  $MPa$ .

Vengono riportati i valori delle resistenze e delle energie di frattura, per compressione e per tensione, calcolati per le tipologie murarie C, B e A.

| Tipologia muraria |         |       |       |       |
|-------------------|---------|-------|-------|-------|
| $f_c(N/mm^2)$     | min-max | 1,4   | 2,0   | 5,8   |
| $f_t(N/mm^2)$     | min-max | 0,135 | 0,060 | 0,042 |
| $G_c(N/mm)$       | min-max | 9,280 | 3,200 | 2,240 |
| $G_f(N/mm)$       | min-max | 0,017 | 0,008 | 0,006 |

*Tabella 2.8. Valori delle resistenze e delle energie di frattura, per compressione e per tensione per tipologie murarie C, B e A.*

Il fattore  $\beta$  di taglio viene assunto pari a 0,05.

La dimensione media degli elementi finiti è imposta pari a  $0.4$   $m$ .

Le resistenze di progetto da impiegare per le verifiche in campo lineare si ottengono a partire dalle resistenze medie definite in precedenza, applicando un fattore parziale associato alle incertezze sul materiale  $(\gamma_M)$  e un fattore di confidenza (FC) associato alla conoscenza della struttura, come di seguito riportato:

$$
f_d = \frac{f_m}{\gamma_M \cdot FC}
$$

dove:

 $\gamma_M$  è assunto pari a 2, sia per azioni statiche che per azioni sismiche; è definito nel § 2.4 della seguente trattazione.

#### *2.3.3.Metodo dell'indice della qualità muraria*

A seguito delle indagini, può essere valutato il grado di rappresentatività delle caratteristiche meccaniche delle murature attraverso il metodo dell'indice della qualità muraria (IQM); si fa in particolare riferimento all'articolo "Il metodo IQM per la stima delle caratteristiche meccaniche delle murature: allineamento alla circolare n. 7/2019", di Borri A., De Maria A., del 2019.

Il metodo IQM consiste nell'attribuire un giudizio di rispetto di alcuni parametri tipici della regola dell'arte muraria. Sulla base dei giudizi espressi viene calcolato un indice numerico, variabile tra zero e dieci, dipendente dalla direzione dell'azione sollecitante (azioni verticali, azioni orizzontali fuori piano, azioni orizzontali nel piano). Ciascuno di questi indici può essere correlato ai parametri meccanici del paramento attraverso opportuni grafici di correlazioni. Agli indici è inoltre associata una categoria di appartenenza in ordine decrescente di qualità A, B o C, per la quale è possibile valutare la risposta più probabile alle azioni sollecitanti.

Viene in seguito valutato il valore di  $IQM_{FP}$  per le murature di tipologia C, individuata in §2.3.1, rappresentativa del nucleo di pareti verticali e scarpe; per qualità scadenti della muratura, per i quali  $IQM_{FP}$  assume valori ridotti, questa presenterà elevata probabilità di disgregarsi in caso di sisma.

Tramite la lettura visiva viene valutato il grado di rispetto di ogni parametro della regola dell'arte. Sono riportati i punteggi da attribuire ad ogni parametro in funzione del rispetto, parziale rispetto o non rispetto ed in funzione della direzione dell'azione sollecitante.

|                                                                    | <b>Punteggi</b>             |              |                      |              |              |                         |           |              |                |
|--------------------------------------------------------------------|-----------------------------|--------------|----------------------|--------------|--------------|-------------------------|-----------|--------------|----------------|
|                                                                    | <b>IQM<sub>v</sub></b>      |              | IQM <sub>FP</sub>    |              |              | <b>IQM<sub>NP</sub></b> |           |              |                |
|                                                                    | (azioni verticali)          |              | (azioni fuori piano) |              |              | (azioni nel piano)      |           |              |                |
|                                                                    | R<br><b>NR</b><br><b>PR</b> |              | <b>NR</b>            | <b>PR</b>    | R            | <b>NR</b>               | <b>PR</b> | R            |                |
| <b>OR</b> Orizzontalità dei filari                                 | $\Omega$                    | 1            | $\overline{2}$       | $\Omega$     | 1            | $\overline{2}$          | $\Omega$  | 0.5          | 1              |
| <b>P.D.</b> Ingranamento trasversale / presenza dei<br>diatoni     | $\mathbf{0}$                | $\mathbf{1}$ | $\mathbf{1}$         | $\Omega$     | 1.5          | 3                       | $\Omega$  | $\mathbf{1}$ | 2              |
| <b>F.EL.</b> Forma degli elementi resistenti                       | $\bf{0}$                    | 1.5          | 3                    | $\mathbf{0}$ | $\mathbf{1}$ | $\overline{2}$          | $\bf{0}$  | $\mathbf{1}$ | $\overline{2}$ |
| S.G.<br>Sfalsamento dei giunti verticali<br>ingranamento nel piano | $\bf{0}$                    | 0.5          | $\mathbf{1}$         | $\Omega$     | 0.5          | $\mathbf{1}$            | $\Omega$  | 1            | $\mathcal{P}$  |
| <b>D.EL.</b> Dimensione degli elementi resistenti                  | $\Omega$                    | 0.5          | 1                    | $\Omega$     | 0.5          | $\mathbf{1}$            | $\Omega$  | 0.5          | $\mathbf{1}$   |
| MA Qualità della malta / efficace contatto fra<br>elementi / zeppe | $\mathbf{0}$                | 0.5          | $\overline{2}$       | $\mathbf{0}$ | 0.5          | $\mathbf{1}$            | $\Omega$  | $\mathbf{1}$ | $\mathcal{P}$  |
| <b>RE.EL.</b> Resistenza degli elementi                            | 0.3                         | 0.7          | 1                    | 0.5          | 0.7          | 1                       | 0.3       | 0.7          |                |

*Figura 2.49.* Punteggi da attribuire ai parametri della regola dell'arte per il calcolo di  $IOM_V$ ,  $IOM_{FP}$  e *(da Borri A., De Maria A., 2019).*

Per la tipologia muraria indagata vengono espressi i seguenti giudizi sulla qualità dei parametri:

 $OR = 1 \rightarrow PR$ : disposizione degli elementi con andamento orizzontale, a tratti interrotto;

 $P.D. = 0 \rightarrow NR$ : pietre piccole rispetto allo spessore del muro; assenza di pietre palesemente disposte in senso trasversale alla parete;

 $F.E.L. = 1 \rightarrow PR$ : compresenza di elementi irregolari o ciottoli e blocchi di forma squadrata o mattoni; elementi arrotondati o irregolari ma con interstizi riempiti di zeppe ben inserite;

 $S. G = 0 \rightarrow NR$ : evidente assenza d'ingranamento su una o più linee verticali della parete;

 $D.EL = 1 \rightarrow PR$ : compresenza di elementi di dimensione variabile;

 $MA = 1 \rightarrow R$ : malta in buono stato e ben conservata, con giunti ampi ma malta di buona qualità;

 $RE. EL = 1 \rightarrow R$ : pietre non degradate o poco degradate.

I punteggi ottenuti sono inseriti nelle formule riferite a murature non in mattoni pieni o in blocchi riportate di seguito. Si ottiene il punteggio globale, ovvero l'IQM (Indice di Qualità Muraria), per ogni tipo di azione sollecitante.

 $IQM_V = m \times RE. EL_V \times (OR_V + P. D._V + F. EL_V + S. G._V + D. EL_V + MA_V)$  $IQM_{FP} = m \times RE.EL_{FP} \times (OR_{FP} + P.D_{FP} + F.EL_{FP} + S.G_{FP} + D.EL_{FP} + MA_{FP})$  $IQM_{NP} = m \times RE.EL_{NP} \times (OR_{NP} + P.D_{NP} + F.EL_{NP} + S.G_{NP} + D.EL_{NP} + MA_{NP})$ 

Dove  $m$  è il coefficiente correttivo per malta di pessima qualità:  $m = 0.7$  in caso di malta "pessima";  $m = 1.0$  in tutti gli altri casi.

Per azioni fuori piano si ottiene:

$$
IQM_{FP} = 1 \times 1 \times (1 + 0 + 1 + 0 + 1 + 1) = 4
$$

Attraverso la seguente tabella si determina la categoria di appartenenza della muratura con riferimento ai tre valori di IQM determinati.

| <b>Direzione azione</b>               | Categoria della muratura             |                               |                                 |  |  |  |
|---------------------------------------|--------------------------------------|-------------------------------|---------------------------------|--|--|--|
|                                       |                                      |                               |                                 |  |  |  |
| IQM <sub>v</sub> (azioni verticali)   | $5 \leq$ IQM <sub>V</sub> $\leq$ 10  | $2.5 \leq IQM_V \leq 5$       | $0 \leq$ IQM <sub>V</sub> < 2,5 |  |  |  |
| IQM <sub>FP</sub> (azioni ortogonali) | $7 \leq$ IQM <sub>FP</sub> $\leq 10$ | $4 <$ IQM <sub>FP</sub> $<$ 7 | $0 \leq IQM_{FP} \leq 4$        |  |  |  |
| $IQM_{NP}$ (azioni complanari)        | $5 <$ IQM <sub>NP</sub> $\leq 10$    | $3 < IQM_{NP} \leq 5$         | $0 \leq IQM_{NP} \leq 3$        |  |  |  |

*Figura 2.50. Attribuzione delle categorie murarie in base ai valori di (da Borri A., De Maria A., 2019).*

La categoria della muratura per azioni orizzontali fuori piano individuata è compresa tra B e C. Per categorie B viene indicato come la parete può non essere in grado di mantenere un comportamento monolitico; può presentare lesioni ma è difficile che collassi se ben ammorsata ai muri di spina. Per categorie C la parete ha elevata probabilità di disgregarsi in caso di sisma, ed è probabile il collasso, a prescindere dai collegamenti.

# **2.4. Livelli di conoscenza e fattori di confidenza**

Sulla base del grado di approfondimento raggiunto per le costruzioni, in relazione alle fasi di rilievo e di caratterizzazione meccanica dei materiali, viene assunto un fattore di confidenza  $(FC)$  da tenere in conto nelle verifiche di sicurezza.

All'interno delle NTC18 si distinguono tre livelli di conoscenza, ordinati per grado di approfondimento crescente:  $LC1$ ,  $LC2$  e  $LC3$ . Con riferimento ai livelli di conoscenza vengono definiti i rispettivi fattori di confidenza  $FC1 = 1,35, LC2 = 1,2$  e  $LC3 = 1$ .

All'interno delle linee guida per la valutazione e la riduzione del rischio sismico del patrimonio culturale, il fattore di confidenza viene calcolato in funzione di quattro fattori parziali di confidenza  $FC_k$  ( $k = 1,4$ ), definiti dall'approfondimento nei riguardi di:

- − rilievo geometrico;
- − identificazione delle specificità storiche e costruttive della costruzione;
- − proprietà meccaniche dei materiali;
- − terreno e fondazioni.

Il valore di  $FC$  viene quindi calcolato tramite la seguente equazione:

$$
FC = 1 + \sum_{k=1}^{4} FC_k
$$

#### Il fattore di confidenza è compreso fra 1 e 1,35.

#### Viene in seguito riportata la tabella per il calcolo dei  $FC_k$ .

| Rilievo                                                                             | rilievo geometrico completo                                                                                                    | $F_{C1} = 0.05$ |
|-------------------------------------------------------------------------------------|----------------------------------------------------------------------------------------------------|-----------------|
| geometrico                                                                          | rilievo geometrico completo, con restituzione grafica dei quadri<br>fessurativi e deformativi                                                                                                    | $F_{C1} = 0$    |
|                                                                                     | restituzione ipotetica delle fasi costruttive basata su un limitato<br>rilievo materico e degli elementi costruttivi associato alla<br>comprensione delle vicende di trasformazione<br>(indagini)<br>documentarie e tematiche)                                                                                                    | $F_{C2} = 0.12$ |
| Identificazione<br>delle specificità<br>storiche e<br>costruttive della<br>fabbrica | restituzione parziale delle fasi costruttive e interpretazione del<br>comportamento strutturale fondate su: a) limitato rilievo<br>materico e degli elementi costruttivi associato<br>alla<br>comprensione e alla verifica delle vicende di trasformazione<br>(indagini documentarie e tematiche, verifica diagnostica delle<br>ipotesi storiografiche); b) esteso rilievo materico e degli<br>elementi costruttivi associato alla comprensione delle vicende<br>di trasformazione (indagini documentarie e tematiche) | $F_{C2} = 0.06$ |
|                                                                                     | restituzione completa delle fasi costruttive e interpretazione del<br>comportamento strutturale fondate su un esaustivo rilievo<br>materico e degli elementi costruttivi associato<br>alla<br>comprensione delle vicende di trasformazione (indagini do-<br>cumentarie e tematiche, eventuali indagini diagnostiche)                                                                                                    | $F_{C2} = 0$    |
| Proprietà                                                                           | parametri meccanici desunti da dati già disponibili                                                                                                    | $F_{C3} = 0.12$ |
| meccaniche dei                                                                      | limitate indagini sui parametri meccanici dei materiali                                                                                                    | $F_{C3} = 0.06$ |
| materiali                                                                           | estese indagini sui parametri meccanici dei materiali                                                                                                    | $F_{C3}=0$      |
| Terreno e                                                                           | limitate indagini sul terreno e le fondazioni, in assenza di dati<br>geotecnici e disponibilità d'informazioni sulle fondazioni                                                                                                    | $F_{C4} = 0.06$ |
| fondazioni                                                                          | disponibilità di dati geotecnici e sulle strutture fondazionali;<br>limitate indagini sul terreno e le fondazioni                                                                                                    | $F_{C4} = 0.03$ |
|                                                                                     | estese o esaustive indagini sul terreno e le fondazioni                                                                                                    | $F_{C4}=0$      |

Tabella 4.1 – Definizione dei livelli di approfondimento delle indagini sui diversi aspetti della conoscenza e relativi fattori parziali di confidenza.

*Figura 2.51. Tab. 4.I delle Linee guida per la valutazione e la riduzione del rischio sismico del patrimonio culturale; sono riportati i valori dei fattori parziali di confidenza.*

Per le costruzioni in esame, sulla base del grado di approfondimento raggiunto si assumono i seguenti fattori parziali di confidenza:

- − con riferimento al rilievo geometrico completo, con restituzione parziale dei quadri fessurativi e deformativi visibili all'esterno:  $FC_1 = 0.05$ ;
- con riferimento alla restituzione ipotetica delle fasi costruttive:  $FC_2 = 0.12$ ;
- − con riferimento alla determinazione dei parametri meccanici sulla base dei valori dalla tabella C8.5.I della circolare alle NTC18:  $FC_3 = 0.12$ ;
- − con riferimento alla disponibilità di dati geotecnici e indagini locali sulle fondazioni:  $FC_4 = 0.06$ ; viene indicato come nel caso di valutazioni a carattere

locale quando le informazioni sul terreno e le fondazioni non hanno alcuna relazione sullo specifico meccanismo di collasso, si può assumere  $FC_4 = 0$ .

Il fattore di confidenza  $FC$  risulta pari a:

- − = 1,35 per valutazioni che comprendono l'effetto di terreno e fondazioni;
- − = 1,29 per valutazioni che non comprendono l'effetto di terreno e fondazioni.

Il fattore di confidenza si applica differentemente in funzione dei modelli per la valutazione della sicurezza; in particolare per i modelli che considerano la deformabilità e la resistenza dei materiali e degli elementi strutturali, il fattore di confidenza si applica alle proprietà dei materiali, riducendo le resistenze. Per modelli che considerano l'equilibrio limite dei diversi elementi della costruzione il fattore di confidenza si applica riducendo direttamente l'accelerazione per la configurazione iniziale della catena cinematica.

# **2.5. Azioni**

La valutazione della sicurezza deve essere effettuata tenendo conto di tutte le azioni agenti sulle costruzioni, in campo statico e in campo sismico. Le condizioni elementari di carico e le combinazioni delle azioni vengono definite sulla base delle NTC18.

### *2.5.1.Condizioni elementari di carico e combinazioni*

In §2.5.1.3 delle NTC18 vengono classificate le azioni secondo la variazione della loro intensità nel tempo; vengono considerate in questa sede le seguenti azioni sulla costruzione:

Permanenti (*G*): azioni che agiscono durante tutta la vita nominale di progetto della costruzione, la cui variazione di intensità nel tempo è molto lenta e di modesta entità; si definiscono in particolare:

- − (*G1*) peso proprio di tutti gli elementi strutturali;
- − (*G2*) peso proprio di tutti gli elementi non strutturali.

Variabili (*Q*): azioni che agiscono con valori istantanei che possono risultare sensibilmente diversi fra loro nel corso della vita nominale della struttura; si definiscono in particolare:
- − *(Qk, qk, Hk)* sovraccarichi verticali uniformemente distribuiti, verticali concentrati, orizzontali lineari; sono legati alla destinazione d'uso dell'opera;
- − *(qs)* neve;
- − *(p)* vento.

Sismiche *(E):* azioni derivanti dai terremoti.

Nella definizione delle combinazioni delle azioni, i termini  $Q_{kj}$  rappresentano le azioni variabili di diversa natura che possono agire contemporaneamente:  $Q_{k1}$  rappresenta l'azione variabile di base e  $Q_{k2}$ ,  $Q_{k3}$ , ... le azioni variabili d'accompagnamento, che possono agire contemporaneamente a quella di base. Con riferimento alla durata relativa ai livelli di intensità di un'azione variabile sono definiti nella Tab. 2.5.I delle NTC18 i coefficienti di combinazione  $\psi_{0j}$ ,  $\psi_{1j}$ ,  $\psi_{2j}$  da adottarsi.

| AMM: MOVIA - Y HIVII HUI UVUJJIUILIII HI UVIIIVIIIHAIVIIU                                                                                   |             |                       |             |  |
|----------------------------------------------------------------------------------------------------|-------------|-----------------------|-------------|--|
| Categoria/Azione variabile                                                                                                    | $\Psi_{0i}$ | $\Psi_{1j}$           | $\Psi_{2j}$ |  |
| Categoria A - Ambienti ad uso residenziale                                                                                                  |             | 0,5                   | 0,3         |  |
| Categoria B - Uffici                                                                                                    | 0.7         | 0.5                   | 0,3         |  |
| Categoria C - Ambienti suscettibili di affollamento                                                                                         | 0,7         | 0,7                   | 0,6         |  |
| Categoria D - Ambienti ad uso commerciale                                                                                                   | 0.7         | 0,7                   | 0,6         |  |
| Categoria E - Aree per immagazzinamento, uso commerciale e uso industriale<br>Biblioteche, archivi, magazzini e ambienti ad uso industriale |             | 0.9                   | 0.8         |  |
| Categoria F - Rimesse, parcheggi ed aree per il traffico di veicoli (per autoveicoli<br>di peso $\leq 30$ kN)                               |             | 0,7                   | 0.6         |  |
| Categoria G – Rimesse, parcheggi ed aree per il traffico di veicoli (per autoveicoli<br>di peso $> 30$ kN)                                  |             | 0.5                   | 0,3         |  |
| Categoria H - Coperture accessibili per sola manutenzione                                                                                   |             | 0,0                   | 0,0         |  |
| Categoria I - Coperture praticabili                                                                                                    |             | da valutarsi caso per |             |  |
| Categoria K – Coperture per usi speciali (impianti, eliporti, )                                                                             |             | caso                  |             |  |
| Vento                                                                                                    |             | 0,2                   | 0,0         |  |
| Neve (a quota $\leq 1000$ m s.l.m.)                                                                                                    |             | 0.2                   | 0,0         |  |
| Neve (a quota > 1000 m s.l.m.)                                                                                                    |             | 0.5                   | 0,2         |  |
| Variazioni termiche                                                                                                    |             | 0,5                   | 0,0         |  |

Tab. 2.5.I - Valori dei coefficienti di combinazione

*Figura 2.52. Tab. 2.5.I delle NTC18; sono riportati i valori dei coefficienti di combinazione*

Da §2.5.3 delle NTC18 vengono definite le combinazioni delle azioni per le verifiche degli stati limite.

- Combinazione fondamentale, generalmente impiegata per gli stati limite ultimi (SLU):  $\gamma_{G1} \cdot G_1 + \gamma_{G2} \cdot G_2 + \gamma_P \cdot P + \gamma_{Q1} \cdot Q_{k1} + \gamma_{Q2} \cdot \psi_{02} \cdot Q_{k2} + \gamma_{Q3} \cdot \psi_{03} \cdot Q_{k3} + ...$  $[2.5.1]$ - Combinazione caratteristica, cosiddetta rara, generalmente impiegata per gli stati limite di esercizio (SLE) irreversibili:  $G_1 + G_2 + P + Q_{k1} + \psi_{02} \cdot Q_{k2} + \psi_{03} \cdot Q_{k3} + ...$  $[2.5.2]$ - Combinazione frequente, generalmente impiegata per gli stati limite di esercizio (SLE) reversibili:  $G_1 + G_2 + P + \psi_{11} \cdot Q_{k1} + \psi_{22} \cdot Q_{k2} + \psi_{23} \cdot Q_{k3} + ...$  $[2.5.3]$ - Combinazione quasi permanente (SLE), generalmente impiegata per gli effetti a lungo termine:  $G_1 + G_2 + P + \psi_{21} \cdot Q_{k1} + \psi_{22} \cdot Q_{k2} + \psi_{23} \cdot Q_{k3} + ...$  $[2.5.4]$ - Combinazione sismica, impiegata per gli stati limite ultimi e di esercizio connessi all'azione sismica E:  $E + G_1 + G_2 + P + \psi_{21} \cdot Q_{k1} + \psi_{22} \cdot Q_{k2} + ...$  $[2.5.5]$ - Combinazione eccezionale, impiegata per gli stati limite ultimi connessi alle azioni eccezionali A:  $G_1 + G_2 + P + A_d + \psi_{21} \cdot Q_{k1} + \psi_{22} \cdot Q_{k2} + ...$  $[2.5.6]$ Gli effetti dell'azione sismica saranno valutati tenendo conto delle masse associate ai seguenti carichi gravitazionali:  $G_1 + G_2 + \sum_{i} \Psi_{2i} Q_{kj}$ .  $[2.5.7]$ 

*Figura 2.53. Combinazioni delle azioni ai fini delle verifiche degli stati limite riportate in §2.5.3 delle NTC18.*

Nelle combinazioni si intende che vengano omessi i carichi  $Q_{ki}$  che danno un contributo favorevole ai fini delle verifiche e, se del caso, i carichi *G2*.

Dalla Tab. 2.6.I delle NTC18 vengono riportati i coefficienti parziali per le azioni o per l'effetto delle azioni nelle verifiche SLU.

|                                                |             | Coefficiente              | <b>EOU</b> | A1  | A2  |
|------------------------------------------------|-------------|---------------------------|------------|-----|-----|
|                                                |             | $\gamma_{\text{\tiny F}}$ |            |     |     |
| Carichi permanenti G1                          | Favorevoli  | $\gamma_{\rm G1}$         | 0,9        | 1,0 | 1,0 |
|                                                | Sfavorevoli |                           | 1,1        | 1,3 | 1,0 |
| Carichi permanenti non strutturali $G_2^{(1)}$ | Favorevoli  | $\gamma_{G2}$             | 0,8        | 0.8 | 0,8 |
|                                                | Sfavorevoli |                           | 1,5        | 1,5 | 1,3 |
|                                                | Favorevoli  | $\gamma_{\rm Oi}$         | 0,0        | 0,0 | 0,0 |
| Azioni variabili O                             | Sfavorevoli |                           | 1,5        | 1,5 | 1,3 |

Tab. 2.6.I – Coefficienti parziali per le azioni o per l'effetto delle azioni nelle verifiche SLU

*Figura 2.54. Tab. 2.5.I delle NTC18; sono riportati i valori dei coefficienti parziali per le azioni nelle verifiche SLU.*

## *2.5.2.Azioni statiche*

Viene riportato il calcolo delle azioni statiche agenti sulla costruzione, definite nel § 2.5.1 della seguente trattazione.

#### Peso proprio degli elementi strutturali - G1

Il peso proprio degli elementi strutturali, ovvero le pareti in muratura, viene calcolato a partire dal peso specifico delle diverse tipologie murarie considerate; il valore del peso specifico è riportato in tabella 2.7. della seguente trattazione.

#### Peso proprio degli elementi non strutturali - G2

Vengono considerati elementi non strutturali gli elementi costruttivi che non influenzano direttamente il comportamento globale della struttura, se non in funzione della loro massa. Viene considerato in particolare il contributo degli elementi in sommità delle costruzioni, quali i merli e cella campanaria. Il carico viene calcolato sulla base del peso specifico considerando un volume approssimato complessivo degli elementi, distribuito uniformemente sulla sommità delle pareti. Viene in particolare considerato il peso specifico della tipologia di muratura a conci regolari di pietra tenera paria a  $14,5 \; kN/m^3$ .

Per quanto riguarda i merli, viene considerata una altezza media di  $1.5 \, m$ , con spessore pari a  $0.7 \, m$ ; l'area di appoggio parte dall'estremità esterna delle pareti perimetrali per una lunghezza pari a quella delle pareti perimetrali. Per ognuna delle quattro pareti il valore del peso al metro quadrato distribuito sull'area di appoggio è moltiplicato per la frazione di volume effettiva in cui sono presenti i merli, calcolata in via approssimata. Si ottiene dunque:

| Lato parete | Frazione di volume | Peso a $m^2$ (kN/m <sup>2</sup> ) |
|-------------|--------------------|-----------------------------------|
|             | 1/2                | 10,9                              |
|             | 1/2                | 10,9                              |
|             |                    |                                   |
|             | 1/3                | 7.3                               |

*Tabella 2.9. Valori dei pesi a metro quadro provenienti dai merli e della cella campanaria, che scaricano sulle quattro pareti perimetrali.*

Per quanto riguarda la cella campanaria, sulla base del calcolo del volume della geometria e del peso specifico sopra riportato, viene calcolato il peso al metro quadro distribuito su un'area quadrata di  $2 \times 2 m$ , da cui:

$$
Peso\ a\ m^2 = 14.5\ kN/m^2
$$

Sovraccarichi legati alla destinazione d'uso dell'opera - *Qk, qk, Hk*

A causa dell'inagibilità delle costruzioni nello stato di fatto, non vengono considerati sovraccarichi legati alla destinazione d'uso dell'opera.

#### Neve - *qs*

Il carico neve viene considerato agente sull'area della superficie sommitale delle costruzioni, ed è valutato come:

$$
q_s = q_{sk} \cdot \mu_i \cdot C_E \cdot C_t
$$

dove:

 $q_{sk}$  è il valore di riferimento del carico della neve al suolo;

 $\mu_i$  è il coefficiente di forma della copertura;

 $C<sub>E</sub>$  è il coefficiente di esposizione;

 $C_t$  è il coefficiente termico.

Il valore di riferimento del carico della neve al suolo per zona II (di cui fa parte la provincia di Verona) viene calcolato per quota sul livello del mare del sito pari a  $a_s =$ 310  $m$ , maggiore di 200  $m$ , come:

$$
q_{sk} = 0.85[1 + (a_s/481)^2] \frac{kN}{m^2} = 1.20 \frac{kN}{m^2}
$$

Il coefficiente di forma della copertura viene valutato con riferimento alla Tab. 3.4.II delle NTC18. Per un angolo formato dalla falda con l'orizzontale pari a  $\alpha = 0^{\circ}$ , si ottiene:

$$
\mu_i=0.8
$$

Il coefficiente di esposizione viene valutato con riferimento alla Tab. 3.4.I delle NTC18. Considerando una topografia battuta da venti si ottiene:

$$
\mathcal{C}_E=0.9
$$

Il coefficiente termico viene assunto pari a:

$$
C_t=1
$$

Il carico da neve al metro quadro agente sulla superficie considerata risulta pari a:

$$
q_s = q_{sk} \cdot \mu_i \cdot C_E \cdot C_t = 0.87 \frac{kN}{m^2}
$$

#### Vento - *p*

Le azioni del vento vengono ricondotte ad azioni statiche equivalenti costituite da pressioni e depressioni agenti normalmente alle superfici, sia esterne che interne, degli elementi che compongono la costruzione. La pressione del vento è data dall'espressione:

$$
p = q_r \cdot c_e \cdot c_p \cdot c_d
$$

dove:

 $q_r$  è la pressione cinetica di riferimento;

 $c_e$  è il coefficiente di esposizione;

 $c_p$  è il coefficiente di pressione;

 $c_d$  è il coefficiente dinamico.

La pressione cinetica di riferimento è calcolata come:

$$
q_r = 0.5 \, \rho \, v_r^2 = 0.39 \, \frac{kN}{m^2}
$$

dove:

 $v_r$  è la velocità di riferimento del vento;

 $\rho$  è la denista dell'aria assunta pari a 1,25  $kg/m^3$ .

la velocità di riferimento del vento per zona I, in funzione della quota sul livello del mare del sito e del periodo di ritorno considerato, assunto pari a 50 anni, risulta pari a  $25 \, kN/m^2$ .

Il coefficiente di esposizione dipende dall'altezza sul suolo del punto considerato, dalla topografia del terreno e dalla categoria di esposizione del sito di costruzione. Per zona I, considerando una classe di rugosità D, relativa ad aree prive di ostacoli o con al più rari ostacoli isolati, viene valutata sulla base della Fig. 3.3.2 delle NTC18 la categoria di esposizione II; sulla base della categoria di esposizione vengono definiti i parametri per la definizione del coefficiente di esposizione. Il coefficiente di esposizione viene calcolato come:

$$
c_e(z) = k_r^2 c_t \ln\left(\frac{z}{z_0}\right) \left[7 + c_t \ln\left(\frac{z}{z_0}\right)\right] = 2.96
$$

dove:

 $k_r$  e  $z_0$  sono parametri definiti sulla base della categoria di esposizione, riportati in Tab. 3.3.2 delle NTC18, pari rispettivamente a 0,19 e 0,05;

è l'altezza al suolo della costruzione, pari a 25 m;

 $c_t$  è il coefficiente di topografia assunto pari a 1.

Il coefficiente di pressione è valutato in maniera semplificata considerando i coefficienti globali  $c_{pe}$  rivolto alla valutazione delle azioni globali su porzioni estese di costruzioni. I coefficienti globali da assumere sulle pareti di un edificio a pianta rettangolare sono riportati in Tab. C3.3.I della circolare applicativa delle NTC18, sulla base dei rapporti dimensionali della costruzione. Si intendono in seguito positive le pressioni dirette verso l'interno delle costruzioni.

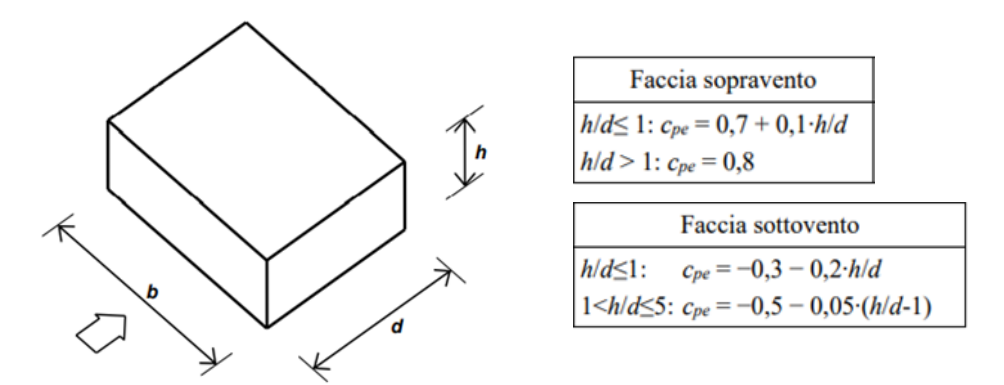

*Figura 2.55. Estratti dalla Fig.* C3.3.2 e dalla *Tab. C3.3.1. della circolare applicativa delle NTC18; sono riportati i parametri caratteristici di edifici a pianta rettangolare e i coefficienti globali per faccia sopravento e sottovento.*

L'altezza della costruzione è pari a 25  $m$  e le dimensioni in pianta sono pari a 19,6  $m$ in direzione nord sud e  $24,8$   $m$  in direzione ovest est.

Il coefficiente di pressione risulta pari a:

|           | sopravento | sottovento |
|-----------|------------|------------|
| nord-sud  | 0.8        | $-0,56$    |
| ovest-est | 0.8        | $-0,50$    |

*Tabella 2.10. Valori del coefficiente di pressione nelle due direzioni principali per faccia sopravento e sottovento.*

Il coefficiente dinamico viene assunto pari a:

$$
c_d=1
$$

Il carico da vento al metro quadro agente sulle superfici considerate risulta pari a:

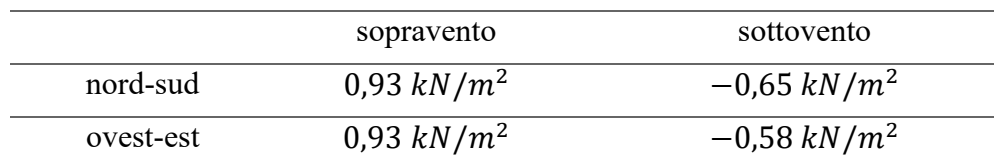

*Tabella 2.11. Valori del carico da vento al metro quadro nelle due direzioni principali per faccia* 

*sopravento e sottovento.*

## *2.5.3.Azione sismica*

Si considera l'azione sismica caratterizzata dalle due componenti traslazionali indipendenti orizzontali contrassegnate da X e Y. La componente verticale non viene considerata in quanto non sono presenti i casi che ricadono tra quelli espressamente specificati (Capitolo 7 delle NTC18). Le componenti delle azioni sismiche vengono descritte tramite gli spettri di risposta in accelerazione orizzontale, nei confronti degli stati limite considerati e dei relativi tempi di ritorno. Lo spettro di risposta elastico in accelerazione è espresso da una forma spettrale (spettro normalizzato) riferita ad uno smorzamento convenzionale del 5%, moltiplicata per il valore della accelerazione orizzontale massima  $a<sub>g</sub>$  su sito di riferimento rigido orizzontale. Lo spettro di risposta elastico in accelerazione della componente orizzontale del moto sismico  $S_e(T)$ , è definito dalle espressioni seguenti:

$$
0 \leq T < T_B \to S_e(T) = a_g \cdot S \cdot \eta \cdot F_0 \cdot \left[ \frac{T}{T_B} + \frac{1}{\eta \cdot F_0} \left( 1 - \frac{T}{T_B} \right) \right]
$$
\n
$$
T_B \leq T < T_C \to S_e(T) = a_g \cdot S \cdot \eta \cdot F_0
$$
\n
$$
T_B \leq T < T_B \to S_e(T) = a_g \cdot S \cdot \eta \cdot F_0 \cdot \left( \frac{T_C}{T} \right)
$$
\n
$$
T_D \leq T \to S_e(T) = a_g \cdot S \cdot \eta \cdot F_0 \cdot \left( \frac{T_C \cdot T_D}{T^2} \right)
$$

dove:

i parametri su sito di riferimento rigido orizzontale  $a_g$ ,  $F_0$ ,  $T_c^*$  sono definiti in precedenza;

il parametro relativo alle caratteristiche del sottosuolo alla topografia  $S$  è definito in precedenza;

i periodi che delimitano i tratti dello spettro vengono definiti come:

$$
T_B = \frac{T_C}{3}
$$

$$
T_C = C_C \cdot T_C^*
$$

$$
T_D = 4 \cdot \frac{a_g}{g} + 1.6
$$

Vengono riportati gli spettri di risposta elastici per i diversi stati limite dal documento Excel SPETTRI-NTC del Consiglio superiore dei lavori pubblici.

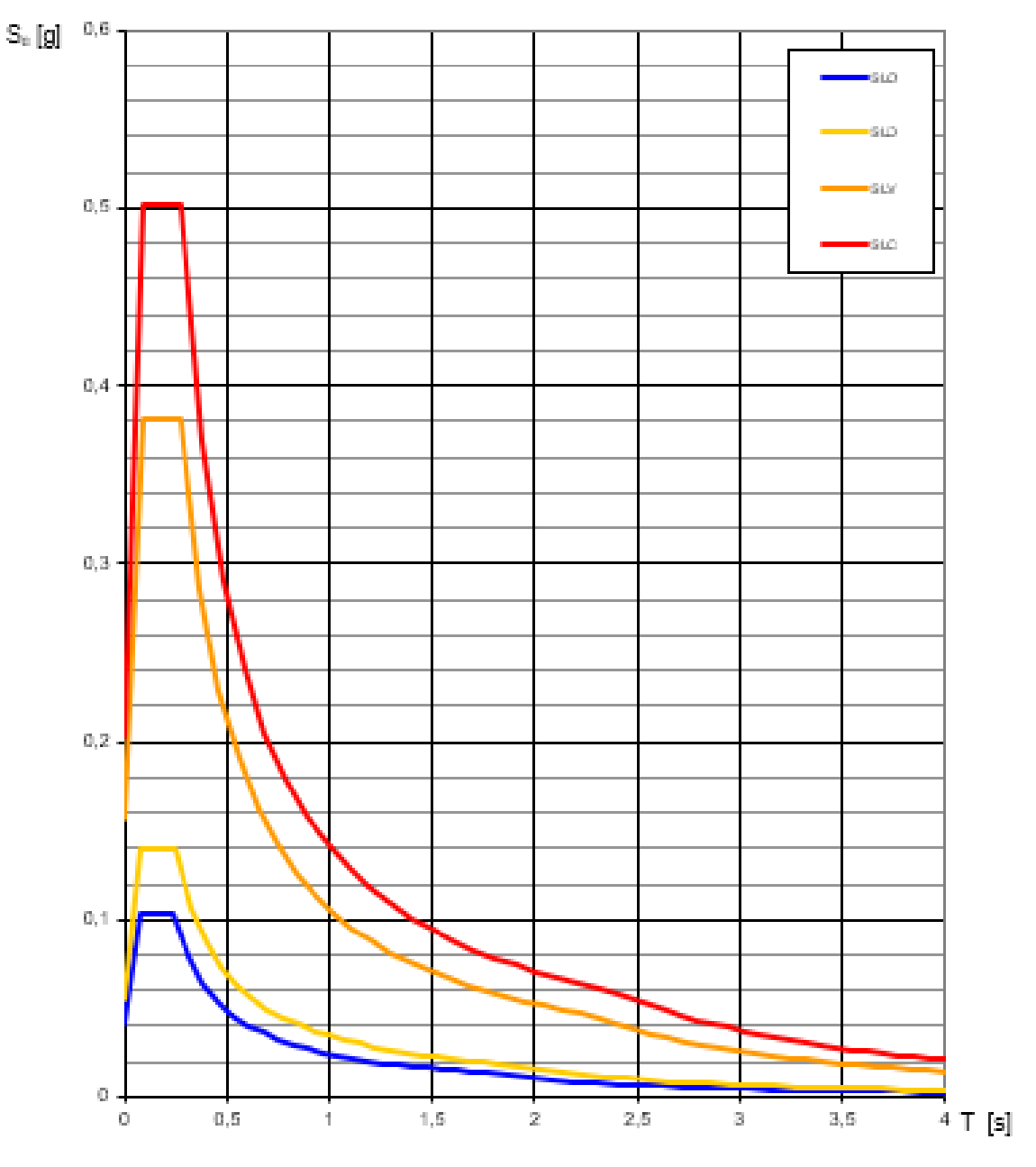

*Figura 2.56. Spettri di risposta elastici per i diversi stati limite (documento Excel SPETTRI-NTC del Consiglio superiore dei lavori pubblici).*

# **2.6. Modello ad elementi finiti**

Per le analisi globali sulla struttura del palazzo si fa ricorso a un modello ad elementi finiti tridimensionali; risulta possibile in questo modo modellare la risposta di geometrie complesse, in casi di massima generalità di vincoli e di carichi.

Il modello ad elementi finiti è stato realizzato con l'ausilio del codice di calcolo ad elementi finiti *Midas Fea NX*.

### *2.6.1.Procedura di realizzazione del modello ad elementi finiti*

Dalle nuvole di punti sono state estratte le linee delle sezioni in alzato e in pianta, in numero tale da poter ricostruire la geometria tridimensionale della costruzione; in particolare:

con riferimento al palazzo:

- − 8 sezioni in pianta rispettivamente alle quote: 337,0; 330,5; 329,0; 327,5; 325,0; 322,5; 317,5; 316,5 m;
- − 5 sezioni in alzato parallele alle pareti in direzione N-S e 7 sezioni in alzato parallele alle pareti in direzione O-E;

con riferimento alla torre:

- − 7 sezioni in pianta rispettivamente alle quote: 343,0; 340,0; 333,5; 332,9; 328,0; 322,0; 316,0 m;
- − 1 sezione in alzato parallela alle pareti in direzione N-S e 1 sezione in alzato parallela alle pareti in direzione O-E.

Le linee delle sezioni in alzato e in pianta sono state esportate in *AutoCAD*.

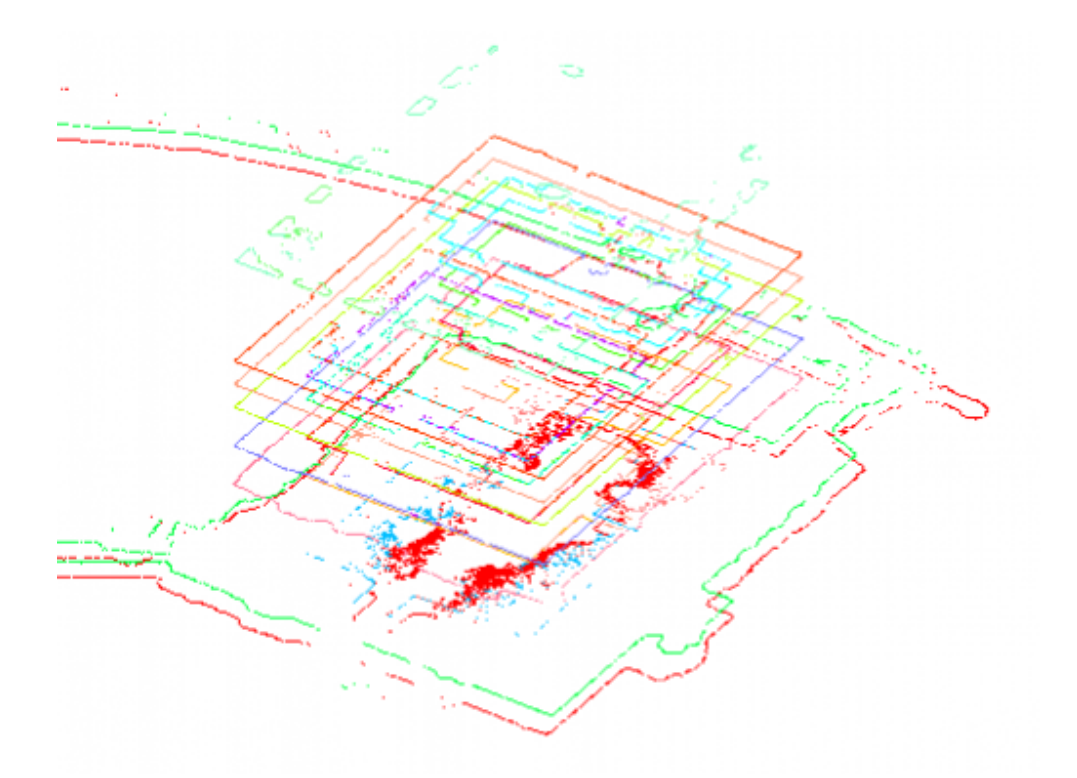

*Figura 2.57.* S*ezioni in piata con riferimento al palazzo, estratte dalla nuvola di punti (AutoCAD).* 

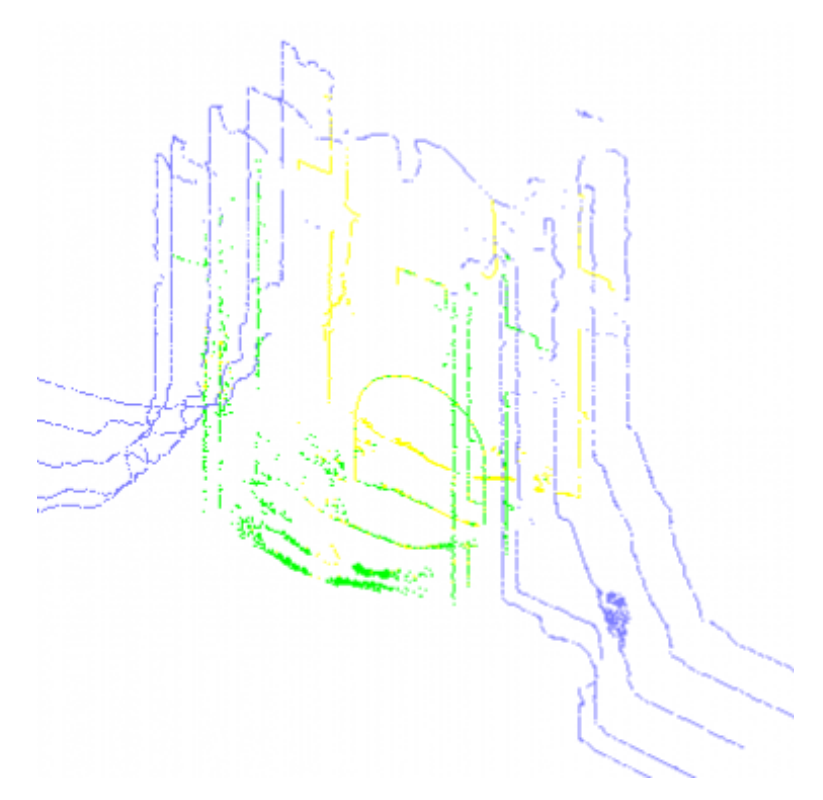

*Figura 2.58.* S*ezioni in alzato del palazzo in direzione nord-sud estratte dalla nuvola di punti (AutoCAD).*

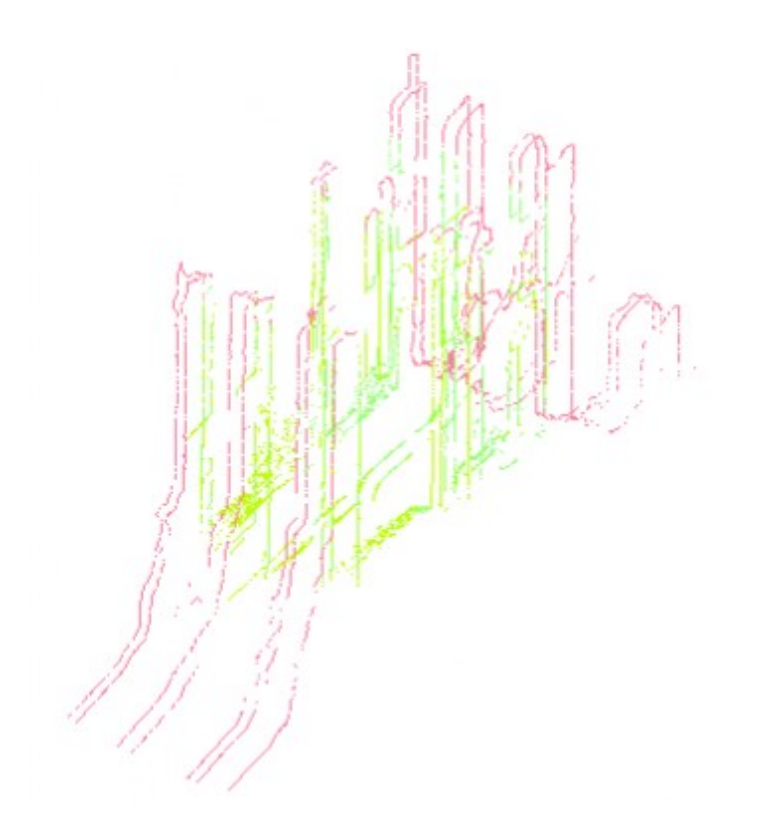

*Figura 2.59.* S*ezioni in alzato del palazzo in direzione ovest-est estratte dalla nuvola di punti (AutoCAD).* 

Le sezioni importate sono editate manualmente per eliminare rumore e vegetazione. Sulla base delle sezioni editate, mediante estrusioni e operazioni booleane, è stato generato il volume geometrico del palazzo.

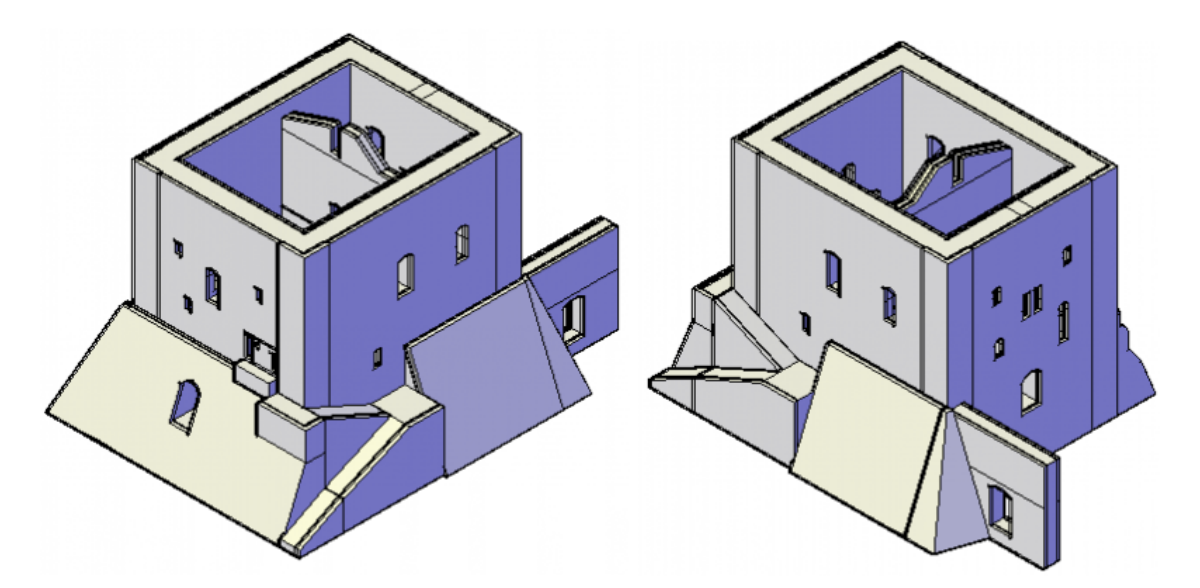

*Figura 2.60. Volume geometrico del palazzo nella vista sud-ovest (a sinistra) e nella vista sud-est (a destra) (AutoCAD).*

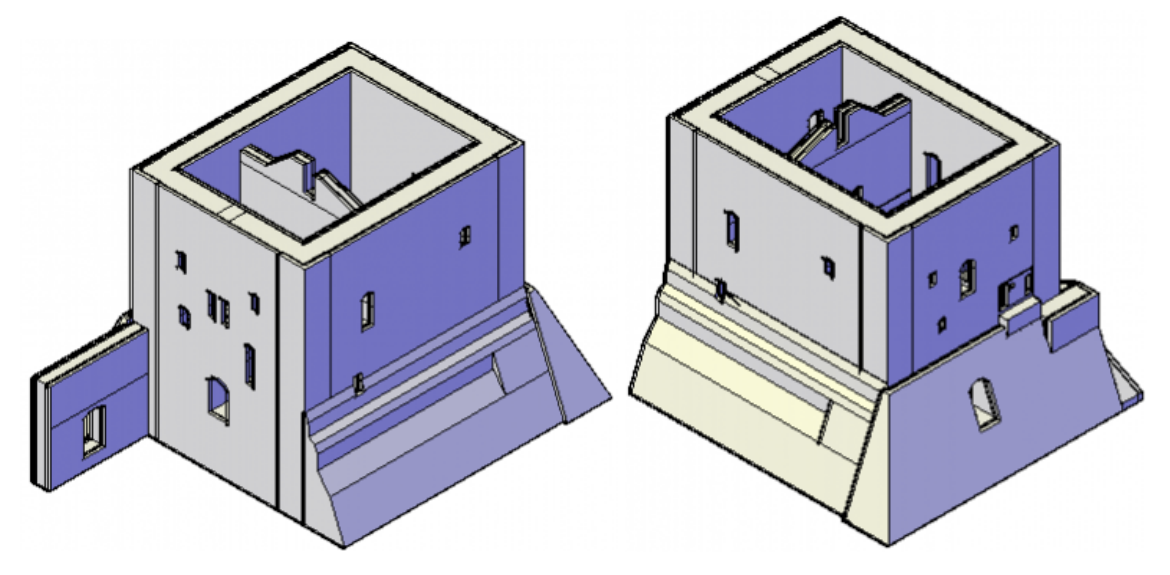

*Figura 2.61. Volume geometrico del palazzo nella vista nord-est (a sinistra) e nella vista nord-ovest (a destra) (AutoCAD).*

Il volume geometrico è stato infine importato in *Midas FEA NX.*

## *2.6.2.Descrizione del modello ad elementi finiti*

A partire dai volumi geometrici tridimensionali importati, è stata effettuata una discretizzazione automatica ad elementi finiti tridimensionali tetraedrici (a quattro nodi) ed esaedrici (a otto nodi). La discretizzazione in elementi finiti è stata fatta attribuendo le proprietà del materiale separatamente per ciascuna porzione di costruzione per cui è assunta una delle tipologie muraria individuate in §2.3.1.; le proprietà del materiale sono definite attraverso i diagrammi costitutivi non lineari e il peso specifico riportati in §2.3.2.

Il modello ad elementi finiti generato è costituito da:

- − Numero di nodi: 155536;
- − Numero di elementi finiti: 187623;
- − Numero di gradi di libertà: 466608.

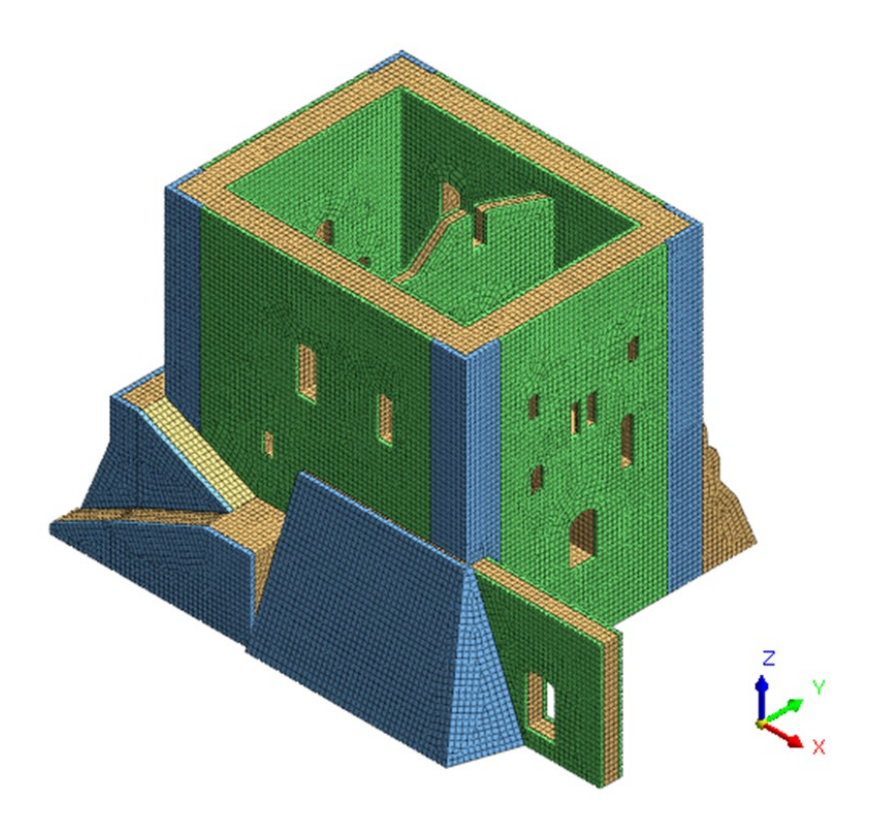

*Figura 2.62. Vista sud-est del modello ad elementi finiti; ciascuna proprietà del materiale è rappresentata con un colore differente (Midas FEA NX).*

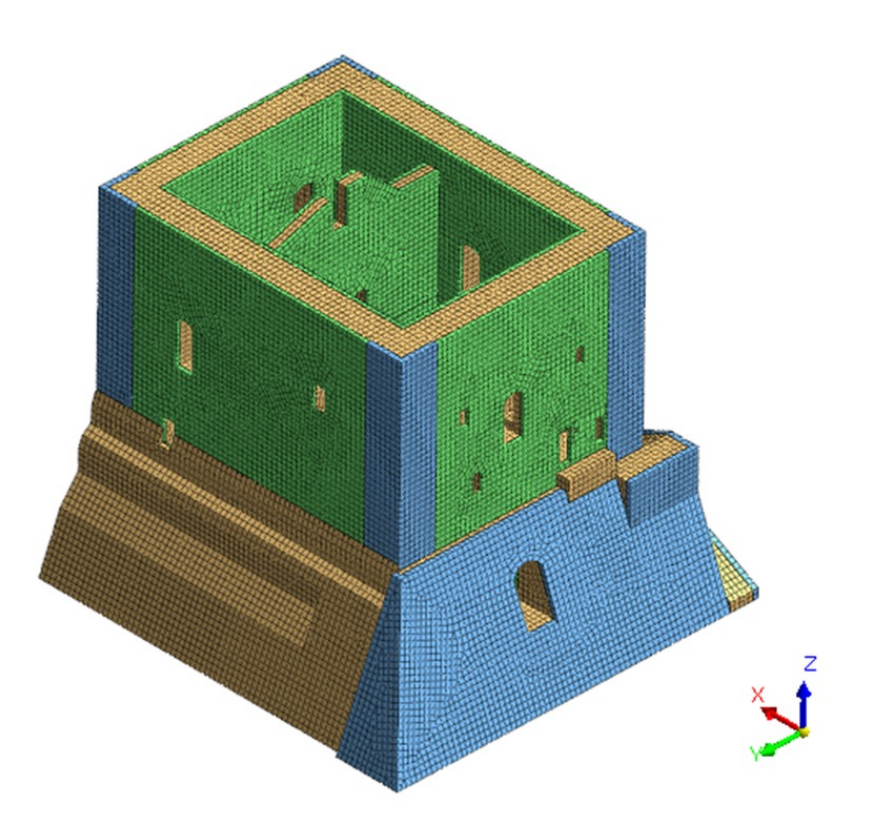

*Figura 2.63. Vista nord-ovest del modello ad elementi finiti; ciascuna proprietà del materiale è rappresentata con un colore differente (Midas FEA NX).*

Vengono attribuiti al modello i gradi di vincolo, mediante vincoli ad incastro applicati ai nodi alla base. È stato poi applicato il peso proprio agli elementi, calcolato in automatico col comando *self weight,* che concentra le forze nei nodi. È stato infine applicato il peso dei merli e della cella campanaria, non direttamente modellati ma rappresentati unicamente in termini di massa; il peso considerato viene assunto distribuito uniformemente sulla sommità delle pareti come indicato in §2.5.2, nel modello il peso è stato applicato tramite pressioni agenti sulle facce superiori degli elementi interessati.

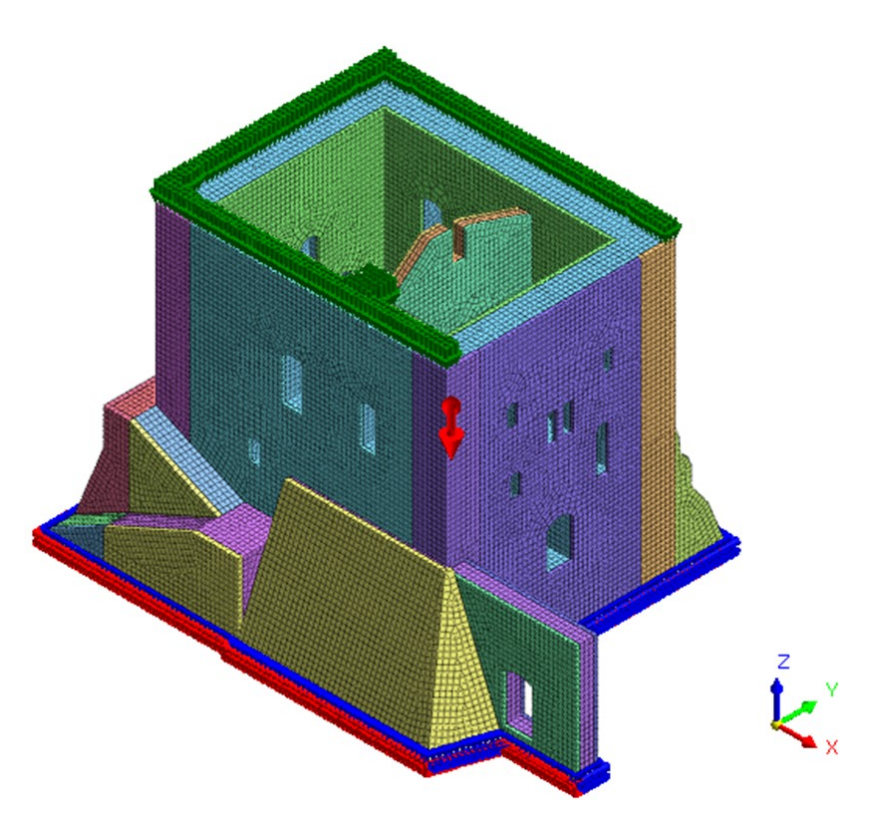

*Figura 2.64. Modello ad elementi finiti, dove sono rappresentati i vincoli alla base e i carichi applicati G1 e G2 (Midas FEA NX).*

# **Capitolo 3**

# **3. Valutazione della sicurezza**

La valutazione della sicurezza di una struttura esistente è definita dalle NTC18 come un procedimento quantitativo volto a determinare l'entità delle azioni che la struttura è in grado di sostenere con il livello di sicurezza minimo richiesto. La valutazione della sicurezza si esplica quindi attraverso verifiche sui meccanismi di collasso, in termini di rapporto fra l'accelerazione di picco al suolo che porta al collasso della struttura (capacità sismica) e l'accelerazione di picco al suolo sul sito dove sorge l'opera (domanda sismica) per lo stato limite considerato. Nel caso in cui il rapporto risulti inferiore all'unità, l'incremento del livello di sicurezza si perseguirà con interventi globali o locali.

La valutazione della sicurezza e la progettazione degli interventi sulle costruzioni esistenti possono essere eseguite con riferimento ai soli SLU, e quindi, per verifiche sismiche, allo SLV o in alternativa allo SLC.

Nelle costruzioni in muratura, per effetto dell'azione sismica, possono verificarsi meccanismi di collasso globali o locali, o per qualità scadenti delle murature, fenomeni di disgregazione. I meccanismi globali interessano l'intera struttura, le pareti murarie si oppongono quindi al sisma mediante un meccanismo d'insieme. I meccanismi locali interessano porzioni limitate che crollano per perdita di equilibrio in maniera indipendente dal resto della struttura, prevalentemente per azioni fuori dal piano delle pareti. La formazione di meccanismi locali è favorita dall'assenza di collegamenti efficaci e diffusi tra elementi della struttura. Solo nel caso in cui collegamenti efficaci e diffusi siano presenti possono verificarsi meccanismi globali. Una volta esclusa la possibilità di fenomeni di disgregazione della muratura, le verifiche devono essere effettuate nei confronti di entrambi i meccanismi.

# **3.1. Meccanismi locali**

Le differenti modalità di formazione dei meccanismi locali sono state individuate e catalogate nel tempo sulla base dell'osservazione di diverse tipologie di edifici lesionati. Un esempio di riferimento proviene dall'abaco dei meccanismi di collasso dei palazzi dalle linee guida per la valutazione e la riduzione del rischio sismico del patrimonio culturale, riportato in seguito.

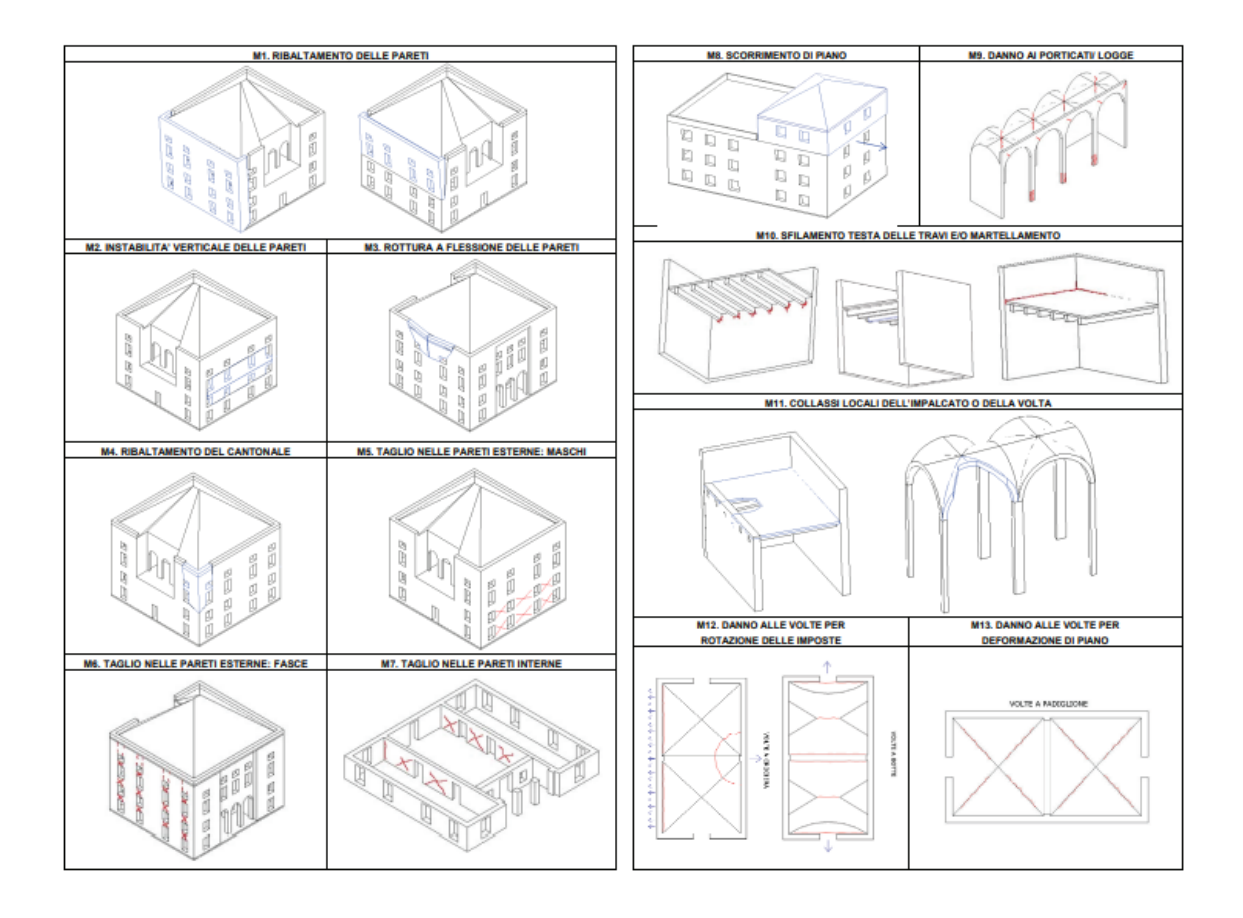

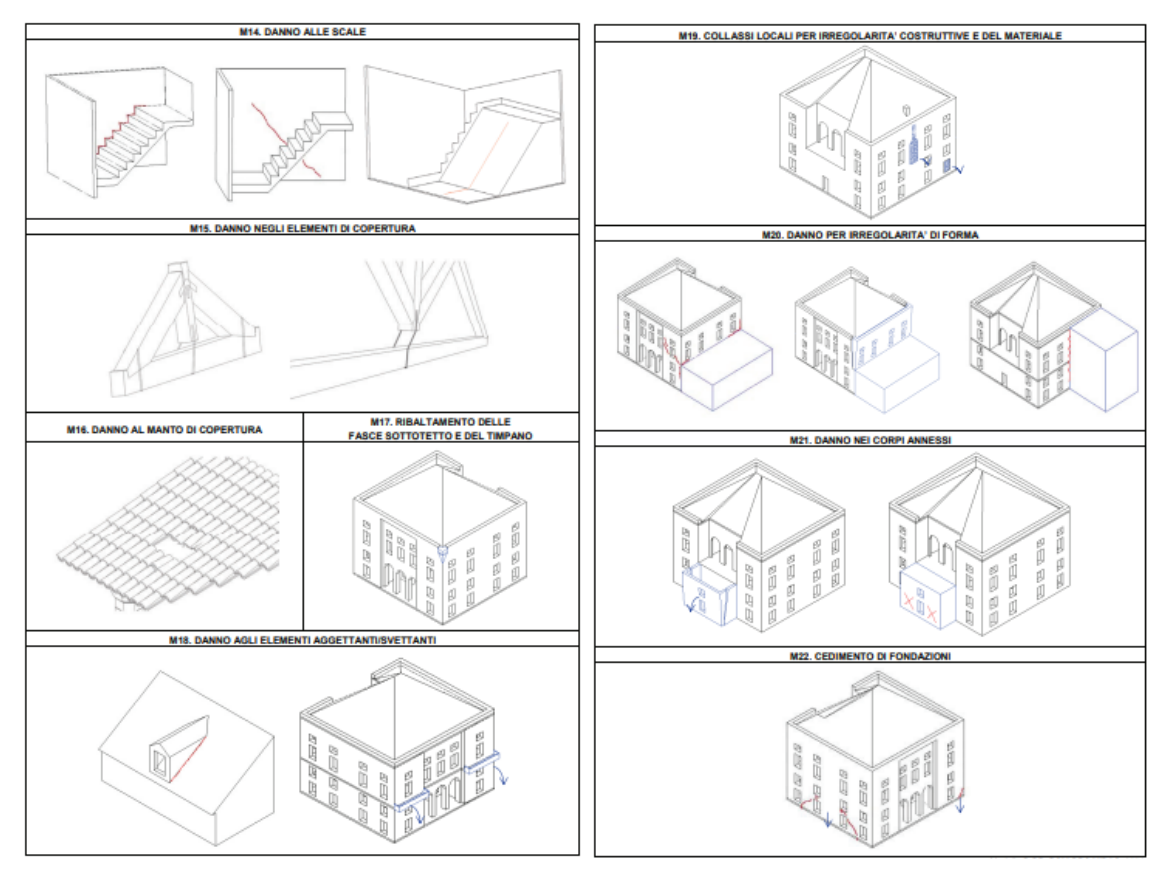

*Figura 3.1. Abaco dei meccanismi di collasso dei palazzi (linee guida per la valutazione e la riduzione del rischio sismico del patrimonio culturale).*

I meccanismi locali per una data costruzione sono individuati sulla base della conoscenza della struttura. Deve essere in particolare valutato il grado di collegamento tra pareti, e tra pareti e orizzontamenti. Devono inoltre essere rilevati gli elementi in grado di assorbire spinte orizzontali come scarpe, contrafforti o tiranti, ed elementi spingenti come archi e volte. Per poter predire fenomeni di distacco tra strati delle murature deve essere valutato l'ingranamento nello spessore della muratura. I meccanismi possono essere identificati inoltre sulla base del rilievo degli stati fessurativi e deformativi presenti, o attraverso modelli che permettono di descrivere la formazione di fessure all'interno della struttura.

La verifica dei meccanismi locali è effettuata considerando un insieme di blocchi di muratura indeformabili collegati da vincoli interni (cerniere o bielle) che rappresentano le sconnessioni tra le porzioni di muratura, e vincoli esterni che rappresentano il collegamento della porzione con la struttura. L'insieme dei blocchi e dei vincoli assunti deve generare una "catena cinematica" a un grado di libertà, per la quale viene definito uno spostamento o una rotazione virtuale infinitesima.

Per le verifiche dei meccanismi locali vengono tradizionalmente adottate ipotesi più o meno semplificative quali:

- − resistenza a trazione della muratura nulla;
- − resistenza a compressione della muratura infinita *o* limitata considerando le cerniere adeguatamente arretrate rispetto allo spigolo della sezione;
- − scorrimento tra blocchi libero *o* considerando l'attrito;
- − presenza di pareti monolitiche *o* considerando più strati.

Le ipotesi assunte vengono indicate per ciascun meccanismo nei relativi paragrafi.

La capacità delle porzioni di muratura può essere valutata in termini di accelerazione (approccio cinematico lineare) o in termini di spostamento (approccio cinematico non lineare). Per la seguente trattazione le verifiche dei meccanismi locali sono effettuate mediante analisi con approccio cinematico lineare, che in via indicativa può essere eseguito come descritto in seguito.

Vengono valutati l'intensità e il punto di applicazione delle forze statiche agenti sull'insieme di blocchi che compongono il cinematismo, quali pesi propri e pesi portati dei blocchi e forze esterne applicate ai blocchi che contrastano o favoriscono la formazione del meccanismo. Vengono in seguito valutate le azioni del sisma come forze orizzontali statiche proporzionali ai pesi attraverso un coefficiente  $\alpha_0$ , in cui oltre ai pesi propri e portati dei blocchi si considerano, se presenti, i pesi non gravanti sui blocchi ma la cui massa genera una forza sismica orizzontale su di essi, se questa non è efficacemente trasmessa ad altre parti della struttura. Sulla base delle forze considerate per i relativi spostamenti virtuali, viene applicato il teorema dei lavori virtuali per valutare il coefficiente  $\alpha_0$  che attiva il cinematismo; in via generale:

$$
\alpha_0 = \frac{\sum_{k=1}^{N} P_k \cdot \delta_{Py,k} - \sum_{k=1}^{m} F_k \cdot \delta_{F,k}}{\sum_{k=1}^{N} P_k \cdot \delta_{Px,k}}
$$

dove:

N è il numero di blocchi di cui è costituita la catena cinematica;

m è il numero di forze esterne, assunte indipendenti dall'azione sismica, applicate ai diversi blocchi;

 $P_k$  è la risultante delle forze peso applicate al k-esimo blocco (peso proprio del blocco, applicato nel suo baricentro, sommato agli altri pesi portati);

 $F_k$  è la generica forza esterna applicata ad uno dei blocchi;

 $\delta_{Py,k}$  è lo spostamento virtuale verticale del baricentro delle forze peso proprie e portate  $P_k$ , agenti sul k-esimo blocco, assunto positivo se verso l'alto;

 $\delta_{F,k}$  è lo spostamento virtuale del punto d'applicazione della forza esterna  $F_k$ , proiettato nella direzione della stessa (di segno positivo o negativo a seconda che questa favorisca o contrasti il meccanismo);

 $\delta_{Px,k}$  è lo spostamento virtuale orizzontale del baricentro delle forze orizzontali agenti sul k-esimo blocco, assumendo come verso positivo quello dell'azione sismica che attiva il meccanismo.

A partire da  $\alpha_0$ , viene quindi calcolata l'accelerazione spettrale di attivazione del meccanismo  $(a_0^*)$  come:

$$
a_0^* = \frac{\alpha_0 \cdot g}{e^* \cdot FC}
$$

dove:

 $e^*$  la frazione di massa partecipante del meccanismo  $(e^*);$ 

è il fattore di confidenza definito in §2.4;

è l'accelerazione di gravità;

Per la verifica del meccanismo locale:

− nel caso in cui il sistema di corpi rigidi riguardi porzioni della struttura direttamente a contatto col terreno di fondazione, o riguarda porzioni a una quota sopraelevata ma per cui il sistema di corpi rigidi può essere assunto come infinitamente rigido fino all'attivazione del meccanismo, allora il meccanismo si attiva quando l'accelerazione massima al suolo è maggiore dell'accelerazione spettrale di attivazione del meccanismo  $(a_0^*)$ ; in particolare:

per SLD, la verifica è soddisfatta quando:

$$
a_{g,SLD} \cdot S < a_0^*
$$

dove:

 $a_{g, SLD} \cdot S$  è l'accelerazione di picco al suolo in SLD definita in §1.5.

per SLV, in via semplificata considerando un fattore di comportamento  $q$ , la verifica è soddisfatta quando:

$$
\frac{a_{g, SLV} \cdot S}{q} < a_0^*
$$

dove:

 $a_{g, SLD}$  · S è l'accelerazione di picco al suolo in SLV definita in §1.5; è il fattore di comportamento assunto uguale a 2.

− nel caso in cui il sistema di corpi rigidi riguardi porzioni della struttura a una quota sopraelevata (z) e liberi di vibrare, risulta necessario considerare la domanda in accelerazione alla quota z corrispondente al periodo caratteristico iniziale  $T_1$  del meccanismo; il meccanismo si attiva quando l'accelerazione massima alla quota z è maggiore dell'accelerazione spettrale di attivazione del meccanismo  $(a_0^*)$ ; in particolare:

per SLD, la verifica è soddisfatta quando:

$$
S_e(T_1)\cdot\psi(z)\cdot\gamma
$$

dove:

 $S_e(T_1)$  è l'accelerazione valutata dallo spetto di risposta elastico in accelerazione in SLD per il primo modo di vibrare della struttura nella direzione considerata, dove  $T_1$  è il relativo periodo di vibrazione;

 $\psi(z)$  è il primo modo di vibrazione nella direzione considerata, normalizzato ad uno in sommità all'edificio, assunto pari a  $z/H$ , dove  $H$  è l'altezza totale dell'edificio rispetto alla fondazione e z è la quota alla quale si attiva il cinematismo;

 $\gamma$  è il coefficiente di partecipazione modale del primo modo di vibrare della struttura nella direzione considerata.

Per SLV, la verifica è soddisfatta quando:

$$
\frac{S_e(T_1)\cdot\psi(z)\cdot\gamma}{q}
$$

dove:

 $S_e(T_1)$  è l'accelerazione valutata dallo spetto di risposta elastico in accelerazione in SLV per il primo modo di vibrare della struttura nella direzione considerata, dove  $T_1$  è il relativo periodo di vibrazione;

 $\psi(z)$  è il primo modo di vibrazione nella direzione considerata, normalizzato ad uno in sommità all'edificio, definito in precedenza;

 $\gamma$  è il coefficiente di partecipazione modale del primo modo di vibrare della struttura nella direzione considerata;

è il fattore di comportamento assunto uguale a 2.

#### *3.1.1.Ribaltamento semplice della parete est*

Il meccanismo di ribaltamento semplice di un pannello murario consiste nella rotazione rigida fuori piano con formazione di cerniere cilindriche ad asse orizzontale a livello del terreno o in quota. Il meccanismo si verifica quando le connessioni con le pareti ortogonali sono insufficienti e la parete è libera in sommità.

Viene in seguito analizzato il meccanismo di ribaltamento semplice della parete est del palazzo, per i seguenti casi:

- − caso a1) ribaltamento semplice con cerniera alla quota del terreno;
- − caso a2) ribaltamento semplice con cerniera alla quota del terreno, considerando il contributo dato dalla resistenza a trazione della muratura;
- − caso b1) ribaltamento semplice con cerniera alla quota della sommità della scarpa;
- − caso b2) ribaltamento semplice con cerniera alla quota della sommità della scarpa, considerando il contributo dato dalla resistenza a trazione della muratura.

Per i quattro casi viene assunta resistenza a trazione nulla e resistenza a compressione limitata, considerando l'arretramento delle cerniere. Viene inoltre assunta l'ipotesi di parete monolitica.

Per il caso a1 e per il caso a2, viene considerato l'effetto stabilizzante dato dalla coesione tra gli elementi resistenti in corrispondenza della superficie di contatto tra la parete e la scarpa.

Per il caso a2 e per il caso b2, come sopra riportato, viene considerato contributo dato dalla resistenza a trazione della muratura.

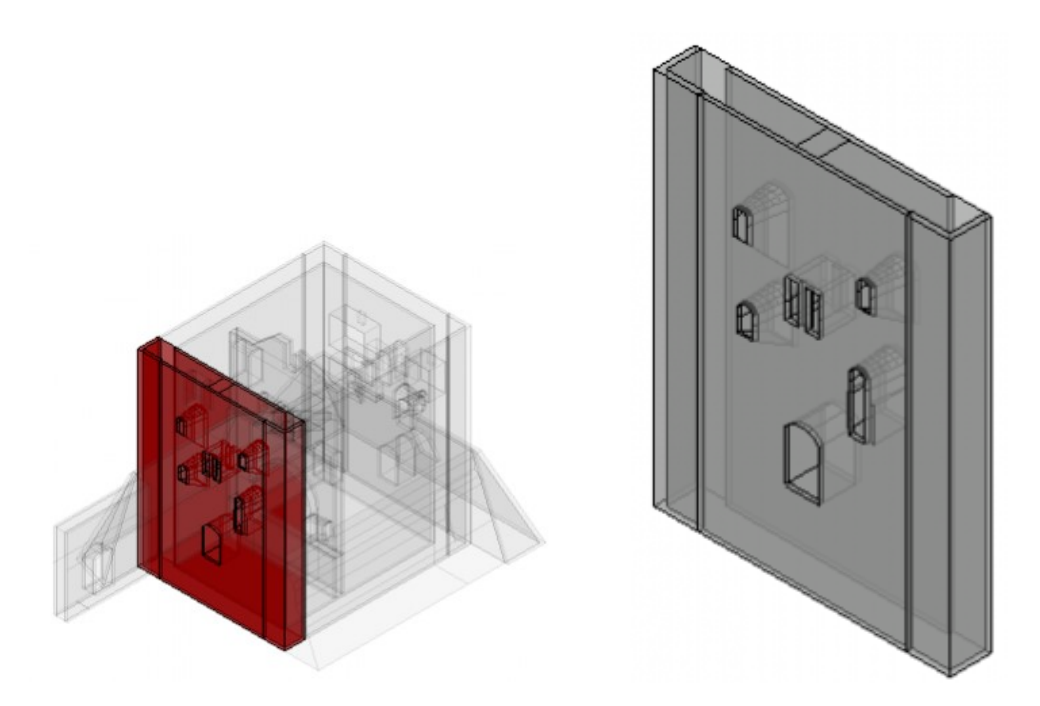

*Figura 3.2. Parete est soggetta al cinematismo riferito ai casi a1 e a2, individuata in rosso all'interno della struttura (a sinistra) e isolata rispetto alla struttura (a destra).*

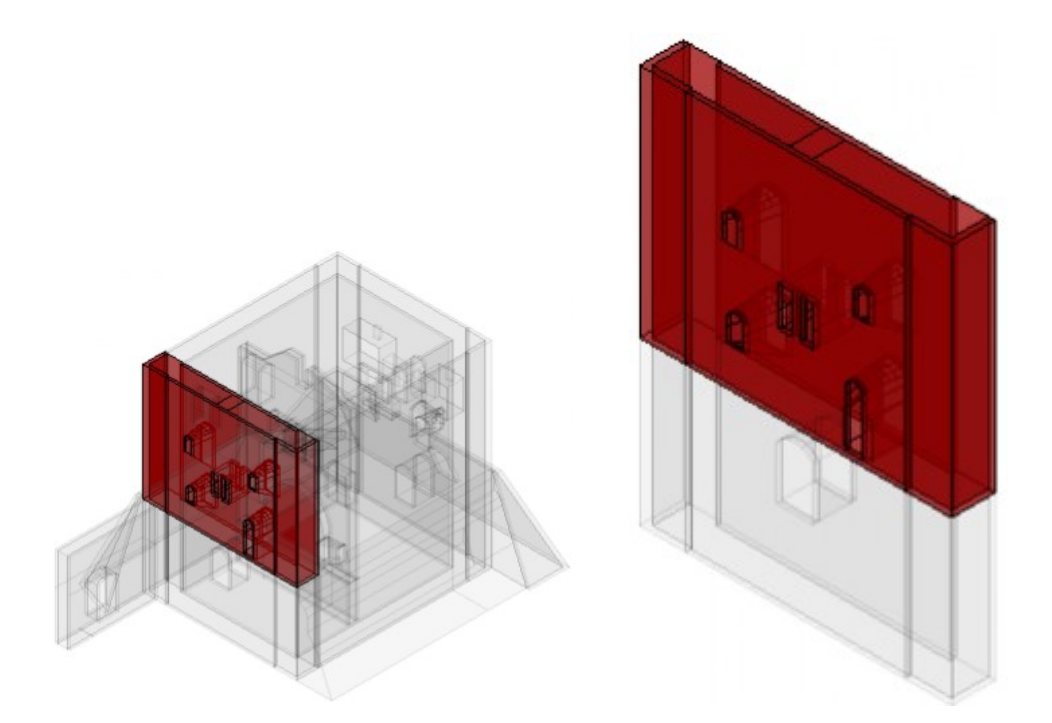

*Figura 3.3. Porzione della parete est soggetta al cinematismo riferito ai casi b1 e b2 individuata in rosso all'interno della struttura (a sinistra) e porzione della parete est isolata rispetto alla struttura (a destra).*

La forza peso dei blocchi viene calcolata come:

$$
W=\gamma V
$$

dove:

 $\gamma$  è il peso specifico della corrispondente tipologia muraria;

è il volume del blocco.

Vengono indicate con  $x_{g,w}$  e  $y_{g,w}$  le coordinate del punto di applicazione della forza peso, assunto in corrispondenza del baricentro geometrico del blocco.

La distanza di arretramento della cerniera  $(x_{arr})$  viene calcolata per equilibrio, uguagliando lo sforzo normale agente alla base della muratura  $(P)$  e la reazione data dalla risultante delle tensioni di compressione  $(R)$ , assunte costanti e con valore pari a quello della resistenza a compressione della muratura, per un tratto di lunghezza pari a  $x_{arr}$  a partire dal lembo compresso; la posizione della cerniera viene quindi assunta in corrispondenza del punto in cui le tensioni di compressione si annullano. Si osserva che

nella valutazione di equilibrio di corpo rigido dovrà essere considerato sia il contributo del peso del blocco, che quello dato dalla risultante delle tensioni di reazione definite in precedenza.

$$
x_{arr} = \frac{P}{L \cdot f_d}
$$

dove:

è lo sforzo normale totale agente alla base della muratura;

è la lunghezza della parete a contatto col terreno;

 $f_d$  è la resistenza di progetto a compressione della muratura;

Per il caso a1 e per il caso a2, viene considerata la forza stabilizzante data dalla coesione tra gli elementi resistenti in corrispondenza della superficie di contatto tra la parete e la scarpa; per ciascuno dei due lati della muratura la forza viene calcolata come:

$$
F_c = \tau A_{contact to}
$$

dove:

 $\tau = \frac{\tau_{medio}}{E G M}$ <sup>∙</sup>medio è la resistenza a taglio di progetto in assenza di tensioni normali, con τ<sub>medio</sub><br>FCγ<sub>M</sub> riportato in Tab. 2.7, FC e  $\gamma_M$  riportati in §2.3.2;

è l'area della superficie di contatto tra la parete e la scarpa.

Il punto di applicazione della forza è assunto in corrispondenza del baricentro geometrico dell'area della superficie di contatto.

Per il caso a2 e per il caso b2, viene considerata la forza stabilizzante data dalla resistenza a trazione della muratura, calcolata per ciascuno dei due lati della muratura come:

$$
F_t = f_t \, A_{lesione}
$$

dove:

 $f_t = \frac{f_{t,medio}}{ECVM}$  $\frac{t, medio}{FC \gamma_M}$  è la resistenza a trazione della muratura, con  $f_{t,medio}$  riportato in Tab. 2.8,  $FC \text{ e } \gamma_M$  riportati in §2.3.2;

 è l'area della superficie della parete in contatto con la parete ortogonale in cui si genera la lesione dovuta al raggiungimento della resistenza a trazione della muratura.

Il punto di applicazione della forza è assunto in corrispondenza del baricentro geometrico dell'area della superficie della lesione.

Vengono riportate le formulazioni degli spostamenti virtuali dei punti di applicazione delle forze, proiettati nella direzione delle forze stesse, imponendo una rotazione virtuale  $\vartheta = 1.$ 

$$
\delta_{Wx} = y_{g,W}; \delta_{Wy} = x_{g,W} - x_{arr}
$$

$$
\delta_R = \frac{x_{arr}}{2}
$$

$$
\delta_{F_c} = y_{F_c}
$$

$$
\delta_{F_t} = y_{F_t}
$$

Vengono riportati in tabella i valori delle forze e degli spostamenti virtuali sopra formulati, per i quattro casi considerati.

| $\cos \alpha$ al) |           |                      |                   |  |
|-------------------|-----------|----------------------|-------------------|--|
| Azioni            | Intensità | Spostamenti virtuali |                   |  |
|                   | (kN)      | Direzione $x(m)$     | Direzione y $(m)$ |  |
| W                 | 18140     | 12,46                | $-0,34$           |  |
| R                 | 18140     |                      | 0,85              |  |
| $F_c$             | 432       | 5,10                 |                   |  |
|                   |           |                      |                   |  |

*Tabella 3.1. Valori delle forze e degli spostamenti virtuali relativi al caso a1.*

caso a2)

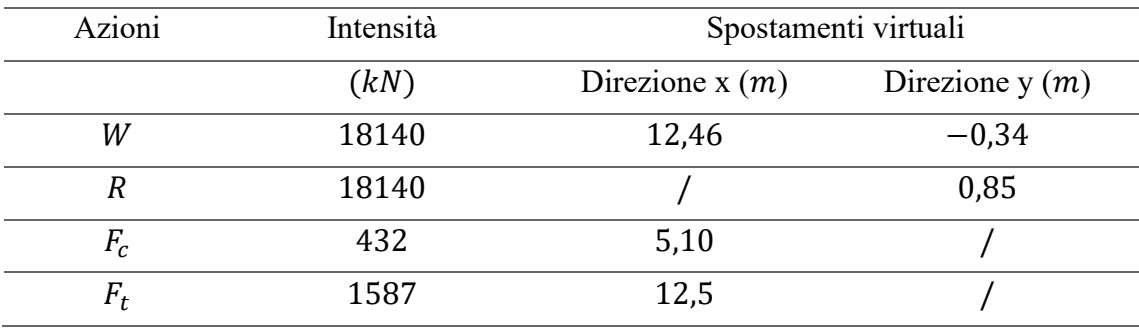

*Tabella 3.2. Valori delle forze e degli spostamenti virtuali relativi al caso a2.*

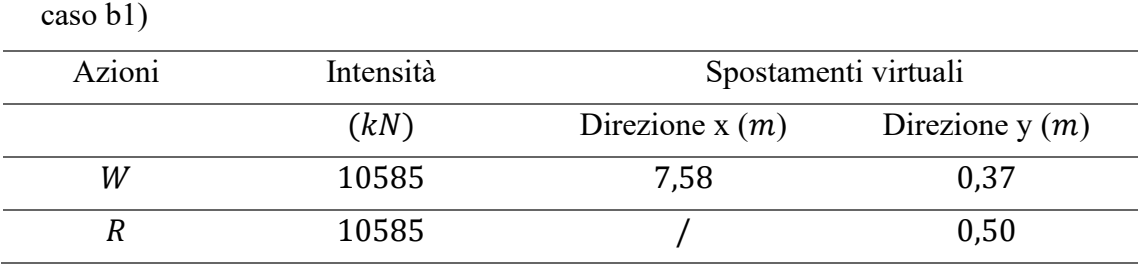

*Tabella 3.3. Valori delle forze e degli spostamenti virtuali dei relativi al caso b1.*

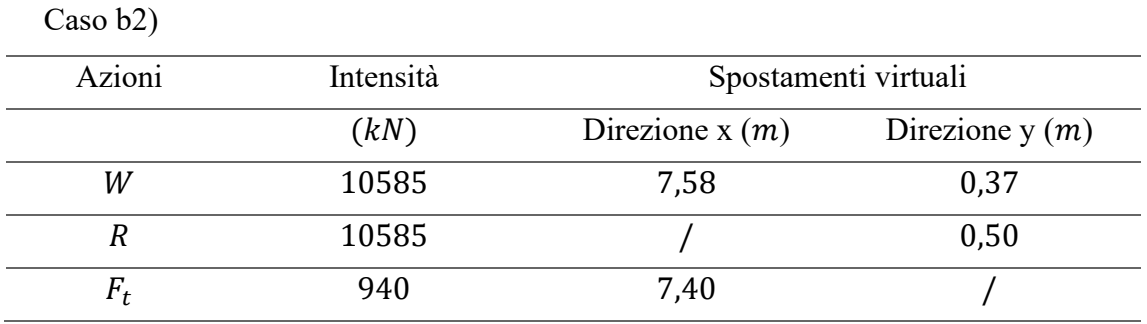

*Tabella 3.4. Valori delle forze e degli spostamenti virtuali dei relativi al caso b2.*

Applicando il principio dei lavori virtuali si ottiene il coefficiente  $\alpha_0$  che attiva il cinematismo.

$$
\alpha_0 = \frac{W \cdot (x_{g,W} - x_{arr}/2) + 2F_c \cdot y_{F_c} + + 2F_t \cdot y_{F_t}}{W \cdot y_{g,W}}
$$

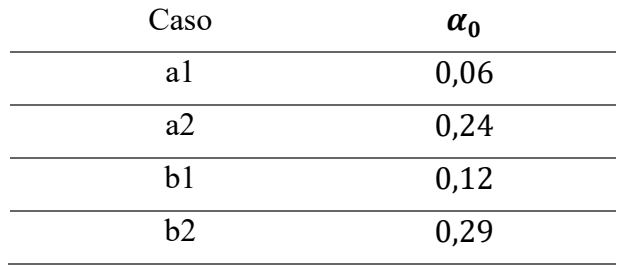

Viene riportato in tabella il valore del coefficiente  $\alpha_0$  trovato per i quattro casi.

*Tabella 3.5. Valore del coefficiente*  $\alpha_0$  *per i quattro casi considerati.* 

Viene quindi calcolata l'accelerazione spettrale di attivazione del meccanismo  $(a_0^*)$ .

$$
a_0^* = \frac{\alpha_0}{e^* \cdot FC} \cdot g
$$

dove:

 $\alpha_0$  è il coefficiente che attiva il cinematismo, calcolato in precedenza;

∗ è la frazione di massa partecipante, calcolata come:

$$
e^* = \frac{\left[\sum_{k=1}^{N} P_k \cdot \delta_{P\chi,k}\right]^2}{\left[\sum_{k=1}^{N} P_k\right] \left[\sum_{k=1}^{N} P_k \cdot \delta_{P\chi,k}^2\right]} = 1,000
$$

 $FC = 1,29$  è il fattore di confidenza valutato nel § 2.4;  $g = 9.81 \, m/s^2$  è l'accelerazione di gravità.

Viene riportato in tabella il valore l'accelerazione spettrale di attivazione del meccanismo trovato per i quattro casi.

| Caso           | $\alpha_0$ |
|----------------|------------|
| a1             | 0,46       |
| a2             | 1,80       |
| b <sub>1</sub> | 0,87       |
| b2             | 2,19       |

**Tabella 3.6***. Valore dell'accelerazione spettrale di attivazione del meccanismo coefficiente*  $\alpha_0$  *per i quattro casi considerati.*

Viene riportato il calcolo per la verifica del meccanismo rispettivamente per i casi a1, a2, b1 e b2, per SLD. La verifica per i casi a1 e b1 risulta non soddisfatta; la verifica per i casi a2 e b2 risulta soddisfatta;

$$
a_g \cdot S = 0,79 \frac{m}{s^2} > a_0^*
$$
  
\n
$$
a_g \cdot S = 0,79 \frac{m}{s^2} < a_0^*
$$
  
\n
$$
S_e(T_1) \cdot \psi(z) \cdot \gamma = 1,27 \frac{m}{s^2} > a_0^*
$$
  
\n
$$
S_e(T_1) \cdot \psi(z) \cdot \gamma = 1,27 \frac{m}{s^2} < a_0^*
$$

dove:

 $S_e(T_1) = 1,980 \, m/s^2$ ; con periodo relativo al secondo modo di vibrare pari  $T_1 =$ 0,255 s, compreso tra  $T_b$  e  $T_c$ ;

 $\psi(z) = 0.41$ ; con  $H = 25$  m,  $z = 10.2$  m corrispondente all'altezza delle cerniere tra i due blocchi del cinematismo;

 $\nu = 1.575$ .

Viene riportato il calcolo per la verifica del meccanismo rispettivamente per il caso a1 e per il caso a2, per SLV. La verifica per i casi a1 e b1 risulta non soddisfatta; la verifica per i casi a2 e b2 risulta soddisfatta;

$$
\frac{a_g \cdot S}{q} = 1,12 \frac{m}{s^2} > a_0^*
$$

$$
\frac{a_g \cdot S}{q} = 1,12 \frac{m}{s^2} < a_0^*
$$

$$
\frac{S_e(T_1) \cdot \psi(z) \cdot \gamma}{q} = 1,74 \frac{m}{s^2} > a_0^*
$$

$$
\frac{S_e(T_1) \cdot \psi(z) \cdot \gamma}{q} = 1,74 \frac{m}{s^2} < a_0^*
$$

dove:

 $S_e(T_1) = 1,980 \, m/s^2$ ; con periodo relativo al secondo modo di vibrare pari  $T_1 =$ 0,255 s, compreso tra  $T_b$  e  $T_c$ ;

 $\psi(z) = 0.41;$ 

 $\nu = 1,575$ .

# *3.1.2.Ribaltamento composto della parete est*

Il meccanismo di ribaltamento composto, come per il ribaltamento semplice, consiste nella rotazione rigida fuori piano con formazione di una cerniera cilindrica ad asse orizzontale, ma è in aggiunta caratterizzato dal trascinamento di porzioni di muratura delle pareti ortogonali.

Viene di seguito analizzato il ribaltamento composto della parete est del palazzo, considerando il contributo attritivo lungo le lesioni.

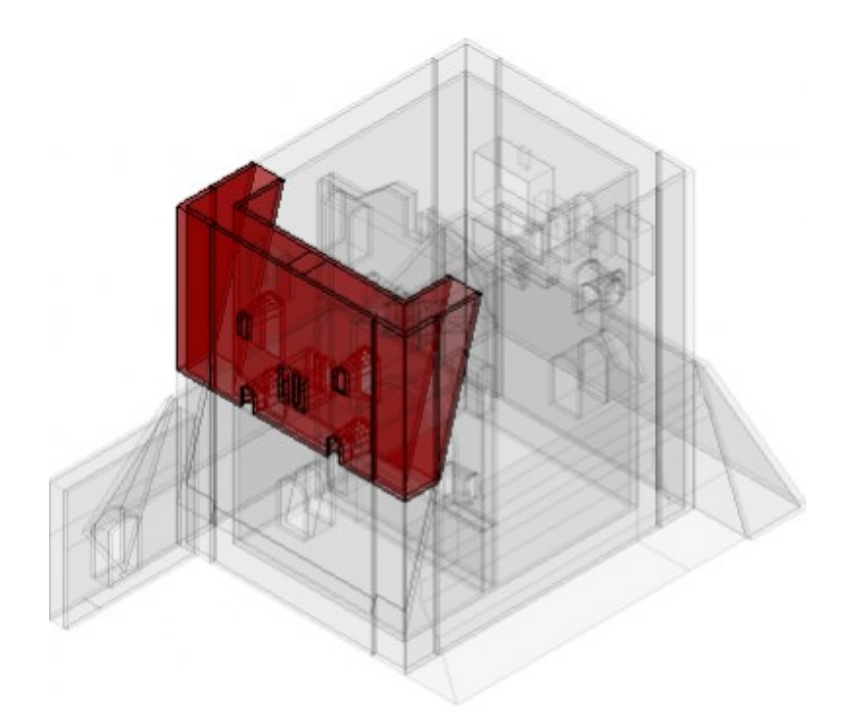

*Figura 3.4. Porzione della parete est soggetta al cinematismo individuata in rosso all'interno della struttura.*

Il meccanismo è valutato con riferimento all'articolo di Casapulla C., Maione A., "Procedura semplificata per meccanismi di danno di strutture murarie nel piano e fuori", del 2007. I meccanismi sono caratterizzati da moti relativi tra macroblocchi definiti dalla formazione di lesioni. I possibili moti tra i blocchi nel piano e fuori dal piano sono classificabili in: scorrimento puro con spostamenti relativi tangenti alle superfici di contatto, distacco puro con spostamenti relativi normali alle superfici, rotazioni pure intorno ad asse verticale passante per il baricentro delle superfici di contatto, e infine moti combinati. Ad ogni tipo di moto corrisponde una resistenza attritiva che si sviluppa lungo la lesione. Per i casi reali, che riguardano meccanismi combinati, la componente di forza attritiva che si esplica è solo una aliquota di quella massima.

Viene quindi valutata per il meccanismo in esame la massima resistenza attritiva e, in seguito, vengono definiti i maggioranti e minoranti della soluzione, caratterizzati rispettivamente dalla totale presenza e dalla totale mancanza delle resistenze attritive.

Per il ciematismo in esame, si fa in particolare riferimento all'interno dell'articolo citato, alla classe di cinematismi caratterizzata da resistenze attritive agenti nel piano.

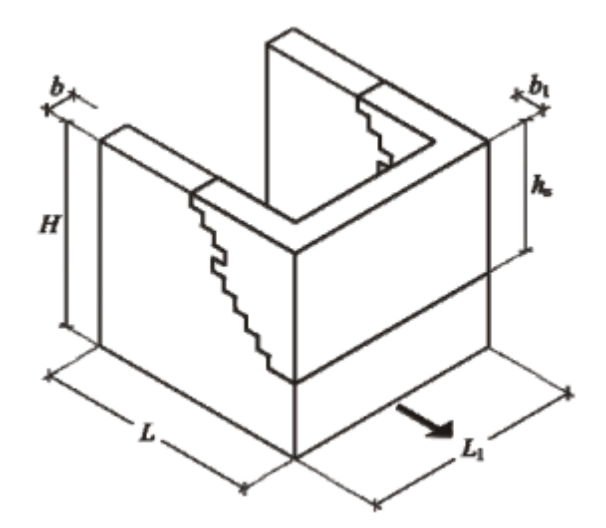

*Figura 3.5. Rappresentazione della classe di cinematismi caratterizzata da resistenze attritive agenti nel piano (da Casapulla C., Maione A., 2007).*

Per i meccanismi nel piano, la resistenza d'attrito massima si attiva solo con meccanismi caratterizzati ovunque da scorrimento puro; la resistenza d'attrito è nulla per distacco puro o per rotazioni pure (rotazione di Hayman). La resistenza d'attrito massima è calcolata come:

$$
F_1 = \frac{(h_s \tan \alpha_b + 2b_1 - s) h_s}{2} \gamma b f
$$

dove:

 $h_s$  è l'altezza della lesione;

 $\alpha_h = \arctan(s/h)$  è l'angolo di inclinazione della "scaletta naturale" della parete, dove  $s = 0.15$  m è la lunghezza del contatto tra due blocchi sovrapposti e  $h = 0.2$  m è l'altezza del singolo blocco;

 $L_1 = 19,56$  m è la lunghezza della parete soggetta al cinematismo;

 $b_1 = 2.73$  m è lo spessore della parete soggetta al cinematismo;

 $b = 2.73$  m è lo spessore della parete ortogonale;

 $\gamma = 14.5 \; kN/m^3$  è il peso specifico della muratura;

 $f = 0.577$  è il coefficiente d'attrito (da NTC18).

Il punto di applicazione di  $F_1$  viene assunto a 2/3 di  $h_s$ .

Con riferimento alla figura 3.6 vengono definiti l'angolo dell'inclinazione media della lesione  $\alpha_c$ , e l'angolo  $\beta_1$  definito dalla relazione:

$$
tan \alpha_c = \frac{h_s \tan \beta_1 + b_1}{h_s}
$$

Vengono definite le forze peso  $P$  della parete soggetta al cinematismo e  $P1$  delle porzioni delle pareti ortogonali:

$$
P = \gamma h_s b_1 L_1
$$

$$
P1 = b\gamma \frac{h_s^2 \tan \beta_1}{2}
$$

Il punto di applicazione delle forze è assunto in corrispondenza dei baricentri geometrici dei rispettivi blocchi. Si osserva che per il calcolo delle forzo peso e delle coordinate dei punti di applicazione, in via semplificata, non vengono considerate le aperture presenti nel blocco interessato dal cinematismo.

La massima resistenza d'attrito e il relativo punto di applicazione sono definiti in precedenza.

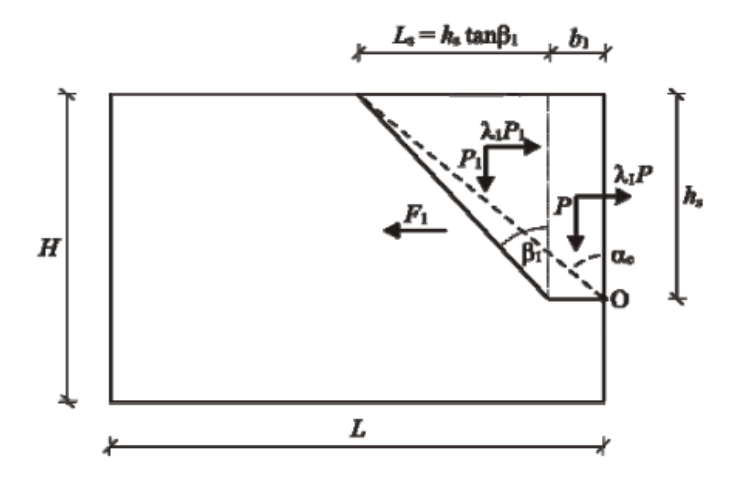

*Figura 3.6. Schema del cinematismo con resistenze attritive nel piano (da Casapulla C., Maione A., 2007, modificata eliminando il sovraccarico).*

Vengono quindi imposte le seguenti relazioni adimensionali:

$$
A = \frac{h_s}{2L_i}; \t B = \frac{b}{b_i}; \t C = \tan \alpha_b; \nD = \frac{b}{2L_i}; \t E = \frac{s}{2L_i}; \nE_1 = 9 - 8 \left\{ 3D + 2Bf \left[ \frac{3DG - 4(ABC + 2D - BE)}{(A + 3DG)} \right] \right\}
$$

Si applica in seguito il principio dei lavori virtuali, per il quale si ottiene il moltiplicatore di collasso  $\alpha_0$  che attiva il cinematismo, in funzione delle variabili  $h_s$ altezza di lesione e  $\beta_1$  inclinazione della lesione; in particolare:

$$
\alpha_0 = \frac{4A^2B^2 \tan^2\beta_1}{8A^2B^2 \tan\beta_1 + 3AB} + \frac{12ABD \tan\beta_1}{8A^2B^2 \tan\beta_1 + 3AB} + \frac{4ABf(ABC + 2D - BE) + 3D}{8A^2B^2 \tan\beta_1 + 3AB}
$$

Che si può dimostrare essere minimizzata per:

$$
tan\beta_1 = \frac{-3 + \sqrt{E_1}}{8AB}
$$

L'equazione per il calcolo di  $\alpha_0$  sopra definita applicando questo valore di  $tan\beta_1$ fornisce il maggiorante del moltiplicatore di collasso del cinematismo per una altezza di lesione  $h_s$  imposta. Il minorante, per la stessa lesione (quindi con lo stesso  $\beta_1$ ), è ricavato dall'equazione per il calcolo di  $\alpha_0$  sopra definita, annullando f.

Tramite un foglio di calcolo viene quindi calcolato il maggiornate del moltiplicatore di collasso  $\alpha_0$ , per  $h_s$ variabile ad intervalli di 0,05 m. Il valore minimo del maggiornate del moltiplicatore di collasso si torva per  $h_s = 12,75$  m a cui corrisponde un angolo di 16,4°, e risulta pari a:

$$
\alpha_{0,maggior} = 0.615
$$

Il minorante del moltiplicatore di collasso per tale lesione risulta pari a:

$$
\alpha_{0,minor}=0.310
$$

Viene quindi calcolata l'accelerazione spettrale di attivazione del meccanismo  $(a_0^*)$ .

$$
a_{0,maggior}^{*} = \frac{\alpha_0}{e^* \cdot FC} \cdot g = 4,76 \, m/s^2
$$
\n
$$
a_{0,minor}^{*} = \frac{\alpha_0}{e^* \cdot FC} \cdot g = 2,41 \, m/s^2
$$

dove:

 $\alpha_0$  è il coefficiente che attiva il cinematismo, calcolato in precedenza; ∗ è la frazione di massa partecipante, calcolata come:

$$
e^* = \frac{\left[\sum_{k=1}^{N} P_k \cdot \delta_{P\chi,k}\right]^2}{\left[\sum_{k=1}^{N} P_k\right] \left[\sum_{k=1}^{N} P_k \cdot \delta_{P\chi,k}^2\right]} = 0.984
$$

 $FC = 1,29$  è il fattore di confidenza valutato nel § 2.4;

 $g = 9.81 \, m/s^2$  è l'accelerazione di gravità.

Viene riportato il calcolo per la verifica del meccanismo per SLD; la verifica risulta soddisfatta.

$$
S_e(T_1) \cdot \psi(z) \cdot \gamma = 1.53 \frac{m}{s^2} < a_{0,minor}^* < a_{0,maggior}^*
$$

dove:

 $S_e(T_1) = 1,980 \, m/s^2$ ; con periodo relativo al secondo modo di vibrare pari  $T_1 =$ 0,255 s, compreso tra  $T_b$  e  $T_c$ ;

 $\psi(z) = 0.49$ ; con  $H = 25$  m,  $z = 12.25$  m corrispondente all'altezza della cerniera alla base del cinematismo;

$$
\gamma=1.575.
$$
Viene riportato il calcolo per la verifica del meccanismo per SLV; la verifica risulta soddisfatta.

$$
\frac{S_e(T_1) \cdot \psi(z) \cdot \gamma}{q} = 2.09 \frac{m}{s^2} < a_{0,minor}^* < a_{0,maggior}^*
$$

dove:

 $S_e(T_1) = 5.424 \, m/s^2$ ; con periodo relativo al secondo modo di vibrare pari  $T_1 =$ 0,255 s, compreso tra  $T_b$  e  $T_c$ ;

 $\psi(z) = 0.49$ ; con  $H = 25$  m,  $z = 12.25$  m corrispondente all'altezza della cerniera alla base del cinematismo;

 $\nu = 1,575$ .

#### *3.1.3.Ribaltamento semplice della parete interna divisoria*

Come già definito in §3.1.1, il meccanismo di ribaltamento semplice di un pannello murario consiste nella rotazione rigida fuori piano con formazione di una cerniera cilindrica ad asse orizzontale.

Viene in seguito analizzato il meccanismo di ribaltamento semplice della parete interna divisoria, con formazione di cerniera cilindrica ad asse orizzontale alla quota del terreno.

Vengono in particolare considerati due casi:

- − caso a) assumendo l'ipotesi di parete monolitica;
- − caso b) assumendo l'ipotesi di parete composta da tre strati distinti (paramenti e nucleo).

Per entrambi i casi viene assunta resistenza a trazione nulla e resistenza a compressione limitata, considerando l'arretramento delle cerniere. Viene considerato inoltre l'effetto stabilizzante dato dalla coesione tra gli elementi resistenti in corrispondenza della superficie di contatto tra la parete interna e parete ortogonali.

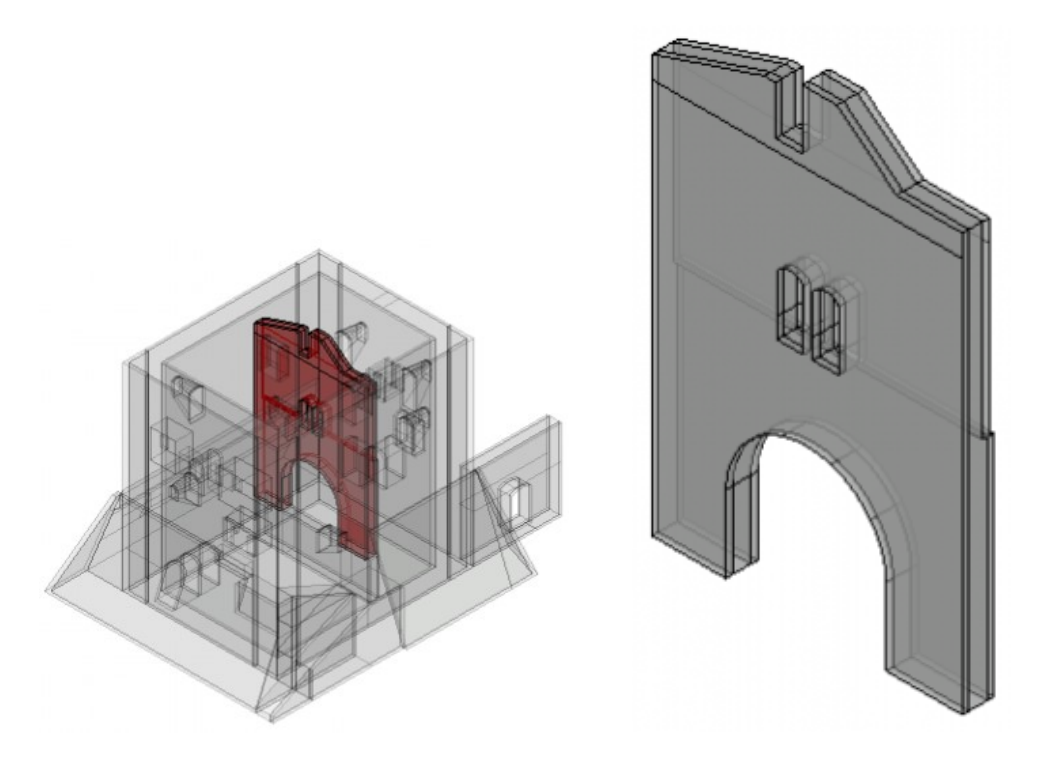

*Figura 3.7. Parete divisoria interna soggetta al cinematismo individuata in rosso all'interno della struttura (a sinistra) e isolata rispetto alla struttura (a destra).*

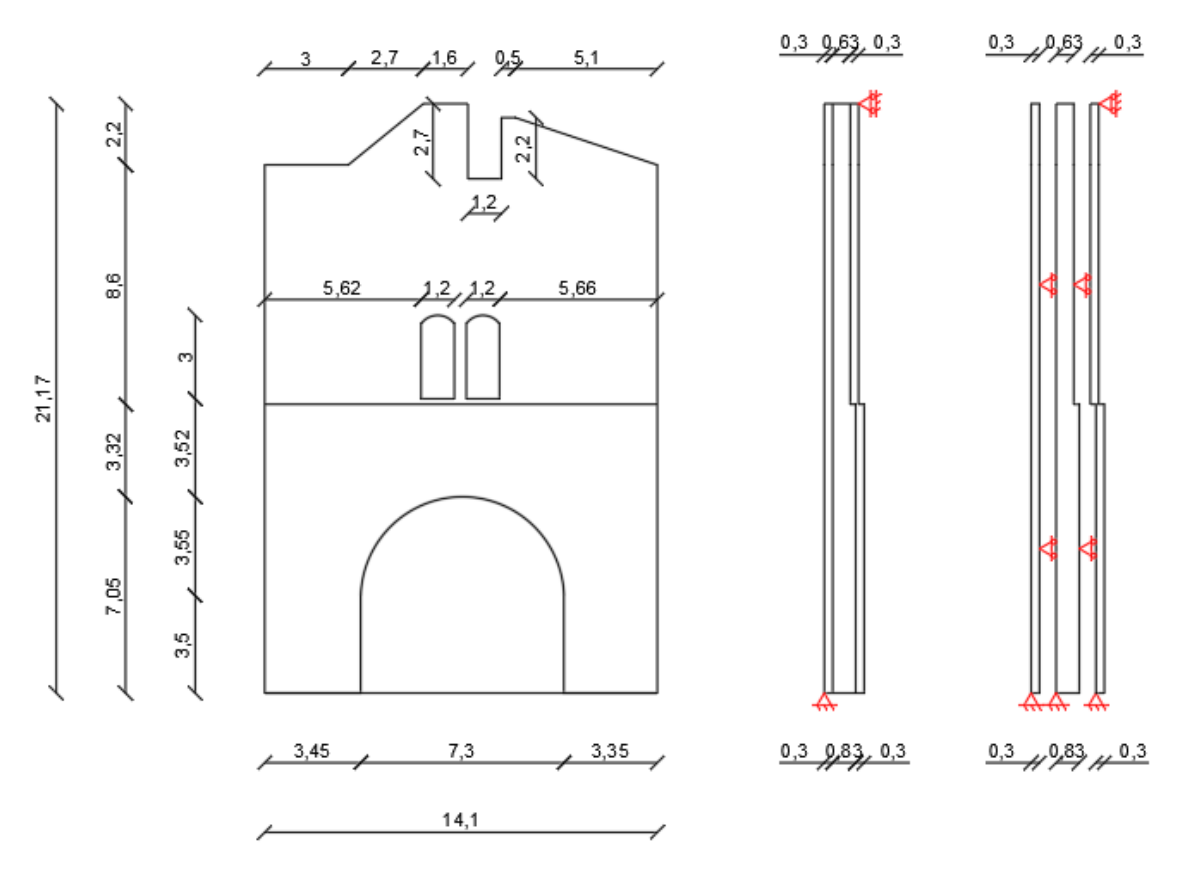

*Figura 3.8. Sezione longitudinale (a sinistra) e trasversale per il caso a e per il caso b (rispettivamente in centro e a destra); vengono indicate le cerniere cilindriche in rosso.*

#### caso a)

Nel seguente caso viene analizzato il ribaltamento con ipotesi di parete monolitica. Con riferimento alla forza peso:

$$
W=\gamma V
$$

dove:

 $\gamma$  è il peso specifico della corrispondente tipologia muraria;

è il volume del blocco.

Vengono definite le coordinate del punto di applicazione della forza peso,  $x_{g,W}$  e  $y_{g,W}$ , assunto in corrispondenza del baricentro geometrico del blocco.

La distanza di arretramento della cerniera  $(x_{arr})$  viene calcolata come descritto in §3.1.1.

$$
x_{arr} = \frac{P}{L \cdot f_d}
$$

dove:

è lo sforzo normale totale agente alla base della muratura;

è la lunghezza della parete a contatto col terreno;

 $f_d$  è la resistenza di progetto a compressione della muratura.

Con riferimento alla forza stabilizzante data dalla coesione tra gli elementi resistenti in corrispondenza della superficie di contatto con le pareti ortogonali, si ha per ciascuno dei due lati della muratura:

$$
F_c = \tau A_{contact to}
$$

dove:

 $\tau = \frac{\tau_{medio}}{E G M}$ <sup>∙</sup>medio è la resistenza a taglio di progetto in assenza di tensioni normali, con τ<sub>medio</sub><br>FCγ<sub>M</sub> riportato in Tab. 2.7, FC e  $\gamma_M$  riportati in §2.3.2;

è l'area della superficie di contatto con le pareti ortogonali.

Il punto di applicazione della forza è assunto in corrispondenza del baricentro geometrico dell'area della superficie di contatto.

Vengono riportate le formulazioni degli spostamenti virtuali dei punti di applicazione delle forze, proiettati nella direzione delle forze stesse, imponendo una rotazione virtuale  $\vartheta = 1.$ 

$$
\delta_{Wx} = y_{g,W}; \delta_{Wy} = x_{g,W} - x_{arr}
$$

$$
\delta_R = \frac{x_{arr}}{2}
$$

$$
\delta_{Fc} = y_{Fc}
$$

Vengono riportati in tabella i valori delle forze e degli spostamenti virtuali sopra formulati.

| Azioni | Intensità | Spostamenti virtuali |                   |  |  |  |
|--------|-----------|----------------------|-------------------|--|--|--|
|        | (kN)      | Direzione $x(m)$     | Direzione y $(m)$ |  |  |  |
| W      | 4320      | 10,85                | 0,10              |  |  |  |
|        | 4320      |                      | 0,28              |  |  |  |
|        | 328       | 9.14                 |                   |  |  |  |

*Tabella 3.7. Valori delle forze e degli spostamenti virtuali relativi al caso a.*

Applicando il principio dei lavori virtuali si ottiene il coefficiente  $\alpha_0$  che attiva il cinematismo.

$$
\alpha_0 = \frac{W \cdot (x_{g,W} - x_{arr}) + 2F_c \cdot y_{F_c}}{W \cdot y_{g,W}} = 0.17
$$

Viene quindi calcolata l'accelerazione spettrale di attivazione del meccanismo  $(a_0^*)$ .

$$
a_0^* = \frac{\alpha_0}{e^* \cdot FC} \cdot g = 1,28 \, m/s^2
$$

dove:

 $\alpha_0$  è il coefficiente che attiva il cinematismo, calcolato in precedenza;

∗ è la frazione di massa partecipante, calcolata come:

$$
e^* = \frac{\left[\sum_{k=1}^{N} P_k \cdot \delta_{P\chi,k}\right]^2}{\left[\sum_{k=1}^{N} P_k\right] \left[\sum_{k=1}^{N} P_k \cdot \delta_{P\chi,k}^2\right]} = 1,000
$$

dove i parametri sono definiti in precedenza.  $FC = 1,29$  è il fattore di confidenza valutato nel § 2.4;  $g = 9.81 \, m/s^2$  è l'accelerazione di gravità.

Viene riportato il calcolo per la verifica del meccanismo per SLD; la verifica risulta soddisfatta.

$$
a_g \cdot S = 0.79 \frac{m}{s^2} < a_0^*
$$

Viene riportato il calcolo per la verifica del meccanismo per SLD; la verifica risulta soddisfatta.

$$
\frac{a_g \cdot S}{2} = 1.12 \frac{m}{s^2} < a_0^*
$$

caso b)

Nel seguente caso viene analizzato il ribaltamento con ipotesi di parete composta da tre strati distinti. I blocchi sono definiti dal pedice  $i = 1,2,3$  a partire dal blocco a sinistra in figura 3.8.

Con riferimento alla forza peso:

$$
W_i = \gamma_i V_i
$$

con valori già definiti per il caso a.

 $x_{g,Wi}$  e  $y_{g,Wi}$  sono i punti di applicazione della forza peso per ciascun blocco, assunti in corrispondenza del baricentro geometrico del blocco. L'arretramento della cerniera è valutato per ciascuno dei tre blocchi, come riportato per il caso a.

Con riferimento alla forza data dalla coesione tra gli elementi resistenti, si ha per ciascuno dei due lati della muratura:

$$
Fc = \sum_{i}^{3} \tau_i A_{contact to_i}
$$

con valori già definiti per il caso a.

Il punto di applicazione delle forze è assunto per ciascuno strato in corrispondenza del baricentro geometrico dell'area della superficie di contatto per quello strato.

Vengono riportate le formulazioni degli spostamenti virtuali dei punti di applicazione delle forze, imponendo una rotazione virtuale  $\vartheta = 1$ .

$$
\delta_{Wxi} = y_{g,Wi}; \delta_{Wyi} = x_{g,Wi} - x_{arr,i}
$$

$$
\delta_{Fc} = y_{F_c,i}
$$

Si osserva che per il calcolo di  $\delta_{Wy}$ , le coordinate  $x_{g,Wi}$  del blocco i-esimo, sono misurate rispetto della cerniera relativa al blocco stesso.

Vengono riportati in tabella i valori delle forze e degli spostamenti virtuali sopra formulati.

| Azioni   | Intensità | Spostamenti virtuali |                   |  |  |
|----------|-----------|----------------------|-------------------|--|--|
|          | (kN)      | Direzione $x(m)$     | Direzione y $(m)$ |  |  |
| $W_1$    | 983       | 11,19                | 0,06              |  |  |
| $R_1$    | 983       |                      | 0,05              |  |  |
| $W_2$    | 2355      | 10,56                | 0,05              |  |  |
| $R_2$    | 2355      |                      | 0,15              |  |  |
| $W_3$    | 983       | 11,19                | $-0,05$           |  |  |
| $R_3$    | 983       |                      | 0,05              |  |  |
| $F_{c1}$ | 88        | 9,49                 |                   |  |  |
| $F_{c2}$ | 152       | 8,85                 |                   |  |  |
| $F_{c3}$ | 88        | 9,49                 |                   |  |  |

*Tabella 3.8. Valori delle forze e degli spostamenti virtuali relativi al caso b.*

Applicando il principio dei lavori virtuali si ottiene il coefficiente  $\alpha_0$  che attiva il cinematismo.

$$
\alpha_0 = \frac{\sum_i^3 (W_i(x_{g,Wi} - x_{arr,i}) + 2F_{c,i} \cdot y_{Fc,i})}{W_i \cdot y_{g,Wi}} = 0.15
$$

Viene quindi calcolata l'accelerazione spettrale di attivazione del meccanismo  $(a_0^*)$ .

$$
a_0^* = \frac{\alpha_0}{e^* \cdot FC} \cdot g = 1.12 \, m/s^2
$$

dove:

 $\alpha_0$  è il coefficiente che attiva il cinematismo, calcolato in precedenza; ∗ è la frazione di massa partecipante, calcolata come:

$$
e^* = \frac{\left[\sum_{k=1}^{N} P_k \cdot \delta_{P\chi,k}\right]^2}{\left[\sum_{k=1}^{N} P_k\right] \left[\sum_{k=1}^{N} P_k \cdot \delta_{P\chi,k}^2\right]} = 1,000
$$

 $FC = 1,29$  è il fattore di confidenza valutato nel § 2.4;  $g = 9.81 \, m/s^2$  è l'accelerazione di gravità.

Viene riportato il calcolo per la verifica del meccanismo per SLD; la verifica risulta soddisfatta.

$$
a_g \cdot S = 0.79 \frac{m}{s^2} < a_0^*
$$

Viene riportato il calcolo per la verifica del meccanismo per SLD; la verifica risulta non soddisfatta.

$$
\frac{a_g \cdot S}{q} = 1.12 \frac{m}{s^2} > a_0^*
$$

# *3.1.4.Ribaltamento del cuneo sommitale della parete interna divisoria*

Nel seguente caso viene analizzato il ribaltamento del cuneo sommitale della parete interna divisoria, considerando l'attrito lungo le lesioni.

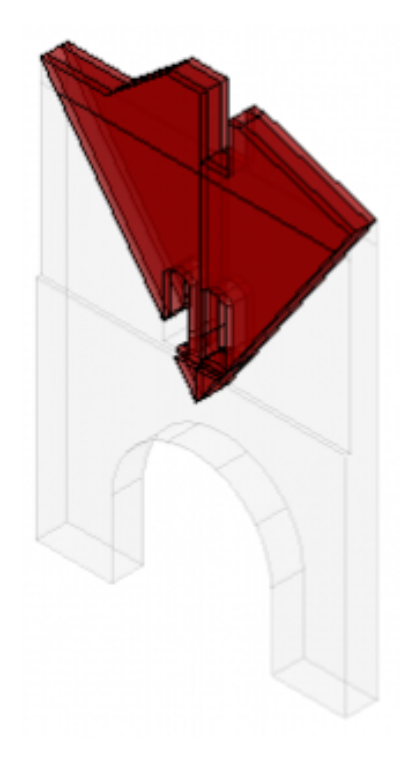

*Figura 3.9. Porzione della parete divisoria interna soggetta al cinematismo, individuata in rosso.*

Come in §3.1.2., il meccanismo è valutato con riferimento all'articolo di Casapulla C., Maione A., "Procedura semplificata per meccanismi di danno di strutture murarie nel piano e fuori", del 2007, per cui i meccanismi sono caratterizzati da moti relativi tra macroblocchi definiti dalla formazione di lesioni, lungo le quali sviluppa la resistenza attritiva.

Viene quindi valutata per il meccanismo in esame la massima resistenza attritiva e, in seguito, vengono definiti i maggioranti e minoranti della soluzione, caratterizzati rispettivamente dalla totale presenza e dalla totale mancanza delle resistenze attritive.

Per il cinematismo in esame, si fa in particolare riferimento all'interno dell'articolo citato, alla classe di cinematismi caratterizzata da resistenze attritive agenti fuori piano.

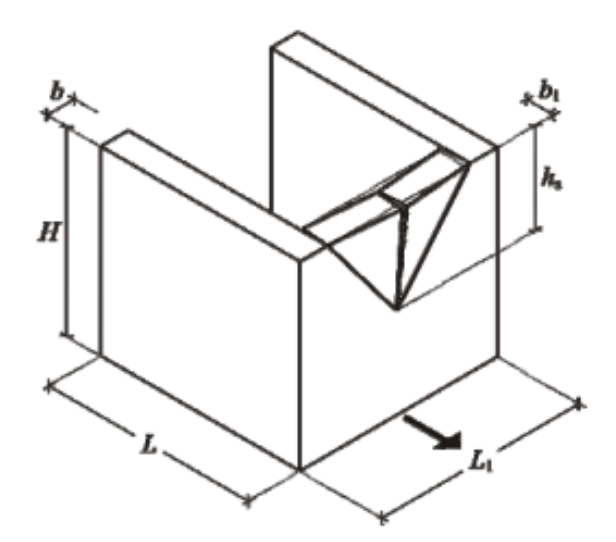

*Figura 3.10. Rappresentazione della classe di cinematismi caratterizzata da resistenze attritive agenti fuori piano (da Casapulla C., Maione A., 2007).*

Per i meccanismi fuori piano, la resistenza d'attrito massima si attiva con meccanismi di taglio-torsione lungo le superfici di lesione inclinate e con meccanismi di torsione lungo la superficie di lesione verticale in mezzeria; la resistenza d'attrito è nulla per rotazioni pure (rotazione di Hayman).

Le resistenze massime d'attrito, con riferimento alla generica superficie di contatto tra due blocchi, sono calcolate rispettivamente per taglio puro e torsione pura come:

$$
T_0 = \gamma b_1 s h f
$$

$$
M_0 = T_0 d_0
$$

$$
153
$$

dove:

 $12sb<sub>1</sub>$ 

 $b_1 = 1.23$  m è lo spessore della parete soggetta al cinematismo;  $s = 0.15$  *m* è la lunghezza del contatto tra due blocchi sovrapposti  $h = 0.2$  m l'altezza del singolo blocco;  $\gamma = 14$ ,5 kN/m<sup>3</sup> è il peso specifico della muratura;  $f = 0.577$  è il coefficiente d'attrito (da NTC18).  $d_0 =$ 1  $s^3 ln \frac{b_1 + \sqrt{s^2 + b_1^2}}{h}$  $\frac{5}{s}$  + 2sb<sub>1</sub> $\sqrt{s^2 + b_1^2 + b_1^3}$ ln  $s + \sqrt{s^2 + b_1^2}$ 

La resistenza massima a taglio-torsione adottata in favore di sicurezza è:

$$
M = M_0 \left( 1 - \frac{T}{T_0} \right)
$$

 $b_1$ 

 $\cdot$ 

dove  $T$  è l'aliquota dell'azione tagliante agente sul singolo blocco.

Viene quindi calcolato il lavoro delle forze interne, calcolato integrando le resistenze attritive per unità di lunghezza, che variano linearmente tra  $0 e x$ , moltiplicate per la componente di rotazione lungo l'asse verticale sulle lesioni oblique ( $\theta$  sen $\alpha$ ) che provoca il lavoro dei momenti torcenti (mentre la componente di rotazione lungo l'asse verticale sulle lesioni oblique ( $\theta$  cosa), per la quale si verificano rotazioni di Hayman tra blocchi, non provoca lavoro interno).

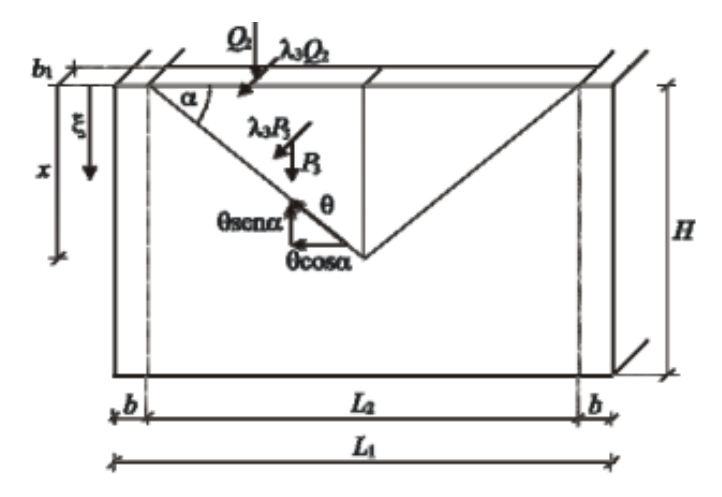

*Figura 3.11. Schema del cinematismo con resistenze attritive fuori piano (da Casapulla C., Maione A., 2007, modificata eliminando il sovraccarico).*

Con riferimento alla figura  $3.11$  viene definita la forza peso  $P$  della porzione di parete soggetta al cinematismo, e il sovraccarico concentrato  $Q$  ottenuto considerando il peso del volume indicato in rosso in figura 3.12 come portato, e agente in sommità della parete.

$$
P = \frac{\gamma b_1 L x}{4}
$$

$$
Q = \frac{q b_1 L}{2}
$$

dove  $q$  è calcolato a partire dal peso del volume di muratura delimitato in rosso in figura 3.12, considerato uniformemente distribuito sull'area definita da  $b_1$ e L.

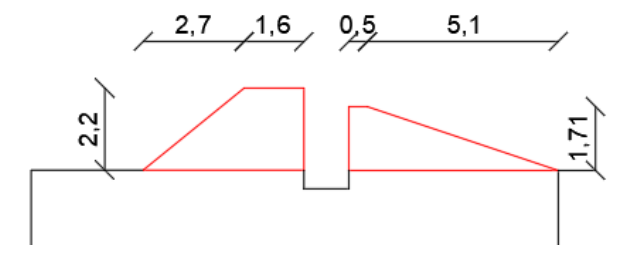

*Figura 3.12. Volume della porzione di parete considerata come peso proprio portato dalla parete, indicata in rosso.*

Applicando il principio dei lavori virtuali, eguagliando il lavoro delle forze esterne e delle forze interne, si ottiene il moltiplicatore di collasso  $\alpha_0$  che attiva il cinematismo, in funzione della variabile  $x$ , altezza di lesione.

$$
\alpha_0 = \frac{3(P+Q)[L_2^2 b_1 h + 16sf d_0]}{[(2P+3Q)L_2 + 12(P+Q)d_0]L_2 hx}
$$

L'equazione per il calcolo di  $\alpha_0$  sopra definita fornisce il maggiorante del moltiplicatore di collasso del cinematismo per una altezza di lesione  $x$ . Il minorante, per la stessa lesione (quindi con lo stesso x), è ricavato dall'equazione per il calcolo di  $\alpha_0$ sopra definita, annullando  $f$ .

Tramite un foglio di calcolo viene quindi calcolato il maggiornate del moltiplicatore di collasso  $\alpha_0$ , facendo variare x ad intervalli di 0,1 m. Il valore minimo del maggiornate del moltiplicatore di collasso si torva per  $x = 10, 1$  m, e risulta pari a:

$$
\alpha_{0,maggior} = 0.29
$$

Il minorante del moltiplicatore di collasso per tale lesione risulta pari a:

$$
\alpha_{0,minor}=0.15
$$

Viene quindi calcolata l'accelerazione spettrale di attivazione del meccanismo  $(a_0^*)$ .

$$
a_{0,maggior}^{*} = \frac{\alpha_0}{e^* \cdot FC} \cdot g = 2,26 \, m/s^2
$$
\n
$$
a_{0,minor}^{*} = \frac{\alpha_0}{e^* \cdot FC} \cdot g = 1,18 \, m/s^2
$$

dove:

 $\alpha_0$  è il coefficiente che attiva il cinematismo, calcolato in precedenza; ∗ è la frazione di massa partecipante, calcolata come:

$$
e^* = \frac{\left[\sum_{k=1}^{N} P_k \cdot \delta_{Px,k}\right]^2}{\left[\sum_{k=1}^{N} P_k\right] \left[\sum_{k=1}^{N} P_k \cdot \delta_{Px,k}^2\right]} = 0.974
$$

dove i parametri sono definiti in precedenza.

 $FC = 1,29$  è il fattore di confidenza valutato nel § 2.4;

 $g = 9.81 \, m/s^2$  è l'accelerazione di gravità.

Viene riportato il calcolo per la verifica del meccanismo per SLD; la verifica NON risulta soddisfatta.

$$
S_e(T_1) \cdot \psi(z) \cdot \gamma = 2,30 \frac{m}{s^2} > a_{0,maggior}^* > a_{0,minor}^*
$$

dove:

 $S_e(T_1) = 1,980 \, m/s^2$ ; con periodo relativo al secondo modo di vibrare pari  $T_1 =$ 0,255 s, compreso tra  $T_b$  e  $T_c$ ;

 $\psi(z) = 0.74$ ; con  $H = 25$  m,  $z = 18.45$  m corrispondente a metà dell'altezza delle cerniere diagonali del cinematismo;

 $\gamma = 1,575.$ 

Viene riportato il calcolo per la verifica del meccanismo per SLV; la verifica risulta non soddisfatta.

$$
\frac{S_e(T_1) \cdot \psi(z) \cdot \gamma}{q} = 3.15 \frac{m}{s^2} > a_{0,maggior}^* > a_{0,minor}^*
$$

dove:

 $S_e(T_1) = 5.424 \, m/s^2$ ; con periodo relativo al secondo modo di vibrare pari  $T_1 =$ 0,255 s, compreso tra  $T_b$  e  $T_c$ ;

 $\psi(z) = 0.74;$  $\nu = 1.575$ .

# *3.1.5.Flessione verticale delle pareti delle stanze interne alla parete ovest*

Il meccanismo di flessione verticale di un pannello murario consiste nella rotazione rigida fuori piano con la formazione di una cerniera cilindrica ad asse orizzontale che divide la parete in due blocchi. Il meccanismo si verifica quando la parete è vincolata agli estremi e libera nella zona centrale, e le connessioni con le pareti ortogonali sono insufficienti.

Viene in seguito analizzato il meccanismo di flessione verticale delle pareti delle stanze interne alla parete ovest. Per il caso in esame viene riportata la verifica di una solo delle quattro pareti riportate in figura 3.13, considerando in via semplificata come non influente la presenza delle aperture nelle pareti del paramento esterno, ed essendo inoltre le pareti alla stessa quota, e il cinematismo indipendente dalla lunghezza della parete, le verifiche delle quattro pareti assumono infatti gli stessi valori.

Per il cinematismo in esame viene assunta resistenza a trazione nulla e resistenza a compressione limitata, considerando l'arretramento della cerniera alla base.

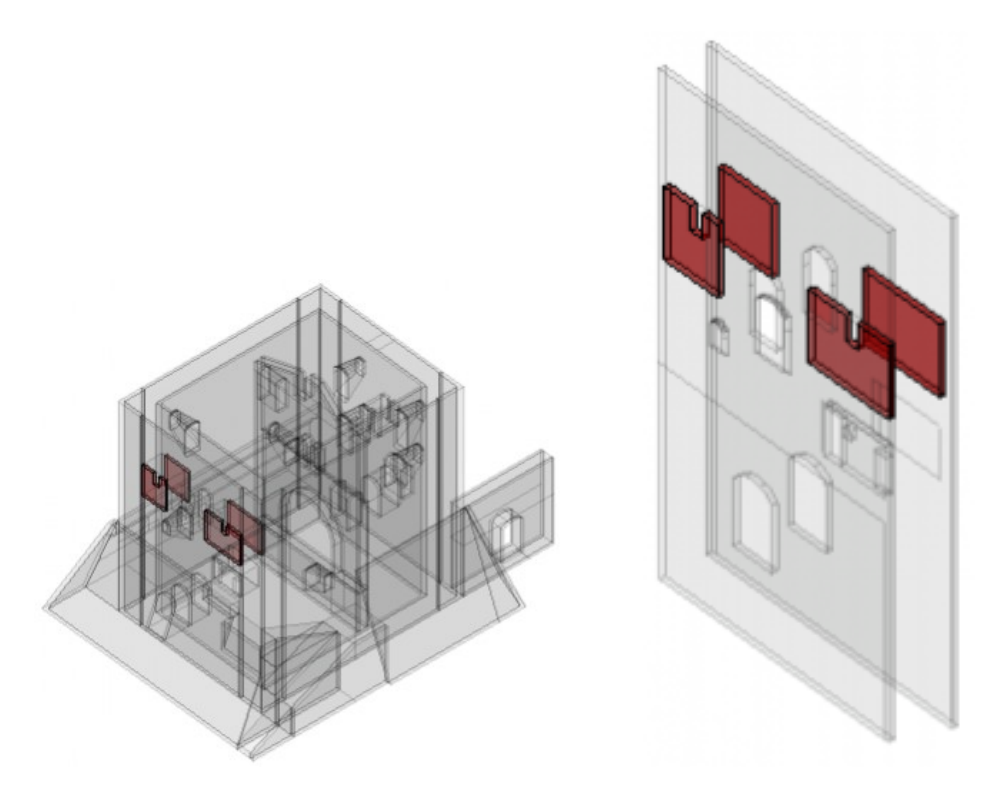

*Figura 3.13. pareti delle stanze interne soggette al cinematismo individuate in rosso all'interno della struttura (a sinistra) e isolate rispetto alla struttura, individuate in rosso (a destra).*

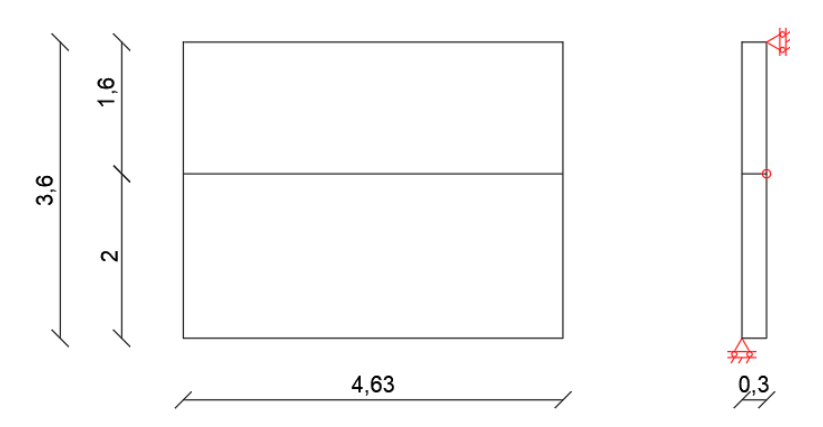

*Figura 3.14. Sezione longitudinale (a sinistra) e trasversale (a destra); vengono indicate le cerniere cilindriche in rosso.*

I blocchi sono definiti dal pedice  $i = 1,2$  a partire dal blocco alla base in figura 3.14.

Con riferimento alla forza peso:

$$
W_i = \gamma V_i
$$

dove:

 $\gamma$  è il peso specifico della corrispondente tipologia muraria;

è il volume del blocco.

 $x_{g,Wi}$  e  $y_{g,Wi}$  sono i punti di applicazione della forza peso di ciascun blocco, assunti in corrispondenza del baricentro geometrico del blocco. Si osserva che essendo il blocco rettangolare, le coordinate del baricentro dei blocchi è ottenuto come:

$$
x_{g,Wi} = \frac{t}{2}; \ y_{g,Wi} = \frac{h_i}{2}
$$

dove:

 $t_i = t_1 = t_2$  è lo spessore dei blocchi, invariato tra il blocco 1 e il blocco 2.

 $h_i$  è l'altezza del blocco i-esimo.

La distanza di arretramento della cerniera  $(x_{arr})$  viene calcolata come descritto in §3.1.1.

$$
x_{arr} = \frac{P}{L \cdot f_d}
$$

dove:

è lo sforzo normale totale agente alla base della muratura;

è la lunghezza della parete;

 $f_d$  è la resistenza di progetto a compressione della muratura.

Con riferimento alla forza peso portata dalla parete si considera in via semplificata il peso del volume della porzione di parete di area in pianta pari a quella della parete, e altezza di 5,6  $m$  (fino alla quota della sommità del palazzo).

$$
P=\gamma V_P
$$

dove:

 $\gamma$  è il peso specifico della tipologia muraria B;

 $V_P$  è il volume della porzione di muratura portata dalla parete.

Il punto di applicazione della forza è assunto in corrispondenza di metà dello spessore della parete.

Vengono riportate le formulazioni degli spostamenti virtuali dei punti di applicazione delle forze, imponendo una rotazione virtuale  $\vartheta_1 = 1$  e  $\vartheta_2 = \frac{h_1}{h_2}$  $\frac{n_1}{h_2} \vartheta_1.$ 

$$
\delta_{Wx1} = \frac{h_1}{2}; \delta_{Wy1} = \frac{t}{2} - x_{arr}
$$

$$
\delta_R = \frac{x_{arr}}{2}
$$

$$
\delta_{Wx2} = \frac{h_1}{2}; \delta_{Wy} = t \left[ 1 + \frac{h_1}{2 h_2} \right]
$$

$$
\delta_P = t \left[ 1 + \frac{h_1}{2 h_2} \right]
$$

Viene quindi applicato il teorema dei lavori virtuali imponendo valori di  $h_1$  ad intervalli di 0,1  $m$  tramite un foglio di calcolo, in modo da ricercare il valore di  $h_1$  che minimizzi il coefficiente  $\alpha_0$  che attiva il cinematismo. Il valore di  $h_1$  definito in questo modo risulta pari a:

$$
h_1 = 2.0 \, m; \to \, h_2 = 1.6 \, m
$$

Vengono riportati in tabella i valori delle forze e degli spostamenti virtuali sopra formulati, per  $h_1 = 2 m$ .

| Azioni | Intensità | Spostamenti virtuali |                   |  |  |  |
|--------|-----------|----------------------|-------------------|--|--|--|
|        | (kN)      | Direzione $x(m)$     | Direzione y $(m)$ |  |  |  |
| $W_1$  | 40        | 1,00                 | 0,13              |  |  |  |
| R      | 40        |                      | 0,01              |  |  |  |
| $W_2$  | 32        | 1,00                 | 0,49              |  |  |  |
| ת      | 113       |                      | 0,49              |  |  |  |

*Tabella 3.9. Valori delle forze e degli spostamenti virtuali relativi.*

Applicando il principio dei lavori virtuali si ottiene il coefficiente  $\alpha_0$  che attiva il cinematismo.

$$
\alpha_0 = \frac{W_1 \cdot (\frac{t}{2} - x_{arr}) + W_2 \cdot (t \left[1 + \frac{h_1}{2 h_2}\right]) + P \cdot (t \left[1 + \frac{h_1}{2 h_2}\right])}{(W_1 + W_2) \cdot \frac{h_1}{2}} = 0.66
$$

Viene quindi calcolata l'accelerazione spettrale di attivazione del meccanismo  $(a_0^*)$ .

$$
a_0^* = \frac{\alpha_0}{e^* \cdot FC} \cdot g = 4.99 \, m/s^2
$$

dove:

 $\alpha_0$  è il coefficiente che attiva il cinematismo, calcolato in precedenza; ∗ è la frazione di massa partecipante, calcolata come:

$$
e^* = \frac{\left[\sum_{k=1}^{N} P_k \cdot \delta_{P\chi,k}\right]^2}{\left[\sum_{k=1}^{N} P_k\right] \left[\sum_{k=1}^{N} P_k \cdot \delta_{P\chi,k}^2\right]} = 1,000
$$

 $FC = 1,29$  è il fattore di confidenza valutato nel § 2.4;  $g = 9.81 \, m/s^2$  è l'accelerazione di gravità.

Viene riportato il calcolo per la verifica del meccanismo per SLD; la verifica risulta soddisfatta.

$$
S_e(T_1) \cdot \psi(z) \cdot \gamma = 2.20 \frac{m}{s^2} < a_0^*
$$

dove:

 $S_e(T_1) = 1,980 \, m/s^2$ ; con periodo relativo al secondo modo di vibrare pari  $T_1 =$ 0,255 s, compreso tra  $T_b$  e  $T_c$ ;

 $\psi(z) = 0.70$ ; con  $H = 25$  m,  $z = 17.6$  m corrispondente all'altezza delle cerniere tra i due blocchi del cinematismo;

 $\nu = 1.575$ .

Viene riportato il calcolo per la verifica del meccanismo per SLV; la verifica risulta soddisfatta.

$$
\frac{S_e(T_1)\cdot\psi(z)\cdot\gamma}{q} = 3.01\,\frac{m}{s^2} < a_0^*
$$

dove:

 $S_e(T_1) = 5.424 \, m/s^2$ ; con periodo relativo al secondo modo di vibrare pari  $T_1 =$ 0,255 s, compreso tra  $T_b$  e  $T_c$ ;

 $\psi(z) = 0.70$ ; con  $H = 25$  m,  $z = 17.6$  m corrispondente all'altezza delle cerniere tra i due blocchi del cinematismo;

 $\nu = 1,575$ .

# **3.2. Meccanismi globali**

Le costruzioni in muratura soggette a sollecitazioni sismiche, come già specificato, sono caratterizzate da una variazione graduale del comportamento, dovuta al generarsi di fessurazioni. Per valutarne la sicurezza nei riguardi dello stato limite ultimo, risulta necessario procedere con analisi non lineari, che tengano conto del progressivo danneggiamento, e dei fenomeni quali degrado in termini di rigidezza e resistenza e redistribuzione delle tensioni. Analisi lineari risultano comunque utili per fornire una preliminare interpretazione del comportamento strutturale, oltre che per che per eventuali analisi in esercizio.

Le analisi globali sulla costruzione in esame sono state effettuate con l'ausilio del modello ad elementi finiti, definito in §2.6.2. Per il caso in esame sono state in particolare sviluppati i seguenti casi di analisi:

- − Analisi modale;
- − Analisi pushover (statica non lineare).

## *3.2.1.Analisi modale*

L'analisi modale consiste nella determinazione dei modi di vibrare della costruzione, e viene condotta considerando i legami costituivi elastico lineari dei materiali.

L'analisi è volta a fornire innanzitutto un'interpretazione del comportamento atteso della struttura sotto carichi sismici. Particolarmente importante risulta la ricerca del modo principale di vibrazione in ciascuna delle due direzioni principali e per ciascuno di essi la determinazione dei parametri modali principali quali il periodo di vibrazione, la massa partecipante e il fattore di partecipazione, necessari per l'analisi pushover. Il contributo dei modi superiori, che hanno poco significato per una struttura caratterizzata da un comportamento non lineare dei materiali, viene trascurato.

Per il caso in esame sono stati ricercati i primi 15 modi di vibrare, per i quali vengono riportati in tabelle i parametri modali principali.

| REAL EIGENVALUES             |                   |                |               |               |                                   |                                        |                                          |                                |
|------------------------------|-------------------|----------------|---------------|---------------|-----------------------------------|----------------------------------------|------------------------------------------|--------------------------------|
| <b>MODE</b><br><b>NUMBER</b> | <b>EIGENVALUE</b> | <b>RADIANS</b> | <b>CYCLES</b> | <b>PREIOD</b> | <b>GENERALIZED</b><br><b>MASS</b> | <b>GENERALIZED</b><br><b>STIFFNESS</b> | <b>ORTHOGONALITY</b><br>LOSS <sub></sub> | <b>ERROR</b><br><b>MEASURE</b> |
|                              | 5.349063e+002     | 2.312804e+001  | 3.680942e+000 | 2.716696e-001 | 1.000000e+000                     | 5.349063e+002                          | $0.000000e+000$                          | 9.819538e-011                  |
|                              | 6.087611e+002     | 2.467309e+001  | 3.926843e+000 | 2.546575e-001 | 1.000000e+000                     | 6.087611e+002                          | $0.000000e + 000$                        | 1.005974e-010                  |
|                              | 7.189267e+002     | 2.681281e+001  | 4.267391e+000 | 2.343352e-001 | 1.000000e+000                     | 7.189267e+002                          | $0.000000e+000$                          | 4.633365e-011                  |
| 4                            | 7.608356e+002     | 2.758325e+001  | 4.390010e+000 | 2.277899e-001 | 1.000000e+000                     | 7.608356e+002                          | $0.000000e + 000$                        | 1.029678e-009                  |
| 5                            | 8.652294e+002     | 2.941478e+001  | 4.681508e+000 | 2.136064e-001 | 1.000000e+000                     | 8.652294e+002                          | $0.000000e+000$                          | 5.599728e-011                  |
| 6                            | 1.119391e+003     | 3.345730e+001  | 5.324895e+000 | 1.877971e-001 | 1.000000e+000                     | 1.119391e+003                          | $0.000000e + 000$                        | 7.996187e-011                  |
|                              | 1.332895e+003     | 3.650884e+001  | 5.810562e+000 | 1.721004e-001 | 1.000000e+000                     | 1.332895e+003                          | $0.000000e + 000$                        | 2.649154e-011                  |
| 8                            | 1.667478e+003     | 4.083476e+001  | 6.499055e+000 | 1.538685e-001 | 1.000000e+000                     | 1.667478e+003                          | $0.000000e+000$                          | 2.310233e-011                  |
| 9                            | 1.795906e+003     | 4.237813e+001  | 6.744690e+000 | 1.482648e-001 | 1.000000e+000                     | 1.795906e+003                          | $0.000000e + 000$                        | 1.041567e-010                  |
| 10                           | 2.419879e+003     | 4.919227e+001  | 7.829192e+000 | 1.277271e-001 | 1.000000e+000                     | 2.419879e+003                          | $0.000000e+000$                          | 6.280925e-011                  |
| 11                           | 2.877244e+003     | 5.363994e+001  | 8.537062e+000 | 1.171363e-001 | 1.000000e+000                     | 2.877244e+003                          | $0.000000e + 000$                        | 1.004021e-010                  |
| 12                           | 3.069390e+003     | 5.540208e+001  | 8.817514e+000 | 1.134106e-001 | 1.000000e+000                     | 3.069390e+003                          | $0.000000e + 000$                        | 1.488330e-011                  |
| 13                           | 3.276099e+003     | 5.723721e+001  | 9.109586e+000 | 1.097745e-001 | 1.000000e+000                     | 3.276099e+003                          | $0.000000e+000$                          | 2.587091e-011                  |
| 14                           | 3.386515e+003     | 5.819377e+001  | 9.261826e+000 | 1.079701e-001 | 1.000000e+000                     | 3.386515e+003                          | $0.000000e + 000$                        | 5.855574e-011                  |
| 15                           | 3.744650e+003     | 6.119355e+001  | 9.739256e+000 | 1.026772e-001 | 1.000000e+000                     | 3.744650e+003                          | $0.000000e+000$                          | 5.623600e-009                  |

*Figura 3.15. Autovalori, periodi di vibrazione e altri parametri dei primi 15 modi.*

| <b>MODAL EFFECTIVE MASS</b>     |               |                |                |                |               |               |  |  |
|---------------------------------|---------------|----------------|----------------|----------------|---------------|---------------|--|--|
| <b>MODE</b><br><b>NUMBER</b>    | T1            | T <sub>2</sub> | T <sub>3</sub> | R <sub>1</sub> | R2            | R3            |  |  |
|                                 | 2.624932e+005 | 4.939426e+006  | 3.379076e+003  | 3.723765e+008  | 2.395081e+007 | 9.495725e+005 |  |  |
| 2                               | 4.275171e+006 | 2.332704e+005  | 1.023565e+004  | 1.411923e+007  | 3.556241e+008 | 1.102291e+005 |  |  |
| 3                               | 1.282213e+005 | 1.851540e+005  | 1.469992e+003  | 1.685579e+006  | 8.924747e+006 | 1.822998e+008 |  |  |
| 4                               | 5.604224e+004 | 9.434654e+003  | 1.180637e+003  | 5.551855e+006  | 5.134152e+006 | 2.140155e+006 |  |  |
| 5                               | 5.010110e+005 | 7.842593e+002  | 1.929488e+003  | 8.224123e+004  | 3.406970e+007 | 3.262454e+006 |  |  |
| 6                               | 2.790832e+003 | 1.491119e+004  | 7.257232e+002  | 1.315652e+006  | 1.105670e+006 | 6.464270e+008 |  |  |
|                                 | 4.997111e+004 | 1.565116e+001  | 7.326551e+003  | 1.730162e+005  | 6.337764e+005 | 6.648043e+005 |  |  |
| 8                               | 1.796100e+004 | 1.223404e+005  | 3.464514e+001  | 2.467348e+007  | 3.063711e+004 | 4.836003e+005 |  |  |
| 9                               | 1.839795e+005 | 2.489312e+003  | 4.358020e+000  | 7.577437e+005  | 6.689515e+004 | 1.243488e+005 |  |  |
| 10                              | 1.354532e+005 | 3.093626e+003  | 6.512126e+003  | 8.153049e+004  | 3.930593e+007 | 8.789703e+001 |  |  |
| 11                              | 6.209022e+005 | 1.357680e+002  | 2.550156e+005  | 3.559980e+004  | 1.994252e+007 | 2.816580e+005 |  |  |
| 12                              | 3.420322e+004 | 1.583868e+006  | 9.674757e+003  | 1.547467e+008  | 7.824900e+004 | 4.373064e+006 |  |  |
| 13                              | 7.730833e+004 | 8.113097e+004  | 2.337469e+004  | 1.024417e+007  | 1.042008e+006 | 7.606256e+003 |  |  |
| 14                              | 7.009226e+005 | 1.481670e+004  | 4.184379e+002  | 2.828320e+006  | 1.117032e+008 | 3.071120e+004 |  |  |
| 15                              | 5.476997e+002 | 1.647230e+004  | 4.373118e+000  | 3.904066e+006  | 5.970776e+005 | 1.460112e+007 |  |  |
| <b>TOTAL</b>                    | 7.046978e+006 | 7.207343e+006  | 3.212861e+005  | 5.925757e+008  | 6.022094e+008 | 8.557563e+008 |  |  |
| <b>TOTAL</b><br><b>IN MODEL</b> | 1.185120e+007 | 1.185120e+007  | 1.185120e+007  | 1.460652e+009  | 1.720449e+009 | 1.855022e+009 |  |  |

*Figura 3.16. Massa partecipante dei primi 15 modi per ciascuna componente di traslazione e rotazione.*

|                              |        |                |                |                | PERCENTAGE MODAL EFFECTIVE MASS |        |  |
|------------------------------|--------|----------------|----------------|----------------|---------------------------------|--------|--|
| <b>MODE</b><br><b>NUMBER</b> | T1     | T <sub>2</sub> | T <sub>3</sub> | R <sub>1</sub> | R2                              | R3     |  |
|                              | 2.21%  | 41.68%         | 0.03%          | 25.49%         | 1.39%                           | 0.05%  |  |
| 2                            | 36.07% | 1.97%          | 0.09%          | 0.97%          | 20.67%                          | 0.01%  |  |
| 3                            | 1.08%  | 1.56%          | 0.01%          | 0.12%          | 0.52%                           | 9.83%  |  |
| 4                            | 0.47%  | 0.08%          | 0.01%          | 0.38%          | 0.30%                           | 0.12%  |  |
| 5                            | 4.23%  | 0.01%          | 0.02%          | 0.01%          | 1.98%                           | 0.18%  |  |
| 6                            | 0.02%  | 0.13%          | 0.01%          | 0.09%          | 0.06%                           | 34.85% |  |
| 7                            | 0.42%  | 0.00%          | 0.06%          | 0.01%          | 0.04%                           | 0.04%  |  |
| 8                            | 0.15%  | 1.03%          | 0.00%          | 1.69%          | 0.00%                           | 0.03%  |  |
| 9                            | 1.55%  | 0.02%          | 0.00%          | 0.05%          | 0.00%                           | 0.01%  |  |
| 10                           | 1.14%  | 0.03%          | 0.05%          | 0.01%          | 2.28%                           | 0.00%  |  |
| 11                           | 5.24%  | 0.00%          | 2.15%          | 0.00%          | 1.16%                           | 0.02%  |  |
| 12                           | 0.29%  | 13.36%         | 0.08%          | 10.59%         | 0.00%                           | 0.24%  |  |
| 13                           | 0.65%  | 0.68%          | 0.20%          | 0.70%          | 0.06%                           | 0.00%  |  |
| 14                           | 5.91%  | 0.13%          | 0.00%          | 0.19%          | 6.49%                           | 0.00%  |  |
| 15                           | 0.00%  | 0.14%          | 0.00%          | 0.27%          | 0.03%                           | 0.79%  |  |
| <b>TOTAL</b>                 | 59.46% | 60.82%         | 2.71%          | 40.57%         | 35.00%                          | 46.13% |  |

*Figura 3.17. Percentuale di massa partecipante dei primi 15 modi per ciascuna componente di* 

*traslazione e rotazione.*

| <b>PARTCIPATION</b><br><b>FACTOR</b><br>MODAL |                  |                  |                  |                  |                  |                  |  |  |
|-----------------------------------------------|------------------|------------------|------------------|------------------|------------------|------------------|--|--|
| <b>MODE</b><br><b>NUMBER</b>                  | T1               | T <sub>2</sub>   | T <sub>3</sub>   | R <sub>1</sub>   | R2               | R <sub>3</sub>   |  |  |
|                                               | 5.123409e+002    | 2.222482e+003    | $-5.812982e+001$ | $-1.929706e+004$ | 4.893956e+003    | 9.744601e+002    |  |  |
| 2                                             | 2.067649e+003    | -4.829808e+002   | $-1.011714e+002$ | 3.757556e+003    | 1.885800e+004    | $-3.320077e+002$ |  |  |
|                                               | $-3.580801e+002$ | 4.302953e+002    | $-3.834048e+001$ | $-1.298298e+003$ | $-2.987431e+003$ | 1.350185e+004    |  |  |
|                                               | 2.367324e+002    | 9.713215e+001    | 3.436040e+001    | 2.356238e+003    | 2.265867e+003    | 1.462927e+003    |  |  |
| 5                                             | $-7.078213e+002$ | 2.800463e+001    | 4.392594e+001    | $-2.867773e+002$ | $-5.836925e+003$ | 1.806227e+003    |  |  |
| 6                                             | 5.282832e+001    | 1.221114e+002    | 2.693925e+001    | 1.147019e+003    | 1.051508e+003    | 2.542493e+004    |  |  |
|                                               | -2.235422e+002   | $-3.956155e+000$ | 8.559527e+001    | 4.159522e+002    | $-7.961008e+002$ | $-8.153553e+002$ |  |  |
|                                               | $-1.340186e+002$ | 3.497719e+002    | $-5.886012e+000$ | $-4.967240e+003$ | 1.750346e+002    | 6.954138e+002    |  |  |
| 9                                             | $-4.289283e+002$ | $-4.989300e+001$ | 2.087587e+000    | 8.704848e+002    | 2.586410e+002    | $-3.526312e+002$ |  |  |
| 10                                            | $-3.680396e+002$ | 5.562038e+001    | $-8.069774e+001$ | 2.855355e+002    | $-6.269444e+003$ | 9.375342e+000    |  |  |
| 11                                            | $-7.879735e+002$ | $-1.165195e+001$ | 5.049907e+002    | 1.886791e+002    | 4.465704e+003    | $-5.307146e+002$ |  |  |
| 12                                            | $-1.849411e+002$ | $-1.258518e+003$ | 9.836034e+001    | $-1.243972e+004$ | 2.797302e+002    | 2.091187e+003    |  |  |
| 13                                            | -2.780438e+002   | 2.848350e+002    | 1.528878e+002    | 3.200651e+003    | $-1.020788e+003$ | 8.721385e+001    |  |  |
| 14                                            | 8.372112e+002    | -1.217239e+002   | 2.045576e+001    | $-1.681761e+003$ | $-1.056897e+004$ | $-1.752461e+002$ |  |  |
| 15                                            | $-2.340298e+001$ | 1.283444e+002    | $-2.091200e+000$ | $-1.975871e+003$ | 7.727079e+002    | $-3.821142e+003$ |  |  |

*Figura 3.18. Fattore di partecipazione modale dei primi 15 modi per ciascuna componente di traslazione* 

*e rotazione.*

Per i modi di vibrare più significativi vengono in seguito riportate le forme modali della struttura, rappresentate in termini spostamento. Il primo modo di vibrare in direzione Y corrisponde al modo 1; il primo modo di vibrare in direzione X corrisponde al modo 2.

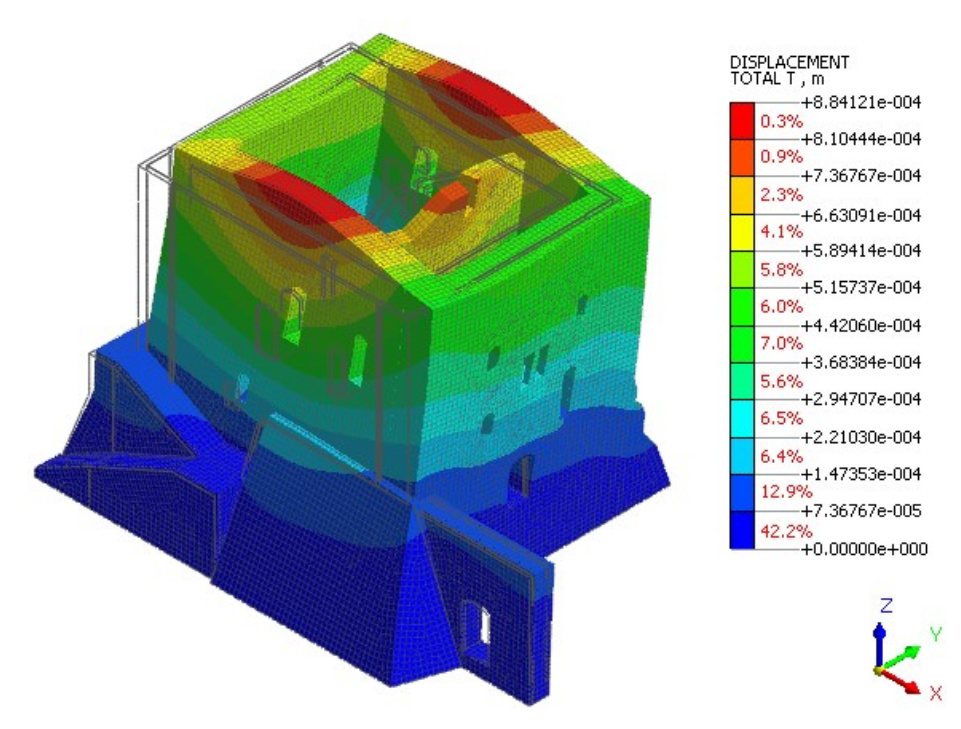

*Figura 3.19. Prima forma modale in direzione Y, modo 1, T=0,272s.*

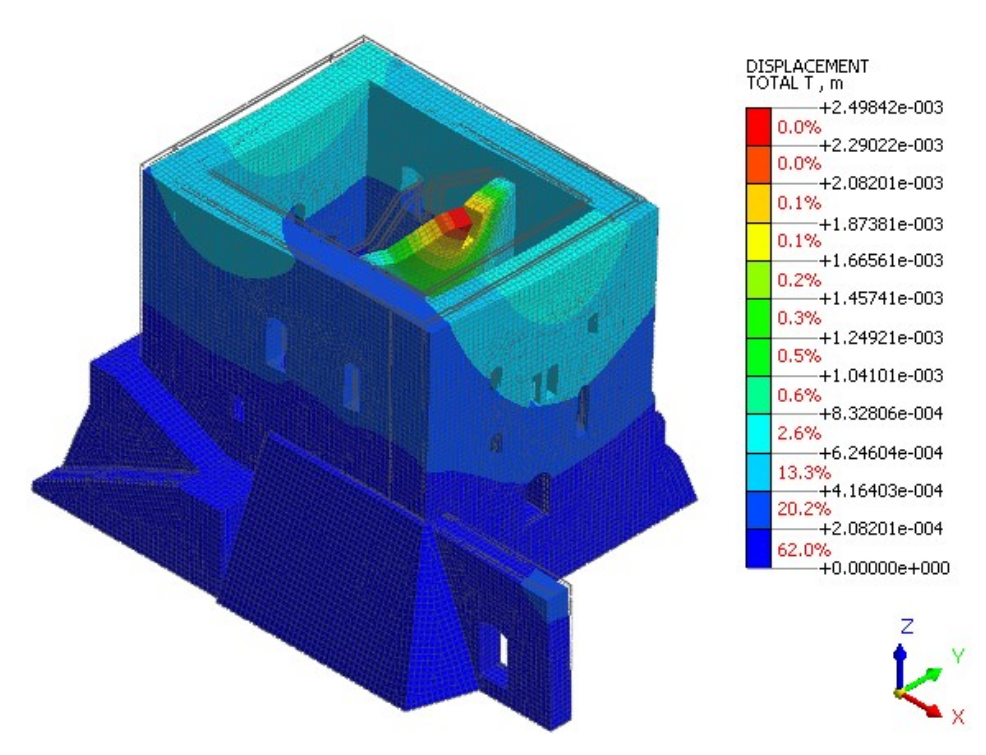

*Figura 3.20. Prima forma modale in direzione X, modo 2, T=0,255s.*

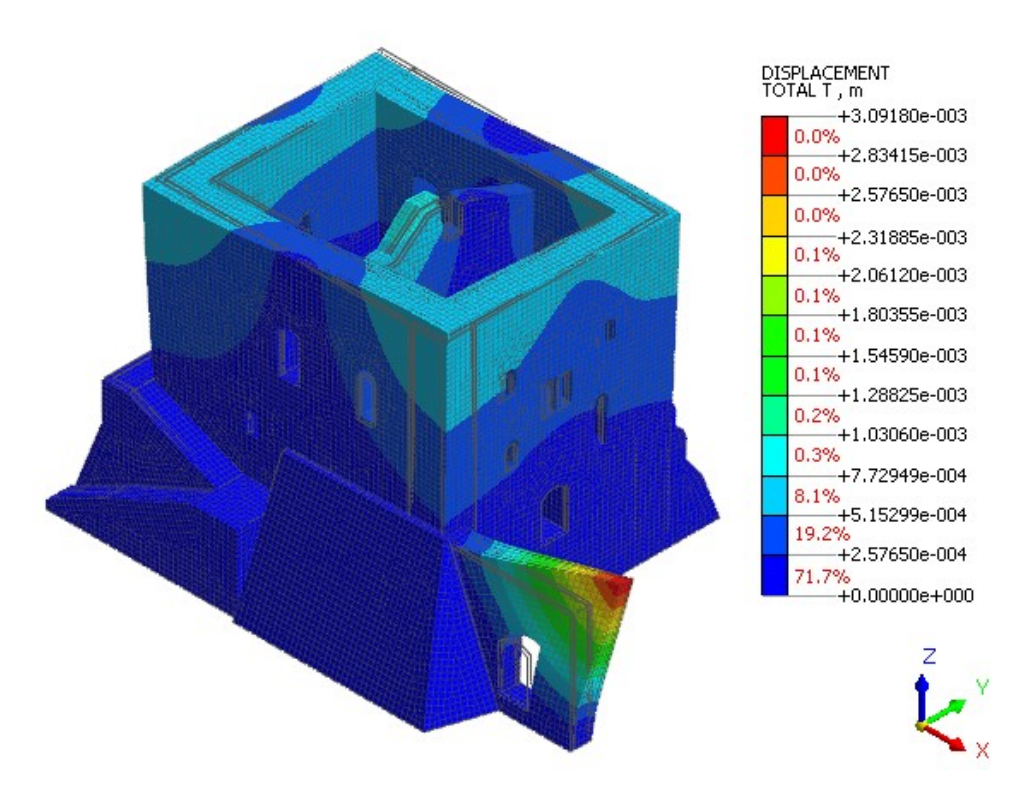

*Figura 3.21. Modo 3, T=0,234 s.*

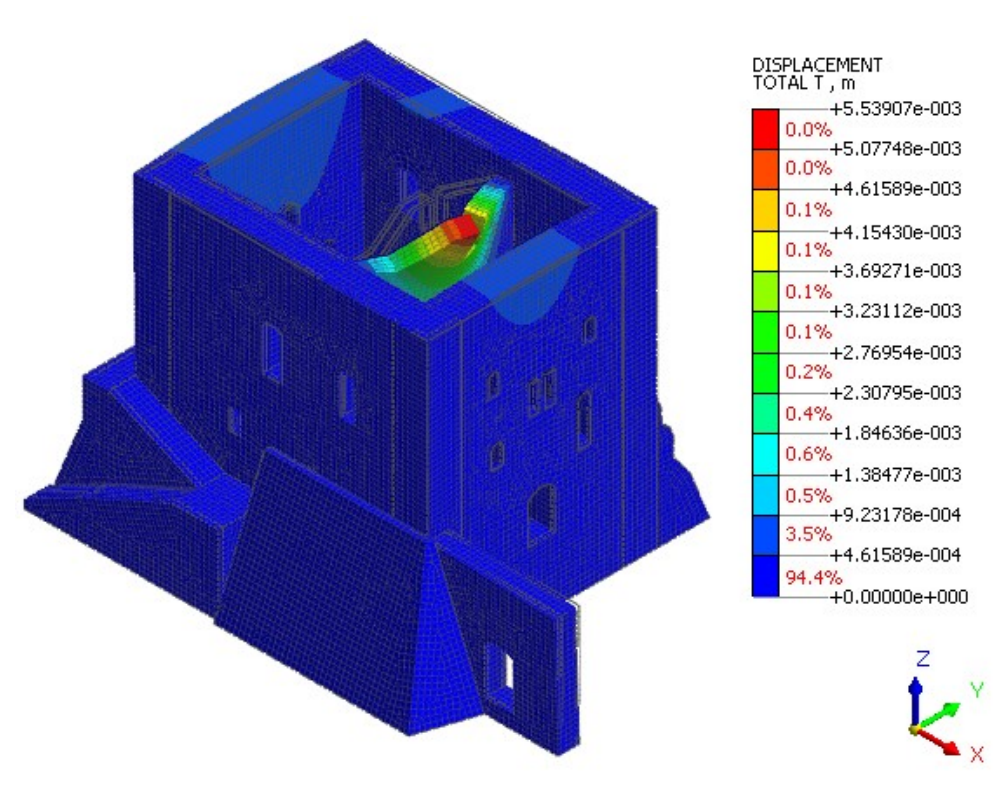

*Figura 3.22. Modo 5, T=0,214 s.*

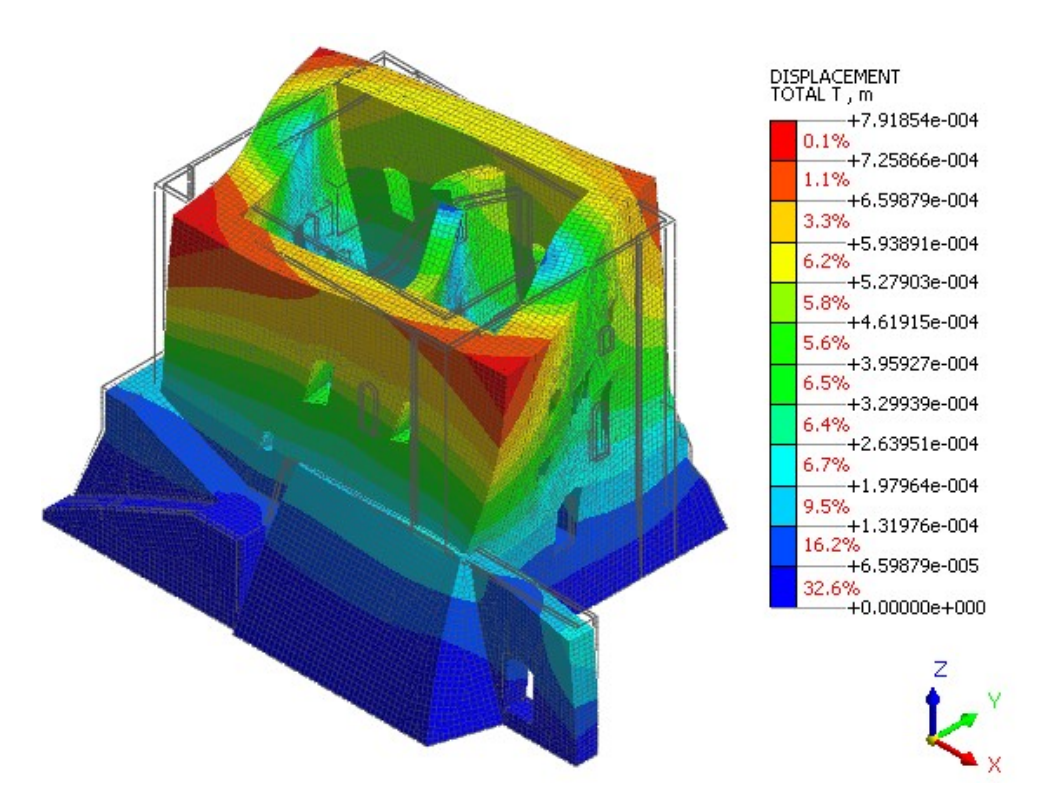

*Figura 3.23. Modo 6, T=0,188 s.*

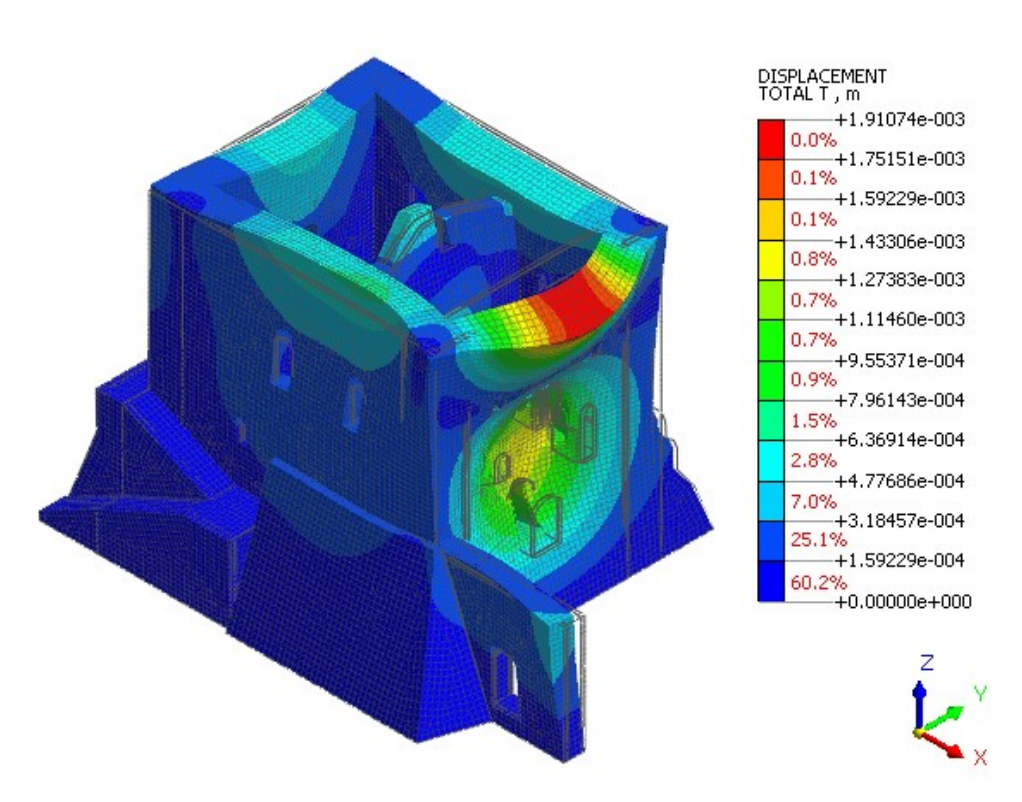

*Figura 3.24. Modo 11, T=0,117 s.*

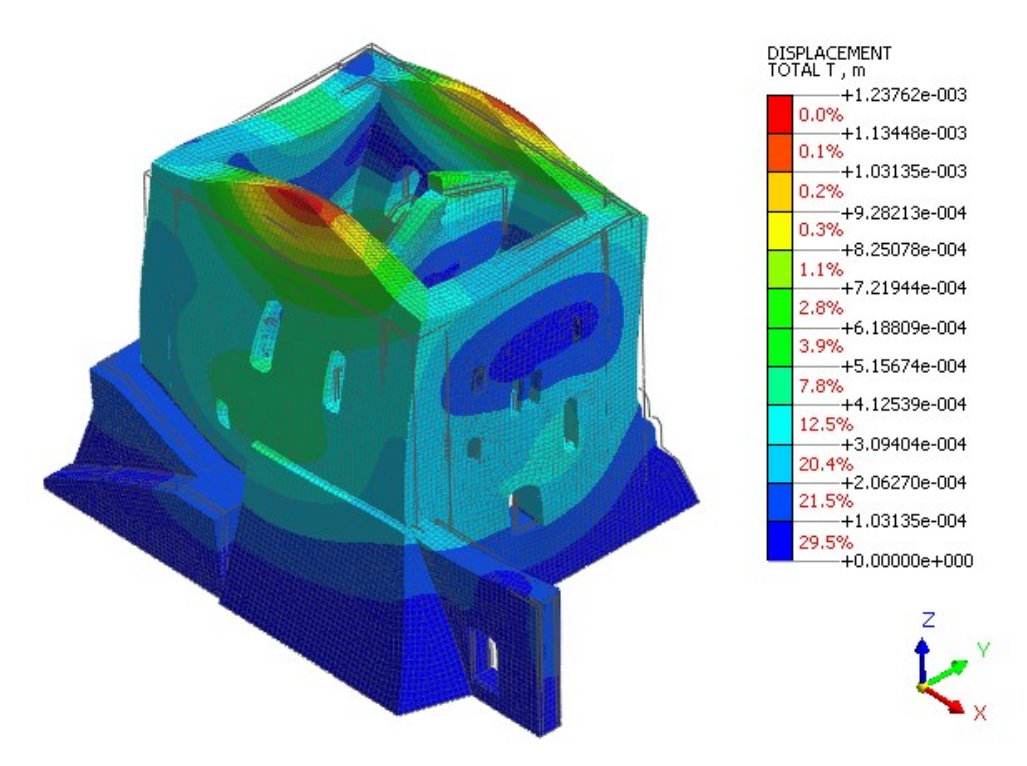

*Figura 3.25. Modo 12, T=0,113 s.*

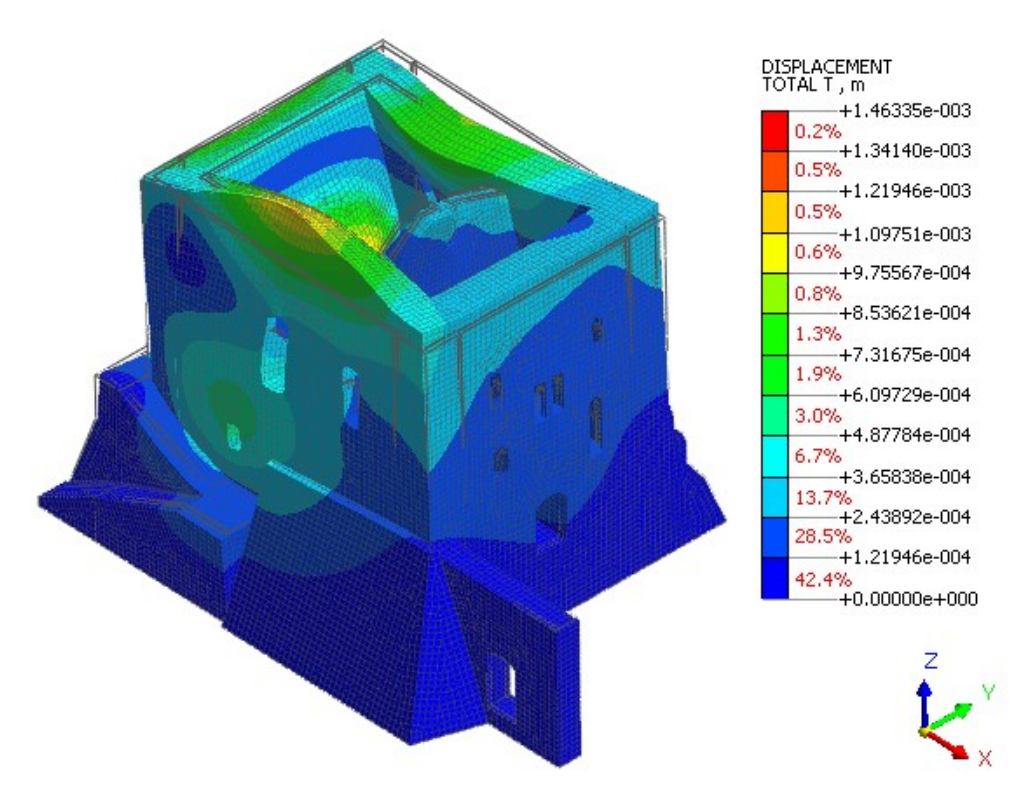

*Figura 3.26. Modo 14, T=0,108 s.*

### *3.2.2.Analisi pushover (statica non lineare)*

L'analisi pushover (analisi statica non lineare) consiste nell'applicazione dei carichi gravitazionali e di una distribuzione di forze orizzontali statiche che aumentano incrementalmente per un dato numero di step, fino al raggiungimento delle condizioni ultime della struttura; il comportamento della struttura è in particolare descritto attraverso la curva di capacità dove in ascissa viene riportato lo spostamento di un punto di controllo rappresentativo del comportamento globale  $(d_c)$ , e in ordinata la forza orizzontale totale applicata, uguale al taglio alla base  $(F_b)$ . L'analisi viene condotta considerando i legami non lineari dei materiali.

Le verifiche sulla costruzione consistono nel confronto tra capacità di spostamento e domanda di spostamento.

La capacità di spostamento viene valutata sulla curva di capacità per i diversi stati limite considerati, secondo le indicazioni riportate in §C.7.8.1.5.4 della circolare applicativa alle NTC18; in particolare per gli stati limite ultimi:

- − in SLC la capacità in spostamento è quella corrispondente ad un taglio di base residuo pari all'80% del massimo; non essendo per il caso in esame considerato il ramo discendente della curva di capacità, la capacità in spostamento è considerata a favore di sicurezza quella corrispondente alla resistenza massima del sistema strutturale reale;
- − in SVL la capacità in spostamento è quella corrispondente a 3/4 dello spostamento allo SLC.

La domanda di spostamento viene valutata associando innanzitutto al sistema strutturale reale a più gradi di libertà (MDOF), un sistema strutturale equivalente a un grado di libertà (SDOF). La forza  $F^*$  e lo spostamento  $d^*$  del sistema equivalente sono legati alle corrispondenti grandezze del sistema reale dalle relazioni:

$$
F^* = F_b / \Gamma
$$
  

$$
d^* = d_c / \Gamma
$$

dove  $\Gamma$  è il fattore di partecipazione modale calcolato a partire dal modo di vibrare fondamentale del sistema reale, normalizzato ponendo  $dc = 1$ ; il fattore di partecipazione modale viene calcolato moltiplicando il fattore di partecipazione modale valutato nel modello, a seguito dell'analisi modale, (che non tiene in conto della normalizzazione sopra definita) per lo spostamento modale del punto di controllo, relativamente al modo principale nella direzione considerata.

La massa partecipante del sistema SDOF  $(m^*)$  viene calcolata dividendo la massa del sistema reale valutata nel modello, a seguito dell'analisi modale, per il fattore di partecipazione modale con modo di vibrare normalizzato, sopra definito.

Alla curva di capacità del sistema SDOF viene sostituita una curva bilineare avente un primo tratto elastico ed un secondo tratto perfettamente plastico; il tratto elastico si individua imponendone il passaggio per il punto corrispondente al 60% della resistenza massima  $(0.60 F_{bu}^*)$ , la forza di plasticizzazione  $(F_y^*)$  si individua imponendo l'uguaglianza delle aree sottese dalla curva bilineare e dalla curva di capacità per lo spostamento massimo  $(d<sub>u</sub><sup>*</sup>)$  corrispondente, per curve senza ramo discendente, alla resistenza massima; definendo lo spostamento di plasticizzazione  $(d_y^*)$  e la rigidezza del tratto elastico  $(k^*)$ , la curva bilineare risulta quindi univocamente definita risolvendo l'equazione:

$$
A_{curva\,(trap)} = d_u^* \cdot F_y^* - d_y^* \cdot \frac{F_y^*}{2}
$$

Con  $d^*_{y} = F^*_{y}/k^*$ .

Il periodo elastico del sistema bilineare  $(T^*)$  è calcolato come:

$$
T^* = 2\pi \sqrt{m^*/k^*}
$$

Viene poi effettuato il passaggio dalla bilineare equivalente (derivante dalla curva di capacità) allo spettro di capacità dividendo i valori di  $F^*$  per  $m^*$ . Lo spettro di capacità ottenuto viene confrontato con lo spettro sismico di domanda nel sistema ADSR.

Per  $T^* \geq T_c$  la domanda in spostamento del sistema anelastico è assunta pari a quella del sistema elastico di pari periodo (principio di uguale spostamento);

$$
d_{max}^* = S_{De}(T^*)
$$

Per  $T^* < T_c$  la domanda in spostamento del sistema anelastico è assunta maggiore a quella del sistema elastico di pari periodo (principio di uguale energia), considerando la duttilità del sistema attraverso il fattore di struttura  $q^*$ ;

$$
d_{max}^* = \frac{S_{De}(T^*)}{q^*} \left[ 1 + (q^* - 1) \frac{T_c}{T^*} \right]
$$

dove  $q^* = S_e(T^*) \cdot m^* / F_y^*$ 

La verifica viene poi espressa in termini di accelerazioni; si procede dunque al calcolo per iterazioni dell'accelerazione che produce uno spostamento pari alla capacità di spostamento della struttura; si ottiene quindi l'accelerazione di capacità che viene confrontata con quella di domanda.

Per l'analisi sulla costruzione in esame, viene applicata una distribuzione di forze proporzionali alle masse; nel modello le forze sono applicate mediante il comando *self weight*, come una frazione dei carichi gravitazionali relativi al peso proprio della costruzione (1) applicati nella direzione orizzontale considerata*.* Le analisi sono ripetute per le direzioni di spinta X e Y, e per i versi di spinta + e − (si ottengono in totale quattro casi di analisi)*.* Il punto di controllo viene assunto corrispondente al nodo in sommità soggetto al massimo spostamento nell'ultimo step di carico.

Le verifiche di seguito riportate vengono effettuate in SLV.

### Direzione X<sup>+</sup>

Si riportano i parametri di base per la valutazione della curva di capacità in direzione X+.

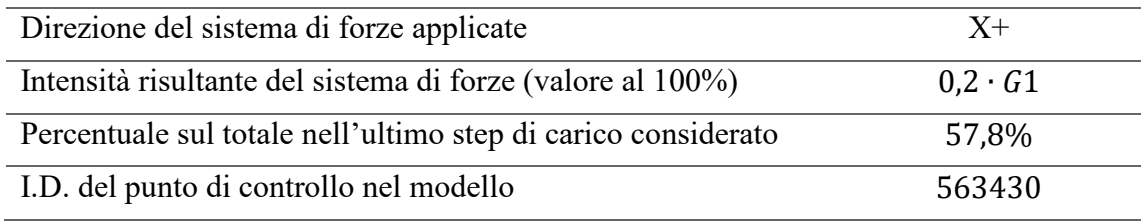

*Tabella 3.10. Parametri per la creazione della curva di capacità in direzione X+.*

Vengono in seguito riportati i risultati dell'analisi in termini di spostamenti, deformazioni e tensioni con riferimento all'ultimo step di carico.

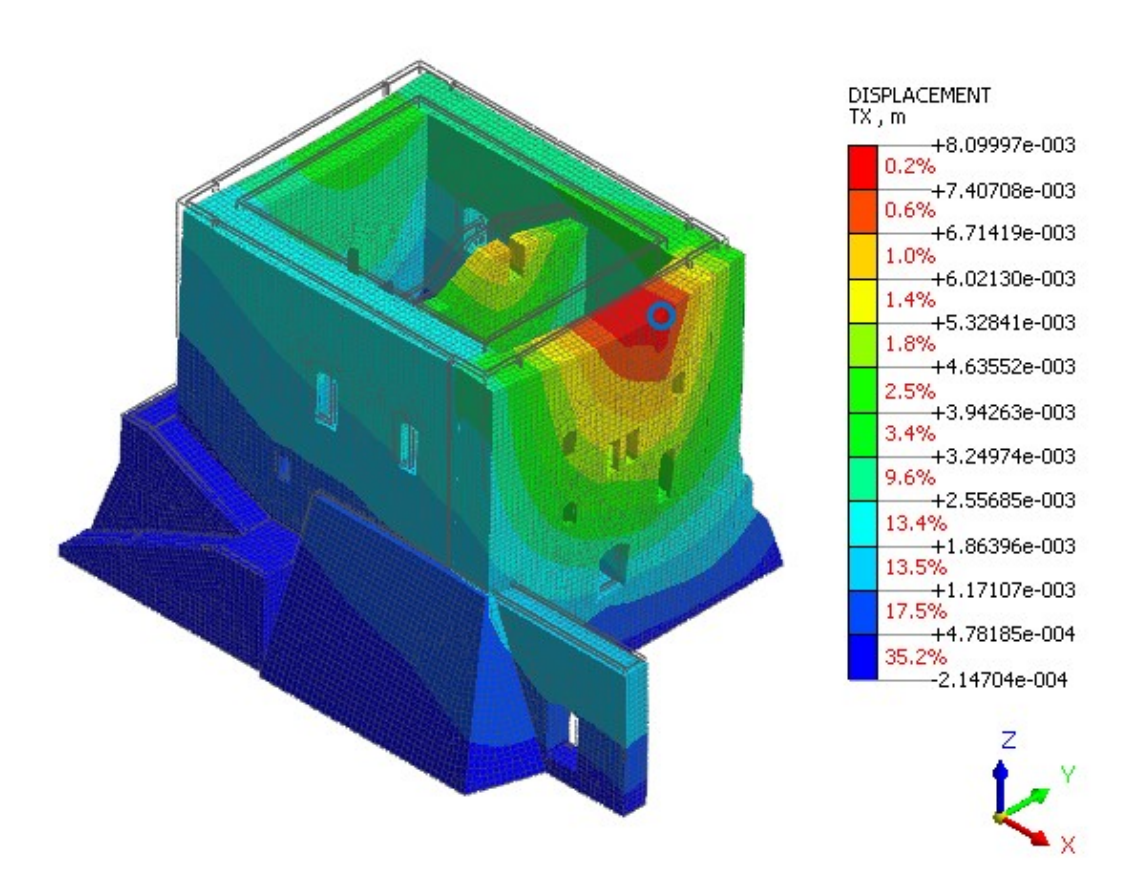

*Figura 3.27. Deformata della struttura con contour dello spostamento in direzione X e indicazione del punto di controllo.*

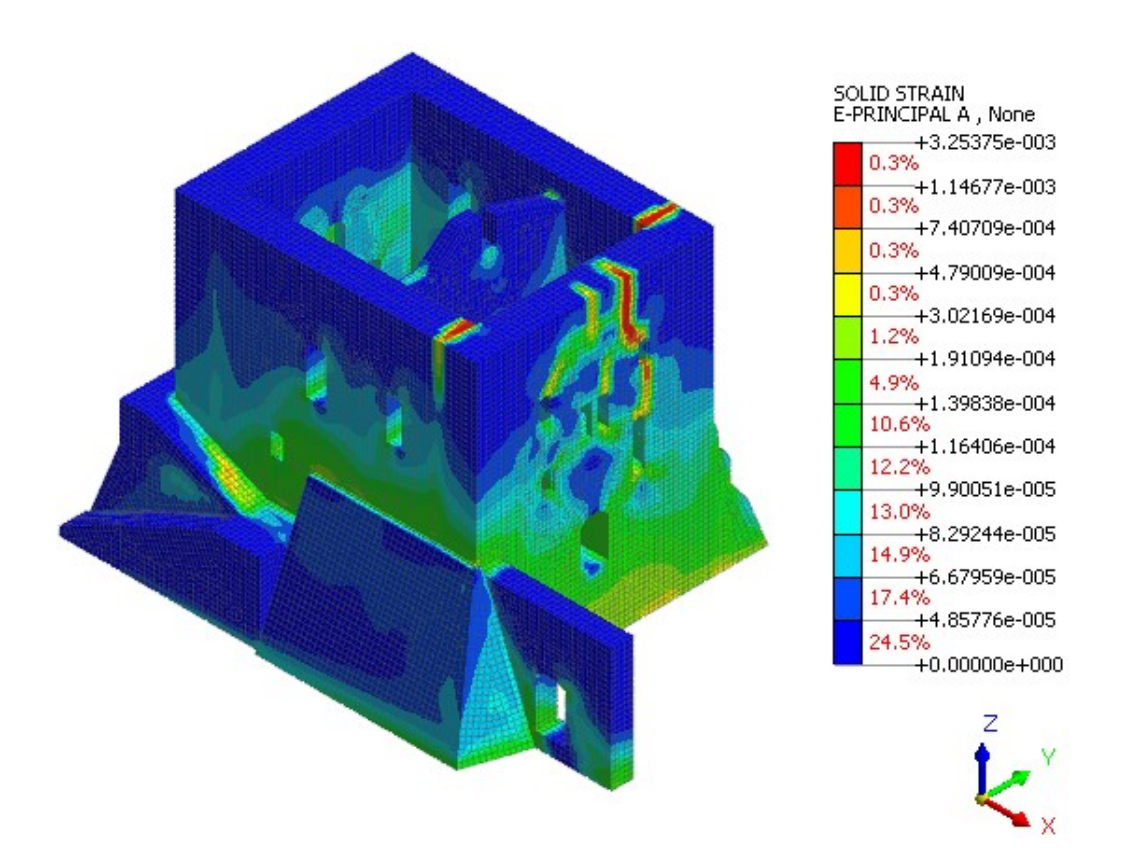

*Figura 3.28. Contour delle deformazioni principali "A" (vista 1).*

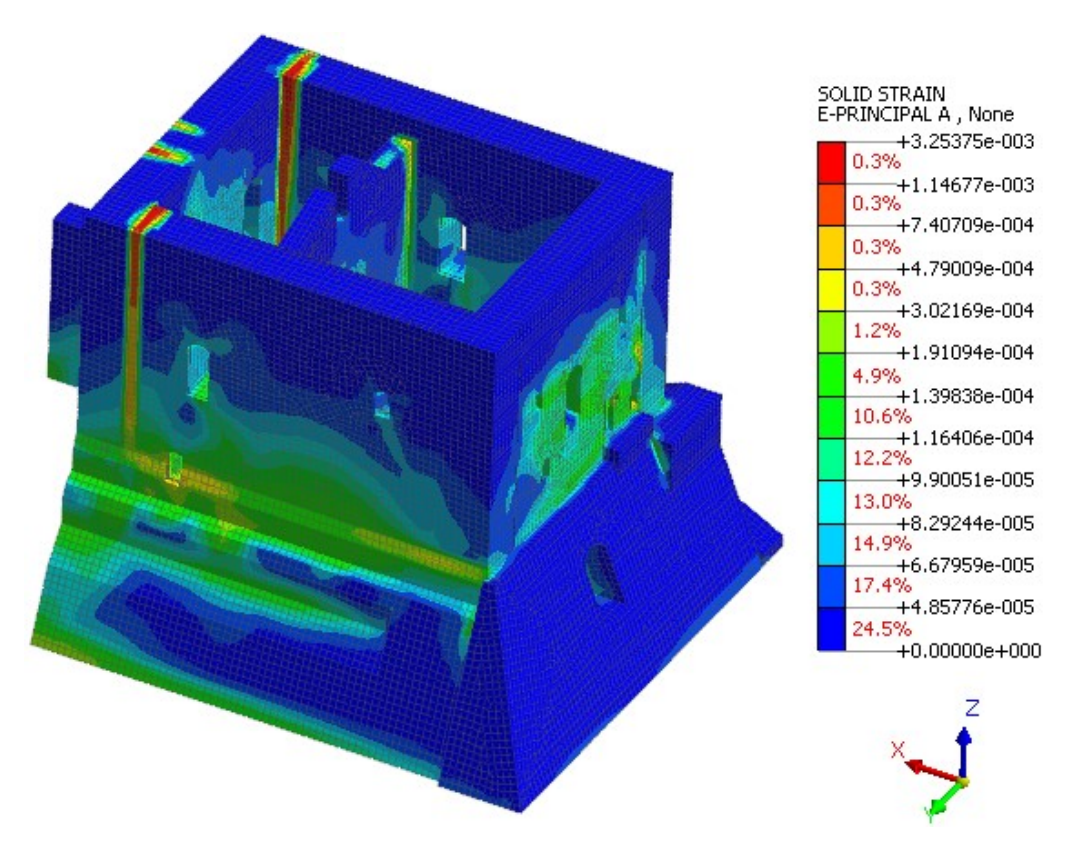

*Figura 3.29. Contour delle deformazioni principali "A" (vista 2).*

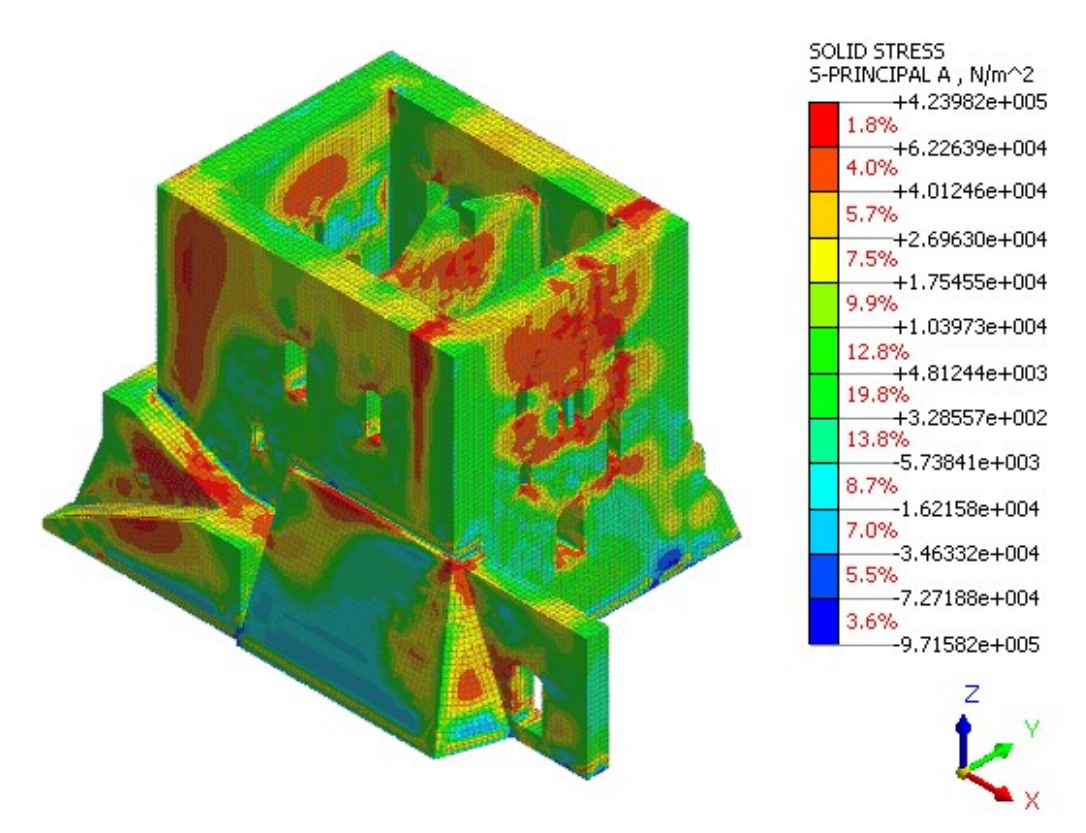

*Figura 3.30. Contour delle tensioni principali"A".*

Viene riportata la curva di capacità del sistema MDOF risultante dall'analisi.

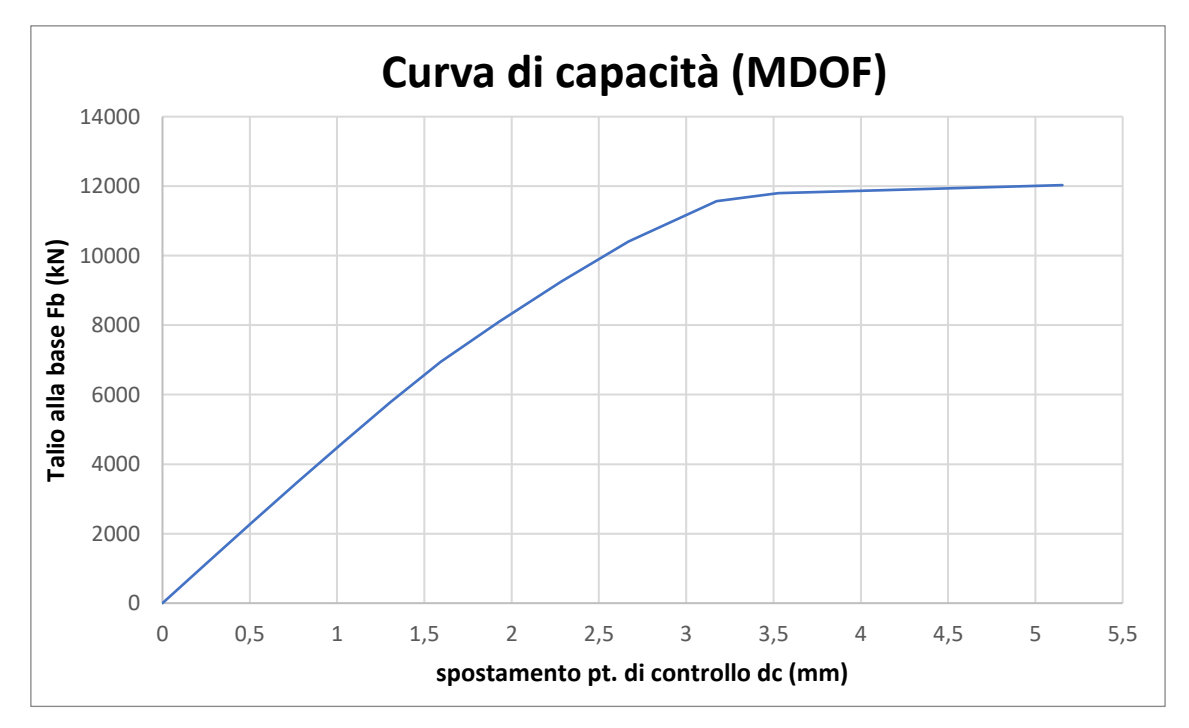

*Figura 3.31. Curva di capacità del sistema MDOF in direzione X+.*

Il modo di vibrare principale per la direzione X è il modo di vibrare 2; si riportano i parametri modali valutati nel modello, a seguito dell'analisi modale.

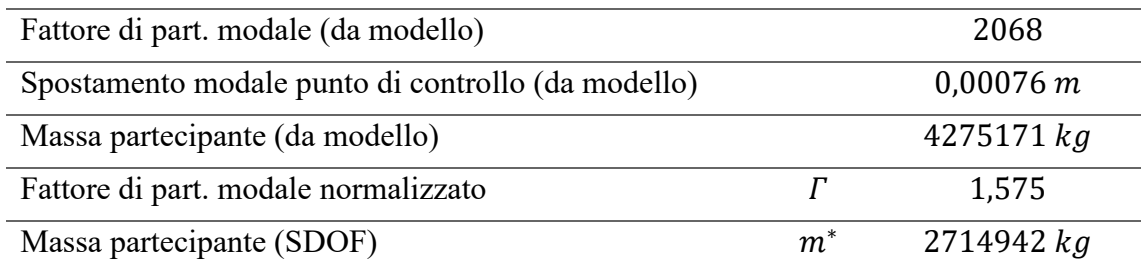

*Tabella 3.11. Parametri modali in direzione X+.*

Si riportano i parametri per la valutazione della bilineare equivalente.

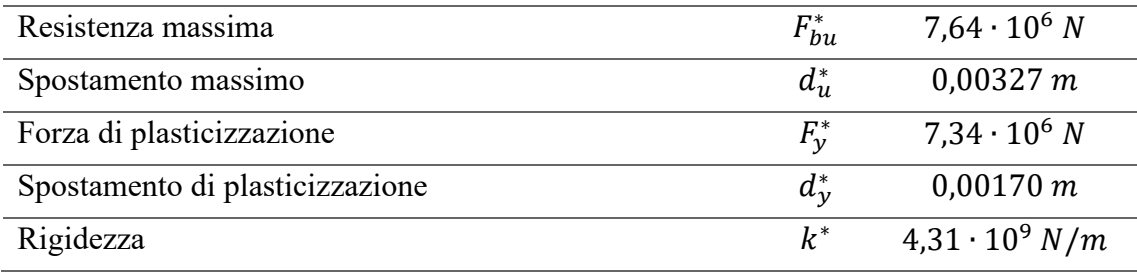

*Tabella 3.12. parametri per la valutazione della bilineare equivalente in direzione X.*

Si riporta il diagramma della curva di capacità nel sistema SDOF e della bilineare equivalente risultante.

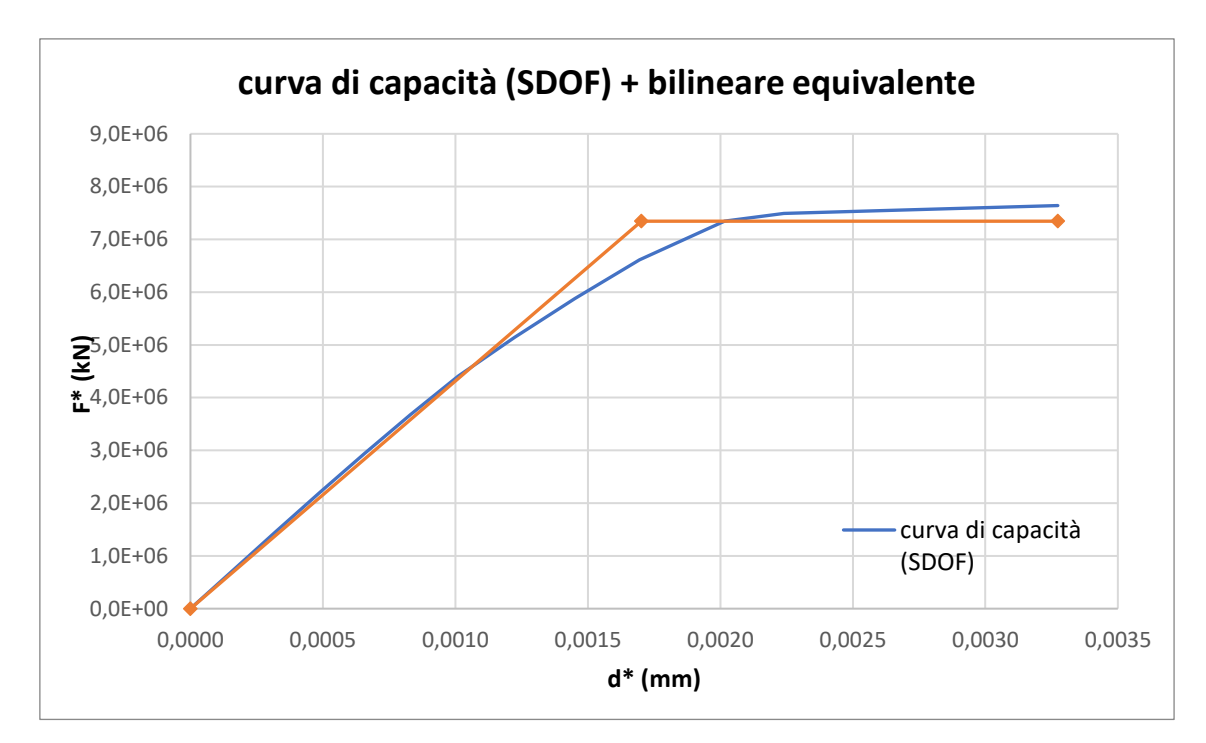

*Figura 3.32. Curva di capacità del sistema SDOF e bilineare equivalente in direzione* X*+.*

Si riporta il diagramma di confronto fra lo spettro di capacità (derivante dalla bilineare equivalente) e lo spettro di domanda allo SLV nel sistema ADRS.

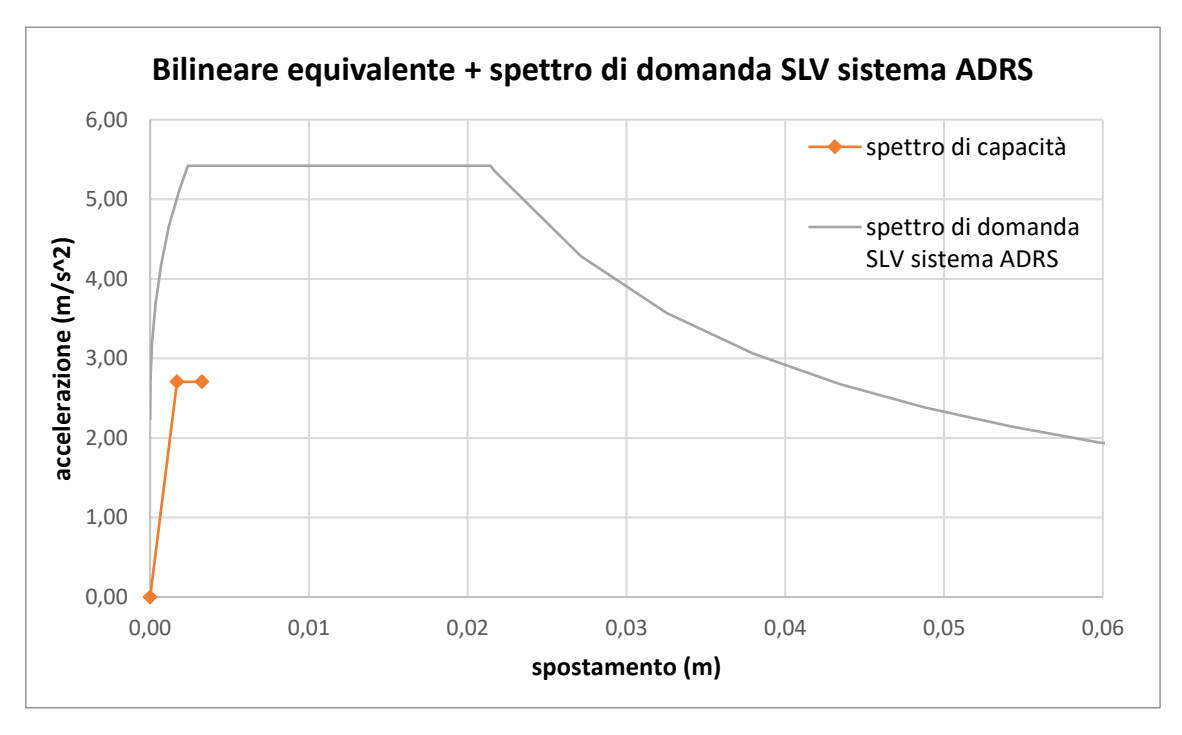

*Figura 3.33. Spettro di capacità e spettro di domanda allo SLV nel sistema ADRS in direzione* X*+.*

Per il seguente caso risulta  $T_B < T^* < T_C$ : la domanda in spostamento del sistema anelastico è assunta maggiore a quella del sistema elastico di pari periodo (principio di uguale energia), considerando la duttilità del sistema attraverso il fattore di struttura  $q^*$ ; si riportano i parametri per il calcolo della domanda in spostamento del sistema anelastico.

| Capacità di accelerazione                    | $a^*$           | 2,70 $m/s^2$ |
|----------------------------------------------|-----------------|--------------|
| Periodo elastico del sistema bilineare       | $T^*$           | 0,158s       |
| Periodo corrispondente alla fine del plateau | $T_C$           | 0,395s       |
| Accelerazione spettrale in SLV per $T^*$     | $S_{\rho}(T^*)$ | 5,42 $m/s^2$ |
| Spostamento spettrale in SLV per $T^*$       | $S_{De}(T^*)$   | 0,0034 m     |
| Fattore di struttura                         | $q^*$           |              |

*Tabella 3.13. Parametri per il calcolo della domanda in spostamento in direzione X+.*

La domanda di spostamento risulta maggiore della capacità di spostamento. La verifica risulta non soddisfatta.

$$
d_{max}^* = 0,0060 \ m > \frac{3}{4} d_u^* = 0,0025 \ m
$$

Si procede al calcolo per iterazioni dell'accelerazione che produce una domanda di spostamento pari alla capacità di spostamento della struttura; l'uguaglianza tre le due si ottiene applicando un coefficiente riduttivo all'accelerazione spettrale allo SLV pari a 0,58. Vengono riportati i valori del coefficiente riduttivo e dei parametri per il calcolo della domanda in spostamento del sistema anelastico.

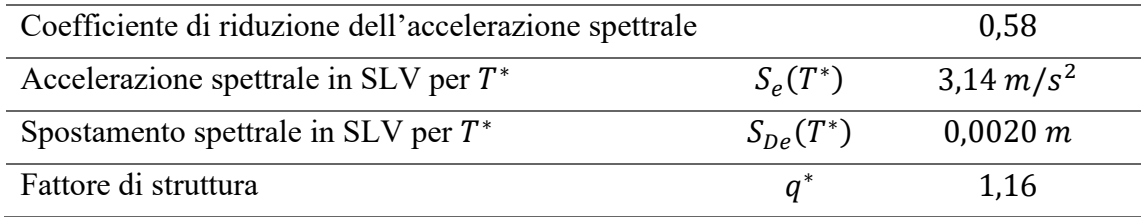

*Tabella 3.14. Coefficiente riduttivo e parametri per il calcolo della domanda in spostamento in direzione* 

## Direzione X<sup>-1</sup>

Si riportano i parametri di base per la valutazione della curva di capacità in direzione X−.

| Direzione del sistema di forze applicate                      | $\mathbf{X}-$  |
|---------------------------------------------------------------|----------------|
| Intensità risultante del sistema di forze (valore al 100%)    | $0.2 \cdot G1$ |
| Percentuale sul totale nell'ultimo step di carico considerato | 70.0%          |
| I.D. del punto di controllo nel modello                       | 151194         |

*Tabella 3.15. Parametri per la creazione della curva di capacità in direzione X-.*

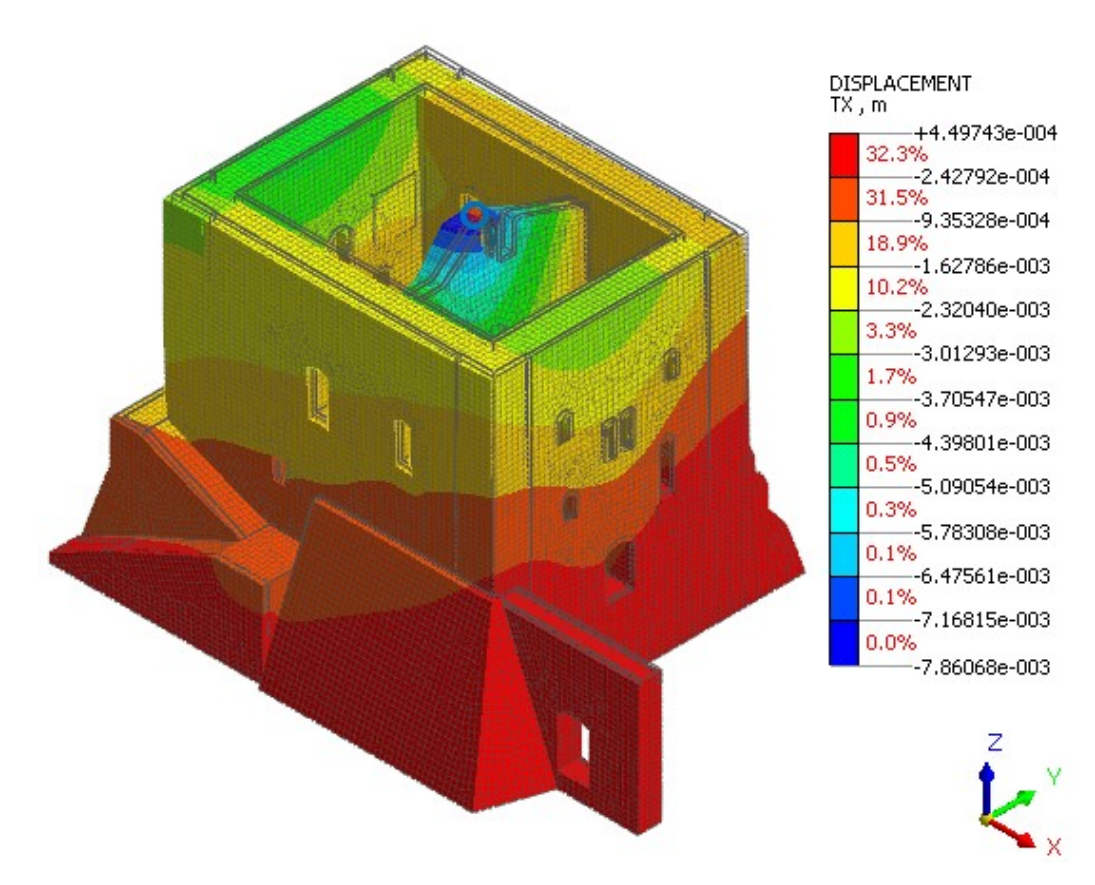

*Figura 3.34. Deformata della struttura con contour dello spostamento in direzione X e indicazione del punto di controllo.*

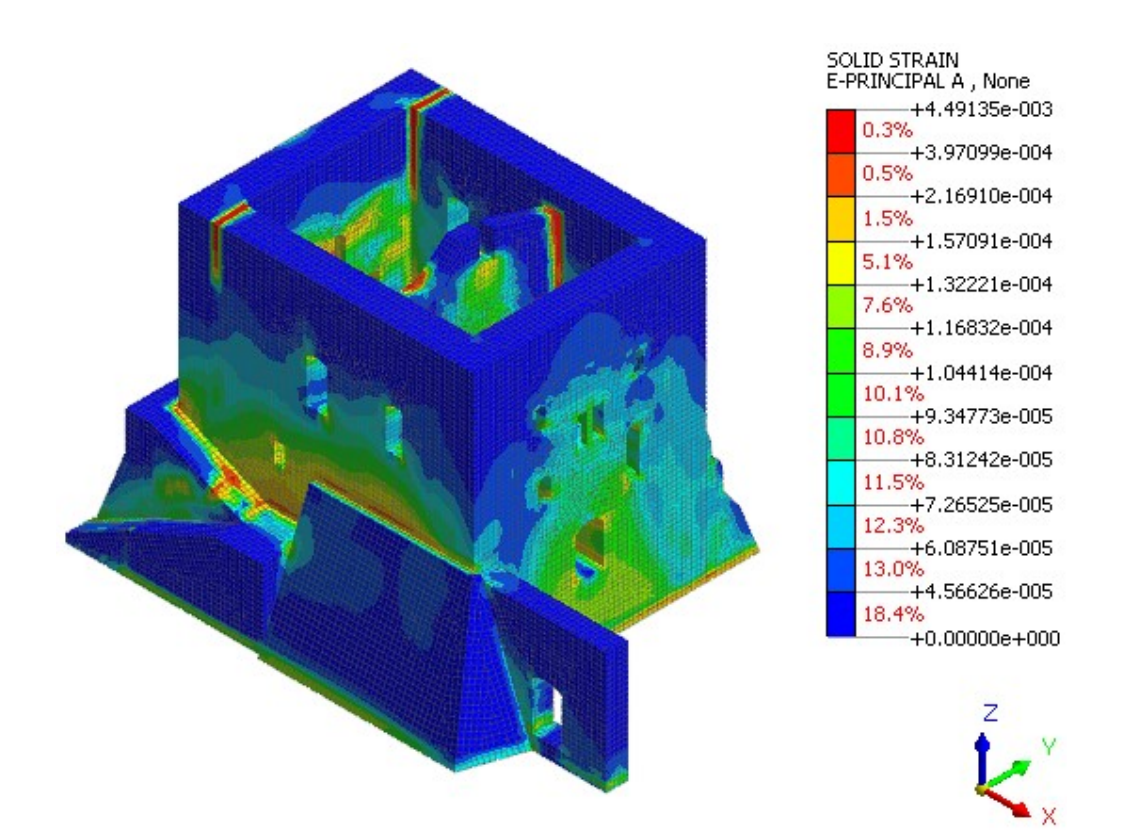

*Figura 3.35. Contour delle deformazioni principali "A" (vista 1).*

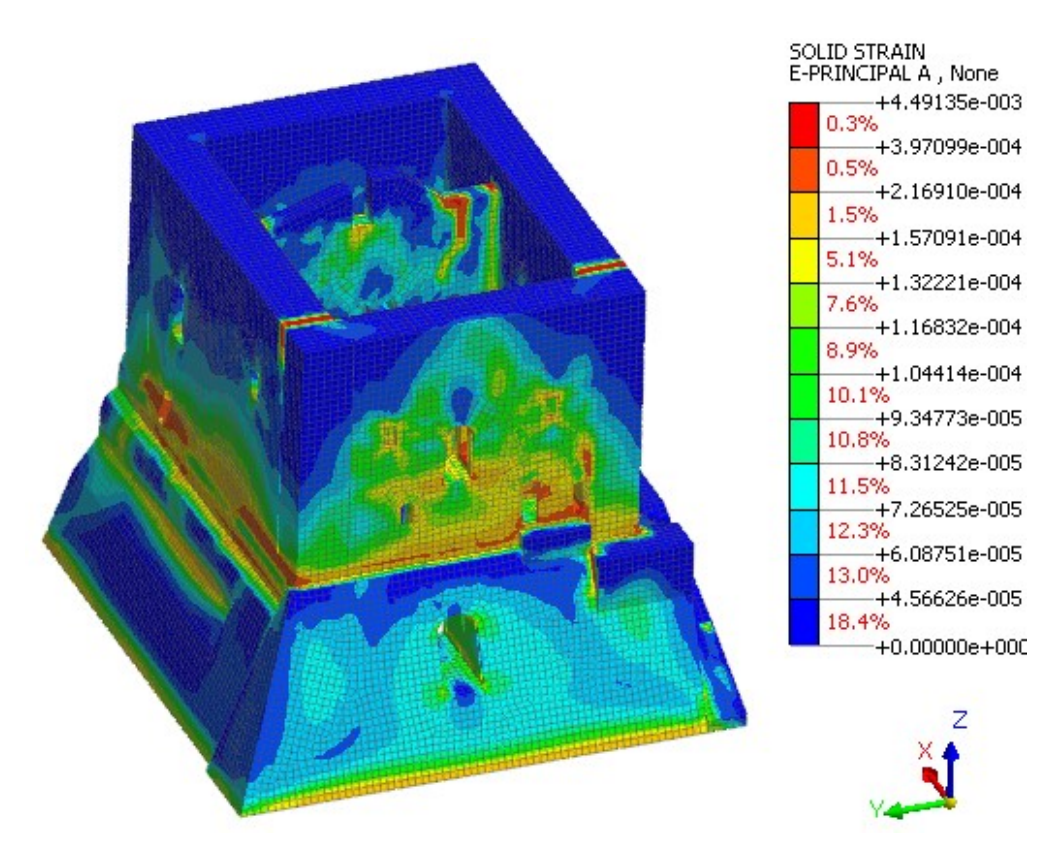

*Figura 3.36. Contour delle deformazioni principali "A" (vista 2).*

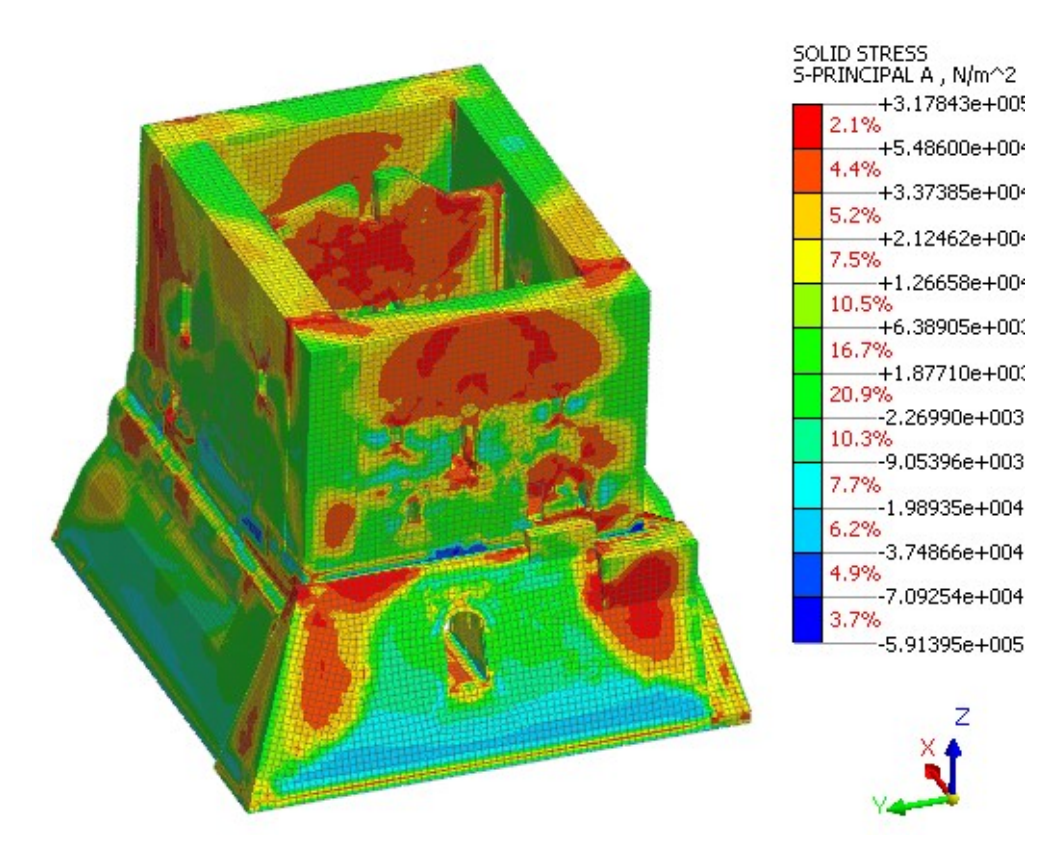

*Figura 3.37. Contour delle tensioni principali"A".*

Viene riportata la curva di capacità del sistema MDOF risultante dall'analisi.

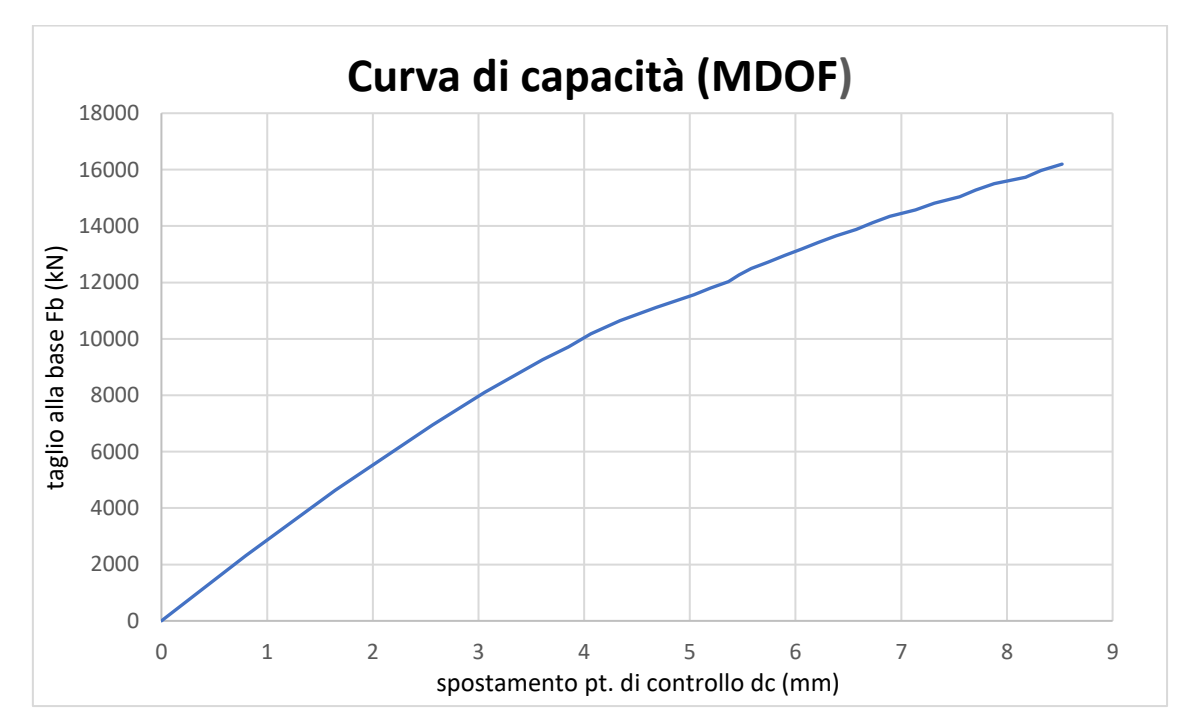

*Figura 3.38. Curva di capacità del sistema MDOF in direzione X-.*
Il modo di vibrare principale per la direzione X è il modo di vibrare 2; si riportano i parametri modali valutati nel modello, a seguito dell'analisi modale.

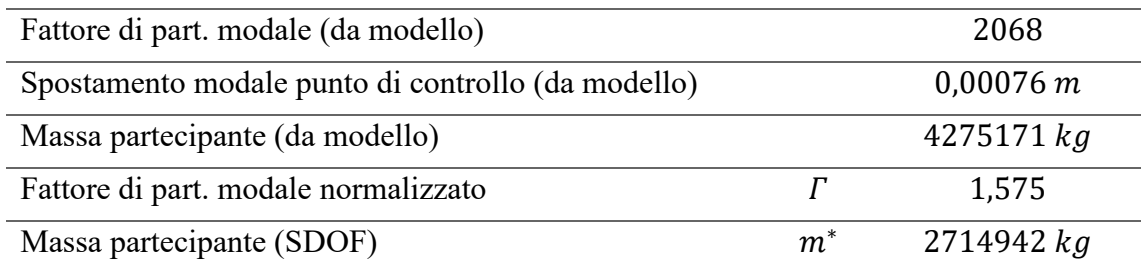

*Tabella 3.16. Parametri modali in direzione X.*

Si riportano i parametri per la valutazione della bilineare equivalente.

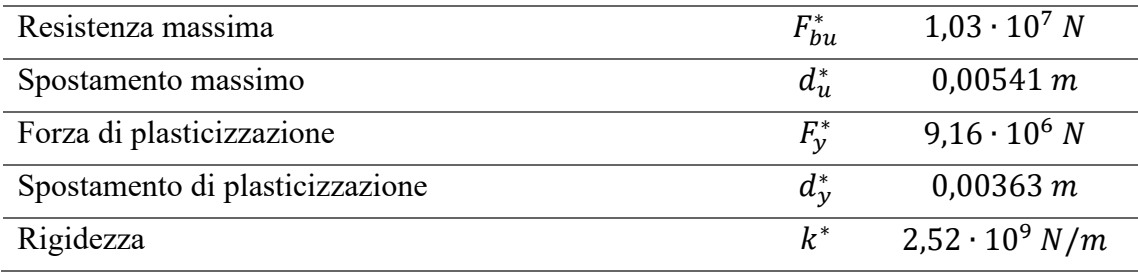

*Tabella 3.17. parametri per la valutazione della bilineare equivalente in direzione X-.*

Si riporta il diagramma della curva di capacità nel sistema SDOF e della bilineare equivalente risultante.

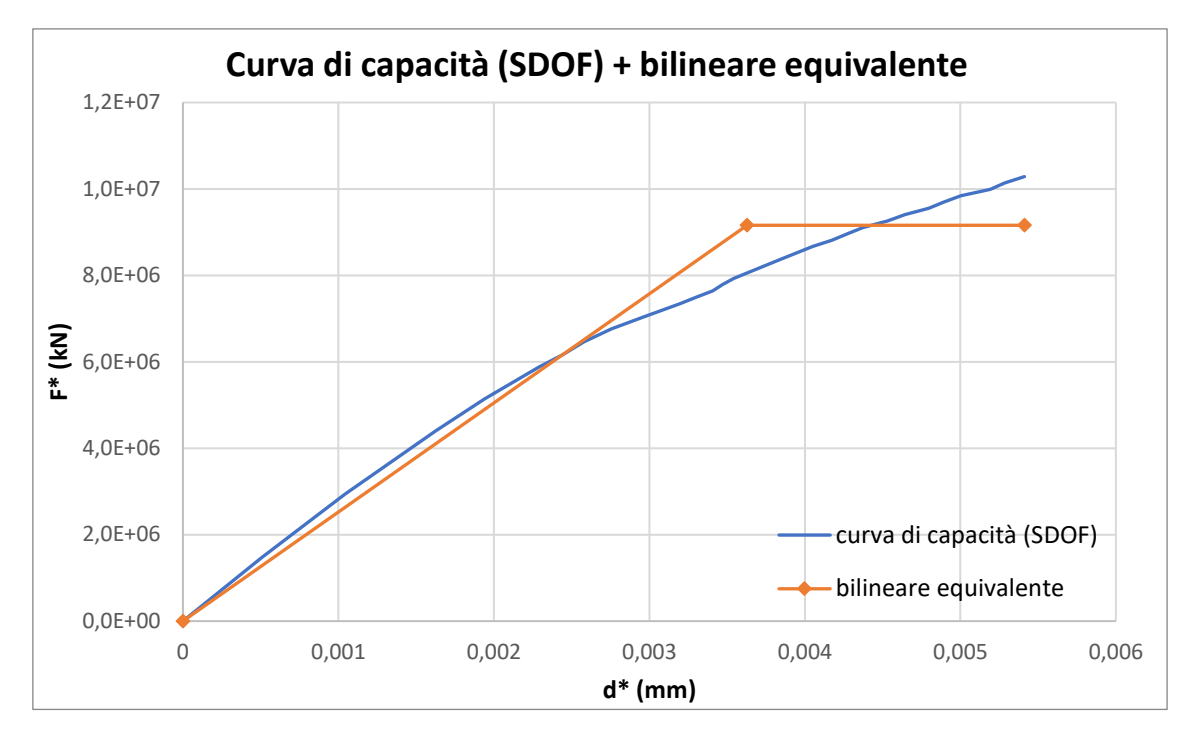

*Figura 3.39. Curva di capacità del sistema SDOF e bilineare equivalente in direzione* X-*.*

Si riporta il diagramma di confronto fra lo spettro di capacità (derivante dalla bilineare equivalente) e lo spettro di domanda allo SLV nel sistema ADRS.

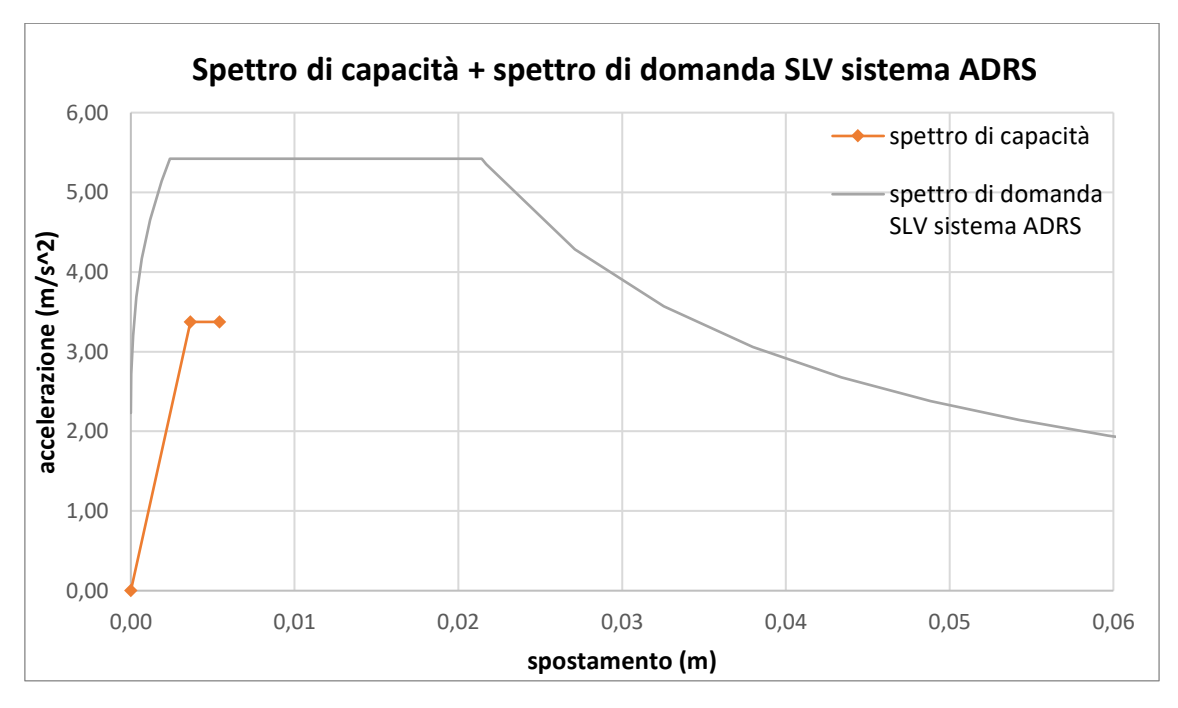

*Figura 3.40. Spettro di capacità e spettro di domanda allo SLV nel sistema ADRS in direzione* X-*.*

Per il seguente caso risulta  $T_B < T^* < T_C$ : la domanda in spostamento del sistema anelastico è assunta maggiore a quella del sistema elastico di pari periodo (principio di uguale energia), considerando la duttilità del sistema attraverso il fattore di struttura  $q^*$ ; si riportano i parametri per il calcolo della domanda in spostamento del sistema anelastico.

| Capacità di accelerazione                    | $a^*$           | $3,37 \ m/s^2$ |
|----------------------------------------------|-----------------|----------------|
| Periodo elastico del sistema bilineare       | $T^{\ast}$      | 0,206s         |
| Periodo corrispondente alla fine del plateau | $T_C$           | 0,395s         |
| Accelerazione spettrale in SLV per $T^*$     | $S_{\rho}(T^*)$ | 5,42 $m/s^2$   |
| Spostamento spettrale in SLV per $T^*$       | $S_{De}(T^*)$   | 0,0058 m       |
| Fattore di struttura                         | $q^*$           | 1,61           |

*Tabella 3.18. Parametri di calcolo per la domanda in spostamento del sistema anelastico in direzione X-.*

La domanda di spostamento risulta maggiore della capacità di spostamento. La verifica risulta non soddisfatta.

$$
d_{max}^* = 0.0079 \, m > \frac{3}{4} d_u^* = 0.0041 \, m
$$

Si procede al calcolo per iterazioni dell'accelerazione che produce una domanda di spostamento pari alla capacità di spostamento della struttura; l'uguaglianza tre le due si ottiene applicando un coefficiente riduttivo all'accelerazione spettrale allo SLV pari a 0,66. Vengono riportati i parametri ottenuti considerando il coefficiente riduttivo calcolato.

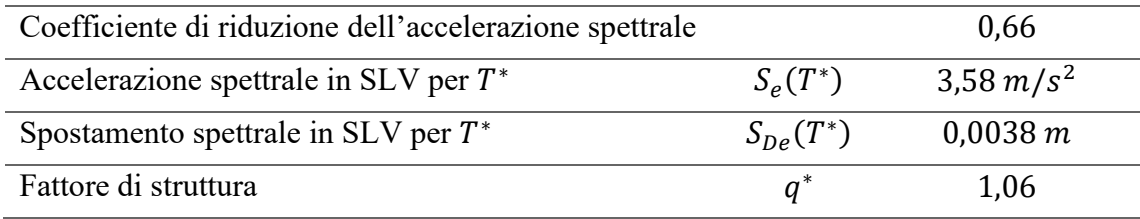

*Tabella 3.19. Parametri di calcolo considerando il coefficiente riduttivo dell'accelerazione spettrale in* 

*direzione X-.*

## Direzione Y+

Si riportano i parametri di base per la valutazione della curva di capacità in direzione Y+.

| Direzione del sistema di forze applicate                      | $Y_{+}$        |
|---------------------------------------------------------------|----------------|
| Intensità risultante del sistema di forze (valore al 100%)    | $0.2 \cdot G1$ |
| Percentuale sul totale nell'ultimo step di carico considerato | 70%            |
| I.D. del punto di controllo nel modello                       | 156433         |

*Tabella 3.20. Parametri per la creazione della curva di capacità in direzione Y+.*

Vengono in seguito riportati i risultati dell'analisi in termini di spostamenti, deformazioni e tensioni con riferimento all'ultimo step di carico.

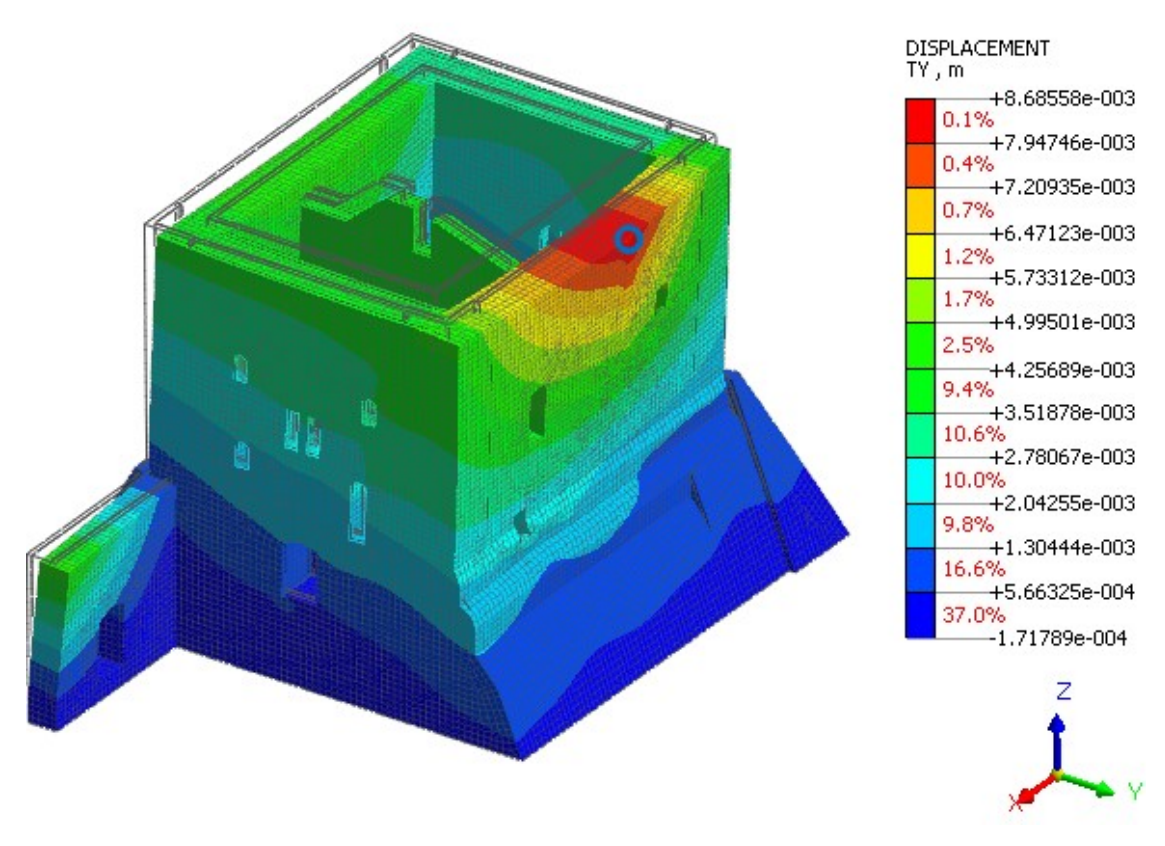

*Figura 3.41. Deformata della struttura con contour dello spostamento in direzione Y e indicazione del punto di controllo.*

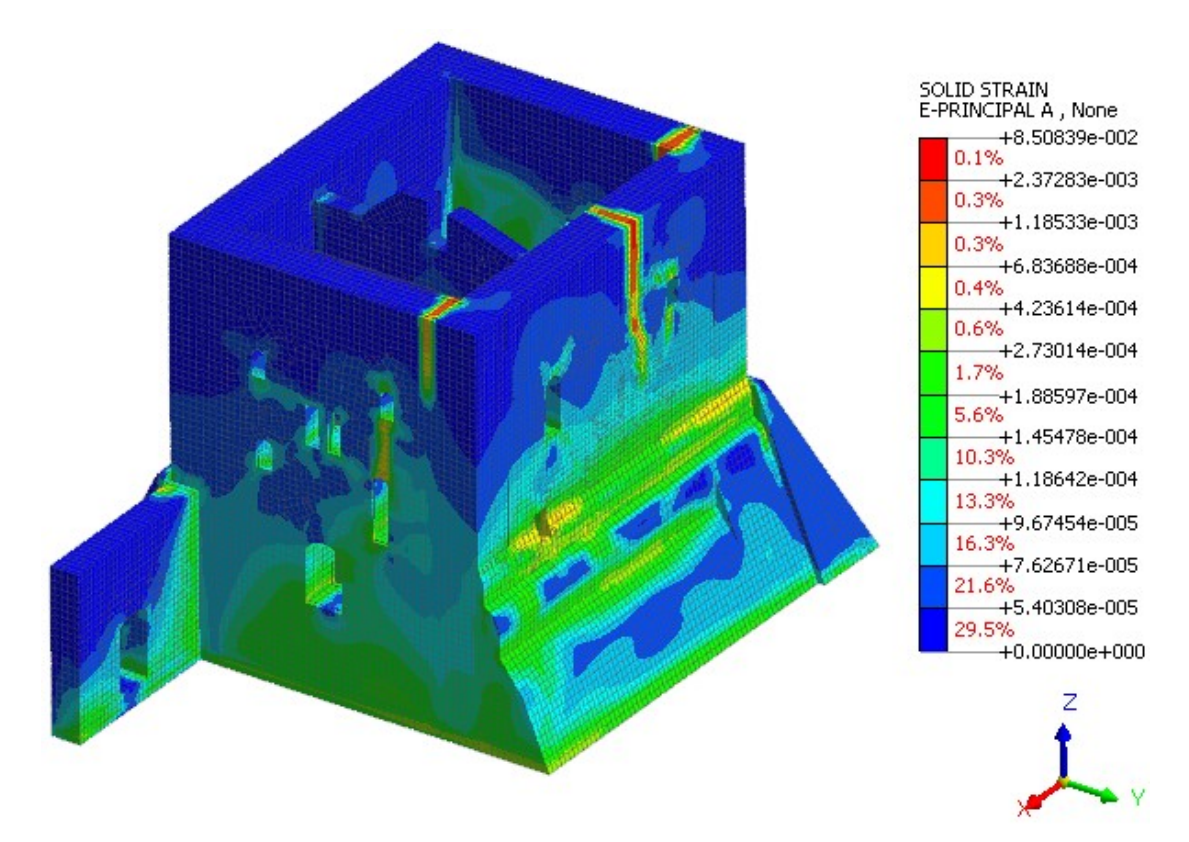

*Figura 3.42. Contour delle deformazioni principali "A" (vista 1).*

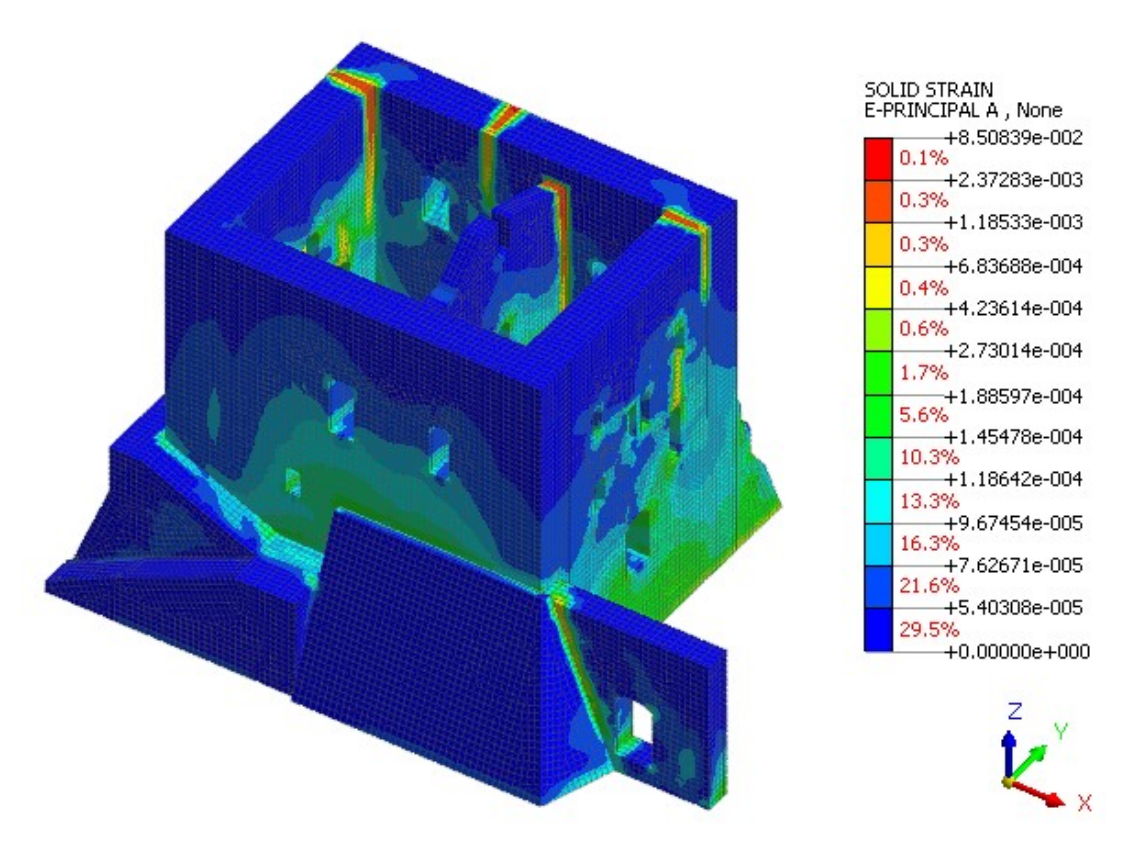

*Figura 3.43. Contour delle deformazioni principali "A" (vista 2).*

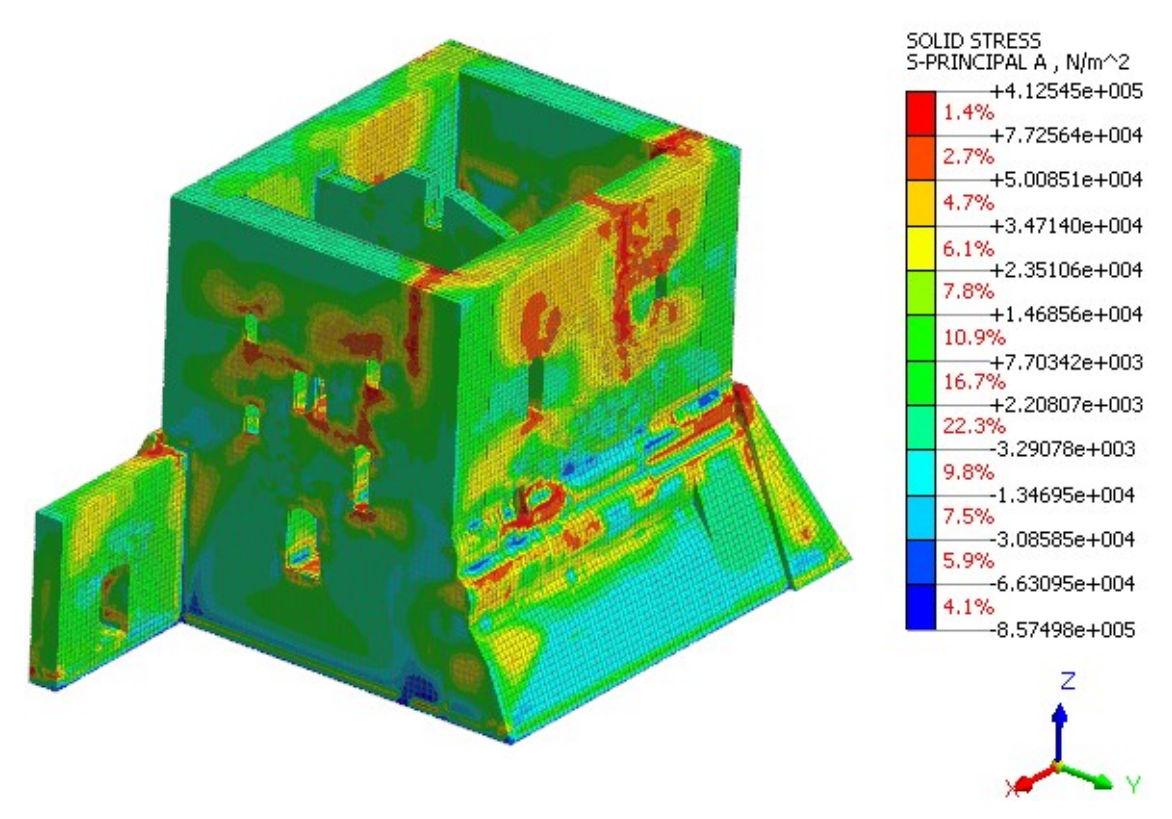

*Figura 3.44. Contour delle tensioni principali"A".*

Viene riportata la curva di capacità del sistema MDOF risultante dall'analisi.

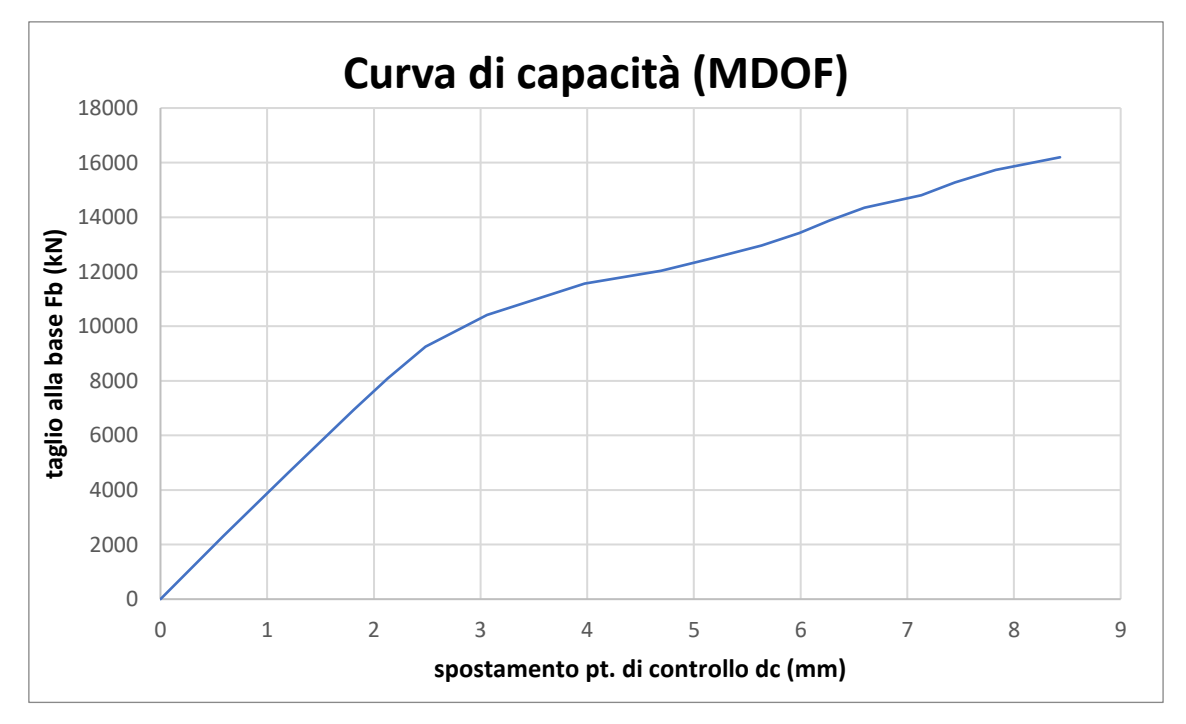

*Figura 3.45. Curva di capacità del sistema MDOF in direzione Y+.*

Il modo di vibrare principale per la direzione Y è il modo di vibrare 1; si riportano i parametri modali valutati nel modello, a seguito dell'analisi modale.

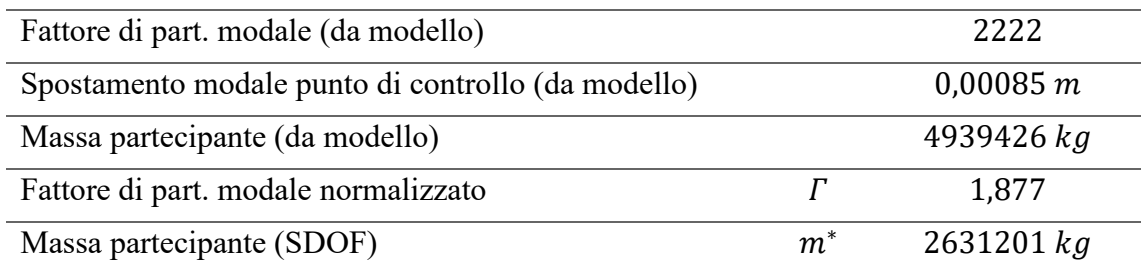

*Tabella 3.21. Parametri modali in direzione Y.*

Si riportano i parametri per la valutazione della bilineare equivalente.

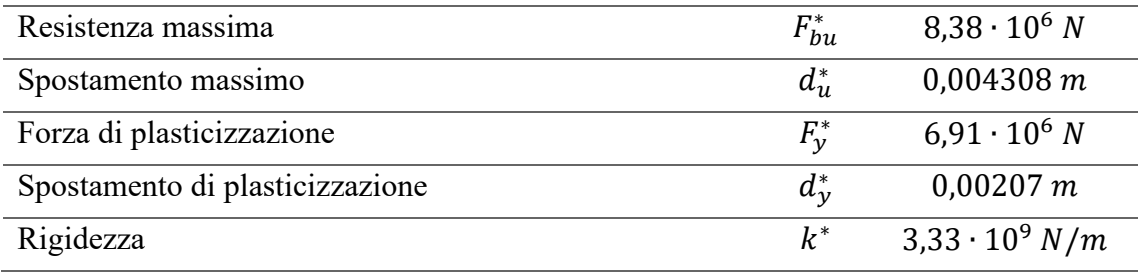

*Tabella 3.22. parametri per la valutazione della bilineare equivalente in direzione Y+.*

Si riporta il diagramma della curva di capacità nel sistema SDOF e della bilineare equivalente risultante.

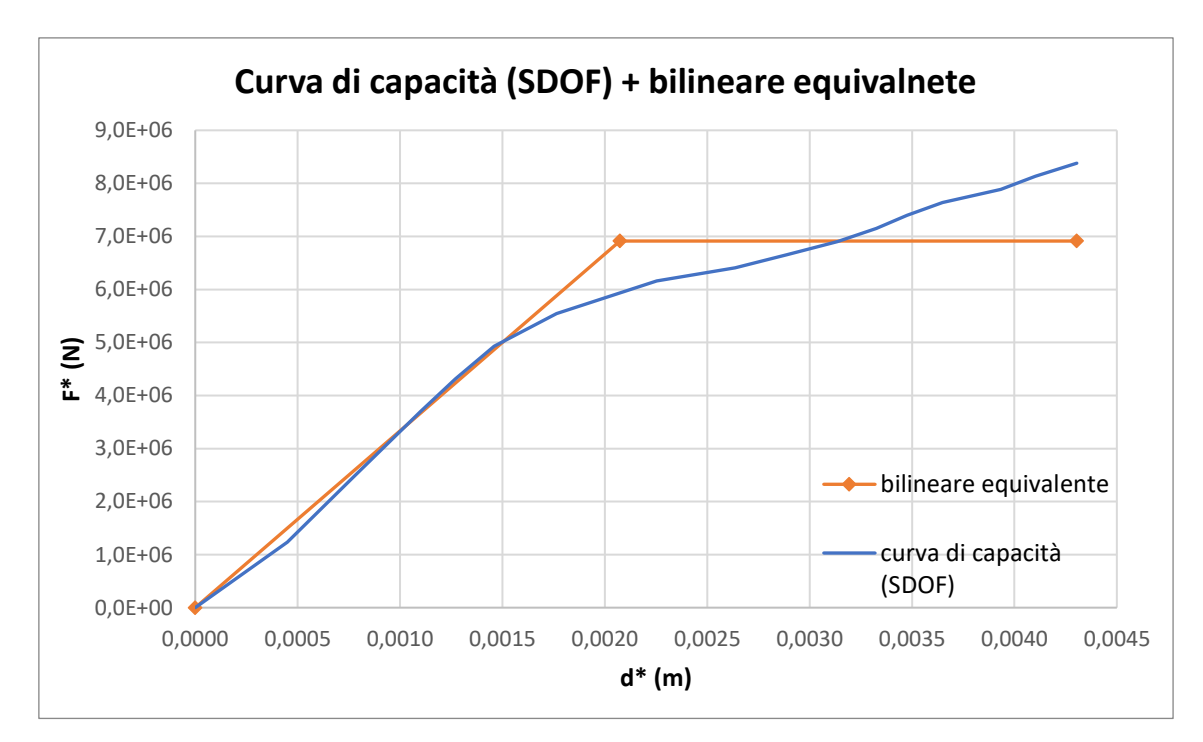

*Figura 3.46. Curva di capacità del sistema SDOF e bilineare equivalente in direzione* Y*+.*

Si riporta il diagramma di confronto fra lo spettro di capacità (derivante dalla bilineare equivalente) e lo spettro di domanda allo SLV nel sistema ADRS.

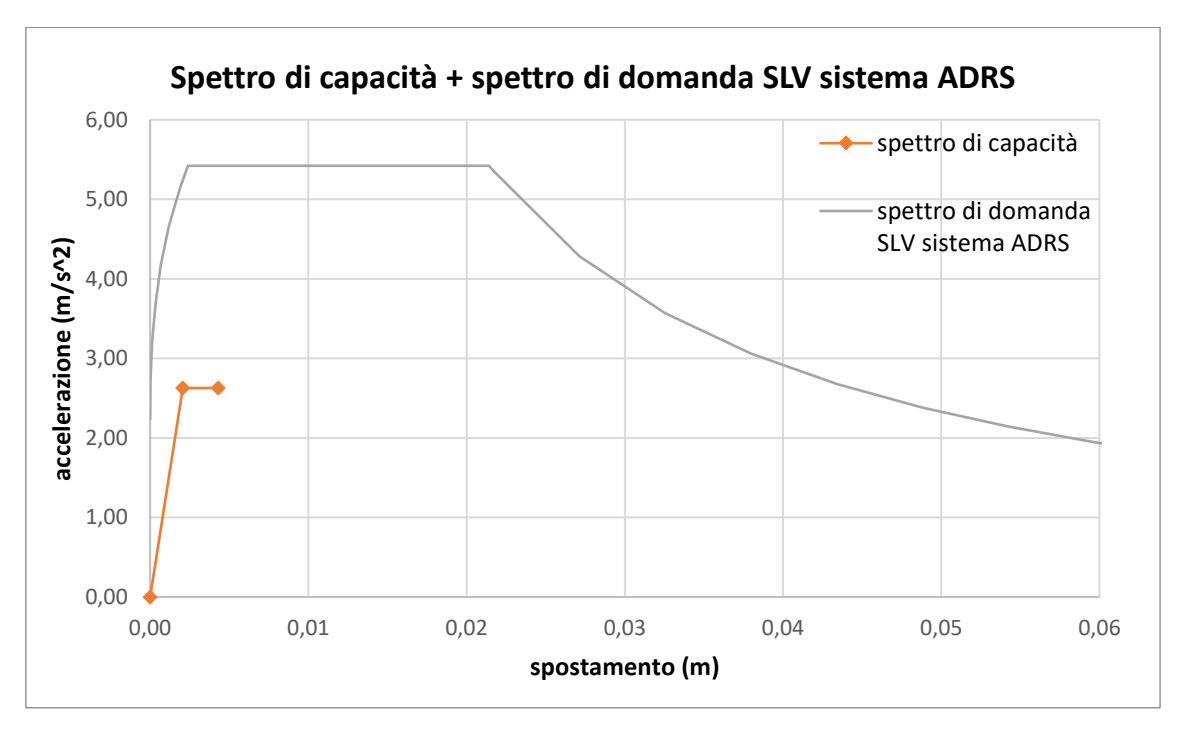

*Figura 3.47. Spettro di capacità e spettro di domanda allo SLV nel sistema ADRS in direzione Y+.*

Per il seguente caso risulta  $T_B < T^* < T_C$ : la domanda in spostamento del sistema anelastico è assunta maggiore a quella del sistema elastico di pari periodo (principio di uguale energia), considerando la duttilità del sistema attraverso il fattore di struttura  $q^*$ ; si riportano i parametri per il calcolo della domanda in spostamento del sistema anelastico.

| Capacità di accelerazione                    | $a^*$           | $2,63 \frac{m}{s^2}$ |
|----------------------------------------------|-----------------|----------------------|
| Periodo elastico del sistema bilineare       | $T^*$           | 0,177s               |
| Periodo corrispondente alla fine del plateau | $T_C$           | 0,395s               |
| Accelerazione spettrale in SLV per $T^*$     | $S_{\rho}(T^*)$ | 5,42 $m/s^2$         |
| Spostamento spettrale in SLV per $T^*$       | $S_{De}(T^*)$   | 0,0043 m             |
| Fattore di struttura                         | $q^*$           | 2,06                 |

*Tabella 3.23. Parametri per il calcolo della domanda in spostamento in direzione Y+.*

La domanda di spostamento risulta maggiore della capacità di spostamento. La verifica risulta non soddisfatta.

$$
d_{max}^* = 0.0070 \ m > \frac{3}{4} d_u^* = 0.0032 \ m
$$

Si procede al calcolo per iterazioni dell'accelerazione che produce una domanda di spostamento pari alla capacità di spostamento della struttura; l'uguaglianza tre le due si ottiene applicando un coefficiente riduttivo all'accelerazione spettrale allo SLV pari a 0,59. Vengono riportati i parametri ottenuti considerando il coefficiente riduttivo calcolato.

| Coefficiente di riduzione dell'accelerazione spettrale |                 | 0.59         |
|--------------------------------------------------------|-----------------|--------------|
| Accelerazione spettrale in SLV per $T^*$               | $S_{\rho}(T^*)$ | 3,20 $m/s^2$ |
| Spostamento spettrale in SLV per $T^*$                 | $S_{De}(T^*)$   | 0,0025 m     |
| Fattore di struttura                                   |                 | 1.22         |

*Tabella 3.24. Coefficiente riduttivo e parametri per il calcolo della domanda in spostamento in direzione* 

## Direzione Y-

Si riportano i parametri di base per la valutazione della curva di capacità in direzione Y−.

| Direzione del sistema di forze applicate                      | ${\rm V}-$     |
|---------------------------------------------------------------|----------------|
| Intensità risultante del sistema di forze (valore al 100%)    | $0.2 \cdot G1$ |
| Percentuale sul totale nell'ultimo step di carico considerato | 60%            |
| I.D. del punto di controllo nel modello                       | 171707         |

*Tabella 3.25. Parametri per la creazione della curva di capacità in direzione Y-.*

Vengono in seguito riportati i risultati dell'analisi in termini di spostamenti, deformazioni e tensioni con riferimento all'ultimo step di carico.

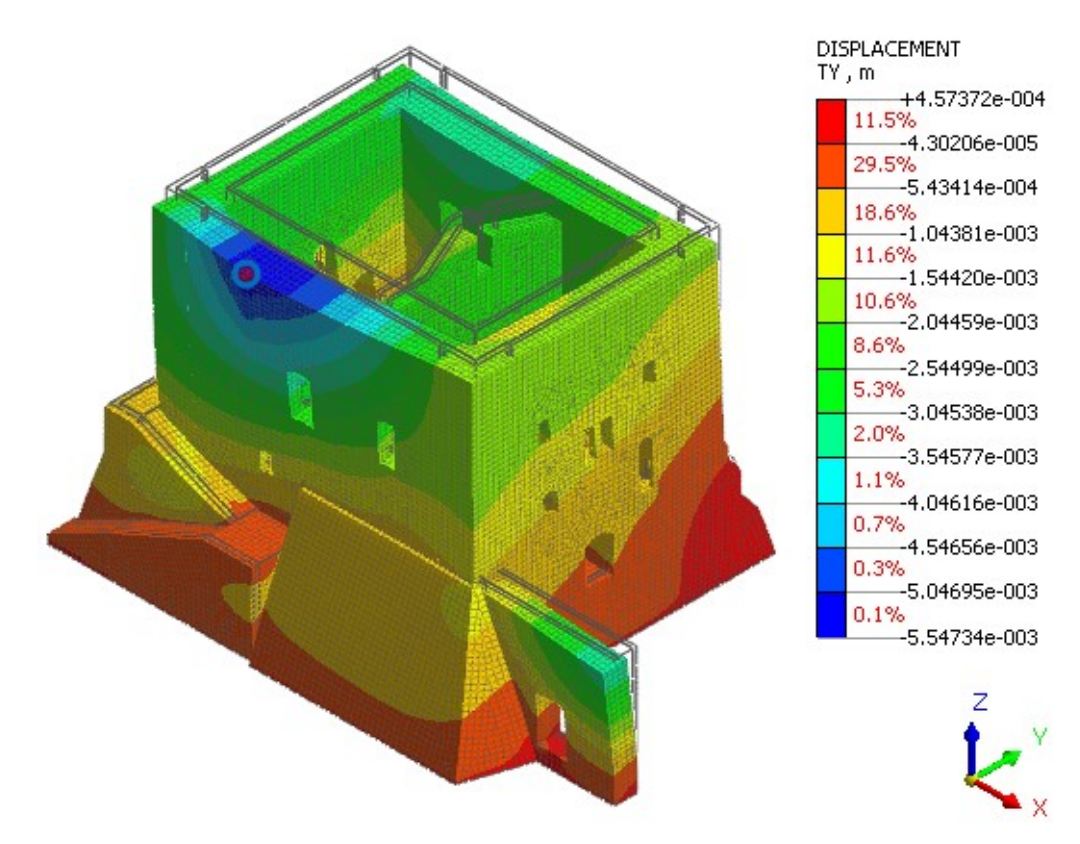

*Figura 3.48. Deformata della struttura con contour dello spostamento in direzione Y e indicazione del punto di controllo.*

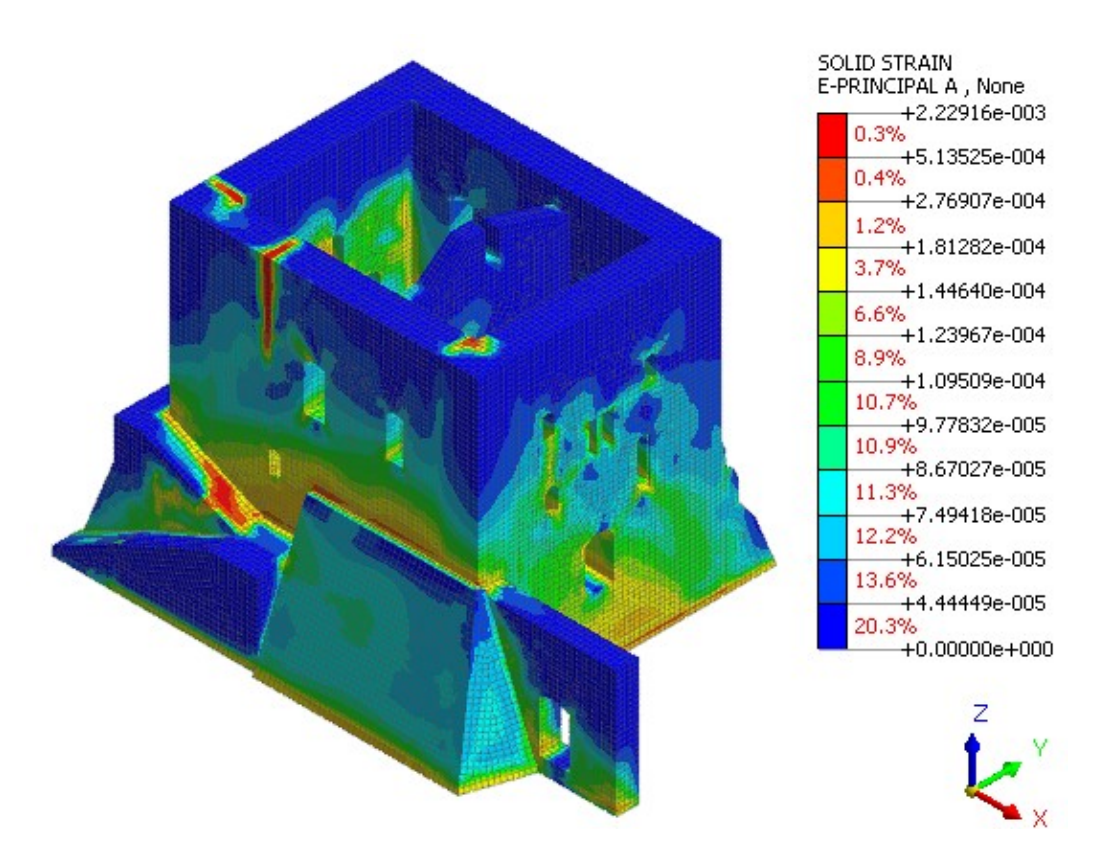

*Figura 3.49. Contour delle deformazioni principali "A" (vista 1).*

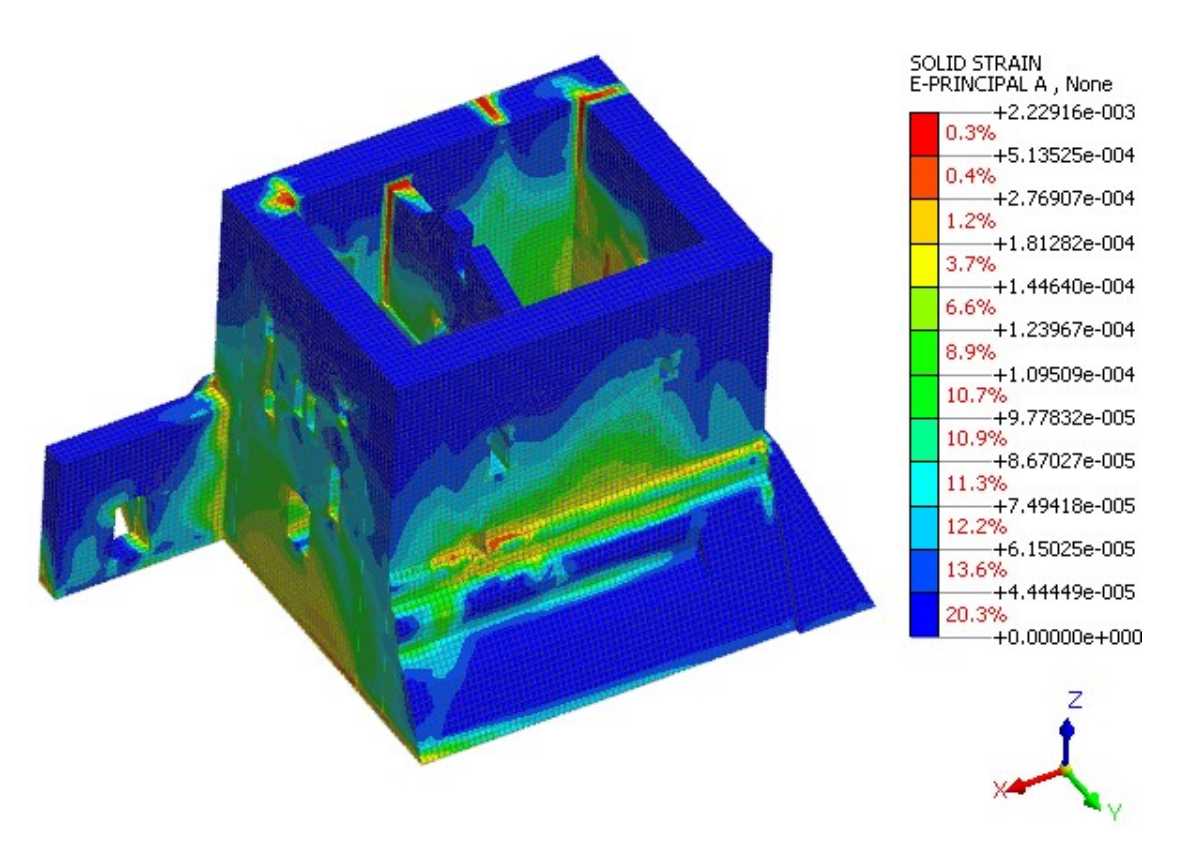

*Figura 3.50. Contour delle deformazioni principali "A" (vista 2).*

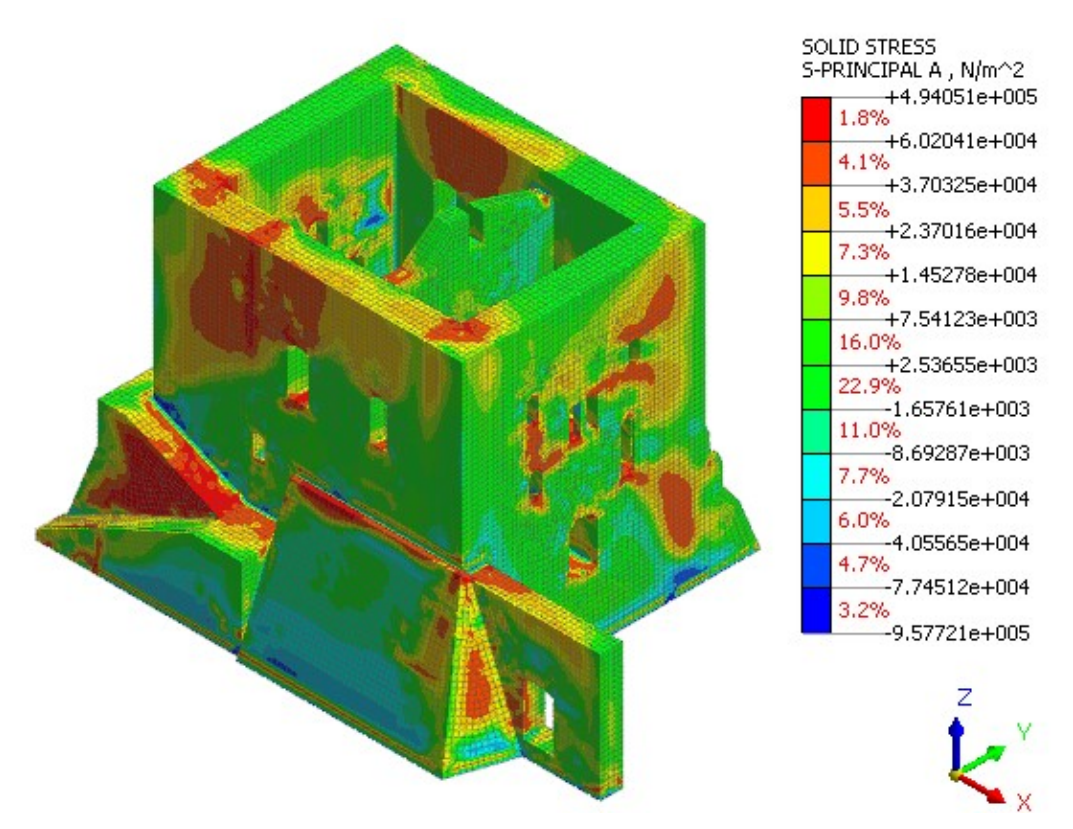

*Figura 3.51. Contour delle tensioni principali"A".*

Viene riportata la curva di capacità del sistema MDOF risultante dall'analisi.

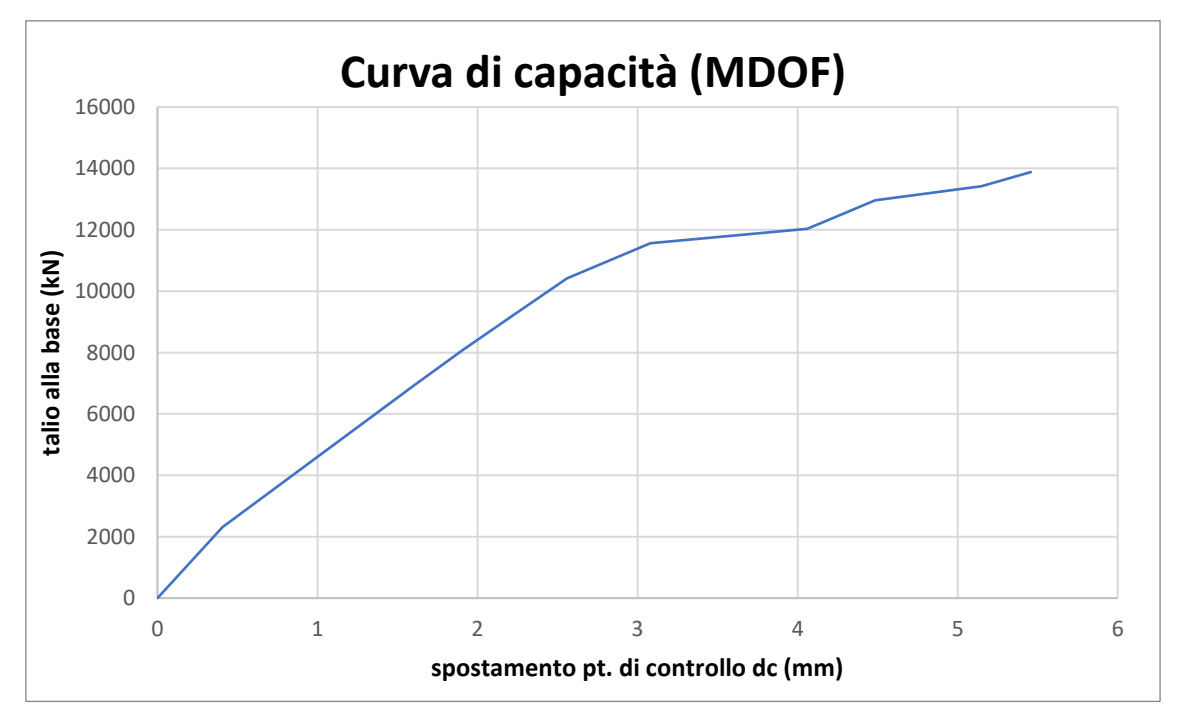

*Figura 3.52. Curva di capacità del sistema MDOF in direzione Y-.*

Il modo di vibrare principale per la direzione Y è il modo di vibrare 1; si riportano i parametri modali valutati nel modello, a seguito dell'analisi modale.

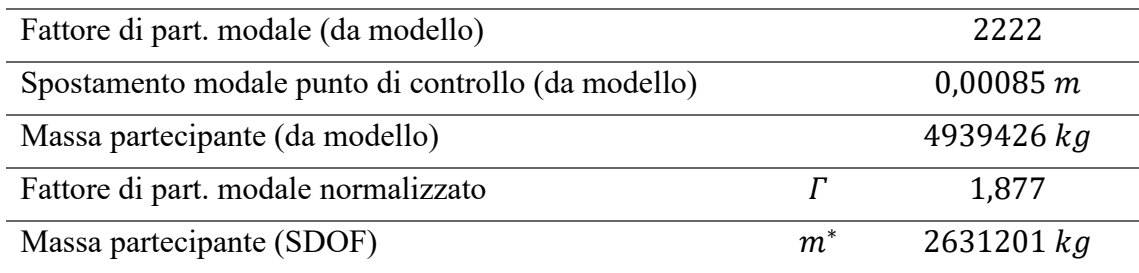

*Tabella 3.26. Parametri modali in direzione Y.*

Si riportano i parametri per la valutazione della bilineare equivalente.

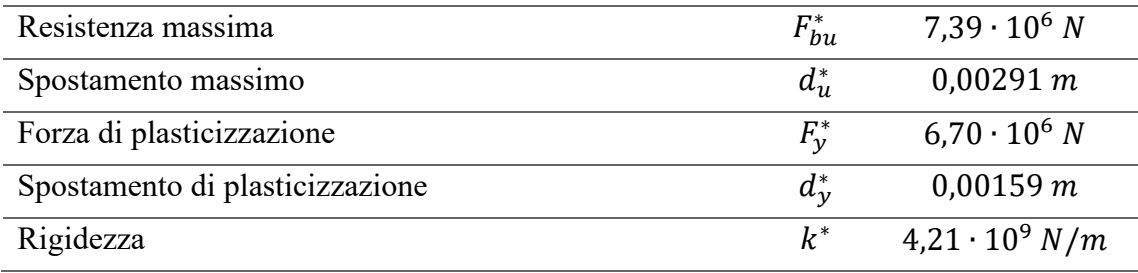

*Tabella 3.27. parametri per la valutazione della bilineare equivalente in direzione Y-.*

Si riporta il diagramma della curva di capacità nel sistema SDOF e della bilineare equivalente risultante.

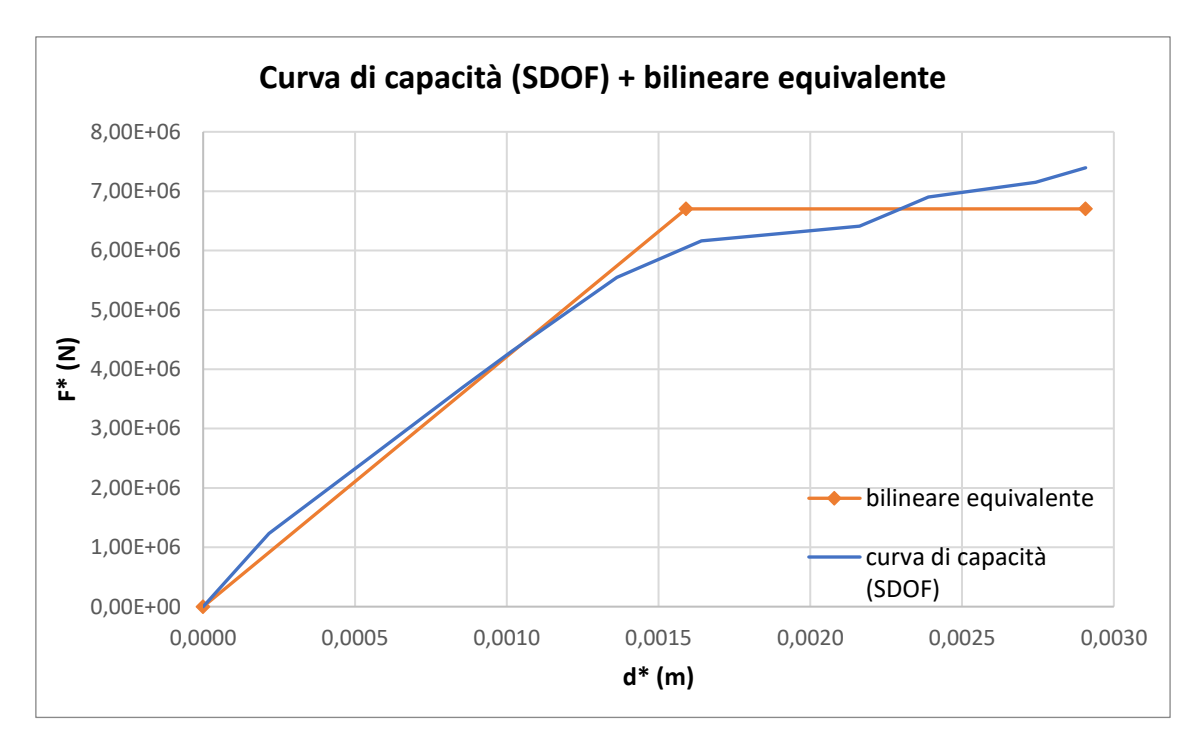

*Figura 3.53. Curva di capacità del sistema SDOF e bilineare equivalente in direzione Y-.*

Si riporta il diagramma di confronto fra lo spettro di capacità (derivante dalla bilineare equivalente) e lo spettro di domanda allo SLV nel sistema ADRS.

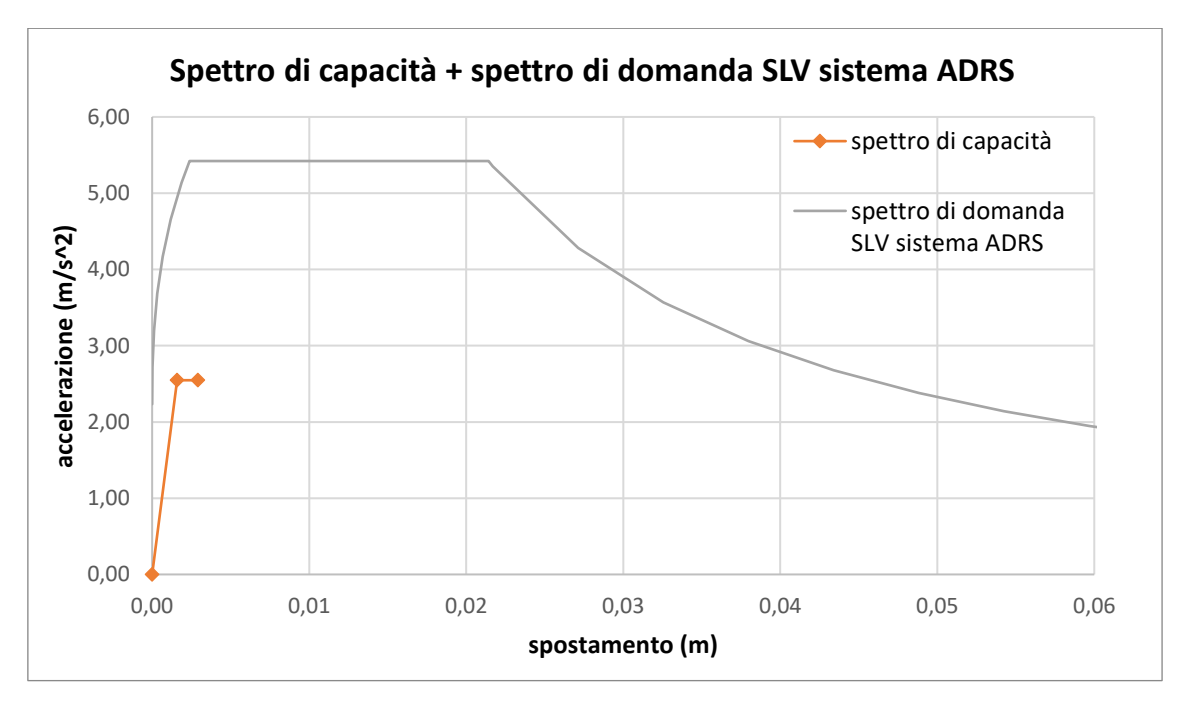

*Figura 3.54. Spettro di capacità e spettro di domanda allo SLV nel sistema ADRS in direzione Y-.*

Per il seguente caso risulta  $T_B < T^* < T_C$ : la domanda in spostamento del sistema anelastico è assunta maggiore a quella del sistema elastico di pari periodo (principio di uguale energia), considerando la duttilità del sistema attraverso il fattore di struttura  $q^*$ ; si riportano i parametri per il calcolo della domanda in spostamento del sistema anelastico.

| Capacità di accelerazione                    | $a^*$           | $2,55 \, m/s^2$ |
|----------------------------------------------|-----------------|-----------------|
| Periodo elastico del sistema bilineare       | $T^*$           | 0,157s          |
| Periodo corrispondente alla fine del plateau | $T_c$           | 0,395s          |
| Accelerazione spettrale in SLV per $T^*$     | $S_{\rho}(T^*)$ | 5,42 $m/s^2$    |
| Spostamento spettrale in SLV per $T^*$       | $S_{De}(T^*)$   | $0,0034 \; m$   |
| Fattore di struttura                         | $q^*$           | 2,13            |

*Tabella 3.28. Parametri per il calcolo della domanda in spostamento in direzione Y-.*

La domanda di spostamento risulta maggiore della capacità di spostamento. La verifica risulta non soddisfatta.

$$
d_{max}^* = 0.0061 m > \frac{3}{4}d_u^* = 0.0022 m
$$

Si procede al calcolo per iterazioni dell'accelerazione che produce una domanda di spostamento pari alla capacità di spostamento della struttura; l'uguaglianza tre le due si ottiene applicando un coefficiente riduttivo all'accelerazione spettrale allo SLV pari a 0,53. Vengono riportati i parametri ottenuti considerando il coefficiente riduttivo calcolato.

| Coefficiente di riduzione dell'accelerazione spettrale |                 | 0.53           |
|--------------------------------------------------------|-----------------|----------------|
| Accelerazione spettrale in SLV per $T^*$               | $S_{\rho}(T^*)$ | $2,87 \ m/s^2$ |
| Spostamento spettrale in SLV per $T^*$                 | $S_{De}(T^*)$   | $0,0021 \ m$   |
| Fattore di struttura                                   |                 | 1.13           |

*Tabella 3.29. Coefficiente riduttivo e parametri per il calcolo della domanda in spostamento in direzione Y-.*

# **Conclusioni**

Vengono riportati in forma tabellare i risultati delle verifiche sui meccanismi di collasso locali e globali, in termini di rapporto fra l'accelerazione di picco al suolo che porta al collasso della struttura (capacità sismica) e l'accelerazione di picco al suolo sul sito dove sorge l'opera (domanda sismica) per lo stato limite considerato (SLV). Nel caso in cui il rapporto risulti inferiore all'unità, le verifiche non sono soddisfatte; l'incremento del livello di sicurezza si perseguirà con interventi globali o locali.

| MECCANISMI LOCALI                             |          |         |      |
|-----------------------------------------------|----------|---------|------|
| rib semplice parete est                       | Capacità | Domanda | C/D  |
| caso a1                                       | 0,46     | 1,12    | 0,41 |
| caso a2                                       | 1,80     | 1,12    | 1,61 |
| caso b1                                       | 0,87     | 1,74    | 0,50 |
| caso b <sub>2</sub>                           | 2,19     | 1,74    | 1,26 |
| rib composto parete est                       | Capacità | Domanda | C/D  |
| maggiorante                                   | 4,76     | 2,09    | 2,27 |
| minorante                                     | 2,41     | 2,09    | 1,15 |
| rib semplice parete interna divisoria         | Capacità | Domanda | C/D  |
| caso a                                        | 1,12     | 1,12    | 1,00 |
| caso b                                        | 1,28     | 1,12    | 1,15 |
| rib cuneo sommitale parete interna divisoria  | Capacità | Domanda | C/D  |
| maggiorante                                   | 2,26     | 3,15    | 0,72 |
| minorante                                     | 1,18     | 3,15    | 0,38 |
| fless vert pareti stanze interne parete ovest | Capacità | Domanda | C/D  |
|                                               | 4,99     | 3,01    | 1,66 |

*Figura 3.55.* R*isultati delle verifiche sui meccanismi di collasso locali in termini di rapporto fra la capacità sismica in accelerazione e la domanda sismica in accelerazione.*

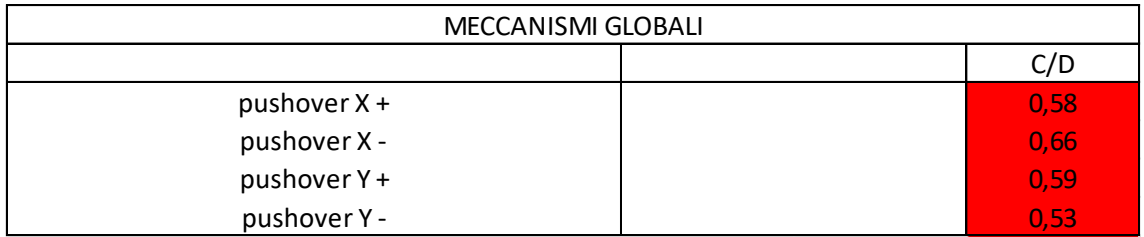

*Figura 3.56. Risultati delle verifiche sui meccanismi di collasso locali in termini di rapporto fra la capacità sismica in accelerazione e la domanda sismica in accelerazione.*

Si osserva come i risultati in termini di rapporto fra la capacità e domanda per il meccanismo locale di ribaltamento semplice della parete est nei casi a1 e b1, e per il meccanismo globale dall'analisi pushover X+ siano valori confrontabili. Per il meccanismo globale le deformazioni e le tensioni principali si concentrano all'attacco della parete est con le pareti ortogonali, zona in cui si assume il distacco della parete soggetta al cinematismo.

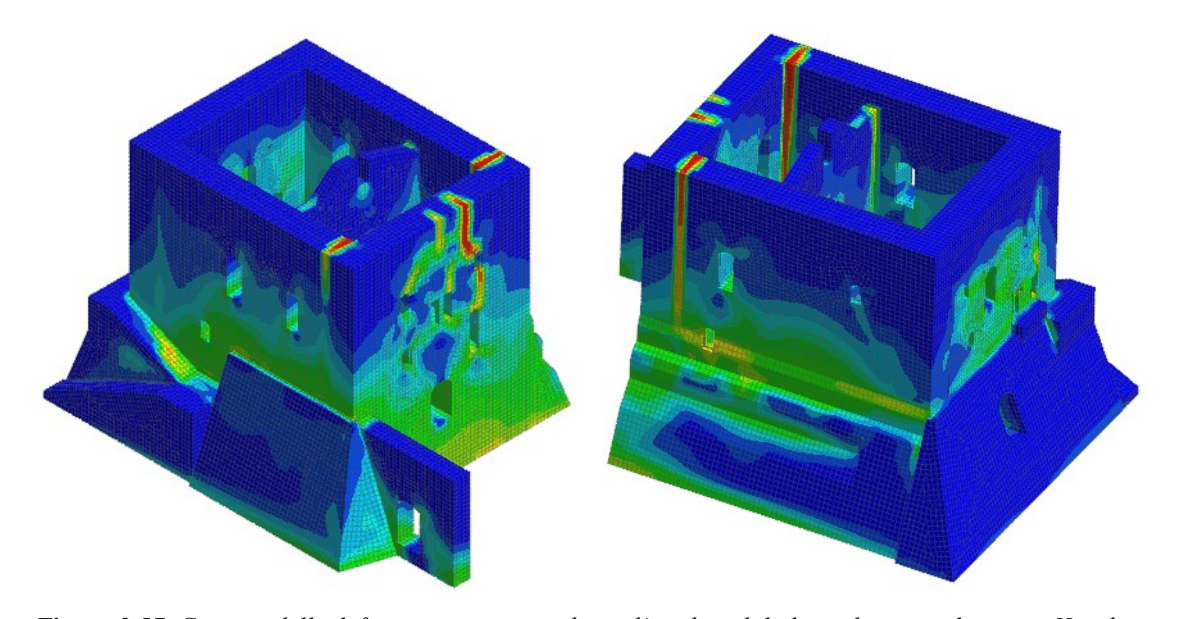

*Figura 3.57. Contour delle deformazioni principali per l'analisi globale pushover in direzione X+, dove si osservano le concentrazioni di deformazione principale all'attacco della parete est con le pareti ortogonali.*

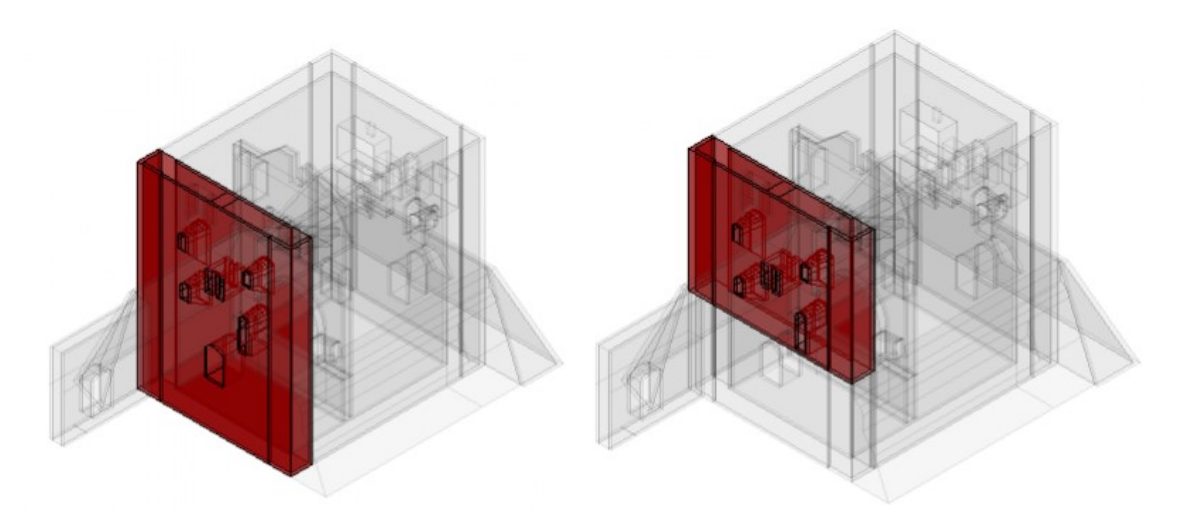

*Figura 3.58. Porzione della parete est soggetta al cinematismo per i casi a1 (a sinistra) e b1 (a destra).*

Si osserva inoltre una corrispondenza tra i quadri fessurativi presenti nella costruzione e le concentrazioni di deformazioni e tensioni principali risultanti dalle analisi pushover. Viene riportato il caso della parete sud.

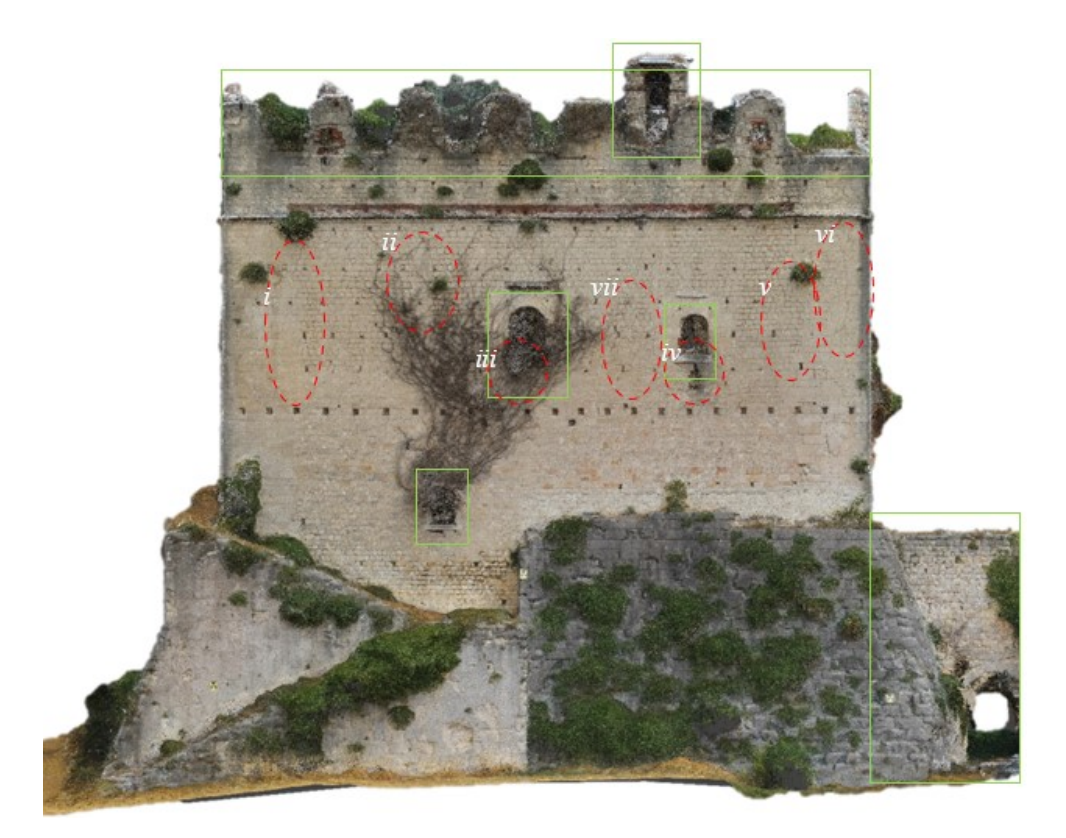

*Figura 3.59. Elementi di disseto nel prospetto sud del palazzo.*

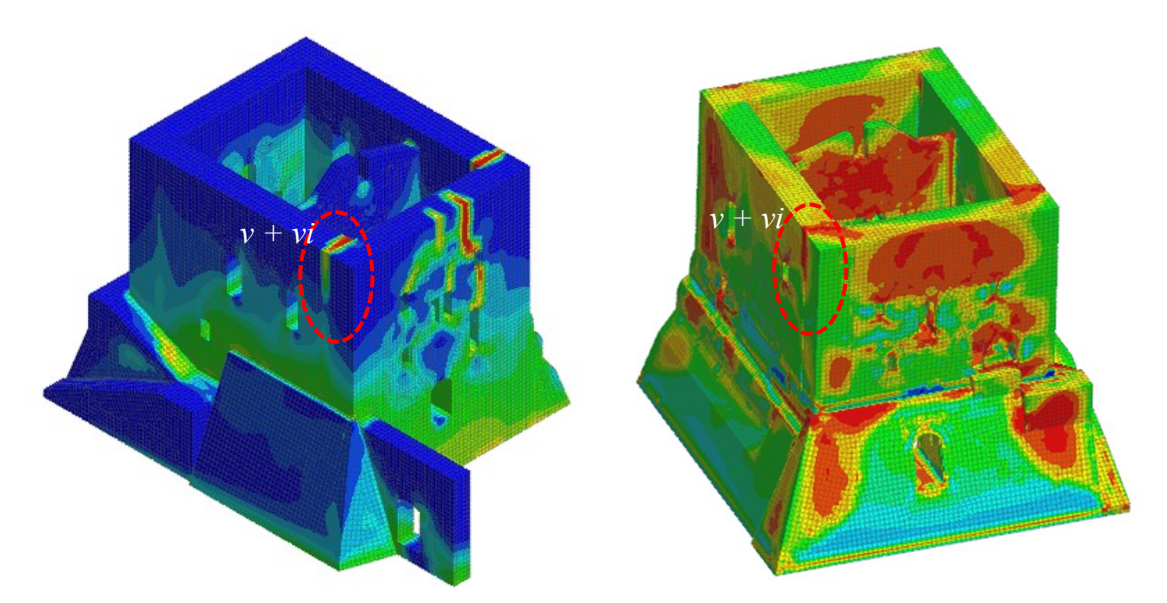

*Figura 3.60. Contour delle deformazioni principali (a sinistra) e delle tensioni principali (a destra) per l'analisi globale pushover in direzione X+.*

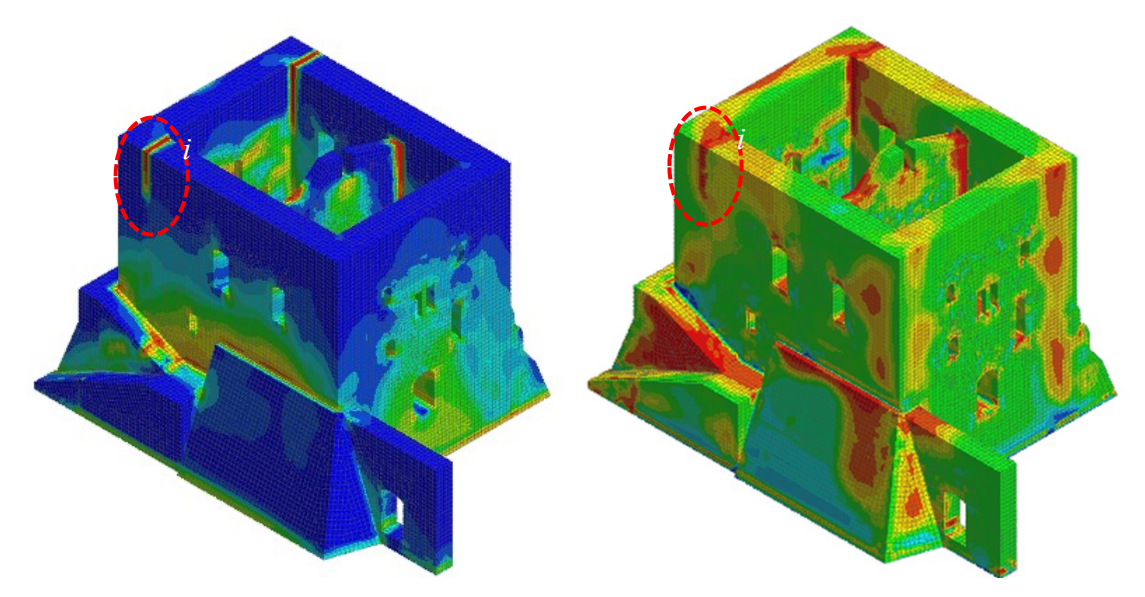

*Figura 3.61. Contour delle deformazioni principali (a sinistra) e delle tensioni principali (a destra) per l'analisi globale pushover in direzione X-.*

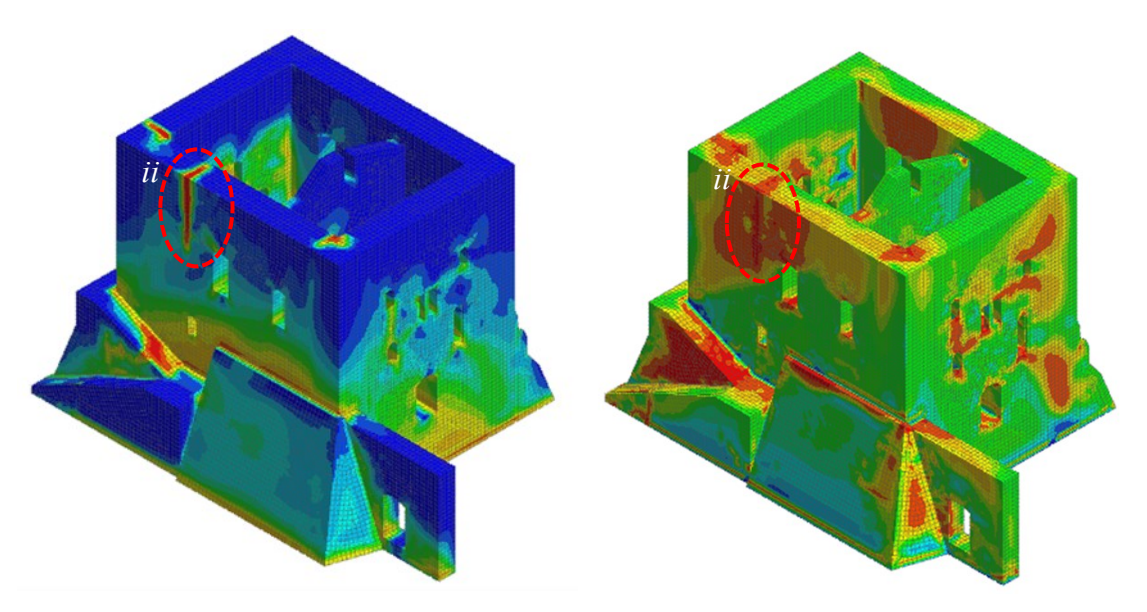

*Figura 3.62. Contour delle deformazioni principali (a sinistra) e delle tensioni principali (a destra) per l'analisi globale pushover in direzione Y-.*

Viene riportato il caso della parete ovest.

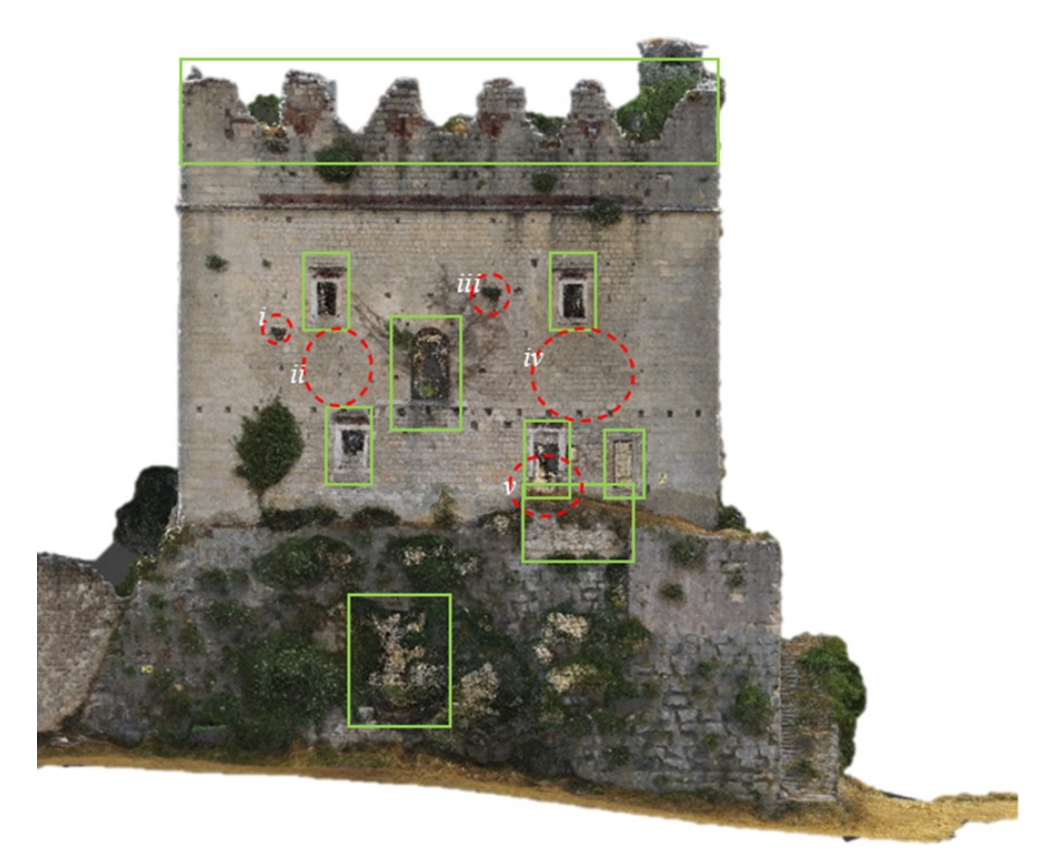

*Figura 2.63. Elementi di disseto nel prospetto ovest del palazzo.*

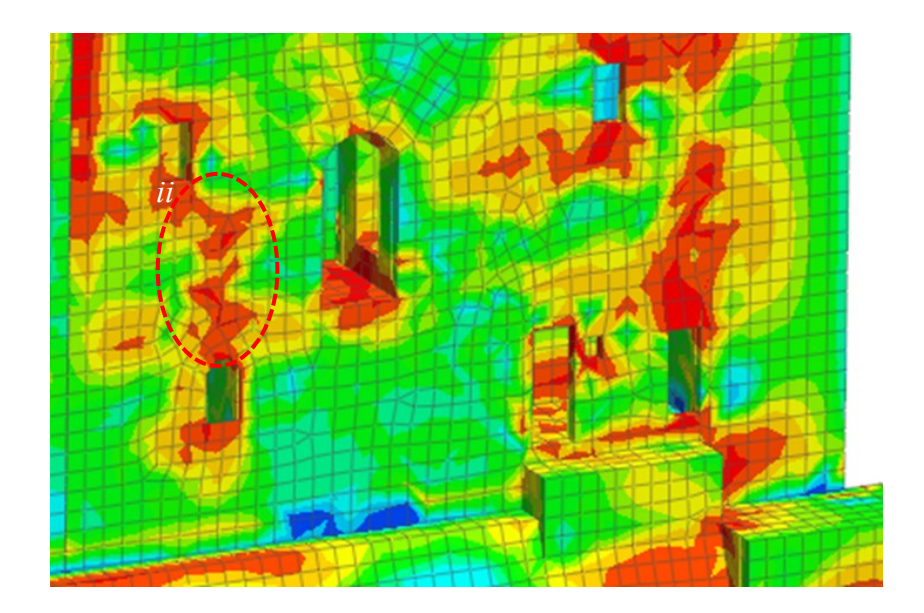

*Figura 2.64. Contour delle tensioni principali per l'analisi globale pushover in direzione Y+; particolare delle pareti delle stanze interne alla parete ovest.*

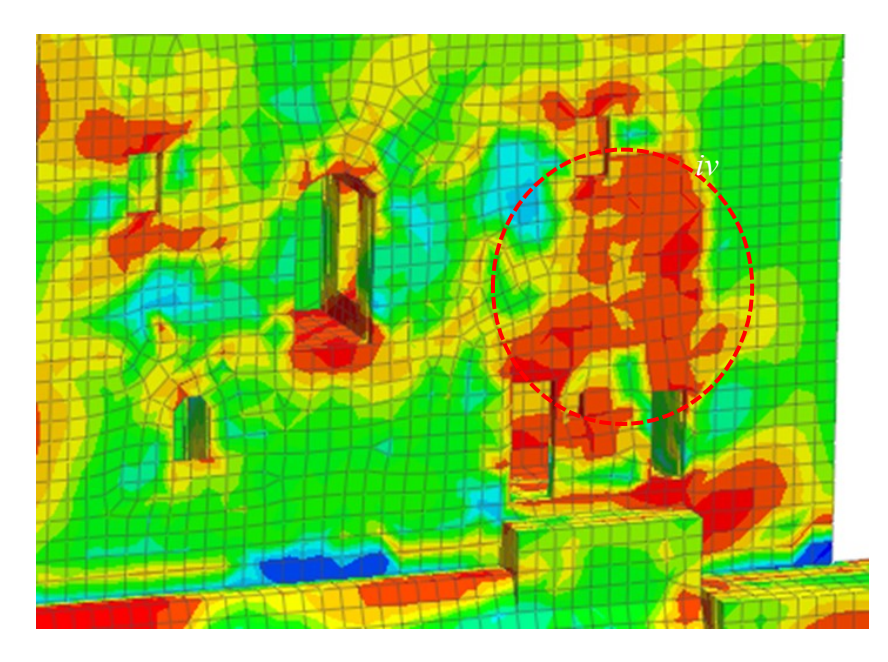

*Figura 2.65. Contour delle tensioni principali per l'analisi globale pushover in direzione Y-; particolare delle pareti delle stanze interne alla parete ovest.*

# **Bibliografia**

### *Normativa di riferimento*

Decreto Ministeriale 17 gennaio 2018 (NTC18) – "Aggiornamento delle norme Tecniche per le Costruzioni".

Circolare 21 gennaio 2019, n.7 – Circolare Ministero delle Infrastrutture e dei Trasporti "Istruzioni per l'applicazione dell'aggiornamento delle Norme Tecniche per le costruzioni" di cui al DM 17/2018.

Direttiva del Presidente del Consiglio dei Ministri del 9/2/2011 – "Valutazione e riduzione del rischio sismico del patrimonio culturale con riferimento alle NTC08".

Decreto Legislativo 22 gennaio 2004, n. 42 – "Codice dei beni culturali e del paesaggio".

## *Libri e articoli*

Albasini A., *Il castello d'Illasi dal XIII al XVI secolo. Cenni storici e architettonici*, tipografia Marchiori Verona, 1905.

Angelillo M., Lourenco P. B., Milani G. "Masonry behaviour and modeling", 2014.

Beolchini G. c., Milano L., Antonacci E. (A cura di). Repertorio dei meccanismi di danno, delle tecniche d'intervento e dei relativi costi negli edifici in muratura – Definizione di modelli per l'analisi strutturale degli edifici in muratura, Volume I - Parte I. Convenzione di Ricerca con la Regione Marche; consiglio Nazionale delle Ricerche – Istituto per la Tecnologia delle Costruzioni – Sede di L'Aquila; Dipartimento di ingegneria delle

Strutture, delle Acque e del Terreno (DISAT) - Università degli studi di L'Aquila. L'aquila, 2015.

Bongi I., Di Prima M. B., Miozzi R., Patriarca L., Iafrate M., "Seismic vulnerability assessment and upgrading project of an existing masonry arch bridge", Magazine di ingegneria digitale [www.digital-modeling.it,](http://www.digital-modeling.it/) 2019.

Borri A., De Maria A., "Il metodo IQM per la stima delle caratteristiche meccaniche delle murature: allineamento alla circolare n. 7/2019", atti del XVIII CONVEGNO ANIDIS Ascoli Piceno, 15-19 settembre 2019, 2019.

Casapulla C., Maione A. "Procedura semplificata per meccanismi di danno di strutture murarie nel piano e fuori dal piano", 2007.

Castiglioni G., *L'arte di costruire a Verona*, Scripta edizioni, 2012.

Gambolati G., Ferronato M., *Lezioni di metodi numerici per l'ingegneria*, Edizioni libreria progetto Padova, 2014.

Ghiassi B., Vermelfoort A.T. Lourenco P.B. "Masonry mechanical properties", in Ghiassi B., Milani G., *Numerical modelling of masonry and historical structures from theory to application*, Elsevier, 2019, pp. 239-261.

Marastoni C., "I castelli di Montecchio Maggiore", [academia.edu,](http://www.academia.edu/) 2011.

Monego M., Fabris M., Menin A., Achilli V., "3D survey of Sarno Baths (Pompeii) by integrated geomatic methodologies", Journal of Cultural Heritage, 2019.

Monego M., Fabris M., Menin A., Achilli V., "3-D survey applied to industrial archaeology by TLS methodology", The International Archives of the Photogrammetry, Remote Sensing and Spatial Information Sciences, Volume XLII-5/W1, 2017 GEOMATICS & RESTORATION – Conservation of Cultural Heritage in the Digital Era, 22–24 May 2017, Florence, Italy, 2017.

Monego M., Salvalaggio M., Maioli S., "An integrated approach aimed at the protection of cultural heritage: from the geomatic survey to HBIM and AR representation of villa pisani (Stra, Italy)", 2021.

Pasqualon G. "Il comportamento delle strutture in muratura sotto l'azione del sisma", ingenio, 2020.

Saggioro F., Mancassola N., "il castello di Illasi (VR): dati archeologici sull'insediamento medioevale", Atti del convegno internazionale di studio paesaggi, comunità, villaggi medioevali, Bologna, 14-16 gennaio, 2010.

Saggioro F., Varanini G.M., *Il castello di Illasi. Storia e archeologia*, Bretschneider, 2009.

Tarsilla F., "[Vulnerabilità di una torre in muratura: studio con Midas](https://services.harpaceas.it/vulnerabilita-torre-muratura-studio-midas/)", Harpaceas, 2020.

Valluzzi M. R., Cardani, G., Binda L., Modena C. "Seismic vulnerability methods for masonry buildings in historical centres: validation and application for prediction analyses and intervention proposals", 13th World Conference on Earthquake Engineering Vancouver, B.C., Canada 1-6 agosto, 2004.

Vinci M., "Analisi pushover per edifici in muratura (Novità introdotte dalle nuove NTC 2018)", [Edificiinmuratura,](http://www.edificiinmuratura.it/) 2018.

## *Tesi*

Bortolussi S., Dal Dosso G., Turri V., "Il castello di Illasi. Progetto di restauro e riqualificazione", tesi di laurea magistrale, Università IUAV di Venezia, Dipartimento di culture del progetto, a.a. 2014/2015.

Viviani D., "il castello di Illasi a Verona: approccio stratigrafico e cronotipologico alle murature delle ex casamatta", tesi di laurea triennale, Politecnico di Milano, Facoltà di architettura e società – sede di Mantova, corso di studio in scienze dell'architettura, a.a. 2012/2013.

### *Documenti storici*

Archivio di Stato di Verona, Archivio privato della famiglia Pompei, (ASVr, *Pompei*), *calto XXVI, N. 68, calto XXVII, N. 71, calto XXVII, N. 73*.

## *Siti web*

### [www.comune.illasi.vr.it](http://www.comune.illasi.vr.it/)

Strumenti urbanistici comunali:

- − PAT: Norme Tecniche di Attuazione (elaborato N.T.A.), Edizione aggiornata in adeguamento al parere del CTP del 09/06/2020 - Deliberazione Presidente Provincia n. 62 del 01/07/2020, 2020;
- − PAT: Norme Tecniche di Attuazione (elaborato N.T.A., allegato 1), Vedute soggette a tutela paesaggistica e Tutela delle panoramiche dalla viabilità principale, 2016;
- − PAT: Carta dei vincoli e della pianificazione territoriale (elaborato 1), Elaborato aggiornato in adeguamento al parere del CTP del 09/06/2020 - Deliberazione Presidente Provincia n. 62 del 01/07/2020, 2020;
- − PAT: Relazione di Progetto (elaborato R.P.), 2016;
- − PAT: Valutazione di compatibilità geologica (elaborato geol., 1), 2016;
- − PAT: Carta Geomorfologica (elaborato geol., 1), 2016;
- − PAT: Carta Geolitologica (elaborato geol., 2), 2016;
- − Relazione illustrativa sullo studio di microzonazione sismica, 2017.

[www.beniculturali.it](http://www.beniculturali.it/)

Elenco dei beni "vincoli in rete".

[esse1-gis.mi.ingv.it](http://esse1-gis.mi.ingv.it/) 

[Modello di pericolosità sismica MPS04](http://esse1-gis.mi.ingv.it/) dell'Istituto Nazionale di Geofisica e Vulcanologia.

#### [www.youtube.com/watch?v=LkQI7VFHs-4](http://www.youtube.com/watch?v=LkQI7VFHs-4)

"La conoscenza delle mura di Verona. Processi di studio e di analisi sull'architettura fortificata...", Accademia di Agricoltura Scienze e Lettere.

www.youtube.com/watch?v=4dW7sU8Gz9Y&list=PLpo9CKnReFrhB7Wd2XhU4oouNSoaGkWM&index=10

"Elite Webinar| Episodio #5| L'uso del FEM nella vulnerabilità di strutture monumentali", CSPFea.